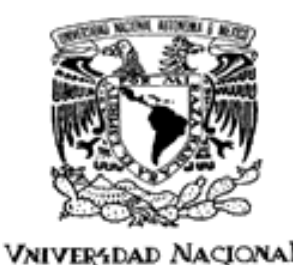

AVFNºMA DE MEXICO

**UNIVERSIDAD NACIONAL AUTÓNOMA DE MÉXICO**

# **PROGRAMA DE MAESTRÍA Y DOCTORADO EN INGENIERÍA**

# **RELAJACIÓN JERÁRQUICA Y CONTEXTUAL DE SEGMENTACIÓN**

# **T E S I S**

QUE PARA OPTAR POR EL GRADO DE:

**MAESTRO EN INGENIERÍA**

PROCESAMIENTO DIGITAL DE SEÑALES ‐ ING. ELÉCTRICA

P R E S E N T A:

**ING. MARIO ALFREDO IBARRA CARRILLO**

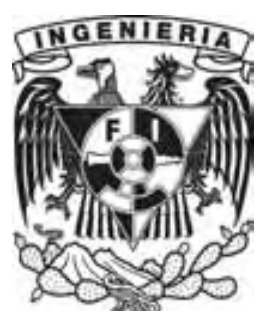

TUTOR:

**DR. MIGUEL MOCTEZUMA FLORES**

2009

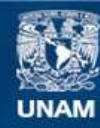

Universidad Nacional Autónoma de México

**UNAM – Dirección General de Bibliotecas Tesis Digitales Restricciones de uso**

### **DERECHOS RESERVADOS © PROHIBIDA SU REPRODUCCIÓN TOTAL O PARCIAL**

Todo el material contenido en esta tesis esta protegido por la Ley Federal del Derecho de Autor (LFDA) de los Estados Unidos Mexicanos (México).

**Biblioteca Central** 

Dirección General de Bibliotecas de la UNAM

El uso de imágenes, fragmentos de videos, y demás material que sea objeto de protección de los derechos de autor, será exclusivamente para fines educativos e informativos y deberá citar la fuente donde la obtuvo mencionando el autor o autores. Cualquier uso distinto como el lucro, reproducción, edición o modificación, será perseguido y sancionado por el respectivo titular de los Derechos de Autor.

## **JURADO ASIGNADO**

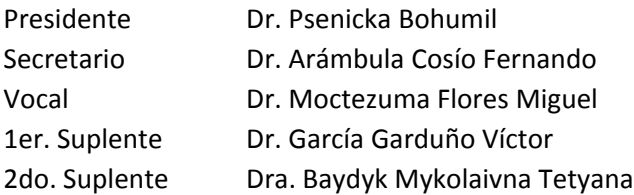

# **MAESTRÍA EN INGENIERÍA ELÉCTRICA**

UNAM FACULTAD DE INGENIERÍA Ciudad Universitaria

# **TUTOR DE TESIS**

Dr. Miguel Moctezuma Flores

\_\_\_\_\_\_\_\_\_\_\_\_\_\_\_\_\_\_\_\_\_\_\_\_\_\_\_\_\_

# Agradecimientos

Agradezco a mi esposa por su comprensión, paciencia y apoyo incondicional.

Agradezco a mi padre (en paz descanse) por enseñarme a insistir.

Agradezco a mi madre por estar ahí.

Agradezco al Dr. Miguel Moctezuma por su infinita paciencia, conocimiento y apoyo.

Agradezco al departamento de Telecomunicaciones por su compresión, apoyo y por ser una segunda casa.

Agradezco a quienes se han encargado de quitarle los errores a la tecnología de las computadoras.

*…Nuestra meta es aprender el conocimiento desarrollado por el Ser Humano y agregar un poco más…*

# Índice

#### **Capítulo 1. Protocolo**

Pg.

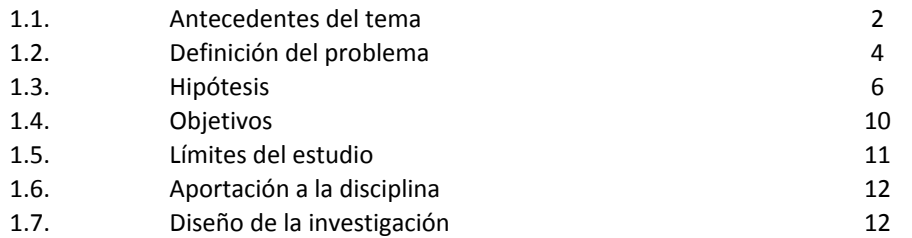

#### **Capítulo 2. Probabilidad**

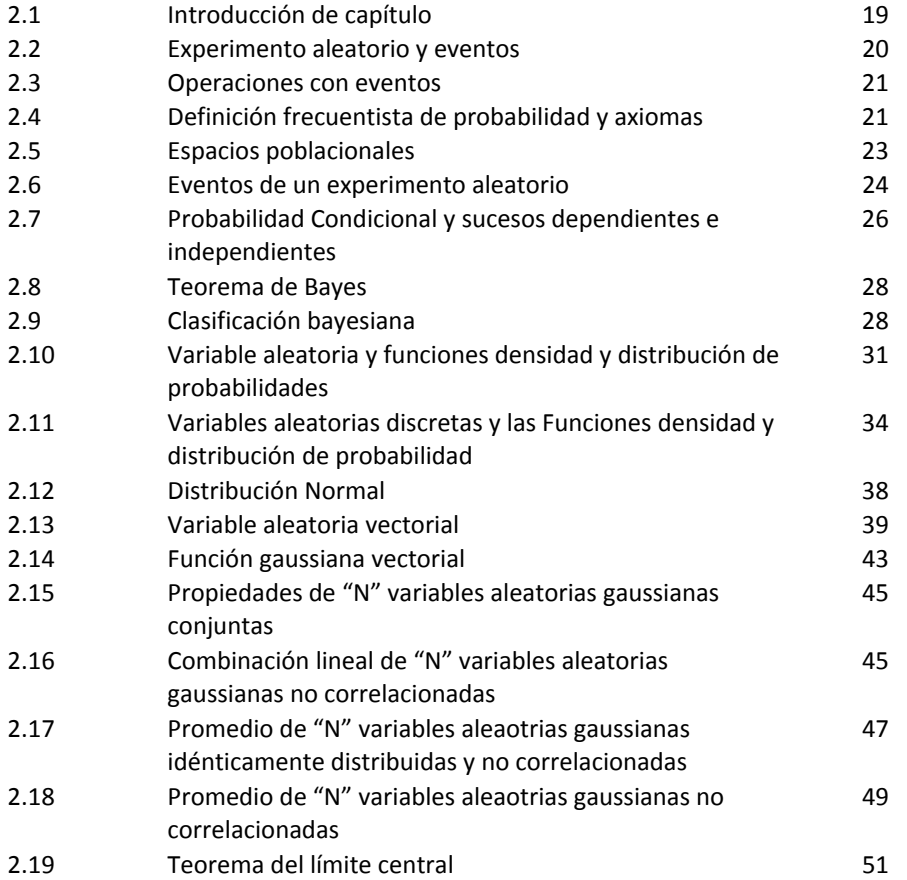

#### Capítulo 3. **Capítulo 3. Procesos Aleatorios**

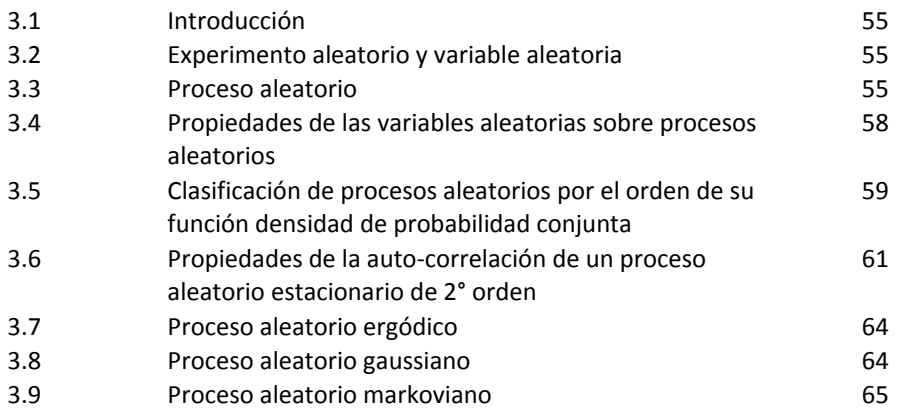

#### **Capítulo 4. Cadenas de Markov**

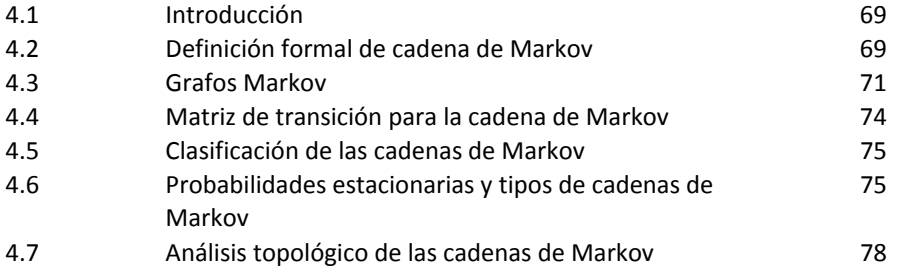

#### **Capítulo 5. Cliques**

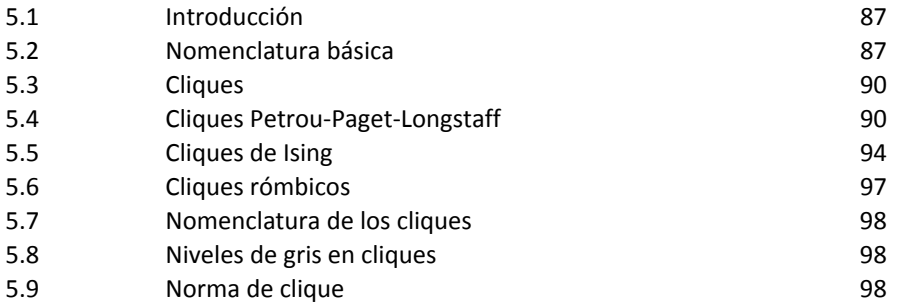

#### **Capítulo 6. Campos Aleatorios de Markov, Campos Aleatorios Gibbs y Texturas**

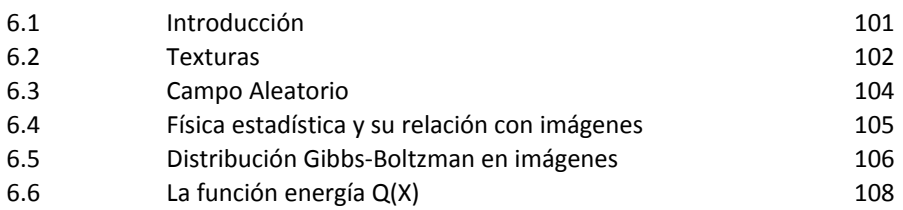

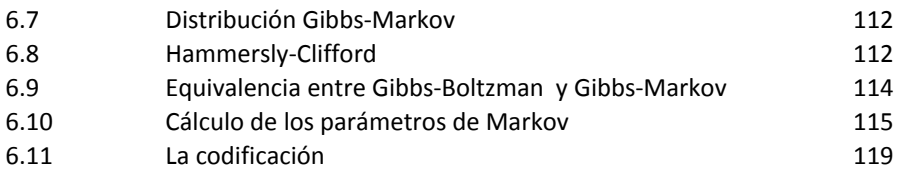

#### **Capítulo 7. Presegmentación con CAM auto‐normal**

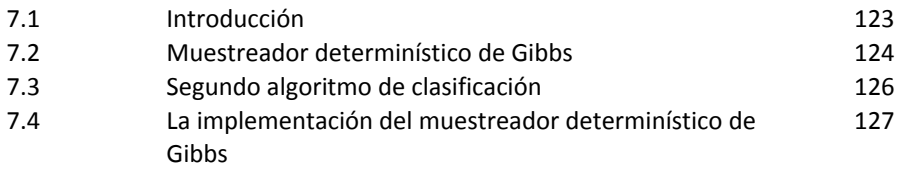

#### **Capítulo 8. Pruebas de presegmentación**

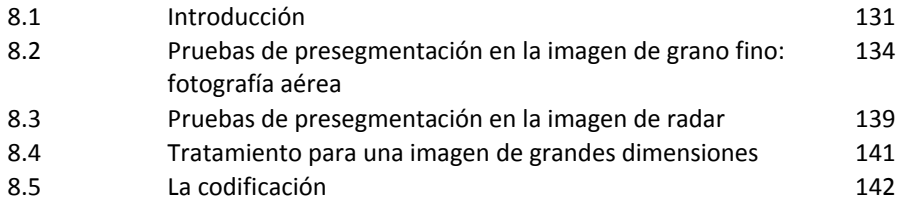

## **Capítulo 9. Campo Aleatorio Markov de Ising**

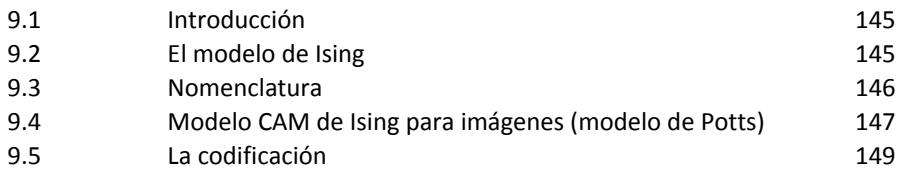

#### **Capítulo 10. Temple simulado**

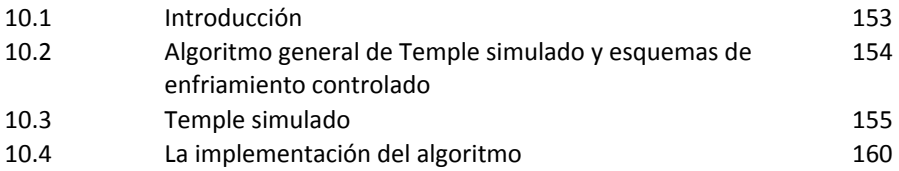

#### **Capítulo 11. Pruebas de relajación**

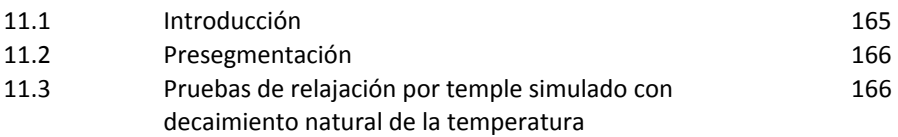

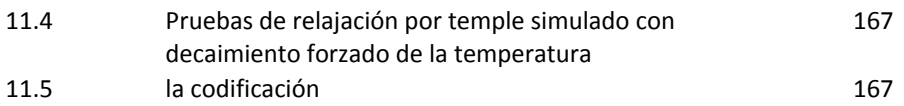

#### **Capítulo 12. Pruebas frente a ruido**

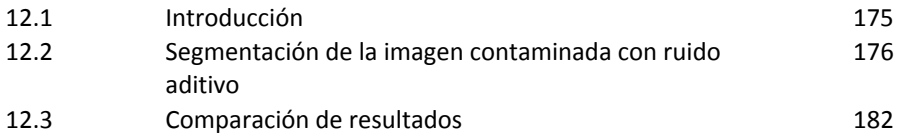

#### **Capítulo 13. Conclusiones**

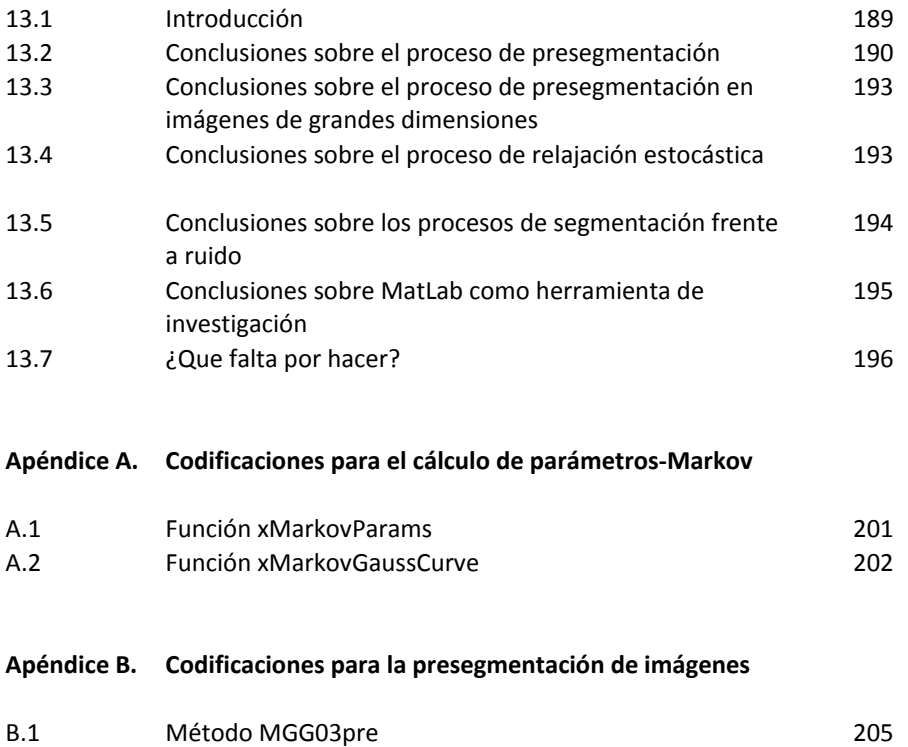

#### B.1 Método MGG03pre 205 B.2 Método MGG04pre 207

#### **Apéndice C. Codificaciones para la función xIsing8**

C.1 Función xIsing8 211

#### **Apéndice D. Codificaciones para la relajación de mapas de clases**

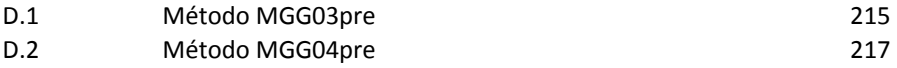

#### **Apéndice E. Algoritmo de búsqueda de la mejor función**

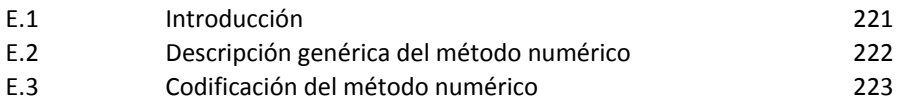

## **Bibliografía**

## *1.1.Antecedentes del tema*

#### • ¿Qué es una textura?

Los objetos del mundo real tienen superficies que reflejan la luz de formas características, según la rugosidad, la granularidad y una reflectancia variable espacialmente. Esta forma de reflejar la luz se identifica con la textura visual de los objetos y tiene una gran importancia práctica para los seres humanos, porque nos informa acerca del material con el que se componen (madera, lana, agua, acero, etc.) y de algunas de sus propiedades (rugosidad, regularidad, brillo, homogeneidad, etc.), las cuales, a su vez, nos informan sobre su estado (húmedo, limpio, viejo, líquido, helado, etc.) [Portilla 1].

#### • Tipos de texturas

A menudo, hay imágenes que se originan por la repetición de determinados patrones, sometidos a variaciones aleatorias de posición, orientación y tamaño, tal como se ilustra en la figura 1.1(a). En esta descripción caben agrupaciones de objetos con características similares, como las nubes en el cielo, granos de arena, hierba, un bosque visto desde un avión, el contenido de un cajón lleno de naranjas o de una caja con clavos, cabello, etc. Otras se componen con gránulos de distintas formas y tamaños, como aquellas imágenes realizadas en puntillaje, a este respecto, no hay patrones reconocibles. La figura 1.1(b) nos muestra una imagen generada con equipo de ultrasonido y en la que podemos observar gránulos gruesos que corresponden con esta descripción.

#### • Modelos matemáticos de texturas

Tradicionalmente, el estudio de la textura se ha abordado desde dos puntos de vista disjuntos y complementarios: el enfoque estadístico y el enfoque estructural [Portilla 1]. El enfoque estadístico modela las texturas como campos aleatorios, sin considerar la existencia de patrones estructurales definidos. Por el contrario, el enfoque estructural, al considerar que la textura se compone por la repetición de patrones elementales espacialmente localizados, recurre al reconocimiento de patrones.

El modelado Markov se aplica a campos aleatorios 2D en los que se satisface la propiedad de Markov, es decir, la probabilidad de que un pixel tome un nivel de gris es una función de los niveles de gris de los pixeles de la imagen a la vez que también es función se sólo los niveles de gris de los vecinos: pixeles cercanos. Dos de los modelos estadísticos de texturas que se deben mencionar son la distribución de Gibbs‐Boltzman [Petrou 2, S. Z. Li 3], y la distribución autonormal, la cual conoceremos también como distribución de Gibbs‐ Markov [Petrou 2, S. Z. Li 3]. Ambos modelos pueden caracterizar texturas sin patrones estructurales considerando las relaciones entre pixeles vecinos.

#### Segmentación estadística

Un campo aleatorio 2D puede entenderse como una matriz de variables aleatorias [Petrou 2]. Así entonces, una imagen puede considerarse como un campo aleatorio 2D. Dentro de la imagen podemos observar a

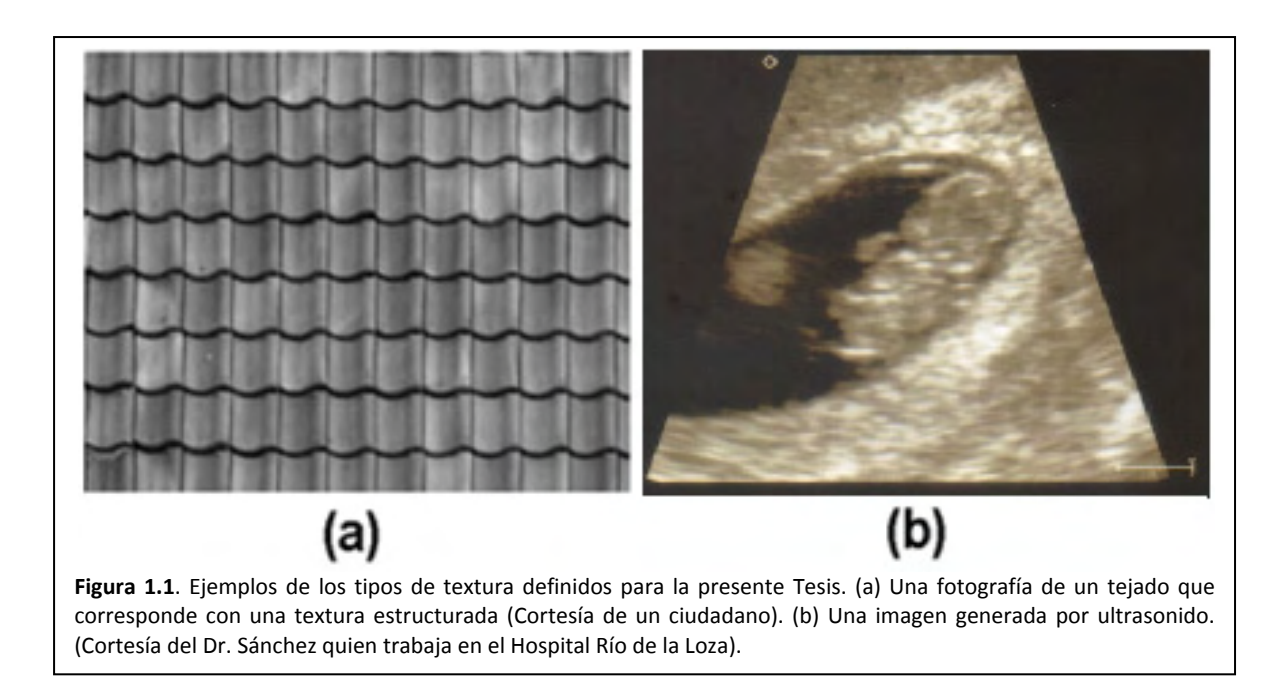

simple vista regiones, distinguibles unas de otras, lo que implica que cada región tiene propiedades que la distinguen de las demás.

El proceso de segmentación estadística lo definiremos como un proceso de clasificación de regiones particulares en una imagen. Una textura es una región o conjunto de pixeles que tienen propiedades estadísticas que implican diferencias con los demás pixeles de una imagen.

Para nuestro propósito es necesario distinguir entre el modelo probabilístico de una textura y el algoritmo de aplicación del modelo. Entre los modelos estadísticos que pueden usarse para describir las texturas de una imagen están:

- Distribución gaussiana, [Degroot 6],
- Distribución de Gibbs‐Boltzman, [Petrou 2].
- Distribución de Gibbs‐Markov, [Petrou 2, S. Z. Li 3].
- Distribución de Ising‐Markov, [Petrou 2].

A su vez, existen diversas herramientas algorítmicas para segmentación estadística, algunas de ellas son:

- Clasificador Bayes‐Gauss, [Degroot 6]
- Clasificador Naive‐Bayes, [Zhang 7]
- Muestreador Gibbs, [S. Z. Li 3]
- Temple simulado, [Alonso 5]

La elección de la herramienta dependerá del tipo de textura a segmentar y de cómo se desee balancear otros parámetros como la rapidez del algoritmo contra su precisión.

# *1.2.Definición del problema*

La fotografía aérea de alta resolución permite realizar análisis detallados de estructuras urbanas y de elementos temáticos. A modo de ejemplo, la figura 1.2 nos muestra dos fotografías aéreas, la primera correspondiente a nuestro espectro visual y la segunda correspondiente a una imagen de radar.

Ahora bien, consideremos que las tecnologías contemporáneas de procesamiento digital de imágenes y de percepción remota se sitúan como fuentes de datos útiles a diversos sistemas de información como:

- Sistema de meteorología y ambiente.
- Inventario de los recursos naturales.
- Planificación urbana.

<u> Andrew Maria (1989)</u>

- Alcance de las manchas de petróleo en el mar.
- Etc.

Así entonces, podemos comprender la importancia de la fotografía aérea y podemos involucrar a las problemáticas que conlleva el avance tecnológico en los sistemas de fotografía y de radar. Los problemas que más frecuentemente se presentan son:

- Una mayor cantidad de información a procesar.
- La aparición de sombras debido a una mayor resolución en la fotografía.
- La información parcial proporcionada por las imágenes monocromáticas no permite una discriminación inmediatamente precisa sobre las escenas urbanas. Esto significa que distintas superficies pueden ser clasificadas del mimo tipo.
- En la fotografía aérea, las áreas verdes por lo general comparten un similar rango en niveles de gris sobre otros elementos de las escenas.
- A su vez, el ruido aditivo<sup>1</sup> tiene fuerte presencia en las imágenes de radar, debido a humedad y suciedad en la atmósfera.

En todos estos problemas podemos definir las siguientes situaciones:

- Nuestro problema principal implica que, dada una imagen de fotografía monocromática o de radar, debemos generar un mapa de clases, es decir, un mapa que delimite zonas de interés específico.
- Otro problema son las dimensiones de las imágenes, las cuales constan de gran cantidad de información.
- Las imágenes de fotografía aérea son suficientemente homogéneas para la aplicación de alguno de los algoritmos estadísticos Bayes‐Gaus [Degroot 6] o Naive‐Bayes [Zhang 7]. Tales algoritmos estadísticos de segmentación funcionan adecuadamente pero con el problema siguiente: resultan algunos pixeles aislados y fronteras no definidas.
- Las imágenes de radar son altamente granulares, por lo cual los algoritmos estadísticos de segmentación Bayes‐Gauss o Naive‐Bayes, generan imágenes de clases con demasiados defectos, es decir, muchas regiones formando gránulos aislados.

 $1$  El ruido aditivo es generado dentro del equipo de percepción remota o bien, es generado fuera el sistema debido a suciedad en la atmósfera.

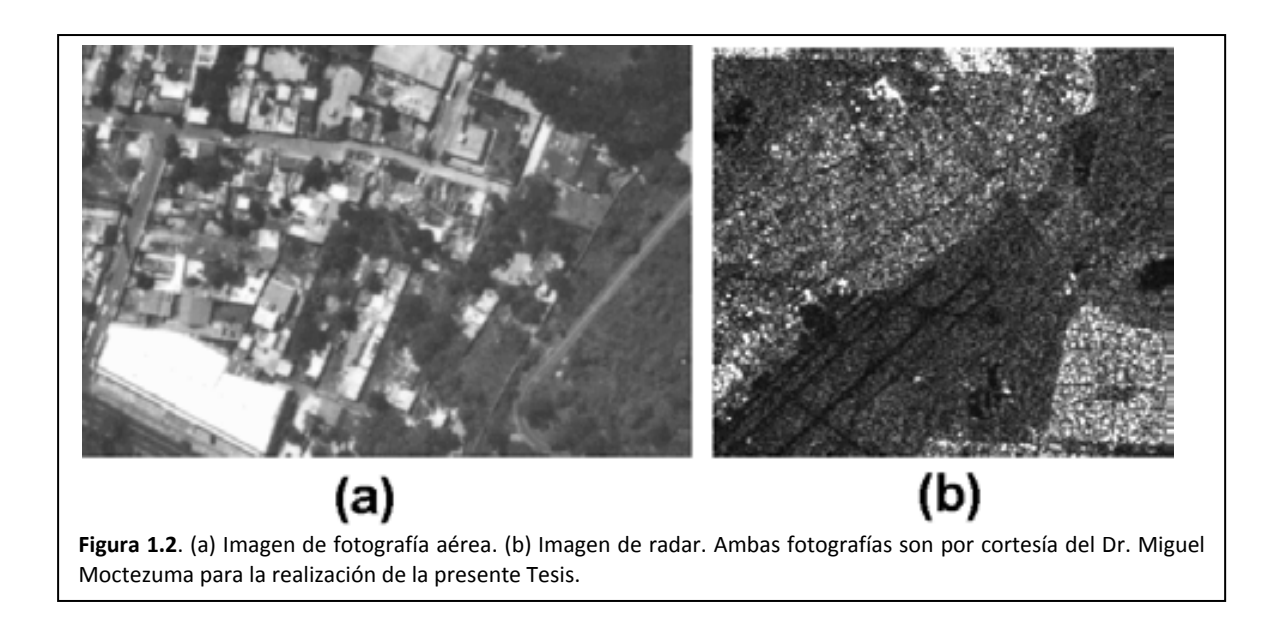

Algunos problemas asociados con el modelo estadístico que se desarrolla en la presente tesis, es decir, la distribución Gibbs‐Markov, involucran a la definición de clique [Petrou 2, S. Z. Li 3], el cual puede pensarse como una expresión de la relación entre pixeles vecinos.

- A pesar de que se menciona y usa el concepto de clique en diversas bibliografías, ninguno de los autores provee de un algoritmo general que permita la extracción y clasificación de cliques sobre una región de pixeles de cualquier dimensión.
- La solución al problema anterior parece involucrar los desarrollos de la Dra. Maria Petrou [Petrou 2] y de los Drs. Rupert Paget y Dennis Longstaff [Paget 4], quienes han dedicado un considerable esfuerzo al respecto. La solución que presentan los investigadores tiene algunos problemas asociados como son:
	- o La complejidad del algoritmo para la extracción.
	- o Una vez extraídos los cliques hay que clasificarlos, actividad para la cual no se provee una definición que permita realizar tal tarea.
	- o La cantidad excesiva de cliques extraídos que dificulta el cálculo de los parámetros de la distribución de probabilidad Gibbs‐Markov.
	- o La cantidad excesiva de cliques extraídos también ralentiza el cálculo de la probabilidad.

# *1.3.Hipótesis*

En la sección 1.1 se mencionaron dos tipos de modelos, el estadístico y el estructural. A partir de estos modelos matemáticos, podemos clasificar a las texturas en tipos y que dependiendo de la misma será el tipo de herramienta que se aplicará para su segmentación.

#### 1.3.1. Tipos de texturas

Previamente, en el presente capítulo, se estableció que existen el enfoque estadístico y el enfoque estructural para modelar texturas y lograr así la segmentación de regiones en una imagen. Dado que para la presente tesis es importante el enfoque estadístico, las imágenes serán consideradas como formadas por gránulos, es decir, observaremos que los pixeles de la imagen se agrupan formando granularidades.

Comencemos entonces con la observación siguiente, hay tres tipos de texturas, mismas que se enlistan a continuación:

- Textura homogénea o de grano fino (se usa modelado estadístico)
- Textura rugosa o de grano grueso (se usa modelado estadístico)
- Textura estructurada (se usa reconocimiento de patrones)

En una textura de grano grueso, la cual también se conocerá como textura rugosa, se puede observar que los pixeles se agrupan formando granularidades gruesas que no tienen forma en común. Para ejemplificar este tipo de textura, observe la figura 1.2(b), la cual es un fragmento de una imagen de radar. Esta característica granular implica dependencia estadística, es decir, el nivel de gris de un pixel depende de los niveles de gris de los pixeles vecinos. Las texturas de grano grueso tienen la característica adicional de no presentar un origen espacial, o sea, la textura se modela igual en su sitio en la imagen que extrayéndola para su modelado.

En la textura de grano fino, la cual también será conocida como textura homogénea, se puede observar que los niveles de gris de los pixeles son más o menos semejantes, de ahí el nombre de textura homogénea o de grano fino. Para ejemplificar este tipo de textura, observe la figura 1.2(a), la cual es un fragmento de una imagen de fotografía aérea. Idealmente, estas texturas pueden considerarse como estadísticamente independientes, es decir, el nivel de gris de un pixel no depende de los niveles de gris de los pixeles vecinos, dada la semejanza en los niveles de gris. Las texturas de grano fino también presentan la peculiaridad de no presentar un origen espacial definido.

#### 8 **Maestría en Ingeniería Eléctrica**

Una textura de grano fino, por más homogénea que sea, aún se comporta como una textura rugosa, es decir, sus pixeles forma granularidades por lo que hay cierta dependencia estadística de un pixel con sus vecinos.

Por las características que poseen las texturas granulares, éstas se pueden considerar como campos aleatorios 2D y modelar con distribuciones Gibbs‐Boltzman y Gibbs‐Markov.

Una textura estructurada, como se ha observado en la figura 1.1(b), se forma a partir de un patrón que sufre alteraciones aleatorias en posición, orientación y escala. Este tipo de textura no será estudiada en la presente Tesis.

También es posible que se presente un cuarto tipo de textura, una textura que si presente un origen espacial, como podría ser la imagen de la madera. Este tipo de textura no será estudiada en la presente Tesis.

## 1.3.2. El proceso de segmentación

Para la presente tesis, el proceso de segmentación implica clasificar a los pixeles de una imagen. A su vez, una clase es un conjunto de pixeles bajo una regla de pertenencia. Tal regla de pertenencia implica a un modelo estadístico de alguna textura encontrada en la imagen. Cada clase tendrá un nivel de gris, la etiqueta, que la represente.

Para llevar a cabo el proceso de segmentación, éste se divide en dos etapas:

- Presegmentación
- Relajación estocástica

El porqué este proceso queda divido quedará esclarecido en las siguientes subsecciones.

#### 1.3.3. El proceso de presegmentación

Una vez definidas las texturas y propiedades con las cuales se va a trabajar, se plantea ahora la pregunta ¿Cómo podemos reconocer una textura de otra? Supongamos que una imagen es una matriz de valores de pixel que se asemejan a un sistema físico de partículas en el cual, cada una tiene un estado de energía dado. La Física estadística provee de formulismos para calcular la probabilidad de que un volumen pequeño de partículas, en nuestro caso, valores de gris en una pequeña región en la imagen, se encuentren en un estado energético. Así entonces, si elegimos algunas texturas como referencias, podremos caracterizar cada una por su nivel energético particular y luego todo nuestro problema se reduce a comparar niveles energéticos. Tal formulismo lo conoceremos como la distribución de Gibbs‐ Boltzman [Landau 15].

De acuerdo a lo mencionado en el párrafo anterior, cada textura de referencia tiene su propio nivel energético. Éste nivel se representa por medio de una nivel de gris que ya se mencionó, es la etiqueta de clase.

#### Relajación jerárquica y contextual de segmentación **Resumen** 9

La distribución de Gibbs‐ Boltzman tiene la terrible desventaja de que ser incalculable con cualquier computadora de escritorio. A consecuencia, se adopta a la función densidad de probabilidad autonormal, conocida también como distribución Gibbs‐Markov, la cual es equivalente y además, es calculable.

#### 1.3.4. El clique

La distribución Gibbs‐Boltzman es un modelo matemático que describe campos aleatorios de Markov, es decir, nos provee de la probabilidad de que un pixel pertenezca una clase en particular, considerando sus relaciones con grupos de pixeles en la vecindad de tal pixel de interés. Estos grupos de pixeles son lo que se conoce como cliques. Existe entonces una regla que permite generar estos grupos y existe otra regla que permite clasificarlos [Petrou 2, Paget 4]. La figura 1.3(b) ilustra las formas de los cliques que se pueden calcular.

Los cliques implican tres tareas incómodas como son:

- Se requiere de una definición que permita su extracción.
- Se requiere de una definición para su clasificación.
- Su evaluación en el modelo Gibbs‐Markov.

Para simplificar lo más posible estas tareas, se procederá a definir un nuevo tipo de clique y que se conocerá como clique rómbico.

#### 1.3.5. El proceso de relajación estocástica

El proceso de presegmentación no es perfecto, es decir, quedan pixeles aislados. A estos pixeles que no parecen pertenecer a una región en particular es lo que se llamará el ruido de presegmentación y significa que en ciertas regiones, el nivel energético es algo más alto.

La relajación es un proceso algorítmico con el que se pretende eliminar ruido de presegmentación, es decir, se trata de reducir los niveles energéticos en ciertas regiones con pixeles aislados.

La forma de aplicar la relajación es considerar que una pequeña región de la imagen es semejante a un volumen pequeño con partículas de una sustancia ferromagnética. Estas tienen un vector de orientación, en torno del cual oscilan: spin. Cada uno de tales spines sólo puede tener una de dos posibles orientaciones: esto es lo que se llama un campo de Ising. Los spines estas partículas descritas tienen orientaciones al azar. Entonces, si el volumen se calienta y se deja enfriar, los spines de las partículas tenderán a orientarse por igual: este proceso se llama temple [Escartín 16].

Por supuesto, falta el detalle de convertir la pequeña región en la imagen en un campo de Ising para así lograr aplicar un proceso simule numéricamente el temple en un material ferromagnético.

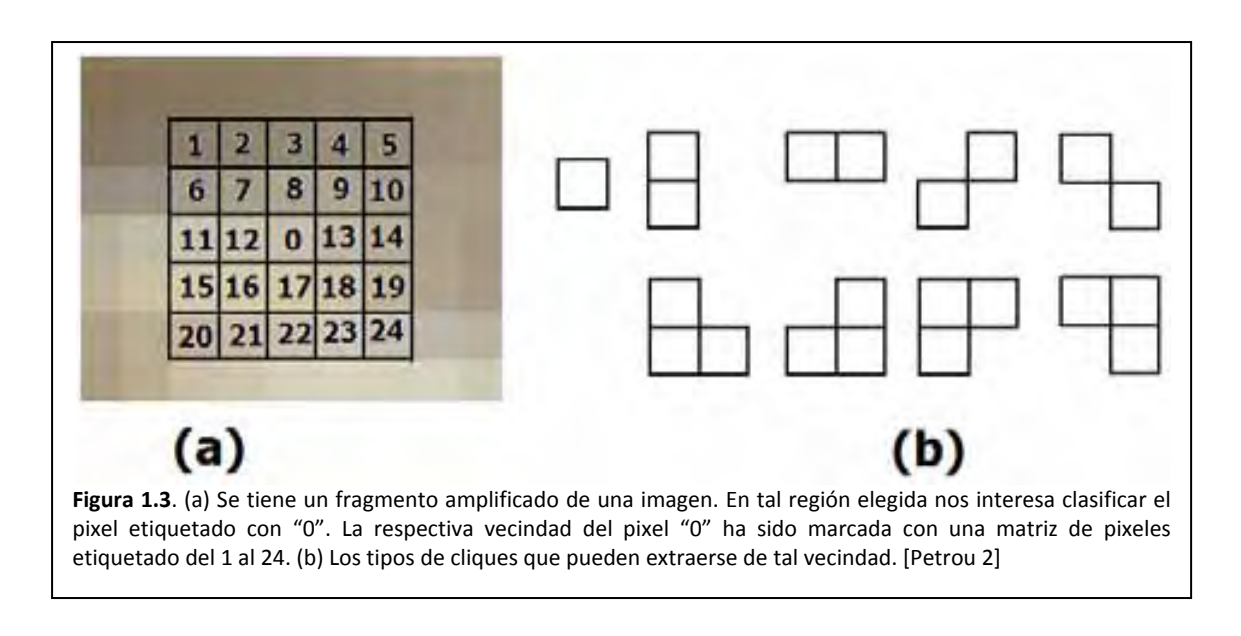

## 1.3.6. Velocidad contra precisión

Es verdad que deseamos tener un algoritmo rápido y preciso, lo cual representa un problema de equilibrio. Debido a la división del trabajo en presegmentación y relajación, se encuentra tal equilibrio entre velocidad y precisión. Si lo que deseamos es velocidad, bastará con sólo aplicar el algoritmo de presegmentación. Si lo que deseamos es precisión, aplicaremos además el algoritmo de relajación.

Adicionalmente, el algoritmo de presegmentación recurre a un modelo de CAM autonormal. Este CAM requiere de un algoritmo que

- Extraiga los cliques.
- Clasifique los cliques.
- Calcule los parámetros del modelo probabilístico.
- Aplique el modelo.

Para dar velocidad al proceso de presegmentación recurrimos a dos acciones:

- Definimos un nuevo tipo de clique, el cual permita una fácil extracción y clasificación.
- Generamos manualmente una lista de los cliques.
- A consecuencia, el número de clases de cliques que se generan debe ser la menor cantidad posible. El efecto de esto, es la disminución de productos a realizar para el cálculo de parámetros Markov. Gracias a la nueva definición de clique se espera reducir el tiempo de sus cálculos.

# *1.4. Objetivos*

En la sección de antecedentes se comentó que las texturas son de tres tipos:

- Homogéneas o de grano fino
- Rugosas o de grano grueso.
- Estructurales.

De estos tres tipos de información nos limitaremos a las texturas granulares. Así entonces

a) Se pretende desarrollar una herramienta rápida, eficiente y precisa para texturas granulares incluso en presencia de ruido.

El objetivo a) nos lleva entonces a nuestro objetivo principal:

b) Se pretende el estudio de técnicas bayesianas y estocásticas para la segmentación de imágenes de percepción remota

Dado que las imágenes son de alta resolución, es decir, tenemos una gran cantidad de datos a procesar. Nuestro problema consiste en la definición de un algoritmo rápido para el procesamiento de tan basta información. A consecuencia se propone:

- c) Dividir el proceso de segmentación en dos etapas: presegmentación y relajación estocástica.
- d) Se planteará un modelo probabilístico que describa estadísticamente a la imagen: Modelo de Gibbs‐Markov.
- e) La presegmentación se implementará mediante muestreador de Gibbs determinístico, es decir, se recurre a un modelo de campo aleatorio Gibbs‐Markov y a un criterio de máximo a posteriori.
- f) Se planeará un modelo probabilístico que describa estadísticamente a un mapa de clases: Modelo de Ising‐Markov.
- g) La relajación se implementará mediante un algoritmo de temple simulado, el cual hará uso del modelo de campo aleatorio Ising‐Markov.

En el esquema propuesto para la presegmentación se desea un buen desempeño caracterizado por un rápido procesamiento en imágenes de gran tamaño, un comportamiento robusto frente a ruido y precisión durante el proceso.

En cuanto al esquema propuesto para la relajación, debido al carácter iterativo y probabilístico, el tiempo de cómputo es considerable, por lo que sólo podemos pedir que se encargue eliminar el ruido.

# *1.5. Límites del estudio*

En la sección de antecedentes se comentó que las texturas son de tres tipos:

- Texturas de grano fino u homogéneas.
- Texturas de grano grueso o rugosas.
- Texturas estructurales.

Considere ahora que nuestro propósito es desarrollar una herramienta rápida, eficiente y precisa para texturas granulares. Así entonces, delimitaremos nuestro estudio al desarrollo de una única herramienta, la cual aplicaremos a cierto tipo de imágenes remotas:

#### 1.5.1. Desarrollo de la herramienta

Debido a que el proceso de segmentación se divide en dos etapas, desarrollaremos las herramientas respectivas, es decir:

- Un nuevo tipo de clique que reduzca el tiempo de cálculo.
- El proceso de presegmentación implicará el desarrollo del modelo probabilístico Gibbs‐Markov y de un algoritmo de aplicación, al que conoceremos como muestreador de Gibbs determinístico.
- El proceso de relajación implicará el desarrollo del modelo probabilístico Ising‐Markov y de un algoritmo de aplicación, al que conoceremos como temple simulado.

#### 1.5.2. La aplicación

Así entonces, se pretende

- La segmentación de regiones urbanas del Distrito Federal capturadas por fotografía monocromática en el espectro visual, lo que corresponde con texturas de grano fino.
- La segmentación de regiones urbanas del Distrito Federal capturadas por imágenes de radar, lo que corresponde con texturas de grano grueso.
- El algoritmo debe presentar cierta inmunidad a ruido aditivo.

#### 1.5.3. Lo que no se pretende

Nuestra tesis se enfoca principalmente al desarrollo de una herramienta para la segmentación de un tipo de textura. Este quiere decir que el desarrollo de otras herramientas queda fuera para contemplar imágenes formadas por estructuras regulares.

# *1.6. Aportación a la disciplina*

Se están clasificando a las texturas en imágenes de granulares y en imágenes estructurales. En el caso de las imágenes granulares, éstas serán tratadas como campos aleatorios estacionarios. Aunque esta clasificación puede ser trivial, es un primer paso para abordar actividades como la segmentación.

Una entidad importante en la segmentación es el denominado clique. En [Paget 4] se provee de un algoritmo para generación de cliques, no obstante, es un algoritmo para ser llevado a cabo por máquinas. Así entonces se desarrolló una versión gráfica de tal algoritmo, lo cual lo hace entendible para los seres humanos. Mejor aún, es fácil de implementar.

Los cliques definidos en [Paget 4] tienen la desventaja de que no hay una definición ni un algoritmo que permita su extracción y clasificación para regiones grandes. A consecuencia se desarrolla un nuevo tipo de clique, llamado clique rómbico. Este nuevo tipo de clique puede ser calculado manualmente, además de que es fácil de extraer y de clasificar. Se considera también que el número de clases de esta nueva definición de clique crece linealmente con las dimensiones de la región a examinar.

El proceso de temple simulado típico implica que la temperatura es un parámetro que regula al proceso. Con toda intensión se pretende modificar el algoritmo de temple para que la temperatura no sea un parámetro que implique adivinar su mejor valor inicial, es decir, la temperatura ahora será una propiedad de la imagen.

Se pretende diseñar un algoritmo que modele el decaimiento de la temperatura durante el proceso de temple simulado.

A su vez, la tesis abarca información suficiente para formar la base de un futuro libro que introduzca al lector en la clasificación estadística de imágenes.

A todo esto se ha pretendido un nuevo entendimiento respecto de la estructura del modelo probabilístico Gibbs‐Markov así como del modelo Ising‐Markov.

# *1.7. Diseño de la investigación*

La tesis queda resumida de una manera muy simple en las siguientes partes:

- Conocimientos antecedentes
- cliques
- El modelo Gibbs‐Boltzman para presegmentación
- El modelo Gibbs‐Markov para presegmentación
- El modelo de Ising para relajación estocástica
- Temple simulado
- Pruebas frente a ruido aditivo

#### 1.8.1. Conocimientos antecedentes

Esta sección involucra el desarrollo de diversos temas de la Probabilidad a manera de conocimiento previo o antecedente al desarrollo de temas más avanzados. Los temas que abarca esta parte son los siguientes:

- Probabilidad
- Proceso Aleatorio
- Cadenas de Markov

#### 1.8.2. Cliques

El procedimiento de presegmentación, el cual se explicará más adelante, implica dividir a la imagen en regiones cuadradas en torno a un pixel a clasificar. De tales regiones se extraen la vecindad de ese pixel y las relaciones particulares entre vecinos: los cliques. Una región se extrae de la imagen de acuerdo al siguiente criterio de distancia cuadrática.

$$
R_i = \{i' \in \mathbb{Z} | dist^2(stito_{i}, situ_1) \le r^2\}
$$
\n
$$
(1.1)
$$

La figura 1.4 ilustra diversas regiones según el criterio de distancia cuadrática.

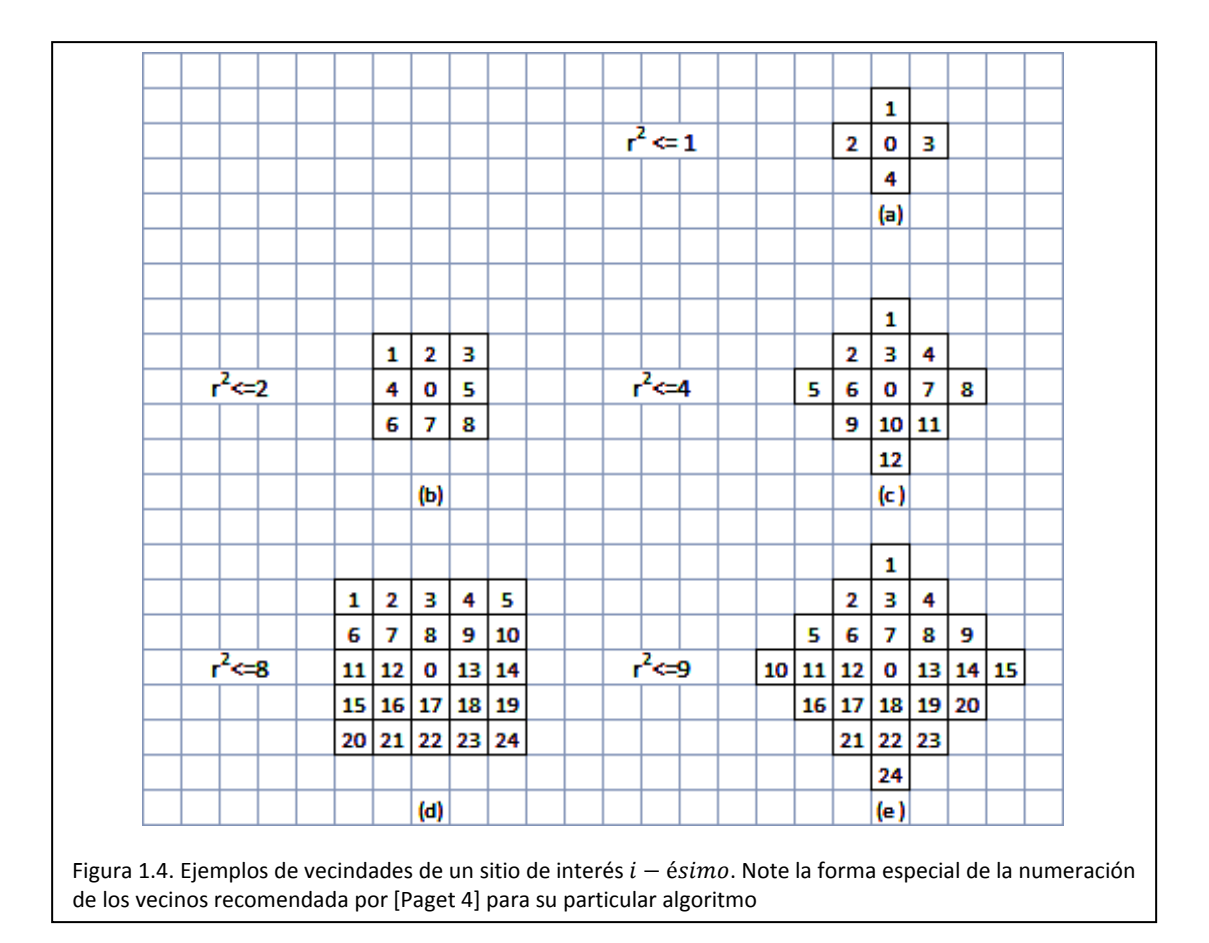

Existen hasta ahora tres teorías de generación de cliques, lo cual define el tipo de los mismos:

- Los cliques Petrou-Paget-Longstaff [Petrou 2] [Paget 4].
- Los cliques de Ising.
- Los cliques ró ómbicos o de M MAIC.

Los cliques Petrou-Paget-Longstaff reciben su nombre en honor a las personas que permiten su desarrollo. La Dra. Maria Petrou [Petrou 2] provee el lema en tanto que el Dr. Rupert Paget y el Dr. Dennis Longstaff [Paget 4] proveen una descripción algorítmica.

Los cliques de Ising son un subconjunto de los cliques de Petrou-Paget-Longstaff [2,4]. Las ventajas de los cliques de Ising implican la sencillez con la que se extraen y la facilidad con la que se usan. Estos cliques reciben su nombre debido a su uso en modelo de Campos Aleatorios de Ising, los cuales serán explicados en capítulos posteriores.

capítulos posteriores.<br>Los cliques rómbicos surgen para sobrellevar ciertas dificultades que se presentan con los cliques Petrou-Paget-Longstaff yu nombre se debe a la forma que adquieren estos cliques en conjunto, es decir, toman forma de rombos concéntricos. Los cliques rómbicos presentan las siguientes ventajas:

- Son suficientemente eficientes para expresar relaciones entre vecinos.
- Son fáciles d e generar
- Son fáciles d e clasificar.
- Se requiere una menor cantidad de operaciones matemáticas

Para ejemplificar, consideremos una vecindad de distancia cuadrática 8, tal como la mostrada en la figura 1.5(a). Los sitios se indexan tal como se hizo para los cliques Petrou-Paget-Longstaff. Se trazan rombos concéntricos en torno al  $i - 6sim$  sitio de interés, de tal forma que las aristas de los rombos forman a los cliques, es decir, que los cliques son regiones lineales. La figura 1.5(b) ilustra como generar los rombos.

El tipo de un clique rómbico queda definido por la orientación y el número de sitios que abarca. La lista de los cliques generados en la figura 5.12(b), por tipos, es:

- Tipo 1: (2,6), , (19,23), (8,12 ), (13,17)
- Tipo 2: (4,10 ), (15,21), (8,1 3), (12,17)

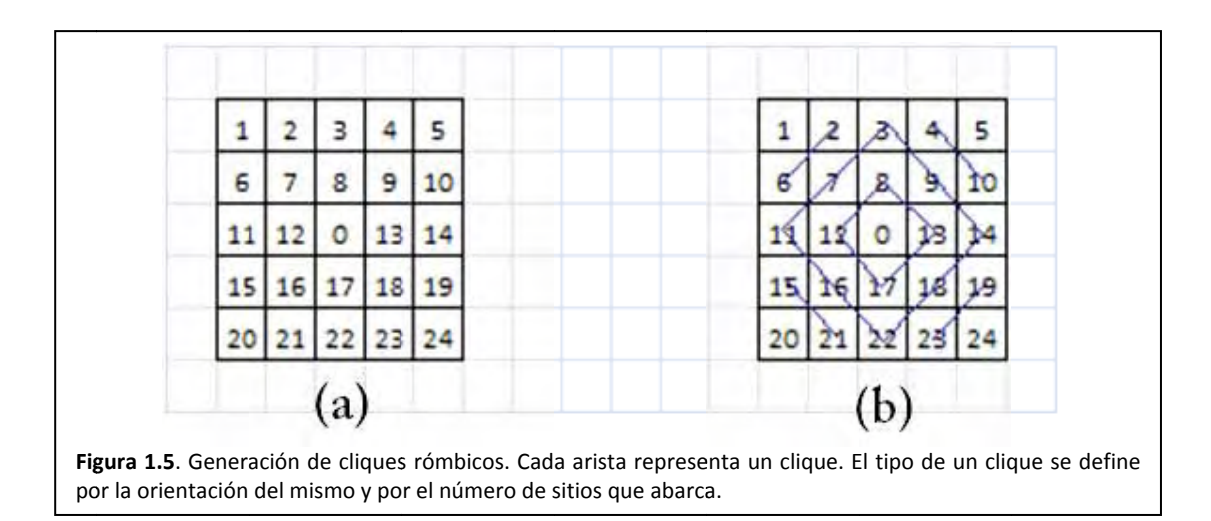

#### 16 **Maestría en Ingeniería Eléctrica**

- Tipo 3: (3,7,11), (14,18,22)
- Tipo 4: (3,9,14), (11,16,22)

Algo que debe quedar claro implica que los cliques son sitios. Para referirnos a los niveles de gris de tales sitios se emplea una función  $I()$  diseñada para tal propósito de la forma que sigue:

$$
I(C_{k;l,i})\tag{1.2}
$$

La norma del clique suele verse como una cualidad indicativa de las interacciones entre los pixeles que conforman al clique a la vez que es una característica particular que identifica a cada clique dentro de una imagen. La norma se expresa como el producto de los niveles de gris en los sitios indicados por el clique.

$$
\Pi\left(I(C_{k;l;i})\right) \tag{1.3}
$$

#### 1.8.3. El modelo Gibbs-Boltzman para presegmentación

El desarrollo del proceso de presegmentación queda resumido en la figura 1.6(a). En tal figura puede verse el planteamiento de la hipótesis como punto de partida y el desarrollo de los conocimientos para finalmente llegar a la comprobación de la misma mediante un conjunto de pruebas:

En sub sección 1.3.2 se definió el proceso de presegmentación como el trabajo de asociar cada pixel de la imagen a uno de varios conjuntos llamados clases. Cada conjunto tiene un nivel de energía representativo: en realidad es un nivel de gris.

Partimos entonces de dos hipótesis: la primera nos dice que una imagen es un campo aleatorio y la segunda hipótesis considera que los pixeles de una imagen se asemejan a las partículas de una sustancia, las cuales se caracterizan por su nivel de energía (vea la sub sección 1.3.3).

Hecha la respectiva hipótesis, se considera que existe un modelo matemático que da la probabilidad de que un pequeño volumen de partículas tome cierto estado de energía: la distribución Gibbs‐Boltzman.

Ya que tenemos un modelo de probabilidad, sólo se verifica cual de los niveles de energía representativos es el más probable para cada pequeño volumen de la sustancia.

Una distribución de Gibbs‐Botlzman, adaptada para su trabajo con imágenes, es una función que especifica, en términos de potenciales de cliques, la función densidad de probabilidad de una configuración de niveles de gris,  $X_i$ , en una región de interés  $R_i$ . La ecuación que describe esta distribución de probabilidad está dada en Petrou [Petrou 2], y se anota a continuación

$$
p(X_i) = \frac{1}{Z_G} e^{U_{0,i} \sum_{i} \sum_{i} \sum_{i} x_{i}} + \sum_{i} \sum_{i} \sum_{i} \sum_{k} \sum_{i} \sum_{k,i} S_{k,i}}
$$
(1.4)

Donde

- 
- $X_i$  Es una configuración de los pixeles en la región  $R_i$ <br> $U_{0,i}$  Es un potencial debido a cada sitio en la región  $R_i$ Es un potencial debido a cada sitio en la región  $R_i$

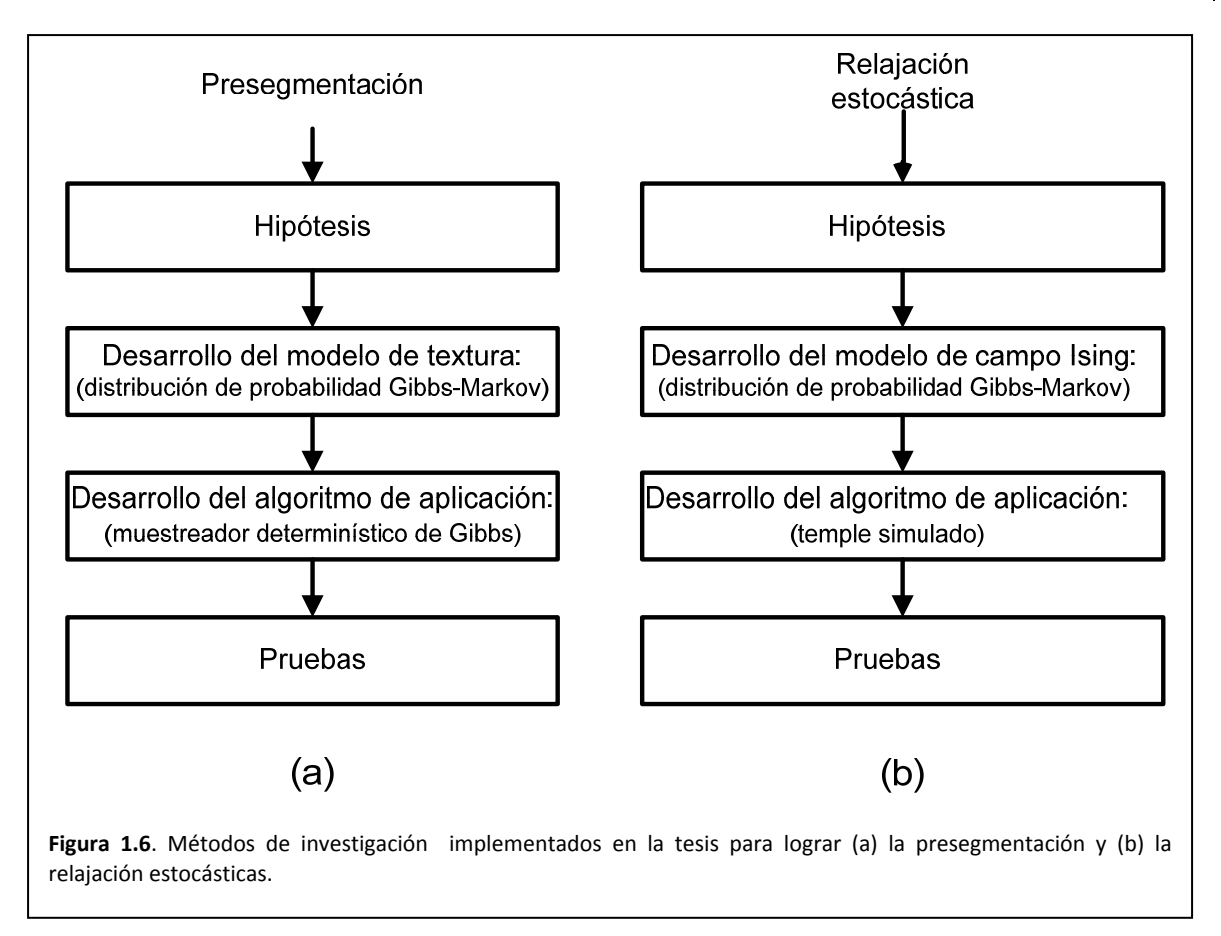

- $U_{k:i}$  Es el potencial del clique de tipo k en la vecindad  $N_i$ .
- $\mathcal{L}_k$  Es el número de cliques del  $k 6sim$  tipo en un conjunto de  $\mathcal K$  tipos de cliques.
- $Z_G$  Es una constante de normalización llamada también función de partición y que garantiza que  $p(X_i)$  sea una función densidad de probabilidad [Petrou 2]. (esta función es incalculable).

El factor  $U_{0,i}$  es una función de los valores de pixel que integran a la región y significa una medida de la contribución de todos los pixeles de la región a la energía de tal región.

El potencial de de clique  $U_{k:i}$ , siguiendo la formulación 6.2, un potencial de clique es una función de los valores de pixel que integran al clique. Éste significa una medida de la contribución de un tipo de clique a la energía de una configuración sobre una región dada. El potencial, nos indica que tanto influye el clique en que una región de pixeles tome un estado de energía.

La constante de normalización  $Z_G$  [Petrou 2] se conoce como función de partición y garantiza que  $p(X_i)$  sea una verdadera función densidad de probabilidad. Esta función trae consigo algunos problemas relevantes. Suponga que se trabaja con una región de distancia cuadrática 2, tal como se ve en la figura 1.4(b). Ahora considere lo siguiente:

- El sitio 0 puede tomar cualquiera de 256 posibles niveles de gris.
- El sitio 1 puede tomar cualquiera de 256 posibles niveles de gris.

#### 18 **Maestría en Ingeniería Eléctrica**

- …
- El sitio 8 puede tomar cualquiera de 256 posibles niveles de gris.

Así el total de posibles configuraciones posibles para esa pequeña región es de 256<sup>9</sup>. Si estas configuraciones se numeran con superíndices de tal forma que nuestra lista es:  $X_i^1, X_i^2, \cdots, X_i^{256^9}$ , entonces la función de partición para una región de distancia cuadrática 2 se define como:

$$
Z_G = e^{Q(X_i^1)} + e^{Q(X_i^2)} + \dots + e^{Q(X_i^{256})}
$$
\n(1.5)

Como puede observase, el hecho de realizar 256<sup>9</sup> operaciones que implican cada una, una solución a un sistema de ecuaciones y el cálculo de una función exponencial. Todas estas operaciones pueden desbordar las capacidades de un computador convencional. A consecuencia se debe optar por otro tipo de distribución de probabilidad.

#### 1.8.4. El modelo Gibbs-Markov para presegmentación

Este modelo asume que el valor de gris de cada pixel es el resultado de un experimento aleatorio. Las muestras resultantes del experimento aleatorio usadas para decidir el valor de gris en cada sitio, tienen una distribución gaussiana. Los parámetros de tal distribución son funciones de los valores de gris en sitios vecinos, de ahí el nombre de Campo Aleatorio Markov [Petrou 2]. Una versión simple de este modelo asume que la desviación estándar es constante e independiente de los valores de gris de los vecinos. Así la función densidad de probabilidad tiene la forma

$$
f(x_i|x_{j:j\in N_i}) = \frac{1}{\sqrt{2\pi \sigma_{\mathbb{X}^2,i}}}e^{-\frac{(x-\sum_{k}^{\mathcal{X}}a_{k;i}S_{k;i})^2}{2\sigma_{\mathbb{X}^2,i}}}
$$
(1.6)

Donde:

- $p(x_i|x_{i:j\in N_i})$ Es la probabilidad de que el pixel  $i - 6sim$  tome un valor de gris  $x_i$  dados los valores de gris de los vecinos.
- $\mathcal K$  Es el número de tipos de cliques presentes.
- $\mathcal{C}_{k;l;i}$  Es el  $l$ ésimo clique del tipo k en la vecindad  $N_i$
- $a_{k,i}$  Representa a los parámetros de Markov de la distribución. Estos parámetros, además, representan solo a la región de la cual se extrajo la función densidad de probabilidad.
- $\sigma_{\mathbb{X}^2;i}$  Es la varianza de la distribución para la vecindad del  $i$ ésimo sitio.
- $\dot{x}$ : Es una variable que puede tomar cualquiera de los 256 niveles de gris.

#### 1.8.5. La propiedad de Markov

Esta propiedad es importante ya que el cálculo de probabilidad de que un pixel tome cierto nivel de gris está en función de todos los pixeles de la imagen. Tal cálculo es difícil de realizar por lo cual se aprovecha una de las propiedades más importantes de Markov.

La probabilidad de que un pixel tome cierto nivel de gris, dados todos los niveles de gris de la imagen es igual a la probabilidad de que ese mismo pixel tome el mismo nivel de gris dados los pixeles de su vecindad. En forma de ecuación, puede decirse que:

$$
p(x_i|x_{j,j \text{ son todos los sitios de la Imagen}) = p(x_i|x_{j,j \in N_i})
$$
\n(1.7)

#### 1.8.6. Algoritmo de presegmentación

Se requiere ahora de una metodología para aplicar la distribución de Gibbs-Markov. Esta metodología se conoce como muestreador determinítico de Gibbs consta de los pasos siguientes:

(Cálculo de las etiquetas de clase

presegmentación  $\overline{\mathcal{L}}$  $\frac{1}{2}$ Aplicación de la herramienta  $\int_{c}^{E}$ ntrenamiento  $\left\{ \begin{matrix} Entrenamiento\\ Classificación \end{matrix} \right.$ 

Para el cálculo de las etiquetas de clase, se requiere que un usuario elija zonas de entrenamiento sobre la imagen. Hecho se esto, se calcula una distribución de probabilidad promedio de cada zona y de cada distribución de probabilidad se obtiene el nivel de gris que será la etiqueta de cada textura en la imagen.

Así entonces, los respectivos pasos de un algoritmo de clasificación, mismo que conoceremos como muestreador determinístico de Gibbs debido a la distribución de Gibbs‐Markov, se enlistan a continuación.

- 1. Contamos con una imagen de entrada  $X$ .
- 2. Contamos con una imagen de salida  $Y$ , el mapa de clases.
- **3. Emplearemos cliques rómbicos de distancia cuadrática** ૡ**.**
- 4. Para cada pixel de la imagen X.
	- a. De la vecindad del  $i 6simo$  pixel calcula los parámetros de Markov y la varianza de la distribución.
	- b. Crea una curva densidad de probabilidad para el  $i 6sim$  pixel dada su vecindad  $f(x_i|x_{j;j\in N_i})$ .
	- c. Sustituye los  $n$  valores de gris de las clases en la curva de probabilidad. i.  $f(w_1|x_{j;j\in N_i})$
- ii.  $f(w_2|x_{j;j\in N_i})$ ڮ .iii
- iv.  $f(w_n|x_{j;j\in N_i})$
- d. De los valores obtenidos en cada curva de probabilidad calcula cual clase genera la máxima probabilidad y esa será la clase del pixel. La figura 7.1 ilustra este procedimiento.
- e. Escribe la etiqueta de clase en la posición del pixel a clasificar, pero sobre la imagen de salida.
- f. Guarda en disco las etiquetas de clase para que sean usadas por el proceso de relajación.

#### 1.8.7. Resultados obtenidos de la presegmentación sobre la imagen de radar

La imagen de radar que se presegmenta se muestra en la figura 1.7(a). Esta imagen se considera de grano grueso. Observe que en la imagen pueden distinguirse gránulos formando segmentos rectos: son calles. La figura 1.7(b) ilustra las zonas de entrenamiento:

- Zona 1: Aparentemente un ojo de agua
- Zona 2: Región de casas habitación, quizá casas de ladrillo y tejados.
- Zona 3: Región de edificios

La vecindad de un pixel queda definida según una regla de distancia cuadrática. Para el caso del procesamiento de la imagen de radar, la distancia cuadrática es de 18. La forma de tal vecindad se ilustra en la figura 1.8.

El algoritmo del muestreador Gibbs se diseñó para realizar una sola pasada por la imagen. Durante esta pasada se clasifica pixel a pixel resultando en lo que, según la teoría desarrollada, es una imagen presegmentada, conocida también como mapa de clases.

La figura 1.9 exhibe el resultado de la presegmentación. En tal imagen se puede notar claramente la

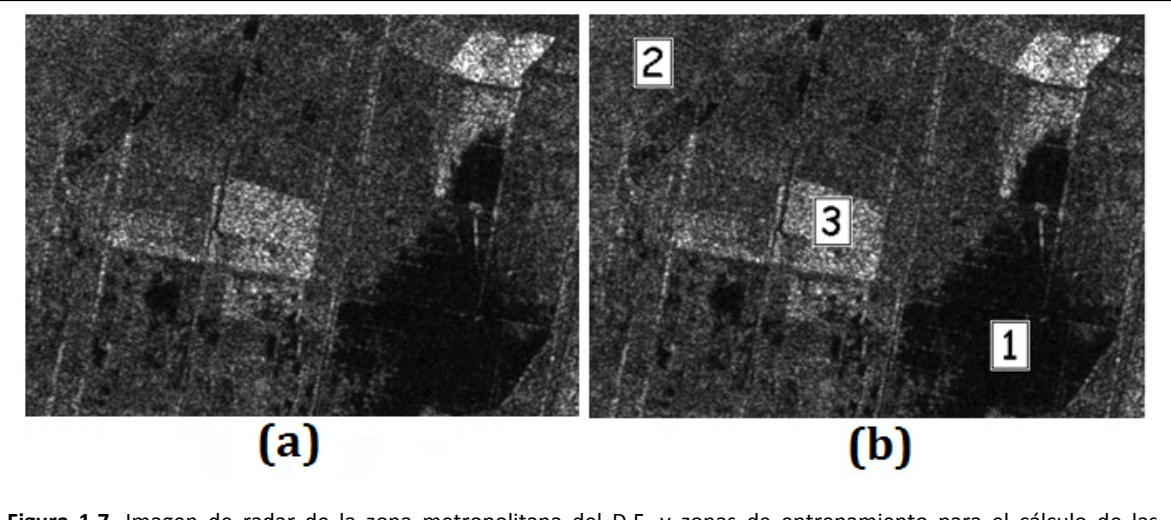

**Figura 1.7**. Imagen de radar de la zona metropolitana del D.F. y zonas de entrenamiento para el cálculo de las etiquetas de clase.

#### Relajación jerárquica y contextual de segmentación **Resumen** 21

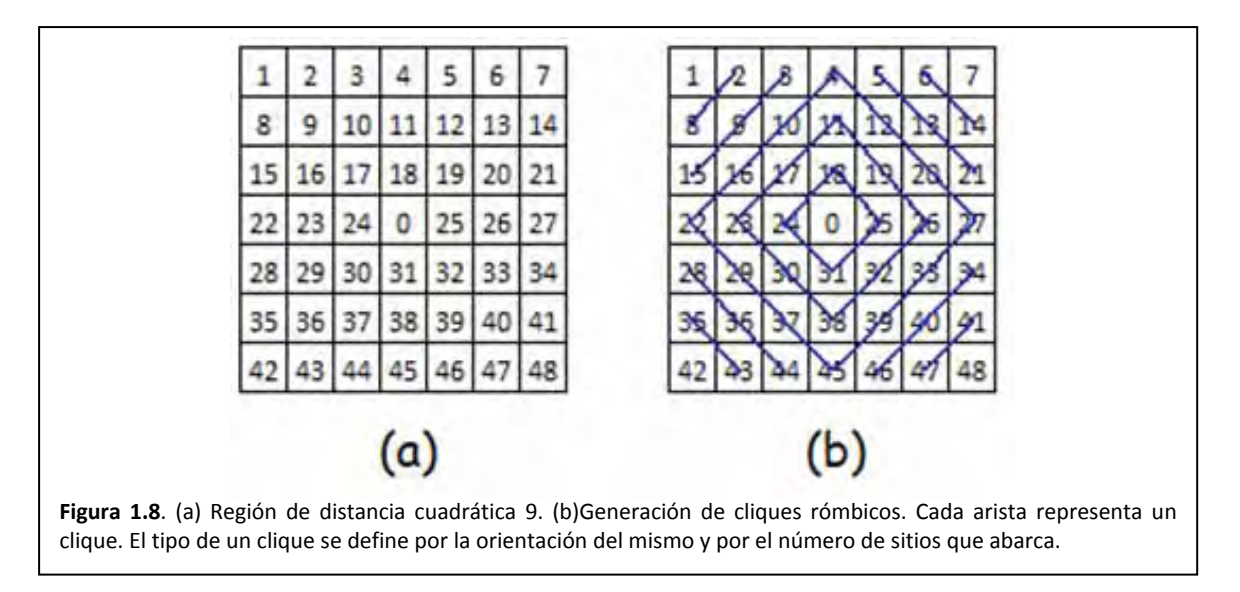

presencia de pixeles aislados, grupos de pixeles aislados y fronteras que parecen fueron desencajadas. Observe que las formas que antes se identificaron como calles aún pueden notarse.

#### 1.8.8. Relajación estocástica

<u> Andrew Maria (1989)</u>

Ahora se trabaja con la imagen que resulta del proceso de presegmentación y que se conoce como mapa de clases. Cada pixel de este mapa es un pixel que representa a una de las  $n$  clases.

El respectivo desarrollo de relajación estocástica puede apreciarse en la figura 1.6(b). En tal figura puede verse que se parte del planteamiento de una hipótesis, luego se continúa con el desarrollo de un modelo matemático y de un algoritmo de aplicación. Una vez desarrollada la teoría respectiva, se programan los algoritmos respectivos y se procede a la comprobación de la hipótesis.

Partimos entonces de la hipótesis siguiente: los pixeles del mapa de clases se asemejan a las partículas de una sustancia de material ferromagnético. Tales partículas giran en torno a un eje de rotación llamado spin (vea la sub sección 1.3.5). Una fracción finita de los spines de los átomos se polariza espontáneamente en la misma dirección, dando lugar a un campo magnético macroscópico. Esto ocurre sin embargo, sólo cuando la temperatura es menor que una temperatura característica que recibe el nombre de temperatura de Curie<sup>2</sup>. Por encima de la temperatura de Curie, los spines se orientan aleatoriamente y no producen un campo magnético neto. El modelo de Ising es un burdo intento de simular la estructura de una sustancia ferromagnética real. La principal virtud de este modelo reside en el hecho de que permite un tratamiento exacto en Mecánica Estadística. El modelo de Ising consiste en un sistema de N puntos fijos que forman una red periódica D-dimensional. Asociada a cada punto de la red hay una variable de spín  $\sigma$ que puede tomar

<sup>&</sup>lt;sup>2</sup> Se denomina temperatura de Curie a una temperatura por encima de la cual un cuerpo ferromagnético pierde su magnetismo, comportándose como un material puramente paramagnético. Si se aplicara un campo magnético externo en estas condiciones, los spines tenderían a alinearse paralelamente a dicho campo [Escartín 16].

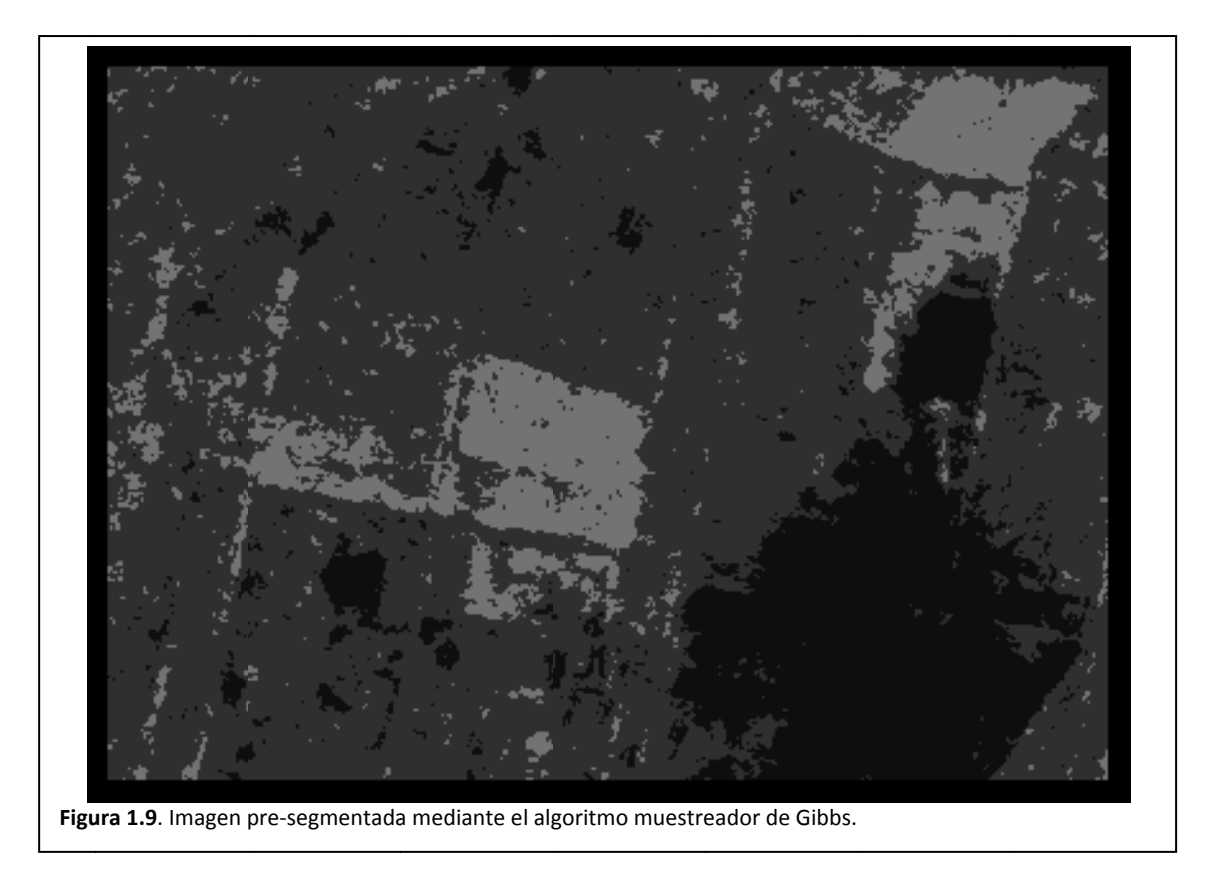

únicamente dos valores numéricos: +1 (spin arriba) y -1 (spin abajo). La configuración microscópica del sistema viene dada por el conjunto de los valores de los spines  $\{\sigma_{j;j=1..N}\}$  [Escartín 16]

Ahora bien, considere que el mapa de clases contiene tres, cuatro o más valores de gris por sitio. Considere también que el modelo de Ising representa un campo en el cual los spines pueden tener sólo dos posibles orienta ciones, se deb e procesar el m mapa de clases s para asemeja arse a este mod delo.

, convertimos toda la región en un campo de Ising de la siguiente manera: dada una etiqueta de clase  $w_i$  en el sitio  $i -$ ésimo y la vecindad  $N_i$ , el campo de Ising para esa vecindad queda determinado como

$$
\sum_{j \in N_i} \left[1 - 2\delta_K(w_j - w_i)\right] \delta_K(j) \tag{1.8}
$$

Entend iendo que

\n- +1 (spin arriba) y -1 (spin abajo). La configuración microscópica del los valores de los spines {σ<sub>i,j=1..N</sub>} [Escartín 16]
\n- ·clases contiene tres, cuatro o más valores de gris por sitio. Considere
\n- esenta un campo en el cual los spines pueden tener sólo dos posibles
\n- pa de classes para asemejarse a este modelo.
\n- mpo de Ising de la siguiente manera: dada una etiqueta de clase 
$$
w_i
$$
 en campo de Ising para esa vecindad queda determinado como
\n- $$
\sum_{j \in N_i} [1 - 2\delta_K(w_j - w_i)] \delta_K(j)
$$
\n(1.8)

\n
$$
\sum_{j \in N_i} [1 - 2\delta_K(w_j - w_i)] \delta_K(j)
$$
\n(1.9)

\n
$$
1 - 2\delta_K(w_j - w_i) = \begin{cases}\n-1 & \iff w_j = w_i \\
+1 & \iff w_j \neq w_i\n\end{cases}
$$

A modo de ejemplo, considere la región siguiente de clases y obtenga su campo de Ising:

#### Relajación jerárquica y contextual de segmentación **Resumen** 23

$$
W = \begin{bmatrix} 1 & 1 & 2 \\ 2 & 2 & 1 \\ 1 & 2 & 1 \end{bmatrix}
$$
 (1.10)

Si se aplica el modelo de campo Ising de la eucación 1.8, resulta que

$$
I(W) = \begin{bmatrix} +1 & +1 & -1 \\ -1 & 2 & +1 \\ +1 & -1 & +1 \end{bmatrix} \tag{1.11}
$$

Se observa entonces que la vecindad al sitio de interés es un campo de unos positivos y negativos: campo de Ising.

Ya planteado el modelo de Ising podemos calcular la probabilidad de un nivel de gris de un sitio dada su vecindad mediante cliques de nivel 2. El funcionamiento deseado en el modelo es muy básico: si una región es homogénea, la probabilidad de un pixel, dada su vecindad, será una cantidad relativamente grande, cerca de 1. En otro caso, si cambiamos ese pixel, la región se vuelve heterogénea y la probabilidad de ese pixel, dada su vecindad, es pequeña, por lo cual podemos afirmar que ese pixel no pertenece a la región.

Así entonces, la función densidad de probabilidad de Ising descrita en el párrafo anterior se especifica matemáticamente como:

$$
p(w_i|w_{j;j\epsilon N_i}) = \frac{1}{Z_I}e^{-\beta\sum_{j\epsilon N_i}[1-2\delta_K(w_j-w_i)]}
$$
\n(1.12)

En donde:

- $\beta$  es un factor que mide o pesa la interacción entre la etiqueta en el sitio  $i 6sim$  y las etiquetas de su vecindad.
- $Z_I$  es la función de partición que garantiza que el cálculo  $p(w_i|w_{j:j\in N_i})$  Ising sea una verdadera probabilidad. Esta función de partición se define como:

$$
Z_{I} = \sum_{u=-|N_{i}|}^{|N_{i}|} e^{-\beta u}
$$
 (1.13)

#### 1.8.9. Temple simulado

Cuando se habla de templar, inmediatamente se realiza una asociación con los metales. Así entonces, cuando un metal se va a templar, éste se calienta y luego se deja enfriar. Durante este proceso sus moléculas se reacomodan dándole dureza, si se enfría rápidamente, o bien, dándole maleabilidad si éste se enfría lentamente.

Bajo el punto de vista del colectivo canónico, se toma un volumen pequeño de una sustancia contenida, se calienta proveyéndole energía y luego se deja enfriar. Durante este proceso, las partículas en el volumen cambian de tal forma que luego de enfriarse en encuentran en un nivel energético inferior al nivel en el que se encontraban antes del proceso.

Vamos a introducir ahora el modelo de Ising en el colectivo canónico, considerando que la sustancia contenida, mencionada en el párrafo anterior, es ahora de material ferromagnético. Bajo este modelo, las partículas de la sustancia tienen un vector de orientación: spin, en torno del cual oscilan. Cada uno de tales spines sólo puede tener una de dos posibles orientaciones: esto es lo que se llama un campo de Ising. Ahora consideremos inicialmente que los spines de las partículas tienen orientaciones al azar. Si el material se calienta y se deja enfriar, los spines de las partículas tenderán a orientarse por igual: este proceso se llama temple.

Dados los efectos del temple en las sustancias, se pretende simular numéricamente el proceso de templado, esta vez con una imagen de clases en vez de la imagen original. Tal simulación se conoce como temple simulado.

Una característica distintiva del temple simulado desarrollado en la presente Tesis es el criterio de metrópolis, núcleo del temple simulado:

- a. Calcula la temperatura de la región de interés sobre el mapa de clases: T
- b.  $w_i$  es la solución actual
- c.  $w'_i$  es una nueva solución: la perturbación
- d.  $q_1 = p_{CAM \, Ising}(w_i|w_{j,j\in N_i})$
- e.  $q_2 = p_{CAM \, Ising}(w'_i|w_{j;j\in N_i})$
- f.  $p_1 = p_{CAM\ Gibbs}(w_i|x_{j;j\in N_i}) \times q_1$
- g.  $p_2 = p_{CAM\ Gibbs}(w'_i|x_{j;j\in N_i}) \times q_2$
- h. Evalúa
	- i. Si  $(p_1 < p_2)$  entonces acepta la nueva solución
	- ii. Otro
		- iii. Si  $\binom{q_1}_{q_2}^{1/T}$   $>$  (numero aleatorio entre 0 y 1) entonces acepta nueva solución
	- iv. Otro
	- v. Conserva la solución original.

#### Donde:

- $N_i$  es una vecindad
- $T$  es la temperatura de la distribución

#### Relajación jerárquica y contextual de segmentación **Resumen** 25

Una de las características más distintivas de este criterio es el cálculo de la temperatura. La temperatura en el algoritmo original de temple simulado es un parámetro independiente de la imagen. En la nueva versión es una propiedad de la imagen que disminuye con forme se relaja la imagen.

#### 1.8.10. Resultados obtenidos de la relajación sobre la imagen de radar

La figura 1.10 ilustra una secuencia de cambios ocurridos durante la prueba. En tal figura se muestran las primeras 5 imágenes y luego se muestran cambios cada 5 imágenes hasta completar 25 ciclos. Puede notarse la disminución de algunos pixeles aislados y también de algunas regiones. En cambio, hay regiones en donde aún se preservan otros pixeles aislados, lo mismo que otras regiones. El valor de  $\beta$  en la distribución de Ising-Markov fue de  $\beta = 0.5$ .

La figura 1.11 se muestra la respectiva curva de decaimiento natural de la temperatura. Si esta curva se compara con las imágenes de la figura 1.10 podrá notarse que los cambios más drásticos ocurren en los primeros ciclos. Luego con el decaimiento de la temperatura y la homogeneidad lograda en la imagen, los cambios se vuelven esporádicos.

#### 1.8.11. Pruebas de ruido aditivo

En estos experimentos verificaremos la robustez de los algoritmos de presegmentación y de relajación estocástica frente al ruido aditivo. Los algoritmos se realizan sobre una imagen de un entorno real y lo más homogénea posible, ya que de esta forma, los pixeles de la imagen afectan lo menos posible a los modelos de texturas.

Para estas pruebas se parte de las siguientes hipótesis:

- El ruido aditivo provoca alteraciones en la imagen, lo que se puede traducir como la generación de nuevas texturas.
- El algoritmo de presegmentación, por su propia estructura, es muy sensible al ruido, así que entregará una imagen con muchos pixeles aislados y nuevas regiones.

El algoritmo de relajación estocástica, basado en el temple de materiales, ve al ruido aditivo como partículas con mucha energía. El proceso de temple reducirá la energía de tales partículas. A consecuencia debe entregar una imagen sin los pixeles aislados y sin nuevas regiones.

La figura 1.12 ilustra los resultados obtenidos con el presegmentador ante ruidos con diversos niveles de energía. La figura 1.13 muestra los resultados obtenidos con la relajación por temple simulado.

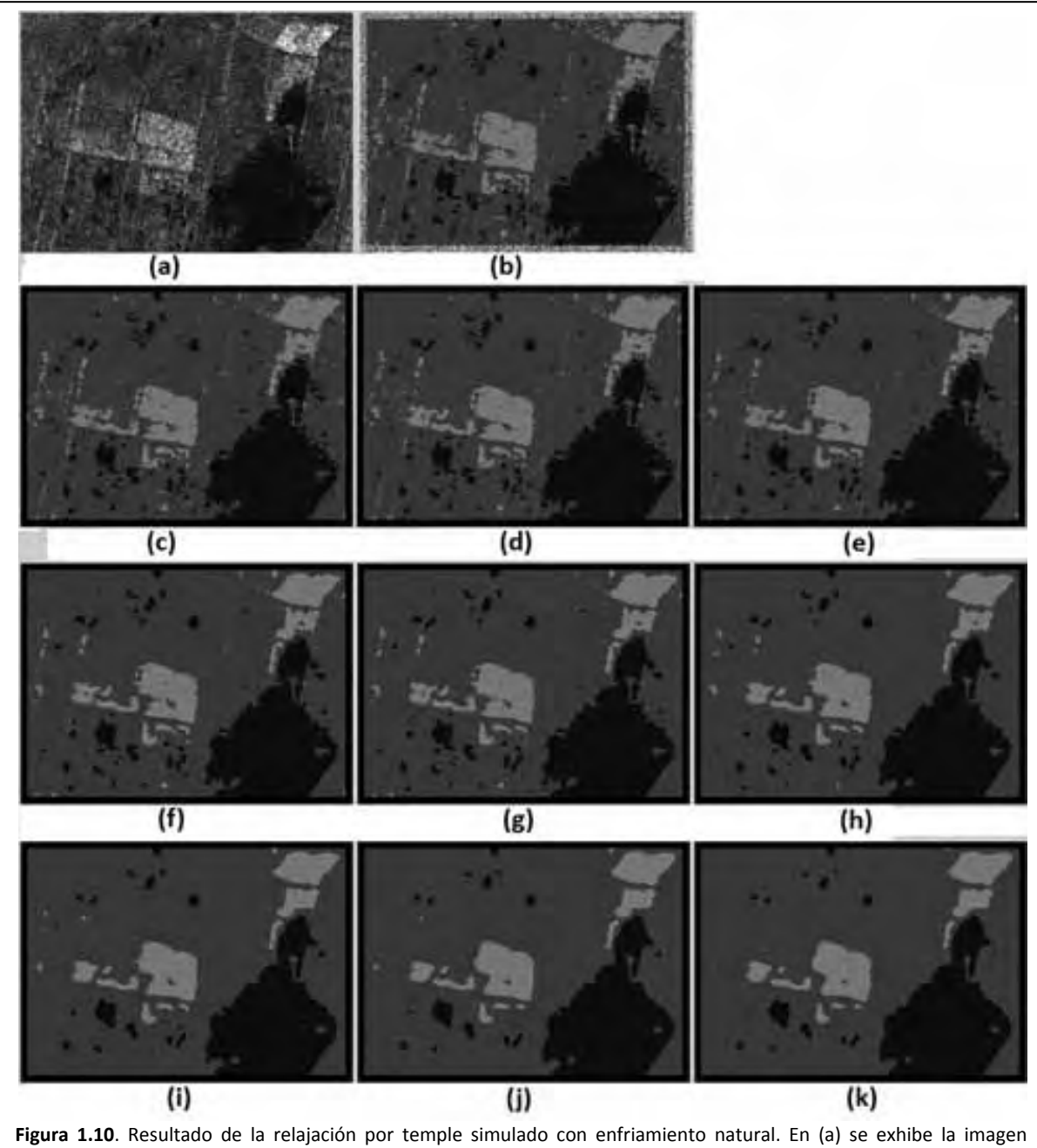

original de radar. En (b) se muestra la imagen generada durante el proceso de presegmentación. En (c), (d), (e), (f), (g) se exhiben las primeras cinco iteraciones en las cuales se observan la mayoría de los cambios. En (h), (i), (j), (k) se muestran las iteraciones 10,15, 20 y 25 en las cuales se observa que los cambios toman más tiempo.

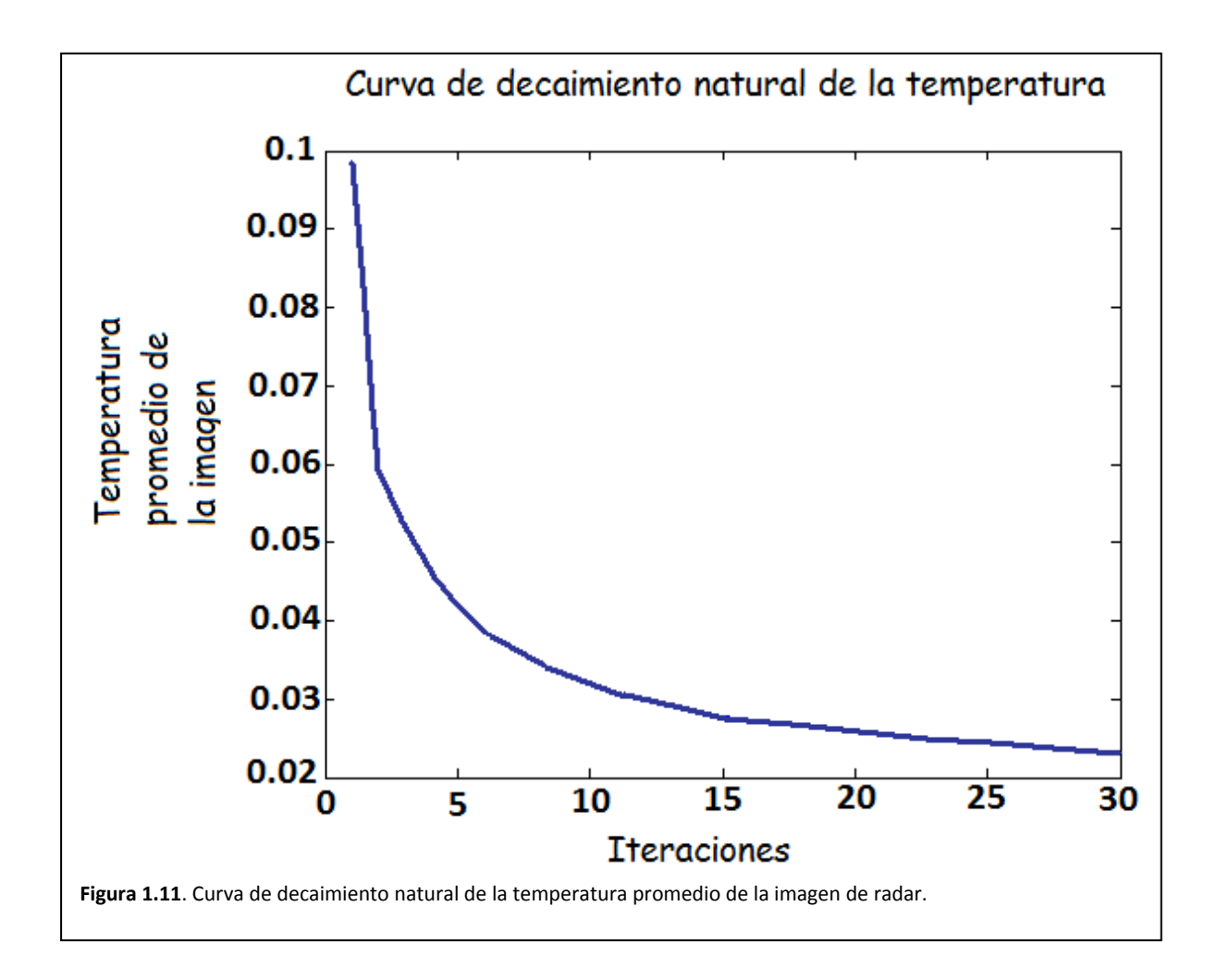

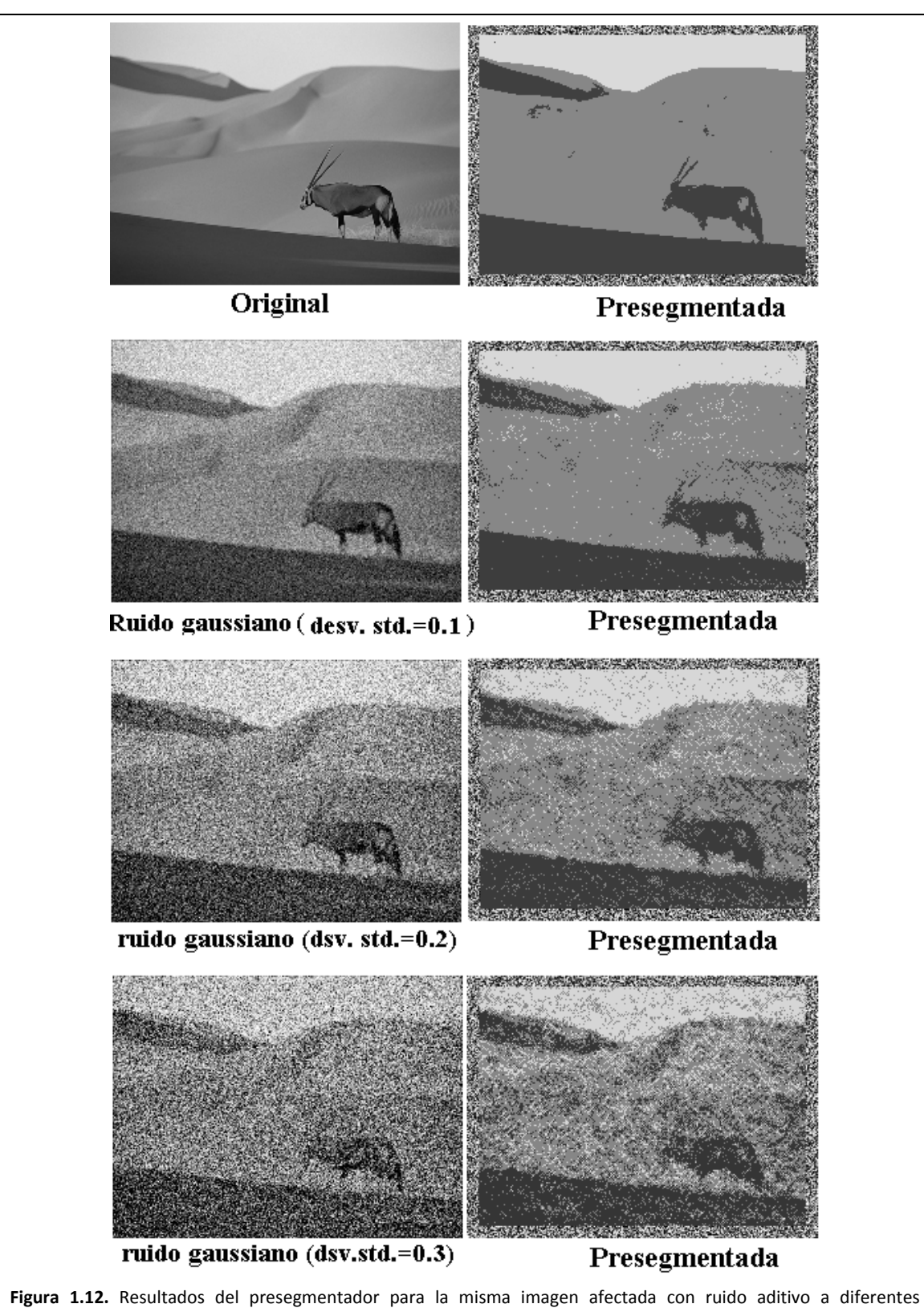

desviaciones estándar.
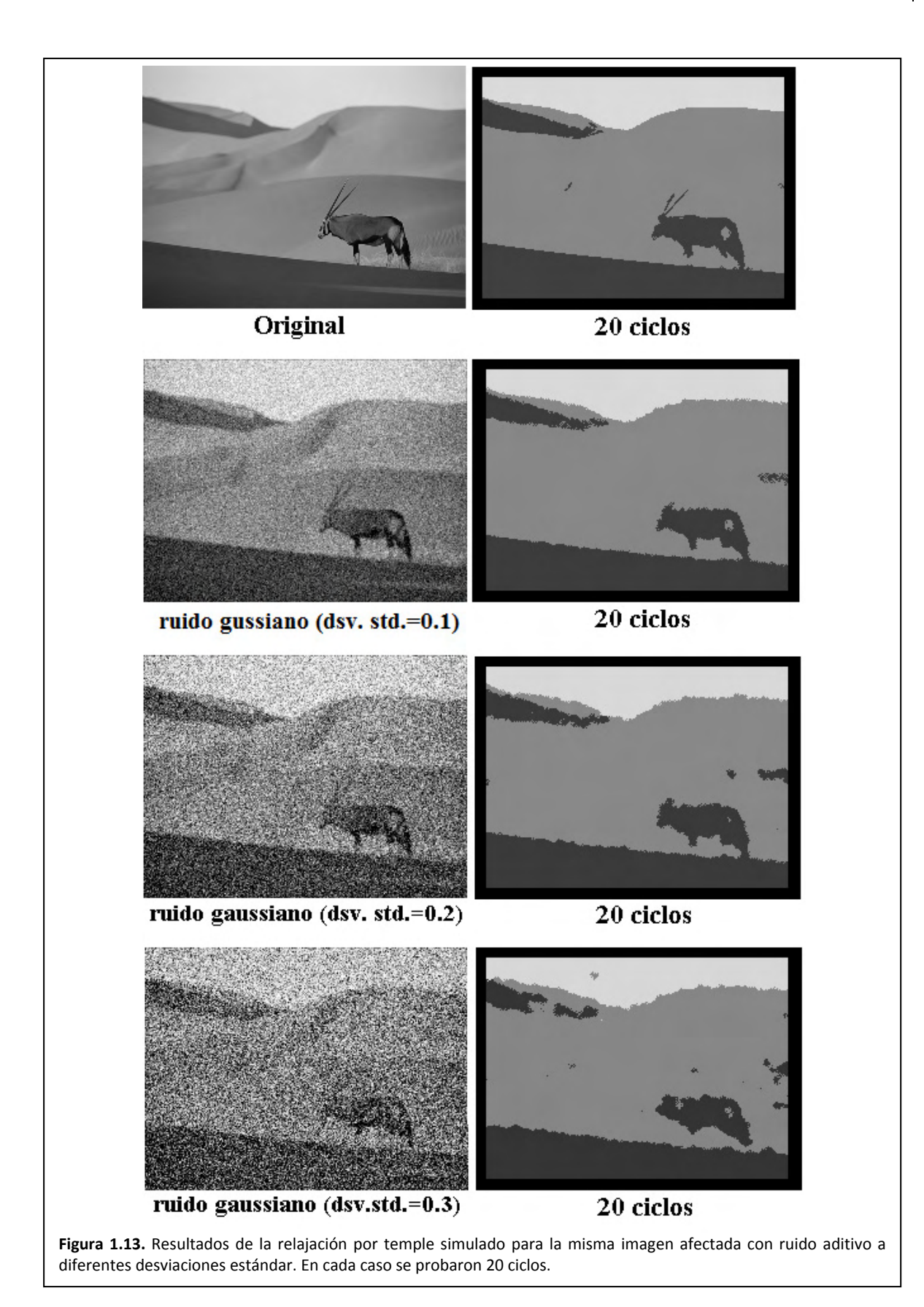

## *1.8 Conclusiones*

Durante el presente capítulo se concluirá la investigación realizada para la elaboración de la presente tesis. Con cierta antelación se pretende cubrir los puntos mencionados en la sub sección 1.7.5 y que a continuación se exhiben desglosados aquellos temas que resultan de interés.

- 1. Conclusiones sobre el proceso de presegmentación.
	- 1.1. Las imágenes se consideran procesos aleatorios en 2D ¿A cuál tipo de proceso aleatorio corresponden las imágenes?
	- 1.2. Calidad de imagen.
	- 1.3. Exigencia del proceso de presegmentación a la computadora.
	- 1.4. En la fotografía del DF, ¿Una estructura se define por el objeto fotografiado o es solo una textura con alguna forma geométrica?
	- 1.5. ¿Funciona la hipótesis?
- 2. Conclusiones sobre el proceso de presegmentación en imágenes de grandes dimensiones.
- 3. Conclusiones sobre el proceso de relajación estocástica.
	- 3.1. Enfriamiento natural contra enfriamiento controlado.
	- 3.2. Consecuencia de usar la imagen original y el mapa de clases para la relajación.
	- 3.3. ¿Funciona la hipótesis?
- 4. Conclusiones sobre el proceso de segmentación frente a ruido.
	- 4.1. ¿Funciona la hipótesis?
- 5. Conclusiones sobre MATLAB<sup>3</sup> como herramienta de investigación.
	- 5.1. Ventajas y desventajas generales de MATLAB
	- 5.2. Conclusión sobre las facilidades de MATLAB para el desarrollo de la Tesis.
	- 5.3. Conclusión sobre la velocidad de MATLAB e implementaciones posibles en C y C paralelo.
- 6. ¿Qué falta por hacer?

Un aspecto que debe tenerse en cuenta al examinar las imágenes implica que una textura es un tipo de campo aleatorio y toda la imagen, formada por varias texturas, es otro tipo de campo aleatorio.

#### 13.1. Las imágenes se consideran procesos aleatorios en 2D ¿A cuál tipo de proceso aleatorio corresponden las imágenes?

De manera general, todos los procesos aleatorios son no estacionarios, sin embargo, bajo ciertas circunstancias, puede aproximarse su comportamiento como estacionario. En el caso de las imágenes estudiadas en la presente tesis, se ha partido de la suposición de que cada textura en la imagen es un campo aleatorio 2D espacialmente estacionaria, es decir, hay independencia del origen espacial, lo que permite la segmentación.

<u> Andrew Maria (1989)</u>

 $3$  MATLAB es un producto de Mathworks

#### Relajación jerárquica y contextual de segmentación **Resumen** 31

La probabilidad de que un pixel de la imagen tome un nivel de gris quedó expresada con una distribución Gibbs‐Markov. Esta probabilidad es dependiente de los niveles de gris que adopten los pixeles vecinos. Para el procedimiento de presegmentación se obtuvo una curva promedio. Ahora bien, existe la cuestión de si esta curva de probabilidad es dependiente o independiente de las posiciones de muestreo.

En la figura 1.14 se pueden apreciar las curvas densidad de probabilidad generadas durante el cálculo de las etiquetas de clase para la imagen de radar sobre el DF. En la figura 1.14, las curvas de cada clase forman agrupaciones. El hecho de que las curvas de cada textura forman agrupaciones distinguibles implica que se puede aproximar el comportamiento estadístico de cada textura como independiente de las posiciones de muestreo.

Dado que las agrupaciones están demasiado cercanas implica que el algoritmo de aplicación se confundirá al momento de clasificar un pixel. A consecuencia, resultará un mapa de clases con mucho ruido.

#### 13.2. Calidad del mapa de clases

Hay que observar figura 1.9, la cual corresponde al mapa de clases generado a partir de la imagen de radar sobre el DF. Puede notarse en esta figura que las familias de curvas de probabilidad no están suficientemente separadas por lo que habrá problemas para decidir si un pixel pertenece a una clase o a otra, es decir, habrá muchos pixeles aislados.

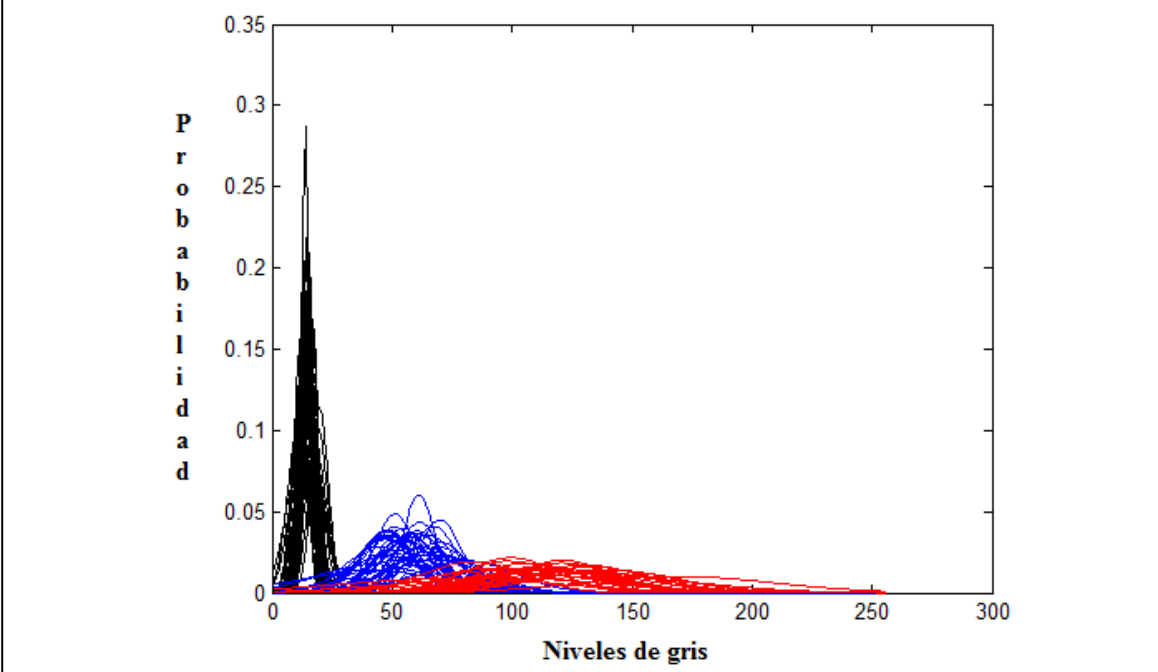

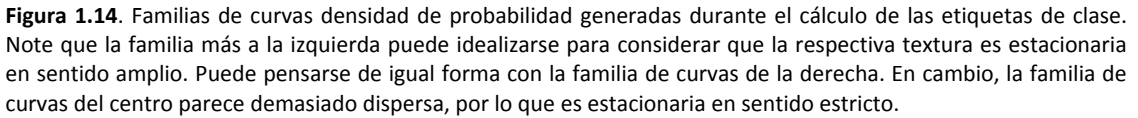

#### 13.3. Exigencia del proceso de presegmentación a la computadora.

El muestreador determinístico de Gibbs evalúa el modelo de probabilidad Gibbs‐Markov para cada pixel de una imagen. Previamente a la aplicación del modelo a algún pixel, sus parámetros deben ser calculados, lo que requiere del planteamiento y solución de un sistema de ecuaciones. Así que el muestreador determinístico de Gibbs, desarrollado para la presente tesis, es exigente de las capacidades numéricas de la computadora.

El problema no acaba resolviendo el sistema de ecuaciones. Para cada pixel se debe asignar memoria para plantear un sistema de ecuaciones. Una vez resuelto el sistema, hay liberar la memoria asignada.

Finalmente, un proceso que exigen tanto a un equipo implicará un tiempo de procesamiento considerable, el desgaste del equipo y un gran consumo de energía.

#### 13.4. ¿Funciona la hipótesis?

Debe recordarse que la hipótesis implica considerar una semejanza entre pixeles y partículas de una sustancia. De la sustancia se toma un volumen pequeño con algún número de partículas y luego se calcula la probabilidad de que adopte ciertos niveles de energía.

Si se traduce la hipótesis para su uso con imágenes, entonces de la imagen se toma una región pequeña con algún número de pixeles y luego se calcula su probabilidad de adoptar ciertos niveles de gris.

¿Qué tan grande o pequeña es la región a elegir en la imagen? Se puede afirmar lo siguiente, el mapa de clases de la foto aérea del DF tiene mayor calidad que el mapa de clases correspondiente a la imagen de radar. Una de las razones, en cuanto al nivel de calidad, está relacionada con la granularidad de la imagen. Si la imagen es de grano fino, se requiere de una región de ciertas dimensiones. En cambio, si la imagen es de grano grueso, se requiere de una región de mayores dimensiones, situación que no se consideró en la imagen de radar.

Aún así, con el tamaño de región elegido, se ha logrado la creación de mapas de clases de una calidad aceptable. Entonces se puede concluir que el modelo probabilístico Gibbs‐Markov y el algoritmo de aplicación, muestreador determinístico de Gibbs, funcionan y funcionarán mejor siempre y cuando se elijan las dimensiones adecuadas de la región.

#### 13.5. Conclusiones sobre el proceso de presegmentación en imágenes de grandes dimensiones

El procesamiento de una imagen de grandes dimensiones implica:

- Desgaste del equipo
- Consumo de energía
- Tiempo
- Dinero

• Involucrar a alguien que programa a la computadora (esto implica lidiar con el aspecto social del trabajo)

Una forma simple de ahorrar un poco en todos estos puntos implica elegir zonas de interés en la imagen, de tal forma que se estará trabajando con imágenes de dimensiones manejables.

#### 13.6. Enfriamiento natural contra enfriamiento controlado

Es necesario recordar que una pequeña región del mapa de clases se templa mediante tres tareas. La primera tarea implica el calentamiento, es decir, se elige una de las posibles soluciones, en este caso, una etiqueta de clase. La segunda tarea es el enfriamiento, en caso de que la nueva solución mejore a la solución anterior. Finalmente, la tercera tarea que implica que la temperatura:

- a) Decaiga en forma controlada con una ecuación parametrizada.
- b) Decaiga debido a que la nueva solución reduce la energía de la región.

Enfriamiento controlado se rige por la ecuación 10.1, la cual requiere de dos parámetros que son la temperatura inicial T\_0 y un control de decaimiento de temperatura α. Así entonces, se debe observar que el enfriamiento controlado presenta desventajas en cuanto a que no se conoce cuál debe ser la temperatura inicial y no se sabe cuán rápido debe decaer la temperatura. En contraste, en el enfriamiento natural la temperatura es una propiedad de la imagen y puede calcularse. Como consecuencia de este cálculo, se puede generar una curva de decaimiento de temperatura. Tal curva puede servir de referencia en la parametrización de la ecuación que controla el decaimiento de temperatura.

En el capítulo 11 se observó el comportamiento de la ecuación 10.1 cuando se parametriza con la temperatura calculada del mapa de clases que resulta de la presegmentación y con un control de decaimiento α para generar una curva menos pronunciada (vea la figura 11.4).

Consideremos primero a la figura 11.4 que exhibe las condiciones bajo las cuales se reduce la temperatura en forma controlada. Luego si se compara la secuencia de imágenes generadas por el enfriamiento natural (vea la figura 11.2) con la secuencia de imágenes generadas por el enfriamiento controlado (vea la figura 11.5), no se puede observar mejoras sustanciales: es muy probable que haya debido considerarse una temperatura inicial más alta.

#### 13.7. Consecuencia se usar la imagen original y el mapa de clases para la relajación

Las dimensiones usadas por el modelo de Gibbs-Markov y el modelo Ising-Markov, el considerar que el mapa de clases es un evento dependiente de la imagen original, nos permite lograr imágenes donde se puedan percibir los detalles, es decir, algunas zonas pequeñas en la imagen original seguirán apareciendo en la imagen de clases, incluso luego del temple simulado.

#### 13.8. ¿Funciona la hipótesis?

La hipótesis usada en la tesis implica considerar que los pixeles del mapa de clases se asemejan a las partículas de una sustancia ferromagnética. Tales partículas giran en torno de un vector llamado spin. Si la sustancia se calienta y deja enfriar, los spines tenderán a orientarse en la misma dirección. En el caso de una imagen, ésta tenderá a verse homogénea.

La figura 11.2 ilustra el proceso de temple repetido una y otra vez sobre el mapa de clases de la imagen de radar. En esa figura puede notarse la supresión del ruido de presegmentación. Tal situación nos lleva a concluir que la hipótesis es válida y que el modelo y su algoritmo de aplicación funcionan.

#### 13.9. Conclusiones sobre los procesos de segmentación frente a ruido

Se plantea la situación en la cual la sustancia, la imagen del oryx, es calentada por algún agente externo de tal forma que las partículas de la sustancia, luego de la acción del agente externo, están en completo desorden. El efecto de este calentamiento se denota en una imagen como ruido aditivo. Así entonces, nos preguntamos ¿Cuál será el efecto de un proceso de temple simulado sobre una imagen que ha sido corrompida?

El hecho de proveer energía a una sustancia para alterar a sus partículas implica lo que se acaba de mencionar, la sustancia ha cambiado, es decir, ya no se tiene la misma sustancia y no hay proceso que pueda recomponerla a su estado original.

La figuras 12.9 demuestra los efectos de la aplicación de energía a los pixeles de una imagen para lograr su alteración: ruido aditivo. Tras varios ciclos de temple en cada nivel de ruido aditivo, la imagen se estabiliza a un estado de mínima energía. Puede observarse cómo la imagen se distorsiona proporcionalmente con el nivel de ruido aplicado.

#### 13.10. Ventajas y desventajas generales de MATLAB

MATLAB es una excelente herramienta cuyo mayor potencial se observa en que:

- Hace uso de un lenguaje algebraico matricial
- Viene con un intérprete de código que facilita la escritura de programas.
- Provee una enorme facilidad para visualizar de imágenes y gráficos
- Provee de una administración automática de recursos de la computadora: memoria y procesador.

Estas cualidades permiten escribir y corregir rápidamente código para simular las ecuaciones que describen nuestros procesos físicos: adiós a cuelgues de programas mal escritos o a las famosas reinstalaciones porque el programa en C descompuso el sistema operativo.

Las desventajas de MATLAB están en:

- Si el usuario no es prudente, puede forzar un consumo excesivo de recursos de la computadora aún cuando MATLAB los administra.
- El proceso de administración de recursos se vuelve lento y ralentiza las aplicaciones luego de algunos ciclos de trabajo: indicio de que a administración de recursos no responde a usuarios inconscientes del funcionamiento del sistema.

13.11. Conclusión sobre las facilidades de MATLAB para el desarrollo de la Tesis

Siempre que se modela un sistema se presentan las siguientes tareas:

- El cálculo de los parámetros del modelo
- La evaluación del modelo. Este punto puede generar gran cantidad de información
- La administración de los datos generados por la evaluación del modelo
- El análisis de los datos
- La graficación de los datos.

A todas estas tares, aún debe considerarse que el investigador debe entender el modelo que ha planteado y que los datos que se generen pueden no tener sentido. Esto implica replantear el problema y realizar las pruebas necesarias, una y otra vez.

MATLAB ayuda en mayor o menor grado sobre cada una de las tareas que el investigador debe realizar: es una herramienta que puede volverse tan necesaria que es un apéndice más en el ser humano.

#### 13.12. Conclusión sobre la velocidad de MATLAB e implementaciones posibles en C y C paralelo

A pesar de la gran herramienta que resulta ser MATLAB, se presentan problemas con algunas funciones que pueden ralentizar la ejecución de un código. Tal es el caso de la evaluación del modelo Gibbs‐Markov sobre cada pixel de la imagen. Ciertamente, implementar el modelo Gibbs‐Markov en lenguaje C implicaría reducir el tiempo de procesamiento a cerca del 50%. Este porcentaje puede reducirse aún más si la implementación se realiza aprovechando las nuevas implementaciones de doble núcleo de los microprocesadores, en cuyo caso, sería como tener dos computadoras atendiendo un mismo proceso.

#### 13.13. ¿Que falta por hacer?

Durante la presente tesis se trabajó con texturas que se entendieron como procesos aleatorios estacionarios en sentido amplio. En particular, las texturas de grano grueso llevaron al límite de esta hipótesis. Haría falta considerar nuevas definiciones de cliques y ecuaciones adecuadas que describan mejor a estas texturas.

Los algoritmos descritos, aunque excelentes por su funcionamiento, aún no se comparan con el sistema de visión humano que puede reconocer cuando se trata de una sombra y cuando se trata de un inmueble o de un árbol.

Debido al tiempo excesivo de procesamiento de las ecuaciones densidad de probabilidad de campo aleatorio, se requiere de una mejora tanto en hardware como en software. Por la parte de software, se puede aprovechar la capacidad de MATLAB para ejecutar código en C.

En cuanto al dueto hardware‐software, los sistemas de cómputo de hoy día tienden a aprovechar a los procesadores multi‐núcleo, lo cual da la oportunidad de programación de procesos paralelos. A consecuencia, le procesamiento de una imagen puede atenderse con dos o más núcleos reduciendo el tiempo de procesamiento.

#### *1.9. Bibliografía*

- [Portilla 1] Francisco Javier Portilla Muelas, "Representación local multiescala de imágenes. Modelado y síntesis de texturas", Ph. D. thesis, Universidad Politécnica de Madrid, Escuela Técnica Superior de Ingenieros de Telecomunicación, 1999
- [Petrou 2] Maria Petrou, Pedro García Sevilla, "Image Processing Dealing with Texture", John Wiley & sons, Ltd., pp 168‐197, 2006
- [S. Z. Li 3] S. Z. Li, "Markov Random Filed Modeling in Computer Vision", Springer, pp 1‐35, 1995
- [Paget 4] Rupert Paget, Dennis Longstaff, "Extracting the Cliques from Neighbourhood System", IEEE proceeding vision image and Signal Processing, Vol. 144, No. 3, 1997
- [Alonso 5] Jairo Alonso Tunjano, "RECOCIDO SIMULADO", Departamento de Ingeniería de Sistemas e Industrial, Universidad Nacional de Colombia, 2003
- [Degroot 6] Morris H. Degroot, "Probabilidad y Estadística", Addison‐Wesley Iberoamericana, pp 1‐359, 1988
	- [Zhang 7] Harry Zhang, "The Optimality of Naive Bayes", Faculty of Computer Science, University of New Brunswick, Canada
- [Proakis 8] John G. Proakis, Masoud Salehi, "Communication Systems Engineering", Prentice Hall, pp 143‐220,1994
	- [Bow 9] Sing‐Tze Bow, "Pattern Recognition and Image Preprocessing", Marcel Dekker, Inc., pp 3‐87 , 1992
- [Rong Li 10] X. Rong Li, "Probability, Random Signals, and Statistics", CRC Press LLC; pp. 259‐360 ; 1999
- [kemeny 11] Kemeny, John G., J. Laurie Snell, "Finite Markov Chains", D. Van Nostrand Company Inc.;pp. 24‐42 ;1969
- [Bashrain 12] Gely P. Basharin, Amy N. Langville, Valeriy A. Naumov, "The Life and Work of A. A. Markov", 2004
	- [Suñé 13] Albert Suñé Torrents, Joan Baptista Fonollosa Guardiet, José María Sallán Leyes, "Métodos Cuantitativos de Organización Industrial II", Ediciones UPC, pp 51‐98 , 2002
	- [Yates 14] Roy D. Yates, David J. Goodman, "Probability and Stochastic Processes", John Wiley & sons, Inc., pp 445‐500, 2004.
- [Landau 15] L.D. Landau, E. M. Lifshitz, "Statistical Physics", Pergamon Press Ltd, pp 79‐99, 1980
- [Escartín 16] José María Escartín Esteban, "Simulación de Monte Carlo del Modelo de Ising Bidimensional", Facultad de Física, Universidad de Barcelona, España, pp 1‐6, 2004
	- [Kato 17] Zoltan Kato, "Modélisations markoviennes multirésolutions en vision par ordinateur. Application à la segmentation d'images SPOT", Ph. D. thesis, L'Université Nice Sophia Antipolis, 1994
- [Muñoz 18] José Muñoz Pérez, "Modelos computacionales", Universidad de Málaga, España, pp 141‐152, 2009

Relajación jerárquica y contextual de segmentación 39**Resumen**

### **Maestría en Ingeniería Eléctrica**

## Capítulo 1 Protocolo

### **Maestría en Ingeniería Eléctrica**

## *1.1.Antecedentes del tema*

#### • ¿Qué es una textura?

Los objetos del mundo real tienen superficies que reflejan la luz de formas características, según la rugosidad, la granularidad y una reflectancia variable espacialmente. Esta forma de reflejar la luz se identifica con la textura visual de los objetos y tiene una gran importancia práctica para los seres humanos, porque nos informa acerca del material con el que se componen (madera, lana, agua, acero, etc.) y de algunas de sus propiedades (rugosidad, regularidad, brillo, homogeneidad, etc.), las cuales, a su vez, nos informan sobre su estado (húmedo, limpio, viejo, líquido, helado, etc.) [Portilla 1].

#### • Tipos de texturas

A menudo, hay imágenes que se originan por la repetición de determinados patrones, sometidos a variaciones aleatorias de posición, orientación y tamaño, tal como se ilustra en la figura 1.1(a). En esta descripción caben agrupaciones de objetos con características similares, como las nubes en el cielo, granos de arena, hierba, un bosque visto desde un avión, el contenido de un cajón lleno de naranjas o de una caja con clavos, cabello, etc. Otras se componen con gránulos de distintas formas y tamaños, como aquellas imágenes realizadas en puntillaje, a este respecto, no hay patrones reconocibles. La figura 1.1(b) nos muestra una imagen generada con equipo de ultrasonido y en la que podemos observar gránulos gruesos que corresponden con esta descripción.

#### • Modelos matemáticos de texturas

Tradicionalmente, el estudio de la textura se ha abordado desde dos puntos de vista disjuntos y complementarios: el enfoque estadístico y el enfoque estructural [Portilla 1]. El enfoque estadístico modela las texturas como campos aleatorios, sin considerar la existencia de patrones estructurales definidos. Por el contrario, el enfoque estructural, al considerar que la textura se compone por la repetición de patrones elementales espacialmente localizados, recurre al reconocimiento de patrones.

El modelado Markov se aplica a campos aleatorios 2D en los que se satisface la propiedad de Markov, es decir, la probabilidad de que un pixel tome un nivel de gris es una función de los niveles de gris de los pixeles de la imagen a la vez que también es función se sólo los niveles de gris de los vecinos: pixeles cercanos. Dos de los modelos estadísticos de texturas que se deben mencionar son la distribución de Gibbs‐Boltzman [Petrou 2, S. Z. Li 3], y la distribución autonormal, la cual conoceremos también como distribución de Gibbs‐ Markov [Petrou 2, S. Z. Li 3]. Ambos modelos pueden caracterizar texturas sin patrones estructurales considerando las relaciones entre pixeles vecinos.

#### Segmentación estadística

Un campo aleatorio 2D puede entenderse como una matriz de variables aleatorias [Petrou 2]. Así entonces, una imagen puede considerarse como un campo aleatorio 2D. Dentro de la imagen podemos observar a

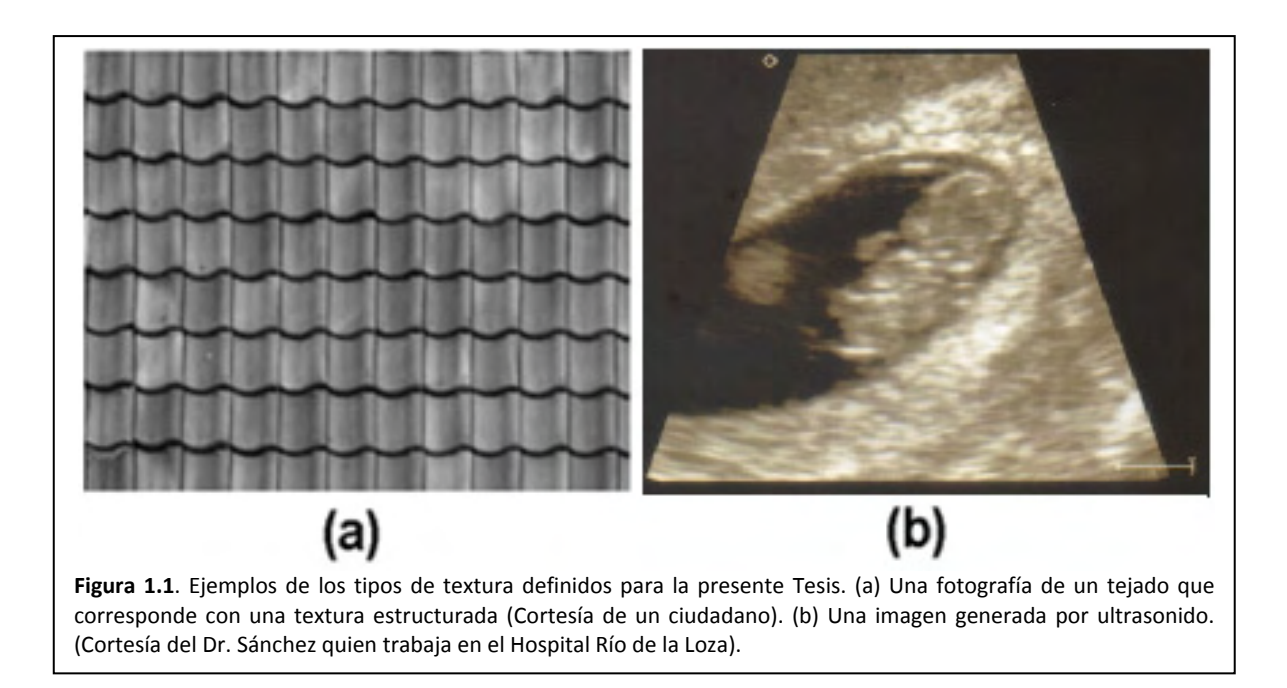

simple vista regiones, distinguibles unas de otras, lo que implica que cada región tiene propiedades que la distinguen de las demás.

El proceso de segmentación estadística lo definiremos como un proceso de clasificación de regiones particulares en una imagen. Una textura es una región o conjunto de pixeles que tienen propiedades estadísticas que implican diferencias con los demás pixeles de una imagen.

Para nuestro propósito es necesario distinguir entre el modelo probabilístico de una textura y el algoritmo de aplicación del modelo. Entre los modelos estadísticos que pueden usarse para describir las texturas de una imagen están:

- Distribución gaussiana, [Degroot 6],
- Distribución de Gibbs‐Boltzman, [Petrou 2].
- Distribución de Gibbs‐Markov, [Petrou 2, S. Z. Li 3].
- Distribución de Ising‐Markov, [Petrou 2].

A su vez, existen diversas herramientas algorítmicas para segmentación estadística, algunas de ellas son:

- Clasificador Bayes‐Gauss, [Degroot 6]
- Clasificador Naive‐Bayes, [Zhang 7]
- Muestreador Gibbs, [S. Z. Li 3]
- Temple simulado, [Alonso 5]

La elección de la herramienta dependerá del tipo de textura a segmentar y de cómo se desee balancear otros parámetros como la rapidez del algoritmo contra su precisión.

## *1.2.Definición del problema*

La fotografía aérea de alta resolución permite realizar análisis detallados de estructuras urbanas y de elementos temáticos. A modo de ejemplo, la figura 1.2 nos muestra dos fotografías aéreas, la primera correspondiente a nuestro espectro visual y la segunda correspondiente a una imagen de radar.

Ahora bien, consideremos que las tecnologías contemporáneas de procesamiento digital de imágenes y de percepción remota se sitúan como fuentes de datos útiles a diversos sistemas de información como:

- Sistema de meteorología y ambiente.
- Inventario de los recursos naturales.
- Planificación urbana.

<u> Andrew Maria (1989)</u>

- Alcance de las manchas de petróleo en el mar.
- Etc.

Así entonces, podemos comprender la importancia de la fotografía aérea y podemos involucrar a las problemáticas que conlleva el avance tecnológico en los sistemas de fotografía y de radar. Los problemas que más frecuentemente se presentan son:

- Una mayor cantidad de información a procesar.
- La aparición de sombras debido a una mayor resolución en la fotografía.
- La información parcial proporcionada por las imágenes monocromáticas no permite una discriminación inmediatamente precisa sobre las escenas urbanas. Esto significa que distintas superficies pueden ser clasificadas del mimo tipo.
- En la fotografía aérea, las áreas verdes por lo general comparten un similar rango en niveles de gris sobre otros elementos de las escenas.
- A su vez, el ruido aditivo<sup>1</sup> tiene fuerte presencia en las imágenes de radar, debido a humedad y suciedad en la atmósfera.

En todos estos problemas podemos definir las siguientes situaciones:

- Nuestro problema principal implica que, dada una imagen de fotografía monocromática o de radar, debemos generar un mapa de clases, es decir, un mapa que delimite zonas de interés específico.
- Otro problema son las dimensiones de las imágenes, las cuales constan de gran cantidad de información.
- Las imágenes de fotografía aérea son suficientemente homogéneas para la aplicación de alguno de los algoritmos estadísticos Bayes‐Gaus [Degroot 6] o Naive‐Bayes [Zhang 7]. Tales algoritmos estadísticos de segmentación funcionan adecuadamente pero con el problema siguiente: resultan algunos pixeles aislados y fronteras no definidas.
- Las imágenes de radar son altamente granulares, por lo cual los algoritmos estadísticos de segmentación Bayes‐Gauss o Naive‐Bayes, generan imágenes de clases con demasiados defectos, es decir, muchas regiones formando gránulos aislados.

 $1$  El ruido aditivo es generado dentro del equipo de percepción remota o bien, es generado fuera el sistema debido a suciedad en la atmósfera.

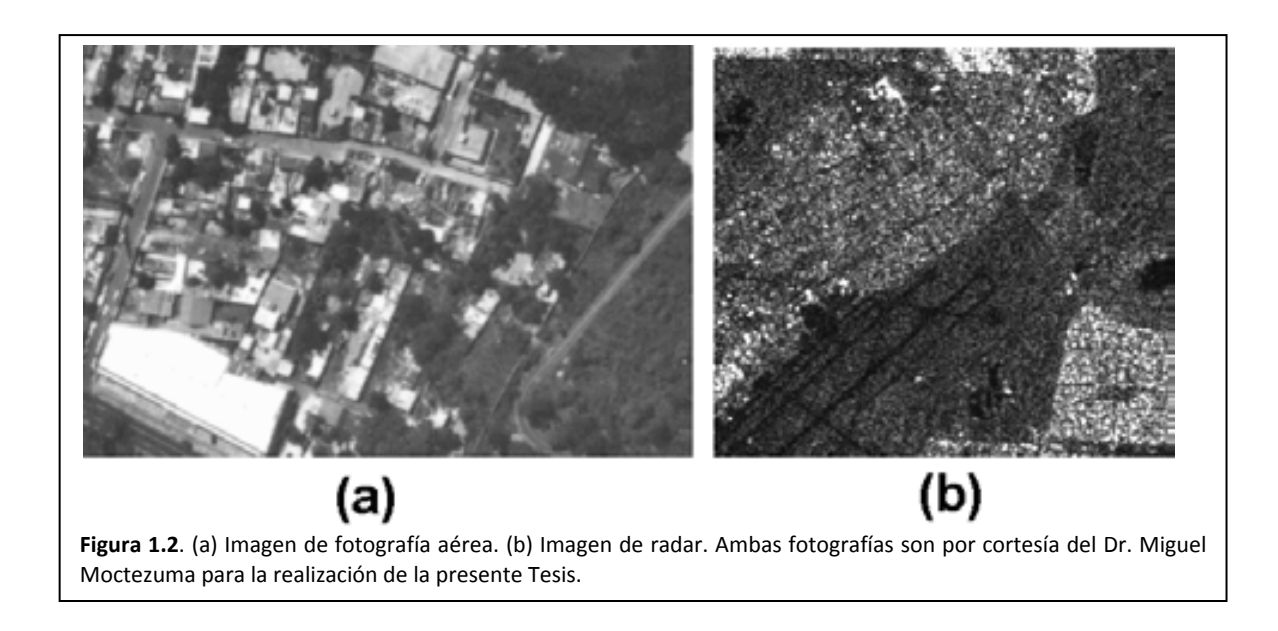

Algunos problemas asociados con el modelo estadístico que se desarrolla en la presente tesis, es decir, la distribución Gibbs‐Markov, involucran a la definición de clique [Petrou 2, S. Z. Li 3], el cual puede pensarse como una expresión de la relación entre pixeles vecinos.

- A pesar de que se menciona y usa el concepto de clique en diversas bibliografías, ninguno de los autores provee de un algoritmo general que permita la extracción y clasificación de cliques sobre una región de pixeles de cualquier dimensión.
- La solución al problema anterior parece involucrar los desarrollos de la Dra. Maria Petrou [Petrou 2] y de los Drs. Rupert Paget y Dennis Longstaff [Paget 4], quienes han dedicado un considerable esfuerzo al respecto. La solución que presentan los investigadores tiene algunos problemas asociados como son:
	- o La complejidad del algoritmo para la extracción.
	- o Una vez extraídos los cliques hay que clasificarlos, actividad para la cual no se provee una definición que permita realizar tal tarea.
	- o La cantidad excesiva de cliques extraídos que dificulta el cálculo de los parámetros de la distribución de probabilidad Gibbs‐Markov.
	- o La cantidad excesiva de cliques extraídos también ralentiza el cálculo de la probabilidad.

## *1.3.Hipótesis*

En la sección 1.1 se mencionaron dos tipos de modelos, el estadístico y el estructural. A partir de estos modelos matemáticos, podemos clasificar a las texturas en tipos y que dependiendo de la misma será el tipo de herramienta que se aplicará para su segmentación.

#### 1.3.1. Tipos de texturas

Previamente, en el presente capítulo, se estableció que existen el enfoque estadístico y el enfoque estructural para modelar texturas y lograr así la segmentación de regiones en una imagen. Dado que para la presente tesis es importante el enfoque estadístico, las imágenes serán consideradas como formadas por gránulos, es decir, observaremos que los pixeles de la imagen se agrupan formando granularidades.

Comencemos entonces con la observación siguiente, hay tres tipos de texturas, mismas que se enlistan a continuación:

- Textura homogénea o de grano fino (se usa modelado estadístico)
- Textura rugosa o de grano grueso (se usa modelado estadístico)
- Textura estructurada (se usa reconocimiento de patrones)

En una textura de grano grueso, la cual también se conocerá como textura rugosa, se puede observar que los pixeles se agrupan formando granularidades gruesas que no tienen forma en común. Para ejemplificar este tipo de textura, observe la figura 1.2(b), la cual es un fragmento de una imagen de radar. Esta característica granular implica dependencia estadística, es decir, el nivel de gris de un pixel depende de los niveles de gris de los pixeles vecinos. Las texturas de grano grueso tienen la característica adicional de no presentar un origen espacial, o sea, la textura se modela igual en su sitio en la imagen que extrayéndola para su modelado.

En la textura de grano fino, la cual también será conocida como textura homogénea, se puede observar que los niveles de gris de los pixeles son más o menos semejantes, de ahí el nombre de textura homogénea o de grano fino. Para ejemplificar este tipo de textura, observe la figura 1.2(a), la cual es un fragmento de una imagen de fotografía aérea. Idealmente, estas texturas pueden considerarse como estadísticamente independientes, es decir, el nivel de gris de un pixel no depende de los niveles de gris de los pixeles vecinos, dada la semejanza en los niveles de gris. Las texturas de grano fino también presentan la peculiaridad de no presentar un origen espacial definido.

#### 8 **Maestría en Ingeniería Eléctrica**

Una textura de grano fino, por más homogénea que sea, aún se comporta como una textura rugosa, es decir, sus pixeles forma granularidades por lo que hay cierta dependencia estadística de un pixel con sus vecinos.

Por las características que poseen las texturas granulares, éstas se pueden considerar como campos aleatorios 2D y modelar con distribuciones Gibbs‐Boltzman y Gibbs‐Markov.

Una textura estructurada, como se ha observado en la figura 1.1(b), se forma a partir de un patrón que sufre alteraciones aleatorias en posición, orientación y escala. Este tipo de textura no será estudiada en la presente Tesis.

También es posible que se presente un cuarto tipo de textura, una textura que si presente un origen espacial, como podría ser la imagen de la madera. Este tipo de textura no será estudiada en la presente Tesis.

#### 1.3.2. El proceso de segmentación

Para la presente tesis, el proceso de segmentación implica clasificar a los pixeles de una imagen. A su vez, una clase es un conjunto de pixeles bajo una regla de pertenencia. Tal regla de pertenencia implica a un modelo estadístico de alguna textura encontrada en la imagen. Cada clase tendrá un nivel de gris, la etiqueta, que la represente.

Para llevar a cabo el proceso de segmentación, éste se divide en dos etapas:

- Presegmentación
- Relajación estocástica

El porqué este proceso queda divido quedará esclarecido en las siguientes subsecciones.

#### 1.3.3. El proceso de presegmentación

Una vez definidas las texturas y propiedades con las cuales se va a trabajar, se plantea ahora la pregunta ¿Cómo podemos reconocer una textura de otra? Supongamos que una imagen es una matriz de valores de pixel que se asemejan a un sistema físico de partículas en el cual, cada una tiene un estado de energía dado. La Física estadística provee de formulismos para calcular la probabilidad de que un volumen pequeño de partículas, en nuestro caso, valores de gris en una pequeña región en la imagen, se encuentren en un estado energético. Así entonces, si elegimos algunas texturas como referencias, podremos caracterizar cada una por su nivel energético particular y luego todo nuestro problema se reduce a comparar niveles energéticos. Tal formulismo lo conoceremos como la distribución de Gibbs‐ Boltzman [Landau 15].

De acuerdo a lo mencionado en el párrafo anterior, cada textura de referencia tiene su propio nivel energético. Éste nivel se representa por medio de una nivel de gris que ya se mencionó, es la etiqueta de clase.

La distribución de Gibbs‐ Boltzman tiene la terrible desventaja de que ser incalculable con cualquier computadora de escritorio. A consecuencia, se adopta a la función densidad de probabilidad autonormal, conocida también como distribución Gibbs‐Markov, la cual es equivalente y además, es calculable.

#### 1.3.4. El clique

La distribución Gibbs‐Boltzman es un modelo matemático que describe campos aleatorios de Markov, es decir, nos provee de la probabilidad de que un pixel pertenezca una clase en particular, considerando sus relaciones con grupos de pixeles en la vecindad de tal pixel de interés. Estos grupos de pixeles son lo que se conoce como cliques. Existe entonces una regla que permite generar estos grupos y existe otra regla que permite clasificarlos [Petrou 2, Paget 4]. La figura 1.3(b) ilustra las formas de los cliques que se pueden calcular.

Los cliques implican tres tareas incómodas como son:

- Se requiere de una definición que permita su extracción.
- Se requiere de una definición para su clasificación.
- Su evaluación en el modelo Gibbs‐Markov.

Para simplificar lo más posible estas tareas se procederá a definir un nuevo tipo de clique y que se conocerá como clique rómbico.

#### 1.3.5. El proceso de relajación estocástica

El proceso de presegmentación no es perfecto, es decir, quedan pixeles aislados. A estos pixeles que no parecen pertenecer a una región en particular es lo que se llamará el ruido de presegmentación y significa que en ciertas regiones, el nivel energético es algo más alto.

La relajación es un proceso algorítmico con el que se pretende eliminar ruido de presegmentación, es decir, se trata de reducir los niveles energéticos en ciertas regiones con pixeles aislados.

La forma de aplicar la relajación es considerar que una pequeña región de la imagen es semejante a un volumen pequeño con partículas de una sustancia ferromagnética. Estas tienen un vector de orientación, en torno del cual oscilan: spin. Cada uno de tales spines sólo puede tener una de dos posibles orientaciones: esto es lo que se llama un campo de Ising. Los spines estas partículas descritas tienen orientaciones al azar. Entonces, si el volumen se calienta y se deja enfriar, los spines de las partículas tenderán a orientarse por igual: este proceso se llama temple [Escartín 16].

Por supuesto, falta el detalle de convertir la pequeña región en la imagen en un campo de Ising para así lograr aplicar un proceso simule numéricamente el temple en un material ferromagnético.

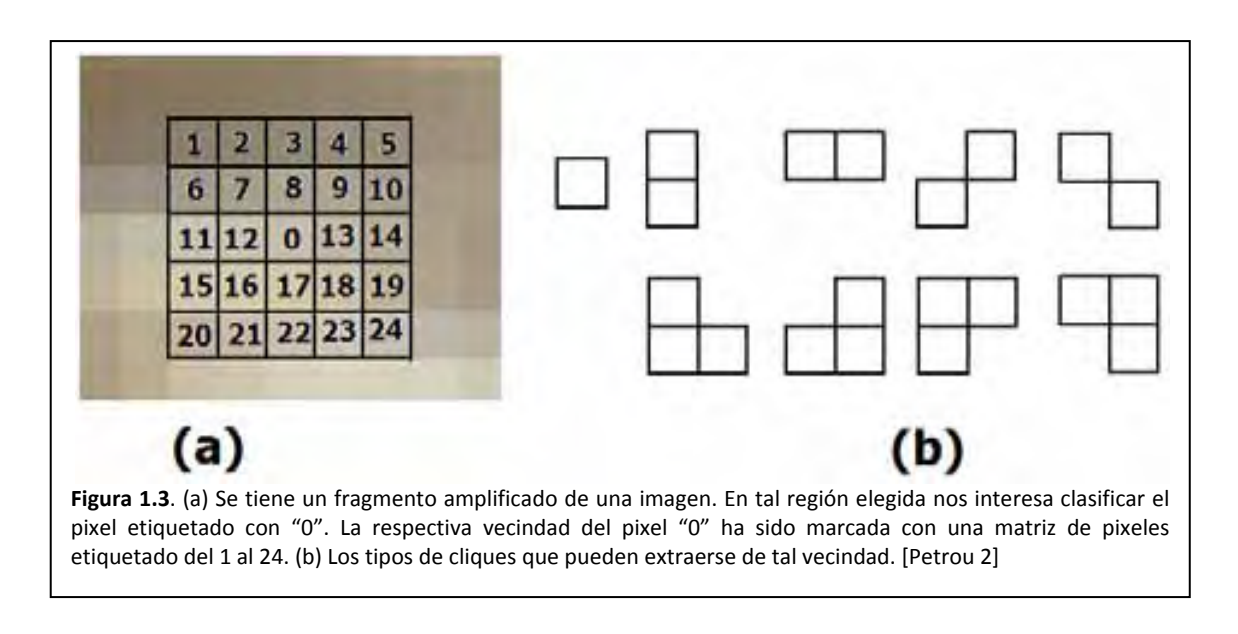

#### 1.3.6. Velocidad contra precisión

Es verdad que deseamos tener un algoritmo rápido y preciso, lo cual representa un problema de equilibrio. Debido a la división del trabajo en presegmentación y relajación, se encuentra tal equilibrio entre velocidad y precisión. Si lo que deseamos es velocidad, bastará con sólo aplicar el algoritmo de presegmentación. Si lo que deseamos es precisión, aplicaremos además el algoritmo de relajación.

Adicionalmente, el algoritmo de presegmentación recurre a un modelo de CAM autonormal. Este CAM requiere de un algoritmo que

- Extraiga los cliques.
- Clasifique los cliques.
- Calcule los parámetros del modelo probabilístico.
- Aplique el modelo.

Para dar velocidad al proceso de presegmentación recurrimos a dos acciones:

- Definimos un nuevo tipo de clique, el cual permita una fácil extracción y clasificación.
- Generamos manualmente una lista de los cliques.
- A consecuencia, el número de clases de cliques que se generan debe ser la menor cantidad posible. El efecto de esto, es la disminución de productos a realizar para el cálculo de parámetros Markov. Gracias a la nueva definición de clique se espera reducir el tiempo de sus cálculos.

## *1.4. Objetivos*

En la sección de antecedentes se comentó que las texturas son de tres tipos:

- Homogéneas o de grano fino
- Rugosas o de grano grueso.
- Estructurales.

De estos tres tipos de información nos limitaremos a las texturas granulares. Así entonces

a) Se pretende desarrollar una herramienta rápida, eficiente y precisa para texturas granulares incluso en presencia de ruido.

El objetivo a) nos lleva entonces a nuestro objetivo principal:

b) Se pretende el estudio de técnicas bayesianas y estocásticas para la segmentación de imágenes de percepción remota

Dado que las imágenes son de alta resolución, es decir, tenemos una gran cantidad de datos a procesar. Nuestro problema consiste en la definición de un algoritmo rápido para el procesamiento de tan basta información. A consecuencia se propone:

- c) Dividir el proceso de segmentación en dos etapas: presegmentación y relajación estocástica.
- d) Se planteará un modelo probabilístico que describa estadísticamente a la imagen: Modelo de Gibbs‐Markov.
- e) La presegmentación se implementará mediante muestreador de Gibbs determinístico, es decir, se recurre a un modelo de campo aleatorio Gibbs‐Markov y a un criterio de máximo a posteriori.
- f) Se planeará un modelo probabilístico que describa estadísticamente a un mapa de clases: Modelo de Ising‐Markov.
- g) La relajación se implementará mediante un algoritmo de temple simulado, el cual hará uso del modelo de campo aleatorio Ising‐Markov.

En el esquema propuesto para la presegmentación se desea un buen desempeño caracterizado por un rápido procesamiento en imágenes de gran tamaño, un comportamiento robusto frente a ruido y precisión durante el proceso.

En cuanto al esquema propuesto para la relajación, debido al carácter iterativo y probabilístico, el tiempo de cómputo es considerable, por lo que sólo podemos pedir que se encargue eliminar el ruido.

## *1.5. Límites del estudio*

En la sección de antecedentes se comentó que las texturas son de tres tipos:

- Texturas de grano fino u homogéneas.
- Texturas de grano grueso o rugosas.
- Texturas estructurales.

Considere ahora que nuestro propósito es desarrollar una herramienta rápida, eficiente y precisa para texturas granulares. Así entonces, delimitaremos nuestro estudio al desarrollo de una única herramienta, la cual aplicaremos a cierto tipo de imágenes remotas:

#### 1.5.1. Desarrollo de la herramienta

Debido a que el proceso de segmentación se divide en dos etapas, desarrollaremos las herramientas respectivas, es decir:

- Un nuevo tipo de clique que reduzca el tiempo de cálculo.
- El proceso de presegmentación implicará el desarrollo del modelo probabilístico Gibbs‐Markov y de un algoritmo de aplicación, al que conoceremos como muestreador de Gibbs determinístico.
- El proceso de relajación implicará el desarrollo del modelo probabilístico Ising‐Markov y de un algoritmo de aplicación, al que conoceremos como temple simulado.

#### 1.5.2. La aplicación

Así entonces, se pretende

- La segmentación de regiones urbanas del Distrito Federal capturadas por fotografía monocromática en el espectro visual, lo que corresponde con texturas de grano fino.
- La segmentación de regiones urbanas del Distrito Federal capturadas por imágenes de radar, lo que corresponde con texturas de grano grueso.
- El algoritmo debe presentar cierta inmunidad a ruido aditivo.

#### 1.5.3. Lo que no se pretende

Nuestra tesis se enfoca principalmente al desarrollo de una herramienta para la segmentación de un tipo de textura. Este quiere decir que el desarrollo de otras herramientas queda fuera para contemplar imágenes formadas por estructuras regulares.

## *1.6. Aportación a la disciplina*

Se están clasificando a las texturas en imágenes de granulares y en imágenes estructurales. En el caso de las imágenes granulares, éstas serán tratadas como campos aleatorios estacionarios. Aunque esta clasificación puede ser trivial, es un primer paso para abordar actividades como la segmentación.

Una entidad importante en la segmentación es el denominado clique. En [Paget 4] se provee de un algoritmo para generación de cliques, no obstante, es un algoritmo para ser llevado a cabo por máquinas. Así entonces se desarrolló una versión gráfica de tal algoritmo, lo cual lo hace entendible para los seres humanos. Mejor aún, es fácil de implementar.

Los cliques definidos en [Paget 4] tienen la desventaja de que no hay una definición ni un algoritmo que permita su extracción y clasificación para regiones grandes. A consecuencia se desarrolla un nuevo tipo de clique, llamado clique rómbico. Este nuevo tipo de clique puede ser calculado manualmente, además de que es fácil de extraer y de clasificar. Se considera también que el número de clases de esta nueva definición de clique crece linealmente con las dimensiones de la región a examinar.

El proceso de temple simulado típico implica que la temperatura es un parámetro que regula al proceso. Con toda intensión se pretende modificar el algoritmo de temple para que la temperatura no sea un parámetro que implique adivinar su mejor valor inicial, es decir, la temperatura ahora será una propiedad de la imagen.

Se pretende diseñar un algoritmo que modele el decaimiento de la temperatura durante el proceso de temple simulado.

A su vez, la tesis abarca información suficiente para formar la base de un futuro libro que introduzca al lector en la clasificación estadística de imágenes.

A todo esto se ha pretendido un nuevo entendimiento respecto de la estructura del modelo probabilístico Gibbs‐Markov así como del modelo Ising‐Markov.

## *1.7. Diseño de la investigación*

La tesis queda estructurada de una manera muy simple en las siguientes partes:

- Conocimientos antecedentes
- Presegmentación
- Relajación estocástica
- Pruebas frente a ruido aditivo
- **Conclusiones**

#### 1.7.1. Conocimientos antecedentes

Esta sección involucra el desarrollo de diversos temas de la Probabilidad a manera de conocimiento previo o antecedente al desarrollo de temas más avanzados. Los temas que abarca esta parte son los siguientes:

- Probabilidad
- Proceso Aleatorio
- Cadenas de Markov

#### 1.7.2. Presegmentación

El desarrollo del proceso de presegmentación queda resumido en la figura 1.4(a). En tal figura puede verse el planteamiento de la hipótesis como punto de partida y el desarrollo de los conocimientos para finalmente llegar a la comprobación de la misma mediante un conjunto de pruebas:

En sub sección 1.3.2 se definió el proceso de presegmentación como el trabajo de asociar cada pixel de la imagen a uno de varios conjuntos llamados clases. Cada conjunto tiene un nivel de energía representativo: en realidad es un nivel de gris.

Partimos entonces de dos hipótesis: la primera nos dice que una imagen es un campo aleatorio y la segunda hipótesis considera que los pixeles de una imagen se asemejan a las partículas de una sustancia, las cuales se caracterizan por su nivel de energía (vea la sub sección 1.3.3).

Hecha la respectiva hipótesis, se considera que existe un modelo matemático que da la probabilidad de que un pequeño volumen de partículas tome cierto estado de energía.

Ya que tenemos un modelo de probabilidad, sólo se verifica cual de los niveles de energía representativos es el más probable para cada pequeño volumen de la sustancia.

Finalmente, falta implementar el modelo y los algoritmos en algún lenguaje de programación para así realizar algunas pruebas que nos permitan verificar la funcionalidad del modelo y el algoritmo.

#### 1.7.3. Relajación estocástica

Ahora se trabaja con la imagen que resulta del proceso de presegmentación y que se conoce como mapa de clases. Cada pixel de este mapa es un pixel que representa a una de las  $n$  clases.

El respectivo desarrollo de relajación estocástica puede apreciarse en la figura 1.4(b). En tal figura puede verse que se parte del planteamiento de una hipótesis, luego se continúa con el desarrollo de un modelo matemático y de un algoritmo de aplicación. Una vez desarrollada la teoría respectiva, se programan los algoritmos respectivos y se procede a la comprobación de la hipótesis.

Partimos entonces de la hipótesis siguiente: los pixeles del mapa de clases se asemejan a las partículas de una sustancia de material ferromagnético. Tales partículas giran en torno a un eje de rotación llamado spin (vea la sub sección 1.3.5). De inicio podemos pensar que todos los spines tienen orientaciones aleatorias.

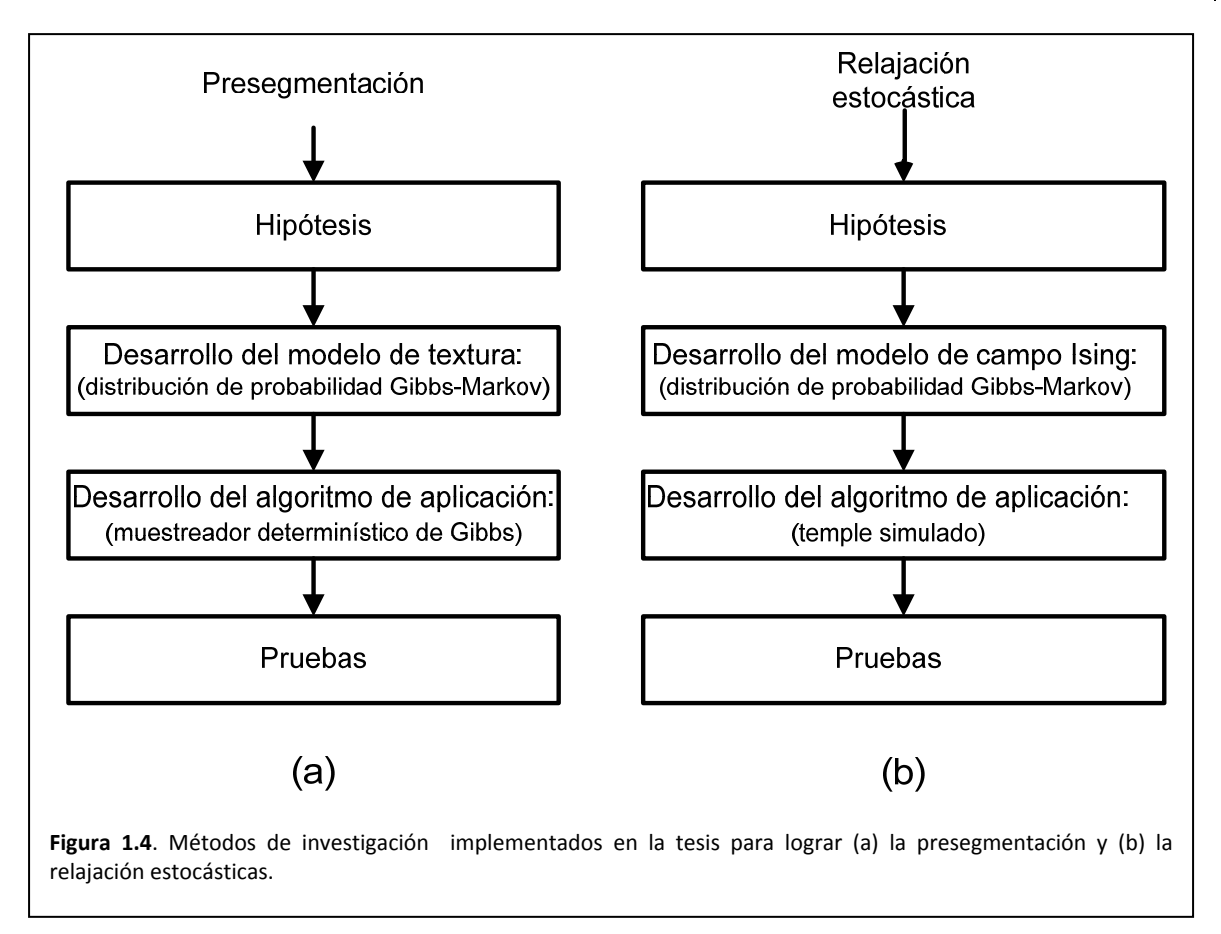

Hecha la hipótesis, buscamos un modelo que de la probabilidad de que en un pequeño volumen de partículas, todos los spines tengan la misma orientación. Ahora bien, dado que este modelo considera que los spines pueden tener sólo dos posibles orientaciones, entonces se debe procesar el mapa de clases para asemejarse a este modelo.

Ya que tenemos un modelo de probabilidad buscamos un algoritmo que simule lo que ocurre a un material ferromagnético cuando se calienta y se deja enfriar: tal proceso ocasiona que los vectores de spin tengan la misma orientación.

Una vez que se cuenta con un modelo de la imagen y con algoritmo de aplicación, se realizan las pruebas respectivas que nos permitan decir que la hipótesis es correcta.

#### 1.7.4. Pruebas de ruido aditivo

En estos experimentos verificaremos la robustez de los algoritmos de presegmentación y de relajación estocástica frente al ruido aditivo. Los algoritmos se realizan sobre una imagen de un entorno real y lo más homogénea posible, ya que de esta forma, los pixeles de la imagen afectan lo menos posible a los modelos de texturas.

#### 16 **Maestría en Ingeniería Eléctrica**

Para estas pruebas se parte de las siguientes hipótesis:

- El ruido aditivo provoca alteraciones en la imagen, lo que se puede traducir como la generación de nuevas texturas.
- El algoritmo de presegmentación, por su propia estructura, es muy sensible al ruido, así que entregará una imagen con muchos pixeles aislados y nuevas regiones.
- El algoritmo de relajación estocástica, basado en el temple de materiales, ve al ruido aditivo como partículas con mucha energía. El proceso de temple reducirá la energía de tales partículas. A consecuencia debe entregar una imagen sin los pixeles aislados y sin nuevas regiones

#### 1.7.5. Conclusiones

Al respecto, hay diversos tópicos sobre los que podemos concluir:

- 1. Conclusiones sobre el proceso de presegmentación.
- 2. Conclusiones sobre el proceso de presegmentación en imágenes de grandes dimensiones.
- 3. Conclusiones sobre el proceso de relajación estocástica.
- 4. Conclusiones sobre los procesos de presegmentación y de relajación frente a ruido
- 5. Conclusiones sobre MATLAB<sup>2</sup> como herramienta de investigación
- 6. ¿Qué falta por hacer?

<u> Andrew Maria (1989)</u>

<sup>2</sup> MATLAB es un producto de Mathworks

# Capítulo 2 Probabilidad

## **Maestría en Ingeniería Eléctrica**

## *2.1. Introducción*

En este capítulo trataremos los términos probabilísticos básicos, los cuales conforman un lenguaje que será el empleado durante el desarrollo de la Tesis.

Así entonces, el capítulo comienza estableciendo diversas proposiciones sobre eventos y probabilidades de los mismos empleando el lenguaje de conjuntos.

El teorema de Bayes, enunciado por Thomas Bayes, en la teoría de la probabilidad, es el resultado que da la distribución de probabilidad condicional de una variable aleatoria A dada B en términos de la distribución de probabilidad condicional de la variable B dada A y la distribución de probabilidad marginal de sólo A.

El teorema de Bayes es un concepto tan importante que se ha vuelto una herramienta fundamental en la toma de decisiones y en la clasificación de propiedades. A su vez, debido a que la mayoría de las distribuciones de probabilidad, al aumentar el número de muestras de las cuales se obtuvieron, se vuelven gaussianas, la función normal cobra relevancia.

El Teorema del Límite Central o Teorema Central del Límite indica que, bajo condiciones muy generales, la distribución de la suma de una gran cantidad de variables aleatorias tiende a una Distribución Normal (también llamada distribución gaussiana) cuando la cantidad de variables es muy grande.

En este capítulo se recurrirá a las nomenclaturas aritmética y griega para representar promedios estadísticos de variables aleatorias. La nomenclatura griega adquiere relevancia en cuanto a la simplificación de la escritura.

## *2.2. Experimento aleatorio y eventos*

En Ingeniería, la mayoría de los experimentos que se realizan se consideran determinísticos, es decir, suponemos que conocemos las condiciones bajo las cuales se realiza el experimento y mediante ecuaciones podemos predecir el resultado, no obstante, en estos experimentos puede presentarse algo de ruido, o bien un cable defectuoso, por lo cual el resultado puede ser diferente de lo esperado. A este experimento lo conoceremos como experimento aleatorio.

Con respecto al conjunto de resultados posibles del experimento, resulta interesante considerar los distintos subconjuntos que podemos extraer del conjunto de todos los posibles resultados de tal experimento.

**Definición 2.1 Experimento aleatorio**. Es un proceso cuyo resultado no puede predecirse con certeza debido a que las condiciones, bajo las cuales se realiza, no pueden ser determinadas con certeza [Degroot 6].

**Definición 2.2 Espacio poblacional simple.** Es el conjunto de todos los resultados posibles de un experimento aleatorio. Al respecto, se cumplen las siguientes condiciones:

- Cada resultado de este experimento lo llamaremos muestra.
- Todas las muestras son equiprobables (si el lector tiene paciencia, más adelante revisaremos un concepto de probabilidad).

**Definición 2.3 Espacio muestral**. Es un subconjunto del espacio poblacional. Este subconjunto tiene suficientes muestras para considerar que sus propiedades son representativas de las muestras del espacio poblacional.

De la mayoría de los experimentos aleatorios no es posible obtener el espacio poblacional, así que se trata de obtener un espacio muestral lo suficientemente representativo de las propiedades de interés del experimento.

**Definición 2.4 Evento o suceso**. Es un subconjunto de posibles resultados del espacio poblacional [Degroot 6].

**Definición 2.5 Evento imposible**. Es aquel evento que nunca ocurre y por convención se considera que es un conjunto sin muestras, es decir, se trata del conjunto vacío [Degroot 6].

**Definición 2.6 Evento cierto**. Es aquel evento que ocurre en cada experimento que se realice y por convención se considera que es el espacio poblacional o bien, el espacio muestral [Degroot 6].

## *2.3. Operaciones con eventos*

Debido a que los eventos son conjuntos, es posible realizar operaciones con éstos para formar otros eventos.

**Definición 2.7. La unión de dos eventos** es otro evento que representa la posibilidad de que ocurra alguna de las muestras de un conjunto o de que ocurra cualquiera de las muestras del otro conjunto o de que ocurran muestras de ambos conjuntos.

**Definición 2.8. La intersección de eventos** es otro conjunto que representa la posibilidad de que ocurran las muestras comunes de ambos conjuntos.

**Definición 2.9. El complemento de un evento** es otro evento que representa la posibilidad de que no ocurra cualquiera de las muestras de tal evento.

Como habrá notado el lector, las operaciones entre dos conjuntos generan un tercer conjunto, que según la operación podría representar las características de uno de los conjuntos, o las del otro o de ambos a la vez o cualquier otra situación.

## *2.4. Definición frecuentista de probabilidad y axiomas*

En este segmento se dará una definición de probabilidad basada en la frecuencia de ocurrencia de los resultados de un experimento aleatorio. Tal definición se espera nos sirva para clasificar los posibles espacios poblacionales y los eventos que resultan de ellos.

**Definición 2.10. El problema fundamental de la probabilidad**. Un problema comúnmente encontrado en el ejercicio de la probabilidad, consiste en encontrar un método para determinar las probabilidades de ciertos eventos a partir de las probabilidades especificadas para cada uno de los posibles resultados del experimento [Degroot 6].

**Definición 2.11 La definición frecuentista de probabilidad.** La probabilidad de ocurrencia de un evento ܣ, está dada por el número de veces que ocurre, divido por el número de veces que se realizó el experimento (considerando que el espacio poblacional del experimento es de cardinalidad suficientemente grande) [Degroot 6]. De manera formal considere que el evento  $A$  es un conjunto de resultados posibles de un experimento aleatorio, así la probabilidad de ocurrencia de tal evento puede enunciarse en la forma siguiente:

(2.1) Sean  $S = \{...\}$  un espacio poblacional simple  $A \subseteq S$  *un evento* Existe  $P(A) = \frac{|A|}{|S|}$  Probabilidad de que ocurra A o bien de que ocurra un elemento de A

Fin

**Definición 2.12. Los axiomas de probabilidad** son las condiciones mínimas que deben verificarse para que una función que definimos sobre los eventos determine consistentemente valores de probabilidad sobre dichos eventos.

La probabilidad P de un evento A, denotada por  $P(A)$ , se define con respecto a un universo o espacio poblacional  $S$ , conjunto de todos los posibles eventos elementales, tal que  $P$  verifique los Axiomas de Kolmogorov, enunciados por el matemático ruso de este nombre en 1933. En este sentido, el evento  $A$  es, en términos matemáticos, un subconjunto de S.

**Definición 2.13 Primer axioma de probabilidad.** La probabilidad de un suceso  $A \subseteq S$  es un número real mayor o igual que 0 y menor o igual que 1 [Degroot 6]. Matemáticamente podemos ver que:

$$
P(A) \ge 0 \tag{2.2}
$$

**Definición 2.14 Segundo axioma de probabilidad.** La probabilidad del evento cierto, es decir, aquel que ocurre con certeza,  $S$ , es igual a 1 [Degroot 6]. El conjunto  $S$  representa todas las posibles alternativas y se denomina suceso seguro. Matemáticamente podemos escribir:

$$
P(S) = 1 \tag{2.3}
$$

**Definición 2.15 Tercer axioma de probabilidad.** Si  $A_1, A_2, \cdots$  son sucesos mutuamente excluyentes o disjuntos (incompatibles dos a dos, disjuntos o de intersección vacía dos a dos), la probabilidad de tales sucesos es la suma de sus respectivas probabilidades [Degroot 6], entonces podemos expresar:

$$
P(A_1 \cup A_2 \cup \dots) = \sum_i P(A_i) \tag{2.4}
$$

## *2.5. Espacios poblacionales*

A manera de un desarrollo personal del tema, pongo a disposición el siguiente segmento sobre espacios poblacionales.

La forma en que se consideran los posibles resultados de un experimento aleatorio determinan el tipo del mismo, si es un espacio formado por muestras simples (eventos simples o de cardinalidad unitaria) o un espacio formado por eventos de cardinalidad no unitaria.

**Definición 2.16. Espacio poblacional simple, finito y numerable**. Sea el espacio poblacional de algún experimento aleatorio con un número finito de muestras  $S = \{s_1, s_2, ..., s_N\}$ , la probabilidad asignada a cada uno de los resultados o muestras es  $1/N$ . Más formalmente, podemos decir que:

See

\n
$$
S = \{s_1, s_2, \ldots, s_N\}
$$
\nProbability

\n
$$
Existe \quad P(s_i) = \frac{1}{|S|} \quad \forall i = 1..N
$$
\nLoss resultados del espacio

\npolacional simple son

\nigualmente probables

\nfin

\n
$$
f(n) = \frac{1}{|S|} \quad \forall i = 1..N
$$
\nExample 1.1

Considere ahora el experimento de lanzar una moneda 3 veces al aire, el espacio poblacional consta de estos cuatro resultados posibles.

> $S = \{ \leq 0 \text{ caras} > s_1 \}$  $< 1$  cara  $> s<sub>2</sub>$  $< 2$  caras  $> s_3$  $<$  3 caras  $>$   $S_4$

En este caso, el espacio poblacional consta de todos los posibles eventos no simples del experimento aleatorio.

**Definición 2.17. Espacio poblacional no simple**. Es aquel que consta de todos los eventos posibles. Obsérvese que tal espacio poblacional consta de conjuntos en vez de muestras. Los eventos pueden ser o no equiprobables.

Para calcular las probabilidades de tales eventos, podemos hacer las siguientes tareas:

#### 24 **Maestría en Ingeniería Eléctrica**

- Construir el espacio poblacional simple asociado.
- Calcular la probabilidad a cada evento del espacio poblacional.

Para ejemplificar, construyamos el espacio poblacional simple asociado

$$
S = \begin{cases} CCC \\ CCA \\ CAC \\ CAA \end{cases} C = cara \\ ACC \\ ACC \\ ACA \\ ACA \\ AAC \\ AAA\end{cases}
$$

Las muestras del espacio poblacional simple son equiprobables y tal probabilidad es 1/8. Así, la distribución de probabilidad del espacio poblacional no simple es:

$$
S = \{ P(< 0 \text{ cars } >) = 1 /_{8}
$$
  

$$
P(< 1 \text{ cars } >) = 3 /_{8}
$$
  

$$
P(< 2 \text{ cars } >) = 3 /_{8}
$$
  

$$
P(< 3 \text{ cars } >) = 1 /_{8}
$$

## *2.6. Eventos de un experimento aleatorio*

En este segmento nos interesa si los eventos de un espacio poblacional tienen intersección o no, por lo cual pueden clasificarse de dependientes, independientes o excluyentes.

**Definición 2.18. Eventos independientes**. Supóngase que dos sucesos A y B ocurren independientemente uno del otro, es decir, la ocurrencia o no ocurrencia de uno de ellos no afecta la ocurrencia o no ocurrencia del otro [Degroot 6].

Al respecto, la probabilidad de que dos sucesos independientes ocurran, a la vez, se calcula como

$$
P(A \cap B) = P(A)P(B)
$$
\n<sup>(2.6)</sup>
Consideremos ahora el cálculo de la probabilidad de que al menos uno de los sucesos ocurra es:

$$
\begin{array}{ccc}\nA \text{ ocurre} & B \text{ ocurre} \\
\sqrt{ } & \times & \sqrt{ } \\
\sqrt{ } & \sqrt{ } & \sqrt{ } & \sqrt{ } & \n\end{array}
$$

Evaluando

$$
P(A \cup B) = P(A) + P(B) - P(A \cap B)
$$
\n(2.7)

**Definición 2.19 Eventos dependientes**. Dos o más sucesos son dependientes cuando la realización o no realización de uno de ellos afecta la probabilidad de que se produzca uno cualquiera de los restantes [Degroot 6].

Veamos ahora como se calculan las respectivas probabilidades

- Sea  $P_1$  la probabilidad de que un 1° evento se realice
- Sea  $P_2$  la probabilidad de que un 2° evento se realice luego de ocurrido el 1°
- Sea  $P_3$  la probabilidad de que un 3° evento se realice luego de ocurrido el 1° y el 2°
- La probabilidad de que se produzcan los tres sucesos en el orden citado es  $P_1P_2P_3$

**Definición 2.20. Eventos excluyentes**. Dos o más sucesos se excluyen mutuamente si la realización de uno de ellos implica la no realización de los otros, es decir, dos sucesos que se excluyen mutuamente no pueden ocurrir a la vez [Degroot 6].

La probabilidad de que dos eventos que excluyen mutuamente, ocurran a la vez es:

$$
P(A \cap B) = 0 \tag{2.8}
$$

La probabilidad de que se produzca uno de entre dos o más sucesos que se excluyen mutuamente es la suma de probabilidades de los mismos. Matemáticamente, podemos expresar:

$$
P(A \cup B) = P(A) + P(B) \tag{2.9}
$$

# *2.7. Probabilidad Condicional y sucesos dependientes e independientes*

La definición frecuentista de probabilidad nos dice que la probabilidad de un evento es igual al número de veces que ocurre dividido por el número de experimentos realizados, vea la definición 2.11. En la probabilidad condicional, la probabilidad de un evento se considera no respecto del espacio poblacional sino respecto de respecto de otro evento.

#### **2.7.1. Probabilidad condicional y sucesos dependientes**

Una representación de eventos dependientes se puede observar en la figura 2.1(a). El evento B se construye sobre el evento  $A$ . Es como si el evento  $B$  requiriera 2 condiciones para formarse.

$$
B = \{b \in S | condition A \land condition B\}
$$
 (2.10)

Ahora considere la probabilidad del evento  $B$  dado que ha ocurrido el evento  $A$ 

$$
P(B|A) = \frac{N(B)}{N(A)}\tag{2.11}
$$

A este tipo de probabilidad se la llama relativa o condicional. Dividamos cada término del segundo miembro de la ecuación 2.11 por la cardinalidad del evento seguro.

$$
P(B|A) = \frac{N(B)}{N(A)}
$$
  
= 
$$
\frac{N(B)/N(S)}{N(A)/N(S)}
$$
  
= 
$$
\frac{P(B)}{P(A)} \text{ ; } para B \cap A = B
$$

Así, el teorema general de probabilidad condicional para eventos dependientes queda expresado como

$$
P(B|A) = \frac{P(B \cap A)}{P(A)}\tag{2.12}
$$

#### **2.7.2. Probabilidad condicional y sucesos independientes**

La probabilidad del evento  $B$  dado que ya ocurrió  $A$  queda expresada como

$$
P(B|A) = \frac{N(A \cap B)}{N(A)}\tag{2.13}
$$

#### Relajación jerárquica y contextual de segmentación **Capítulo 2: Probabilidad** 27

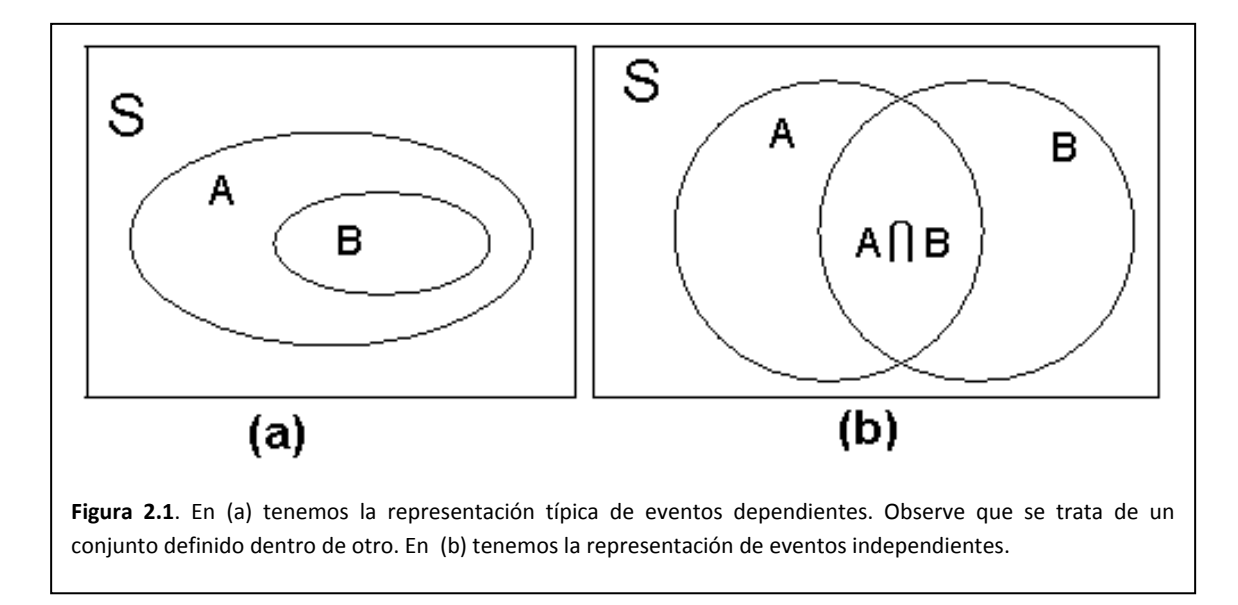

Nuevamente a este tipo de probabilidad se la llama relativa o condicional. Dividamos cada término del segundo miembro por la cardinalidad del evento seguro.

$$
P(B|A) = \frac{N(B \cap A)}{N(A)}
$$
  
= 
$$
\frac{N(B \cap A)/N(S)}{N(A)/N(S)}
$$
  
= 
$$
\frac{P(B \cap A)}{P(A)} \text{ ; } para B \cap A = B
$$

Así, el teorema general de probabilidad condicional para eventos independientes queda expresado como

$$
P(B|A) = \frac{P(B \cap A)}{P(A)}\tag{2.14}
$$

Esta ecuación puede interpretarse como el porcentaje de elementos de  $A$  que son también elementos de  $B$ . Visto de otra forma, la ecuación nos da la probabilidad de que ocurra  $B$  dentro de  $A$ .

Otra ecuación importante es aquella que nos da la probabilidad del evento  $A$  dado que ocurrió  $B$ .

$$
P(A|B) = \frac{P(A \cap B)}{P(B)} = \frac{N(A \cap B)}{N(B)}
$$
\n(2.15)

Esta ecuación nos da el porcentaje de elementos de  $B$  que son también elementos de  $A$ .

## *2.8. Teorema de Bayes*

Continuaremos trabajando sobre eventos independientes y así enunciamos el teorema de Bayes como sigue.

**Definición 2.21. Teorema de Bayes**. El teorema de Bayes, enunciado por Thomas Bayes, en la teoría de la probabilidad, es el resultado que da la distribución de probabilidad condicional de una variable aleatoria A dada B en términos de la distribución de probabilidad condicional de la variable B dada A y la distribución de probabilidad marginal de sólo A [Degroot 6].

Si el lector observa las ecuaciones 2.14 y 2.15 sobre probabilidad condicional, se podrá observar entonces un término común. El término común es  $P(A \cap B)$ , así entonces, podemos igualar ambas ecuaciones y obtendremos la forma general del teorema de Bayes.

$$
P(A|B)P(B) = P(B|A)P(A)
$$
\n(2.16)

Para estar en acuerdo con la definición 2.21 despejamos la probabilidad del evento  $A$  dado el evento  $B$ , es decir  $P(A|B)$ 

$$
P(A|B) = \frac{P(B|A)P(A)}{P(B)}
$$
\n(2.17)

### *2.9. Clasificación bayesiana*

Suponga que el conjunto de resultados de un experimento aleatorio se puede clasificar en  $N$  eventos  $A_1, A_2, \dots, A_N$  denominados causas. Todos estos eventos tienen resultados pueden clasificarse en un evento  $B$  al que denominaremos efecto. La figura 2.2 nos ilustra sobre tal situación. Al respecto, si elegimos un elemento de B, ¿A cuál de los eventos  $A_1, A_2, \dots, A_N$  nos atreveríamos apostar que pertenece ese elemento?

#### **2.9.1. Conocimiento a priori**

Este concepto se puede ver como:

- Dato del problema.
- Dato conocido aunque tal vez debe ser estimado estableciendo clases de entrenamiento.
- Estos datos pueden o no ser equiprobables.

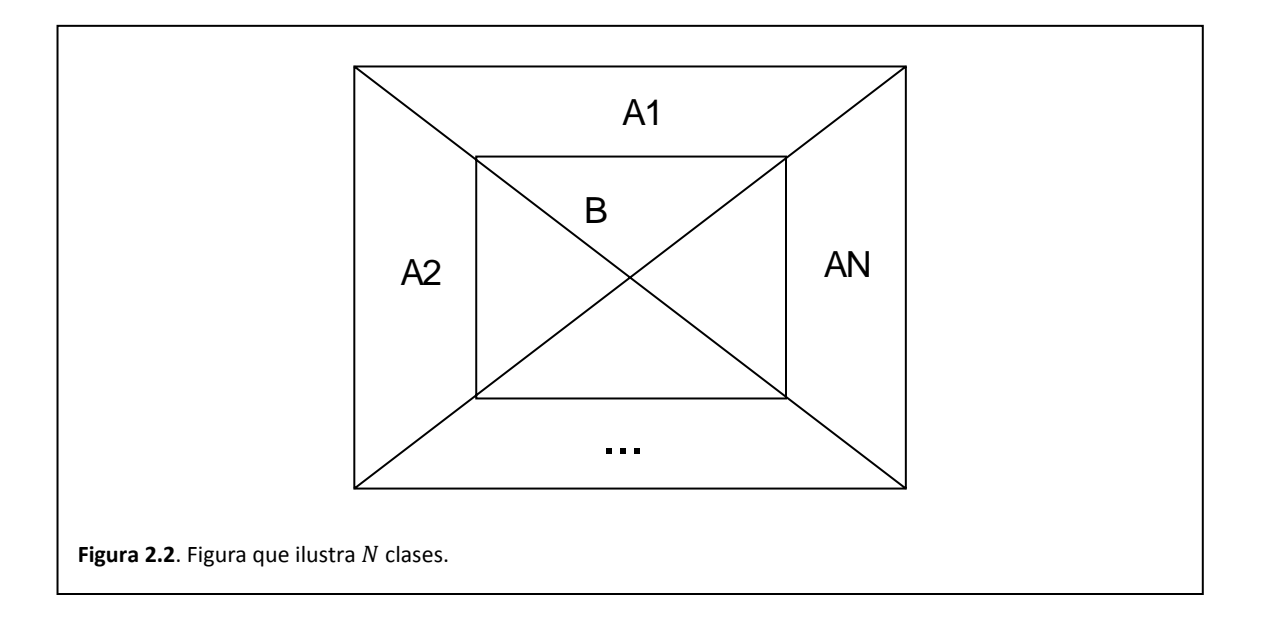

Los datos de problema son:

$$
A_1 \subseteq S A_2 \subseteq S \vdots A_N \subseteq S
$$
\n(2.18)

Las probabilidades del conocimiento a priori son:

$$
P(A_1)
$$
  
\n
$$
P(A_2)
$$
  
\n
$$
\vdots
$$
  
\n
$$
P(A_N)
$$
  
\n(2.19)

### **2.9.2. Conocimiento condicional**

Es la probabilidad del efecto a partir de una de varias causas. Esta probabilidad se calcula para todas las causas como se indica a continuación.

$$
P(B|A_1) = \frac{P(B \cap A_1)}{P(A_1)}
$$
  
\n
$$
P(B|A_2) = \frac{P(B \cap A_2)}{P(A_2)}
$$
  
\n:  
\n
$$
P(B \cap A_1)
$$
  
\n(2.20)

$$
P(B|A_N) = \frac{P(B \cap A_N)}{P(A_N)}
$$

Al respecto también se puede leer  $P(B|A_k)$  como la probabilidad del efecto dado que el estado de la naturaleza es  $A_k$ .

#### **2.9.3. Probabilidad total del efecto**

Tratemos de formar al conjunto B de sus intersecciones con las clases  $A_1 \cdots A_N$ 

$$
B = (A_1 \cap B) \cup (A_2 \cap B) \cup \dots \cup (A_N \cap B)
$$
\n
$$
(2.21)
$$

Resumamos la ecuación en

$$
B = \bigcup_{k=1}^{N} A_k \cap B \tag{2.22}
$$

Tomando probabilidades

$$
P(B) = \sum_{k=1}^{N} P(A_k \cap B)
$$
 (2.23)

Apliquemos ahora la probabilidad condicional, es decir

$$
P(B|A_k) = \frac{P(B \cap A_k)}{P(A_k)}
$$
\n(2.24)

Sustituyamos

$$
P(B) = \sum_{k=1}^{N} P(B|A_k)P(A_k)
$$
\n(2.25)

Así entonces, definamos la probabilidad total del efecto como la probabilidad de que ocurra el evento  $B$  sin considerar la clase a la cual pertenezca.

#### **2.9.4. Conocimiento a posteriori**

Probabilidad de que dado el efecto  $B$ , la causa haya sido  $A_k$  se expresa como

$$
P(A_k|B) \tag{2.22}
$$

Se calcula a partir de Bayes

.

$$
P(A_k|B)P(B) = P(B|A_k)P(A_k)
$$
\n(2.23)

Despejemos la probabilidad de la causa

$$
P(A_k|B) = \frac{P(B|A_k)P(A_k)}{P(B)}
$$
\n(2.24)

### **2.9.5. Máximo a posteriori**

¿Cuál fue la causa de este efecto? O como se preguntó al principio de la presente sección ¿A cuál causa nos atreveríamos apostar que pertenece un elemento particular de  $B$ ? La respuesta la da el Máximo conocimiento a posteriori, es decir

$$
max(P(A_1|B), P(A_2|B), \cdots, P(A_N|B))
$$
\n(2.25)

# *2.10. Variable aleatoria y funciones densidad y distribución de probabilidades*

**Definición 2.22. Variable aleatoria**. Una variable aleatoria es una función que asigna un número real a cada resultado del espacio poblacional (o en su caso, el espacio muestral) de un experimento aleatorio [Degroot 6]. En otra forma podemos decir que:

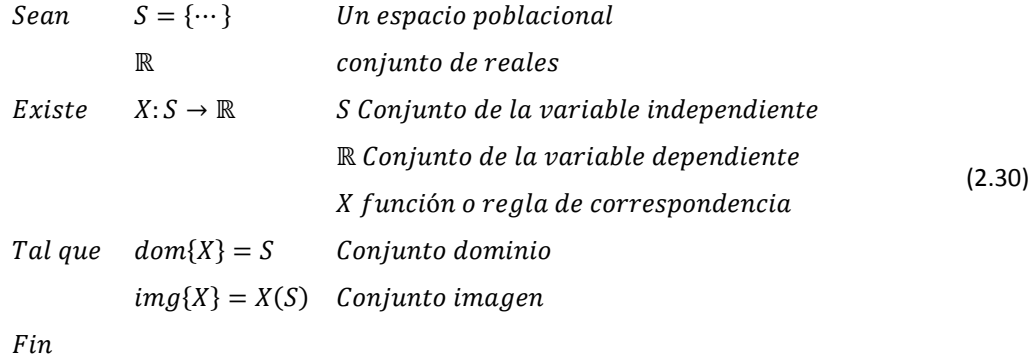

## **2.10.1. Variables aleatorias en Ingeniería**

Veamos, cualquier entidad física se puede caracterizar de acuerdo a la siguiente definición:

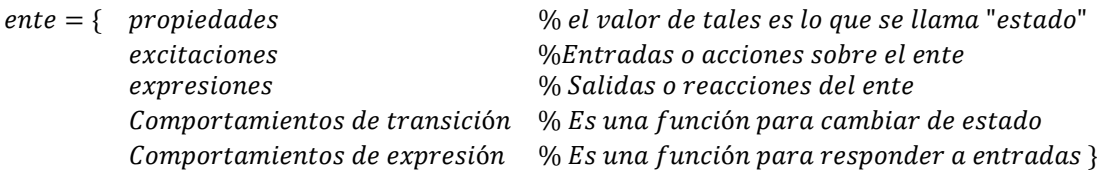

(2.31)

Cuando una propiedad física toma diversos valores, a tal propiedad se le llama variable física. El cuadro de la figura 2.3 ilustra la clasificación de lo que es una propiedad de algún ente.

En Ingeniería, una propiedad es una variable física y en nuestro caso particular, tal variable tomará un conjunto de valores aleatorios. La siguiente ecuación ilustra lo dicho

$$
\begin{Bmatrix}\nPropicalad \\
o \\
variable \\
física \\
dieatoria\n\end{Bmatrix} = \begin{Bmatrix}\nPropiedad \\
física que \\
toma \\
values \\
valores \\
aleatorios\n\end{Bmatrix}
$$
\n(2.32)

En tal caso, la definición de variable aleatoria es como sigue.

**Definición 2.23. Variable aleatoria en Ingeniería**. Es el conjunto de valores que puede tomar una propiedad física. El cuadro siguiente complementa nuestra definición.

$$
\begin{Bmatrix}\nPropicalad \\
o \\
variable \\
física \\
física \\
deatoria\n\end{Bmatrix} = \begin{Bmatrix}\nPropiedad \\
física que \\
toma \\
valores \\
aleatorios\n\end{Bmatrix} = \begin{Bmatrix}\nmatemáticamente se representa \\
como un conjunto de todos \\
los posibles valores\n\end{Bmatrix}
$$
\n(2.33)

Durante el desarrollo del presente capítulo emplearemos la definición tradicional de variable aleatoria como función, no obstante, en los capítulos siguientes tendremos que recurrir a la definición ingenieril para simplificar la nomenclatura.

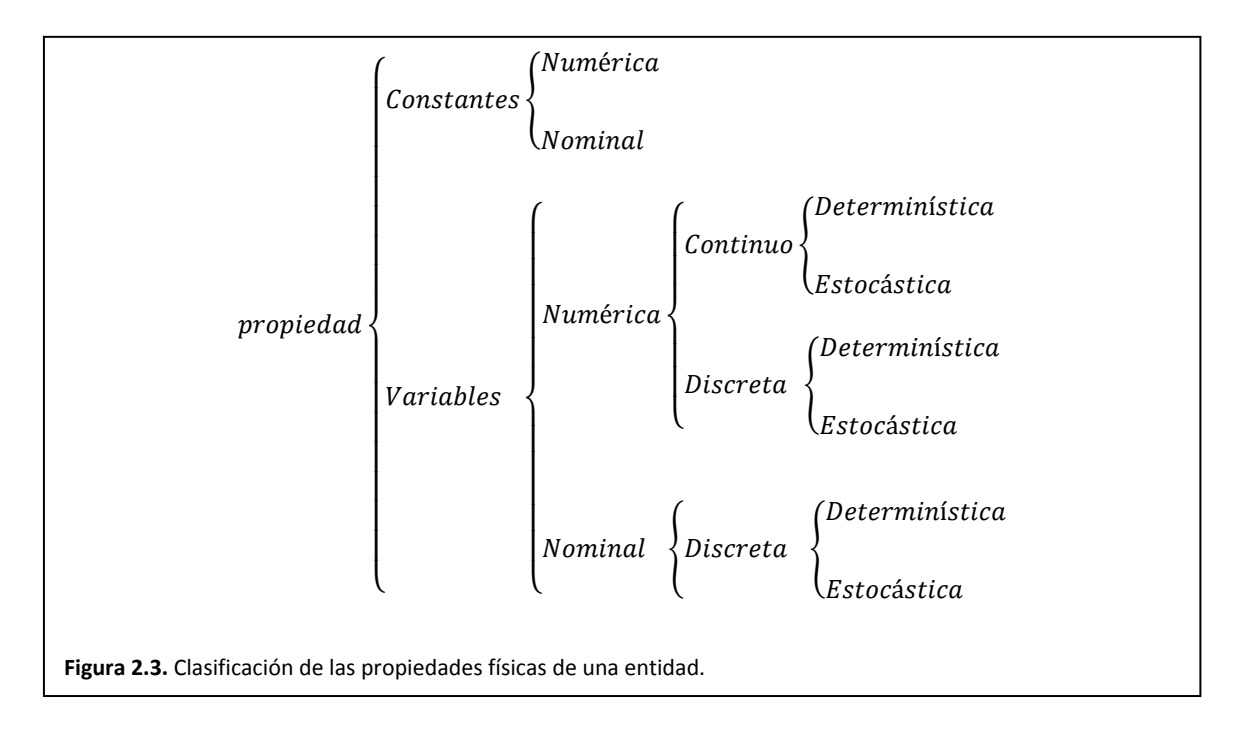

### **2.10.2. Funciones densidad y distribución de probabilidad**

**Definición 2.24. Función densidad de probabilidad**. Es una función que asocia a cada elemento de la imagen de una variable aleatoria, una probabilidad de ocurrencia [Degroot 6]. El siguiente teorema, en forma de ecuación, ilustra lo escrito.

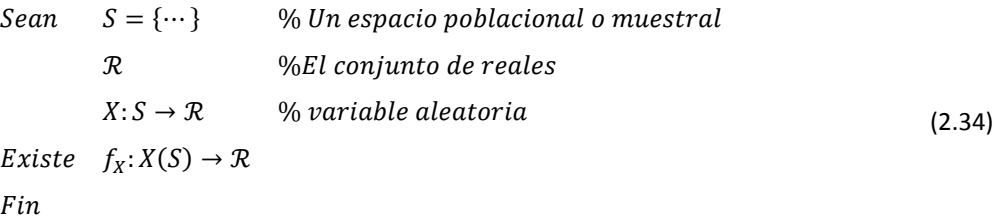

La figura 2.4 ilustra la muy famosa función densidad gaussiana. Su importancia y respectiva fama se pueden comprender aplicando el teorema del límite central que nos indica que todas las distribuciones, al aumentar el número de sus muestras, se vuelven gaussianas. Este teorema será tratado más adelante.

**Definición 2.25. Función distribución de probabilidad**. A esta función también se le conoce como la función densidad de probabilidad acumulada y nos da la probabilidad de que una variable aleatoria tenga valores menores o iguales a un cierto límite. El teorema siguiente, en forma de ecuación, define tal función.

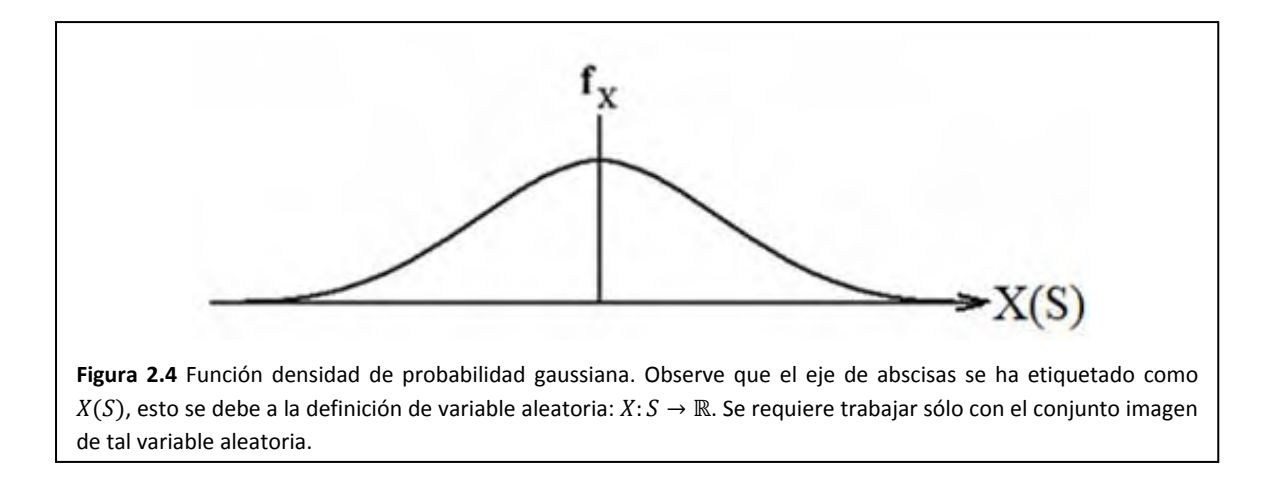

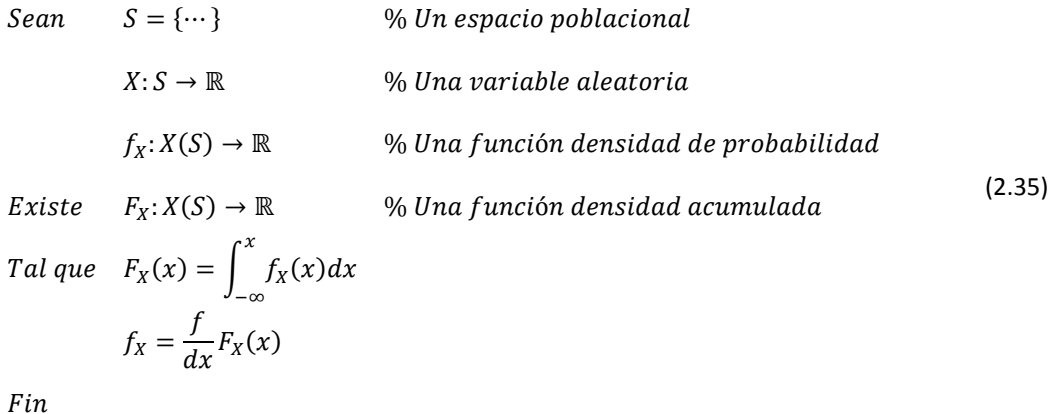

La figura 2.5(a) ilustra cómo se calcula la probabilidad  $prob\{X \leq x_a\}$ , el resultado del cálculo del área para todo elemento de  $X(S)$  se muestra en la figura 2.5(b).

## *2.11. Variables aleatorias discretas y las Funciones densidad y distribución de probabilidad*

Una variable aleatoria continua representa alguna propiedad de un sistema físico que puede tomar cualquier valor de un conjunto continuo, y muy posiblemente acotado de valores. A diferencia, una variable aleatoria discreta, puede tomar cualquier valor de un conjunto numerable, y muy posiblemente acotado de valores. Así entonces, es lógico pensar en que las funciones densidad y distribución de probabilidad serán continuas o discretas, según el tipo de variable aleatoria.

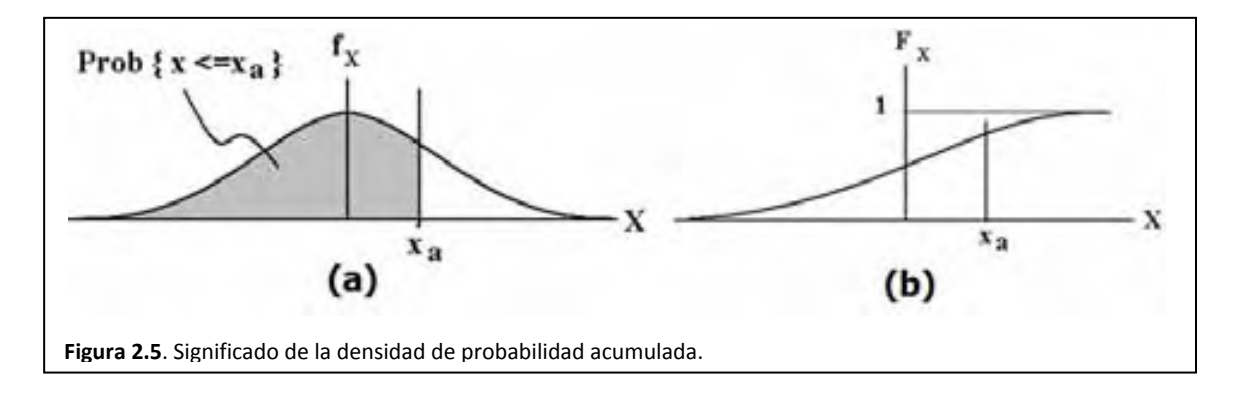

### **2.11.1. Muestreo de una función densidad de probabilidad**

Una función densidad de probabilidad discreta se puede definir a través de la función densidad de probabilidad continua y de un proceso de muestreo de la misma. La figura 2.6 nos ilustra al respecto de tal proceso.

## **2.11.2. Funciones densidad y distribución de probabilidad discretas**

Al respecto, de la figura 2.6, podemos enunciar el siguiente teorema, en forma de ecuación, que describe las funciones densidad de probabilidad y distribución de probabilidad de una variable aleatoria discreta.

(2.36) ݐ݁ݎܿݏ݀݅ ݈ܾ݈݊ܽܽܿ݅ ܽܿ݅ݏܧ % ሽ ڮሼ ൌ ܵ ܵ݁ܽ݊ ݅ܽݎݐܾ݈݅ܽ݁ ݈ܽ݁ܽݎ݊ ݀݁ ܸܽó݊ܿ݅ݑܨ% Թ ՜ ܵ ܺ: ݂Ԣሺݔሻ ൌ݂ሺࣲሻߜሺݔെࣲሻ ሺௌሻ ࣲ ܾܾ݈ܽ݅݅݀ܽ݀ݎ݅݀ܽ݀ ݀݁ ݏ݊ ݀݁݊ó݊ܿ݅ݑܨ% ݔܧ݅ݐݏ݁ ܨԢሺݔሻ ൌ݂ሺࣲሻߤିଵሺݔെࣲሻ ሺௌ ሻ ࣲ ܾܾ݈ܽ݅݅݀ܽ݀ݎ݊ ݀݁ óܿ݅ݑܾ݅ݎݐݏ݊ ݀݅ó݊ܿ݅ݑܨ% ᇱܨ ݁ ݑݍ݈ܶܽ ሺݔሻ ൌ න ݂Ԣሺݔሻ݀ݔ ௫ ିஶ ݂Ԣሺݔሻ ൌ ݂ ሻݔሺԢܨݔ݀

Fin

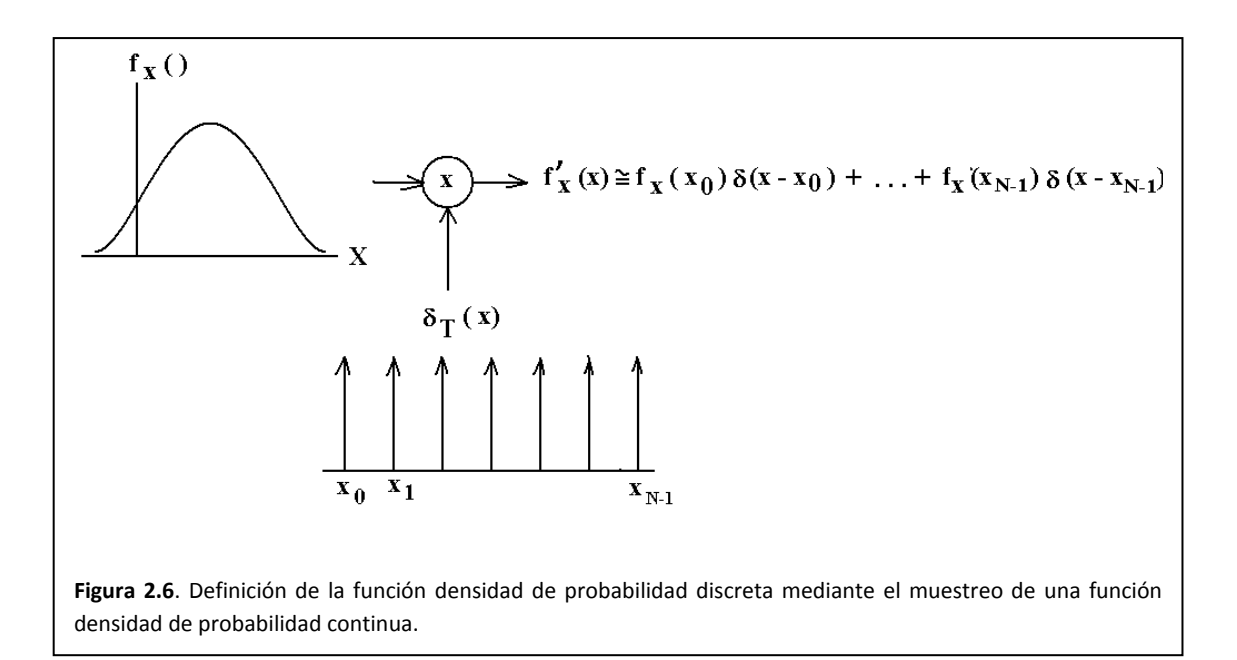

### **2.11.3. Propiedades de las variables aleatorias discretas**

Diversos promedios estadísticos caracterizan el comportamiento de una variable aleatoria. Tales promedios pueden encontrarse en los libros de probabilidad. Estos promedios se denominan como sigue:

- Medidas de tendencia central
	- o Primer momento
	- o Segundo momento
- Medida de dispersión
	- o Segundo momento central o varianza
- Medidas de asociación lineal
	- o Correlación
	- o Covarianza
	- o Coeficiente de correlación

### **2.11.4. Las medidas de tendencia central son:**

La media

$$
\mu_X = \sum_{X}^{X(\cdot)} \mathcal{X} f_X(\mathcal{X}) \tag{2.37}
$$

#### Relajación jerárquica y contextual de segmentación 37 **Capítulo 2: Probabilidad**

El segundo momento

$$
\mu_{X^2} = \sum_{X}^{X(1)} x^2 f_X(X) \tag{2.38}
$$

## **2.11.5. La medida de dispersión es:**

La varianza (se expresa en sus dos formas)

$$
\sigma_{X^2} = \sum_{X}^{X(1)} (\mathcal{X} - \mu_X)^2 f_X(\mathcal{X})
$$
\n(2.39)

$$
\sigma_{X^2} = \mu_{X^2} - \mu_X^2 \tag{2.40}
$$

## **2.11.6. Las medidas de asociación lineal**

La correlación

$$
\mu_{XY} = \sum_{y}^{Y(S)} \sum_{x}^{X(S)} xy f_{xy}(x, y) \tag{2.41}
$$

La covarianza

$$
\sigma_{XY} = \sum_{y}^{Y(S)} \sum_{x}^{X(S)} (x - \mu_X)(y - \mu_Y) f_{xy}(x, y)
$$
\n(2.42)

El coeficiente de correlación

$$
\rho_{XY} = \frac{\sigma_{XY}}{\sqrt{\sigma_{X^2}}\sqrt{\sigma_{Y^2}}} \tag{2.43}
$$

## *2.12. Distribución Normal*

En 1823, el físico y matemático Johann Carl Friedrich Gauss publica "*Theoria combinationis observationum erroribus minimis obnoxiae"*, dedicado a la estadística, concretamente a la distribución normal cuya curva característica, denominada como *la campana de Gauss*, es muy usada en disciplinas no matemáticas donde los datos son susceptibles de estar afectados por errores sistemáticos y casuales como por ejemplo la psicología diferencial.

## **2.12.1. Distribución normal**

La distribución normal, también llamada distribución de Gauss o distribución gaussiana [Degroot 6], es la distribución de probabilidad que con más frecuencia aparece en Estadística y Teoría de Probabilidades. Esto se debe fundamentalmente a las siguientes razones:

- Su función de densidad es simétrica y con forma de campana, lo que favorece su aplicación como modelo a gran número de variables estadísticas.
- Es además, límite de otras distribuciones y aparece relacionada con multitud de resultados ligados a la teoría de las probabilidades gracias a sus propiedades matemáticas.
- Muchas variables aleatorias continuas presentan una función de densidad cuya gráfica tiene forma de campana.

La función de densidad está dada por:

$$
f(x) = \frac{1}{\sqrt{2\pi\sigma_{X^2}}} e^{-\frac{1(x - \mu_X)^2}{2} \sigma_{X^2}}
$$
\n(2.44)

Donde

- $\mu_X$  es la media
- $\sigma_{X^2}$  es la varianza

La importancia de la distribución normal se debe principalmente a que hay muchas variables asociadas a fenómenos naturales que siguen el modelo de la normal:

- Caracteres morfológicos de individuos
- Caracteres fisiológicos como el efecto de un fármaco
- Caracteres sociológicos como el consumo de cierto producto por un mismo grupo de individuos
- Caracteres psicológicos como el cociente intelectual
- Errores cometidos al medir ciertas magnitudes
- Valores estadísticos muestrales como la media

#### **2.12.1. Distribución Normal Estándar**

**Definición 2.26 Distribución normal estándar**. Una distribución se conoce con el nombre de normal estándar [Degroot 6] si se cumple con los parámetros siguientes:

$$
\begin{array}{rcl}\n\mu_X & = & 0 \\
\sigma_{X^2} & = & 1\n\end{array}\n\tag{2.45}
$$

A su vez, si una distribución no cumple con las condiciones dadas por la ecuación 2.39, podemos definir una nueva variable aleatoria de la forma.

$$
Z = \frac{X - \mu_X}{\sqrt{\sigma_{X^2}}} \tag{2.46}
$$

Así que tendremos una variable aleatoria que cumple con la condiciones

$$
\mu_Z = 0 \n\sigma_{Z^2} = 1
$$
\n(2.47)

La ventaja que se adquiere de definir la variable aleatoria  $Z$  desde la variable aleatoria  $X$  implica que podemos calcular la probabilidad de un evento con cualquier media y varianza empleando una distribución estándar.

### *2.13. Variable aleatoria vectorial*

**Definición 2.27. Variable aleatoria vectorial**. Esta variable es una función que relaciona un resultado de un experimento aleatorio con una tupla de números reales [Bow 9].

$$
X: S \longrightarrow \mathbb{R}^N \tag{2.48}
$$

Aunque podría ser mejor si interpretamos a la variable aleatoria vectorial como un vector de variables aleatorias, es decir.

$$
X = \begin{bmatrix} X_1: S \to \mathbb{R} \\ X_2: S \to \mathbb{R} \\ \vdots \\ X_N: S \to \mathbb{R} \end{bmatrix}
$$
 (2.49)

Al respecto, la función densidad de probabilidad conjunta de tal variable aleatoria vectorial se escribe como

$$
f_{X_1, X_2, \cdots, X_N}(x_1, x_2, \cdots, x_N)
$$
\n(2.50)

#### **2.13.1. El vector de medias de una variable aleatoria vectorial**

Ya que hablamos de un vector de variables aleatorias es justo que exista un vector de medias. Tal vector se expresa a continuación

$$
\mu_X = \begin{bmatrix} \mu_{X_1} \\ \mu_{X_2} \\ \vdots \\ \mu_{X_N} \end{bmatrix} \tag{2.51}
$$

### **2.13.2. Matriz de covarianzas**

La matriz de covarianzas debida a la variable aleatoria vectorial puede definirse de manera apropiada como:

$$
\sigma_{X^2} = E\{(X - \mu_X)(X - \mu_X)^T\}
$$
 (2.52)

 $(2.52)$ 

Desarrollemos la ecuación 2.52

$$
\sigma_{X^2} = E \left\{ \begin{bmatrix} X_1 & - & \mu_{X_1} \\ X_2 & - & \mu_{X_2} \\ \vdots & & \vdots \\ X_N & - & \mu_{X_N} \end{bmatrix} [X_1 - \mu_{X_1} \quad X_2 - \mu_{X_2} \quad \cdots \quad X_N - \mu_{X_N}] \right\}
$$

Desarrollemos el producto de vectores de la ecuación anterior y así nos queda:

$$
\sigma_X^2 = E \left\{ \begin{bmatrix} (X_1 - \mu_{X_1})(X_1 - \mu_{X_1}) & (X_1 - \mu_{X_1})(X_2 - \mu_{X_2}) & \cdots & (X_1 - \mu_{X_1})(X_N - \mu_{X_N}) \\ (X_2 - \mu_{X_2})(X_1 - \mu_{X_1}) & (X_2 - \mu_{X_2})(X_2 - \mu_{X_2}) & \cdots & (X_2 - \mu_{X_2})(X_N - \mu_{X_N}) \\ \vdots & \vdots & \ddots & \vdots \\ (X_N - \mu_{X_N})(X_1 - \mu_{X_1}) & (X_N - \mu_{X_N})(X_2 - \mu_{X_2}) & \cdots & (X_N - \mu_{X_N})(X_N - \mu_{X_N}) \end{bmatrix} \right\}
$$

Resolvemos los productos binomiales y aplicamos ahora el operador esperanza matemática y nos resulta

$$
\sigma_{X^2} = \begin{bmatrix}\n\mu_{X_1^2} - \mu_{X_1}^2 & \mu_{X_1 X_2} - \mu_{X_1} \mu_{X_2} & \cdots & \mu_{X_1 X_N} - \mu_{X_1} \mu_{X_N} \\
\mu_{X_2 X_1} - \mu_{X_2} \mu_{X_1} & \mu_{X_2^2} - \mu_{X_2}^2 & \cdots & \mu_{X_2 X_N} - \mu_{X_2} \mu_{X_N} \\
\vdots & \vdots & & \vdots \\
\mu_{X_N X_1} - \mu_{X_N} \mu_{X_1} & \mu_{X_N X_2} - \mu_{X_N} \mu_{X_2} & \cdots & \mu_{X_N^2} - \mu_{X_N}^2\n\end{bmatrix}
$$
\n(2.53)

Concluyamos ahora sobre el significado de la ecuación anterior

$$
\sigma_{X^2} = \begin{bmatrix}\n\sigma_{X_1^2} & \sigma_{X_1 X_2} & \cdots & \sigma_{X_1 X_N} \\
\sigma_{X_2 X_1} & \sigma_{X_2^2} & \cdots & \sigma_{X_2 X_N} \\
\vdots & \vdots & & \vdots \\
\sigma_{X_N X_1} & \sigma_{X_N X_2} & \cdots & \sigma_{X_N^2}\n\end{bmatrix}
$$
\n(2.54)

### **2.13.3. Ejemplo de cálculo de la matriz de covarianza**

Considere el conjunto de puntos 2‐D

$$
w_1 = \left\{ \begin{bmatrix} 1 \\ 2 \end{bmatrix} \begin{bmatrix} 2 \\ 2 \end{bmatrix} \begin{bmatrix} 3 \\ 1 \end{bmatrix} \begin{bmatrix} 3 \\ 2 \end{bmatrix} \begin{bmatrix} 2 \\ 3 \end{bmatrix} \right\}
$$

Expresemos en forma matricial nuestro conjunto de puntos

$$
X = \begin{bmatrix} 1 & 2 \\ 2 & 2 \\ 3 & 1 \\ 3 & 2 \\ 2 & 3 \end{bmatrix} = [X_1 \quad X_2]
$$

Una gráfica que ilustra la ubicación de tales puntos puede observarse en la figura 2.7.

Para nuestro ejemplo, emplearemos MATLAB<sup>1</sup>, así que debemos considerar lo siguiente:

- Cada columna es una variable.
- Cada renglón es un dato u observación
- La matriz de covarianza se calcula con la función  $cov(matrix, 1)$

La matriz de covarianzas es entonces:

$$
\sigma_{X^2} = \begin{bmatrix} 0.56 & -0.2 \\ -0.2 & 0.4 \end{bmatrix}
$$

<u> Andrew Maria (1989)</u>

<sup>&</sup>lt;sup>1</sup> MATLAB es un producto de Mathworks.

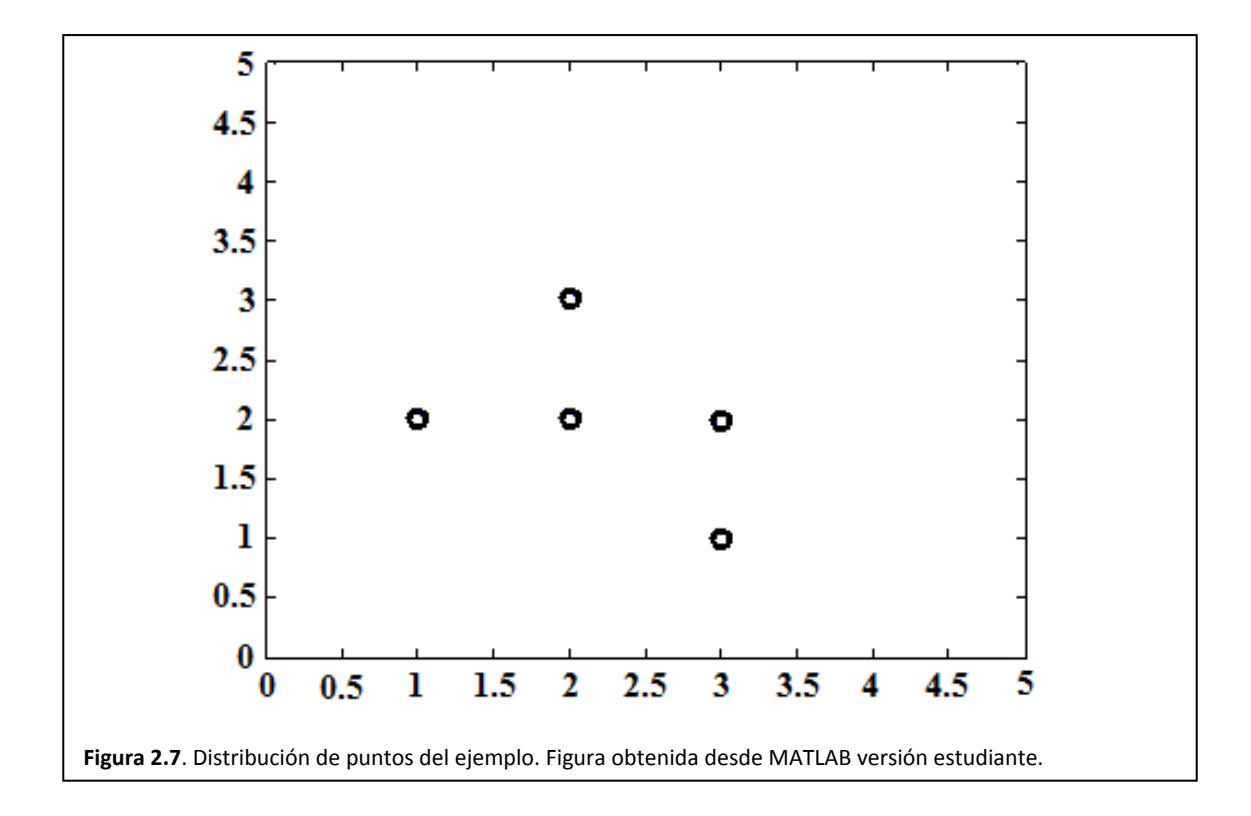

Veamos la secuencia de comandos MATLAB para graficar los puntos y calcular la matriz de covarianza:

- $x=[1,2,3,3,2];$
- y=[2,2,1,2,3];
- plot(x,y,'o');
- axis([0,5,0,5]);
- cov([x',y'],1)

## *2.14. Función gaussiana vectorial*

**Definición 2.28. La función densidad de probabilidad para una variable aleatoria vectorial** [Bow 9] se expresa como:

$$
f_{X_1 X_2, \cdots, X_N}(x_1, x_2, \cdots, x_N) = \frac{1}{(2\pi)^{N/2} |\sigma_{X^2}|^{1/2}} e^{-\frac{[X - \mu_X]^T \sigma_X^{-1} [X - \mu_X]}{2}}
$$
(2.55)

Donde

- $X$  Vector de variables aleatorias
- $\mu_X$  Vector de medias
- $|\sigma_{X^2}|$  Determinante de la matriz de covarianzas

#### **2.14.1. Superficies de probabilidad según la matriz de covarianza: caso 2D**

Realicemos una gráfica de curvas de nivel para una función densidad de probabilidad bivariante. Para realizar tal tarea debemos considerar que la posición de la superficie está en función del vector de medias. A su vez, la forma de tal superficie de probabilidad está en función de la matriz de covarianzas.

A continuación se ilustra con tres casos generales que toman en consideración el vector de medias y la matriz de covarianzas.

**Caso a)**. Este caso se ilustra en la figura 2.8(a) y genera curvas de nivel centradas en el origen y circulares [Bow 9].

$$
\mu_X = \begin{bmatrix} \mu_{X_1} \\ \mu_{X_2} \end{bmatrix} = \begin{bmatrix} 0 \\ 0 \end{bmatrix}
$$

$$
\sigma_{X^2} = \begin{bmatrix} 1 & 0 \\ 0 & 1 \end{bmatrix}
$$

Caso b). Este caso se ilustra en la figura 2.8(b) y genera curvas de nivel centradas alrededor del punto (1,0) y de forma elíptica [Bow 9].

$$
\mu_X = \begin{bmatrix} \mu_{X_1} \\ \mu_{X_2} \end{bmatrix} = \begin{bmatrix} 1 \\ 0 \end{bmatrix}
$$

$$
\sigma_{X^2} = \begin{bmatrix} \sigma_{X_1^2} & 0 \\ 0 & \sigma_{X_2^2} \end{bmatrix}
$$

**Caso c)**. Este último caso se ilustra en la figura 2.8(c) y genera curvas de nivel centradas en el punto (2,1) y de forma elíptica, rotadas un cierto ángulo.

$$
\mu_X = \begin{bmatrix} \mu_{X_1} \\ \mu_{X_2} \end{bmatrix} = \begin{bmatrix} 2 \\ 1 \end{bmatrix}
$$

$$
\sigma_{X^2} = \begin{bmatrix} \sigma_{X_1^2} & \sigma_{X_1 X_2} \\ \sigma_{X_2 X_1} & \sigma_{X_2^2} \end{bmatrix}
$$

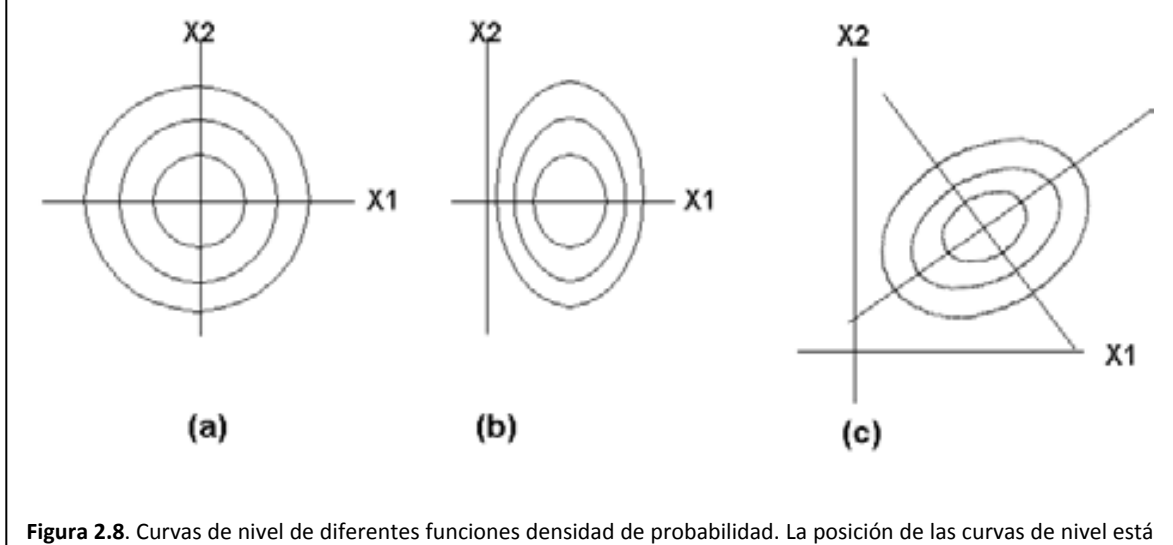

en función del vector de medias y la forma de las curvas de nivel está en función de la matriz de covarianzas. Sing‐ Tze Bow [Bow 9].

## *2.15. Propiedades de "*ࡺ *"variables gaussianas conjuntas*

- 1. Su densidad y distribución de probabilidades están definidas por sus:
	- a. 1° momentos o medias
	- b. 2° momentos centrales o varianzas
	- c. 2° momentos centrales conjuntos o covarianzas
	- d. Si las va gaussianas son independientes entonces  $\sigma_{X_i X_i} = 0$ ;  $\forall i \neq j$
- 2. N variables aleatorias gaussianas independientes tienen covarianzas de cero.
- 3. Las variables aleatorias obtenidas por una combinación lineal de  $X_1 \cdots X_N$  variables aleatorias gaussianas son también gaussianas. (Esta propiedad incluye va gaussianas tanto dependientes como independientes.
- 4. Densidades conjuntas del tipo  $f_{X_1\cdots X_N}(x_1\cdots x_k|x_{k+1}\cdots x_N)$   $\forall k < N$  son gaussianas.

## *2.16. Combinación lineal de "*ࡺ *"variables aleatorias gaussianas no correlacionadas*

**Definición 2.29. Combinación lineal de "N" variables aleatorias gaussianas no correlacionadas**. El siguiente teorema en forma de ecuación nos ilustra al respecto.

Sean

\n
$$
X_{1} \sim \mathcal{N}\left(\mu_{X_{1}}, \sigma_{X_{1}^{2}}\right)
$$
\n
$$
\vdots
$$
\n
$$
X_{1} \sim \mathcal{N}\left(\mu_{X_{N}}, \sigma_{X_{N}^{2}}\right)
$$
\n
$$
\sigma_{X_{i}X_{j}} = 0 \quad \forall_{i,j=1..N;\ i \neq j}
$$
\nNo correlationadas

\nExiste

\n
$$
Y = \sum_{k=1}^{N} c_{k}X_{k}
$$

(2.56)

Una combinación lineal

$$
Tal\,que \qquad Y \sim \mathcal{N}\left(\sum_{k=1}^N c_k \mu_{X_k}, \sum_{k=1}^N c_k^2 \sigma_{X_k^2}\right)
$$

 $k=1$ 

Fin

Sin embargo, nosotros trabajamos con variables cuya distribución es normal y estándar, Así entonces, el siguiente teorema en forma de ecuación nos dice como estandarizar una variable aleatoria que resulta de la combinación lineal de  $N$  variables aleatorias gaussianas.

$$
Sean \t Y = \sum_{k=1}^{N} c_k X_k \text{ Una combinación lineal}
$$
  

$$
X_k \sim \mathcal{N}(\mu_{X_k}, \sigma_{X_k^2}); \t K = 1..N
$$
  

$$
\sigma_{X_i X_j} = 0 \quad \forall_{i,j=1..N; \ i \neq j}
$$

No correlacionadas

(2.57)

$$
Existe \quad Z \quad = \quad \frac{Y - \sum_{k=1}^{N} c_k \mu_{X_k}}{\sqrt{\sum_{k=1}^{N} c_k^2 \sigma_{X_k^2}}}
$$
\n
$$
Normalización de la comb. lineal
$$

$$
Tal\,que \qquad Z \qquad \sim \quad \mathcal{N}(0,1)
$$

݅݊ܨ

#### **2.16.1. Ejemplo:**

Probemos ahora el efecto de nuestros teoremas con un ejemplo abstracto en el que se combinan linealmente dos variables aleatorias gaussianas no correlacionadas.

Sean

\n
$$
X \sim \mathcal{N}(\mu_X, \sigma_{X^2})
$$
\n
$$
Y \sim \mathcal{N}(\mu_Y, \sigma_{Y^2})
$$
\n
$$
a, b, c \in \mathbb{R}
$$
\n
$$
\sigma_{XY} = 0
$$
\nNo correlacionadas

\nExisten

\n
$$
aX \sim \mathcal{N}(a\mu_X, a^2\sigma_{X^2})
$$
\n
$$
bY \sim \mathcal{N}(b\mu_X, b^2\sigma_{X^2})
$$
\n
$$
X + Y \sim \mathcal{N}(\mu_X + \mu_Y, \sigma_{X^2} + \sigma_{Y^2})
$$
\n
$$
X - Y \sim \mathcal{N}(\mu_X - \mu_Y, \sigma_{X^2} + \sigma_{Y^2})
$$
\n
$$
aX + bY + c \sim \mathcal{N}(a\mu_X + b\mu_Y + c, a^2\sigma_{X^2} + b^2\sigma_{Y^2})
$$

Fin

# *2.17. Promedio de "*ࡺ *"variables aleatorias gaussianas idénticamente distribuidas y no correlacionadas*

**Definición 2.30. Promedio de "N" variables aleatorias gaussianas idénticamente distribuidas y no correlacionadas**. Es un tipo particular de combinación lineal. Al respecto el teorema en forma de ecuación siguiente nos ilustra.

$$
Sean \t X_1 \sim \mathcal{N}(\mu_X, \sigma_{X^2})
$$
\n
$$
\vdots
$$
\n
$$
X_N \sim \mathcal{N}(\mu_X, \sigma_{X^2})
$$
\n
$$
\sigma_{X_i X_j} = 0
$$
\n
$$
Existe \t \overline{X} = \frac{1}{N} \sum_{k=1}^N X_k
$$
\n
$$
Tal que \t \overline{X} \sim \mathcal{N}(\mu_{\overline{X}}, \sigma_{\overline{X}^2})
$$
\n
$$
\overline{X} \sim \mathcal{N}(\mu_{\overline{X}}, \frac{1}{N} \sigma_{X^2})
$$
\n
$$
(2.58)
$$

Fin

#### **2.17.1. Demostración sobre la media**

¿Cómo se calcula la media de N variables aleatorias guassianas idénticamente distribuidas y no correlacionadas? A continuación se da la deducción de tal promedio, considerando el caso particular de que todas las variables aleatorias tengan la misma media.

$$
\mu_{\bar{X}} = E\{\bar{X}\}\
$$

$$
= E\left\{\frac{1}{N}\sum_{k=1}^{N} X_k\right\}
$$

$$
= \frac{1}{N}\sum_{k=1}^{N} E\{X_k\}
$$

$$
= \frac{1}{N}\sum_{k=1}^{N} \mu_X
$$

Si todas la va tienen la misma media

$$
= \frac{1}{N} N \mu_X
$$

 $\mu_{\bar{X}}$  =  $\mu_X$ 

En conclusión, la media de  $N$  variables aleatorias idénticamente distribuidas es igual a la media de cualquiera de ellas:

$$
\mu_{\bar{X}} = \mu_X \tag{2.59}
$$

## **2.17.2. Demostración sobre la varianza**

¿Cómo se calcula la varianza de N variables aleatorias idénticamente distribuidas y no correlacionadas? En la siguiente demostración se considera que todas las variables aleatorias tienen la misma varianza, lo que simplifica nuestros cálculos.

$$
\sigma_{\bar{X}^2} = Var\{\bar{X}\}
$$
  
\n
$$
= Var\left\{\frac{1}{N}\sum_{k=1}^N X_k\right\}
$$
  
\n
$$
= Var\left\{\sum_{k=1}^N \frac{1}{N} X_k\right\}
$$
  
\n
$$
= \sum_{k=1}^N Var\left\{\frac{1}{N} X_k\right\}
$$
  
\n
$$
= \sum_{k=1}^N \frac{1}{N^2} Var\{\sigma_{X^2}\}
$$
  
\n
$$
= \frac{1}{N^2} \sum_{k=1}^N \sigma_{X^2}
$$
  
\n
$$
\sigma_{\bar{X}^2} = \frac{1}{N} \sigma_{X^2}
$$

Nuestra conclusión implica que la varianza de  $N$  variables aleatorias idénticamente distribuidas es:

$$
\sigma_{\bar{X}^2} = \frac{1}{N} \sigma_{X^2} \tag{2.60}
$$

# *2.18. Promedio de "*ࡺ *"variables aleatorias gaussianas no correlacionadas*

**Definición 2.31. Promedio de "N" variables aleatorias gaussianas no correlacionadas**. Es un tipo particular de combinación lineal. Al respecto el teorema en forma de ecuación siguiente nos ilustra.

$$
Sean \t X_1( ) \sim \mathcal{N}(\mu_{X_1}, \sigma_{X_1^2})
$$
  
\n:  
\n
$$
X_N( ) \sim \mathcal{N}(\mu_{X_N}, \sigma_{X_N^2})
$$
  
\n
$$
\sigma_{X_i X_j} = 0
$$
  
\n
$$
Existet \t \overline{X} = \frac{1}{N} \sum_{k=1}^N X_k
$$
  
\n
$$
Tal que \t \overline{X} \sim \mathcal{N}(\mu_{\overline{X}}, \sigma_{\overline{X}^2})
$$
  
\n
$$
\overline{X} \sim \mathcal{N}(\frac{1}{N} \sum_{k=1}^N \mu_{X_k}, \frac{1}{N^2} \sum_{k=1}^N \sigma_{X_k^2})
$$

݅݊ܨ

## **2.18.1. Demostración sobre la media**

¿Cómo se calcula la media de N variables aleatorias guassianas no correlacionadas? A continuación se da la deducción de tal.

$$
\mu_{\bar{X}} = E\{\bar{X}\}
$$
\n
$$
= E\left\{\frac{1}{N}\sum_{k=1}^{N} X_k\right\}
$$
\n
$$
= \frac{1}{N}\sum_{k=1}^{N} E\{X_k\}
$$
\n
$$
= \frac{1}{N}\sum_{k=1}^{N} \mu_{X_k}
$$

En conclusión, la media de *N* variables aleatorias gaussianas es igual al promedio de las medias de tales variables:

$$
\mu_{\bar{X}} = \frac{1}{N} \sum_{k=1}^{N} \mu_{X_k}
$$
\n(2.62)

### **2.18.2. Demostración sobre la varianza**

Cómo se calcula la varianza de N variables aleatorias no correlacionadas. En la siguiente demostración se considera que todas las variables aleatorias tienen varianzas diferentes.

$$
\sigma_{\bar{X}^2} = Var\{\bar{X}\}
$$
  
\n
$$
= Var\left\{\frac{1}{N} \sum_{k=1}^N X_k\right\}
$$
  
\n
$$
= Var\left\{\sum_{k=1}^N \frac{1}{N} X_k\right\}
$$
  
\n
$$
= \sum_{k=1}^N Var\{\frac{1}{N} X_k\}
$$
  
\n
$$
= \sum_{k=1}^N \frac{1}{N^2} Var\{\sigma_{X_k^2}\}
$$
  
\n
$$
= \frac{1}{N^2} \sum_{k=1}^N \sigma_{X_k^2}
$$

Nuestra conclusión implica que la varianza de  $N$  variables aleatorias, todas con diferentes varianzas es

$$
\sigma_{\bar{X}^2} = \frac{1}{N^2} \sum_{k=1}^N \sigma_{X_K^2}
$$
\n(2.63)

## *2.19. Teorema del límite central*

**Definición 2.32 Teorema del límite central**. El Teorema del Límite Central o Teorema Central del Límite [Degroot 6], indica que, bajo condiciones muy generales, la distribución de una combinación lineal de un número grande de variables aleatorias tiende a una Distribución Normal (también llamada Distribución Gaussiana).

Por ejemplo, para verificar lo que escrito en el teorema anterior, enunciamos el siguiente teorema en forma de fórmula sobre un número muy grande de distribuciones exponenciales

Sean

\n
$$
X_1 \sim E\left(\mu_{X_1}, \sigma_{X_1^2}\right) // distribution\_exponential
$$
\n
$$
\vdots
$$
\n
$$
X_N \sim E\left(\mu_{X_N}, \sigma_{X_N^2}\right) // distribution\_exponential
$$
\n
$$
"N" variables aleatorias, cada una con
$$
\n
$$
distribución de probabilidad exponencial
$$

 $\sigma_{X_i X_j}$  = 0

No correlacionadas

(2.64)

Existe

$$
Y = \lim_{N \to \infty} \sum_{i=1}^{N} c_i X_i
$$

Una combinación lineal de las "N" va

Tal que

$$
\lim_{n \to \infty} Y = \mathcal{N} \left( \sum_{i=1}^{N} c_i \mu_{X_i}, \sum_{i=1}^{N} c_i^2 \sigma_{X_i^2} \right)
$$
  
Se aproxima asintóticamente a una distribución

gaussiana cuando "N" es muy grande

Fin

El Teorema del Límite Central garantiza una combinación lineal de variables aleatorias tendrá una distribución normal cuando el número de tales es suficientemente grande.

El teorema enunciado en la ecuación 2.64 es útil pero sería más útil si la variable aleatoria resultante tuviera una distribución normal estándar, lo cual facilitaría el cálculo de probabilidad. A consecuencia, el teorema siguiente, en forma de ecuación, nos muestra como normalizar la combinación lineal de variables aleatorias.

$$
Sean \t X_1 \sim E(\mu_{X_1}, \sigma_{X_1^2}) / / \text{distribución\_exponential}
$$
\n
$$
\vdots
$$
\n
$$
X_N \sim E(\mu_{X_N}, \sigma_{X_N^2}) / / \text{distribución\_exponential}
$$
\n
$$
\text{"N" variablesaleatorias, cada una con
$$
\n
$$
\text{distribución de probabilidad exponential}
$$
\n
$$
Y = \sum_{i=1}^N c_i X_i
$$
\n
$$
\text{(2.57)}
$$
\n
$$
\text{Combinación lineal de las "N" va
$$
\n
$$
\lim_{n \to \infty} Y = \mathcal{N} \left( \sum_{i=1}^N c_i \mu_{X_i}, \sum_{i=1}^N c_i^2 \sigma_{X_i^2} \right)
$$

 $i=1$ 

Existe

$$
Z = \frac{Y - \sum_{i=1}^{N} c_i \mu_{X_i}}{\sqrt{\sum_{i=1}^{n} c_i^2 \sigma_{X_i^2}}}
$$

Tal que

$$
Z = \mathcal{N}(0,1)
$$

 $\it Fin$ 

Capítulo 3 Procesos Aleatorios

## Maestría en Ingeniería Eléctrica

## *3.1.Introducción*

Muchos sistemas en Ingeniería son dependientes del tiempo y en general se suele trabajar con señales determinísticas para observar las propiedades de tales sistemas. En contra de esta situación puedo decir que la mayoría de las señales con la cuales trabajarán estos sistemas son aleatorias. Algunos ejemplos de tales señales son:

- Señales de telecomunicaciones
- Señales biomédicas (electrocardiograma, encefalograma, etc.)
- Señales sísmicas
- El número de manchas solares año tras año
- El índice de la bolsa segundo a segundo
- La evolución de la población de un municipio año tras año
- El tiempo de espera en cola de cada uno de los usuarios que van llegando a una ventanilla
- El clima es un gigantesco cúmulo de procesos estocásticos interrelacionados (velocidad del viento, humedad del aire, temperatura, etc.) que evolucionan en el espacio y en el tiempo.

Durante el desarrollo del presente capítulo, ser reconocerá, que en Teoría de la Probabilidad un proceso aleatorio o proceso estocástico, es un concepto matemático que sirve para caracterizar y estudiar todo tipo fenómenos que evolucionan aleatoriamente (estocásticamente), generalmente, en el tiempo o en el espacio.

La forma de estudiar un proceso aleatorio es definirlo como una sucesión de variables aleatorias indexadas por otra variable (continua o discreta), generalmente, el tiempo. Cada una de las variables aleatorias del proceso tiene su propia función de distribución de probabilidad y, entre ellas, pueden estar correlacionadas o no.

## *3.2.Experimento aleatorio y variable aleatoria*

En el capítulo 2 quedó definido un experimento aleatorio como aquel experimento del cual no se tiene certidumbre de las condiciones con las cuales se realiza. A consecuencia, el respectivo resultado tendrá un carácter aleatorio (definición 2.1).

También en el capítulo 2, quedó definida la variable aleatoria como una función que asocia a cada resultado del experimento con un número real (definición 2.22). Sin embargo, a veces el experimento aleatorio ya genera números como resultados posibles. A consecuencia, una variable aleatoria queda definida como el conjunto de posibles resultados (definición 2.23).

## *3.3. Proceso aleatorio*

**Definición 3.1. Definición general de proceso aleatorio**. Un proceso aleatorio es un concepto matemático que sirve para caracterizar y estudiar todo tipo de eventos que evolucionan aleatoriamente en el tiempo o en el espacio.

Al respecto hay dos puntos de vista muy generales que definen lo que es un proceso aleatorio:

- El punto de vista de señales
- El punto de vista de la variable aleatoria.

Respecto del primer punto de vista, dada una señal, ésta se ventanea en varias secciones: espacios muestrales de duración T. Luego las ventanas se empalman de tal forma que para alguna  $t_0 \in T$ , le corresponde un conjunto de valores [Rong Li 10].

El segundo punto de vista define un proceso aleatorio como un conjunto de variables aleatorias indexadas [Degroot 6]. A este respecto, una variable aleatoria puede guardar relación con variables aleatorias anteriores [kemeny 11].

A continuación, definamos las ideas de tres investigadores de los procesos aleatorios. El lector podrá notar que se han dado múltiples puntos de vista sobre el concepto de proceso aleatorio y que tal situación genera ideas que se complementan entre sí, al menos, ese ha sido el propósito.

**Definición 3.2. Proceso aleatorio según el Dr. Degroot [Degroot 6].** Un proceso aleatorio puede obtenerse de un experimento que tiene lugar en etapas. Al respecto, el Dr. Degroot se enfoca en el conjunto de resultados de cada etapa del experimento, es decir, cada conjunto es una variable aleatoria observada en un instante particular de tiempo o espacio. Al respecto, el texto siguiente ilustra el concepto de proceso aleatorio según el Dr. Degroot.

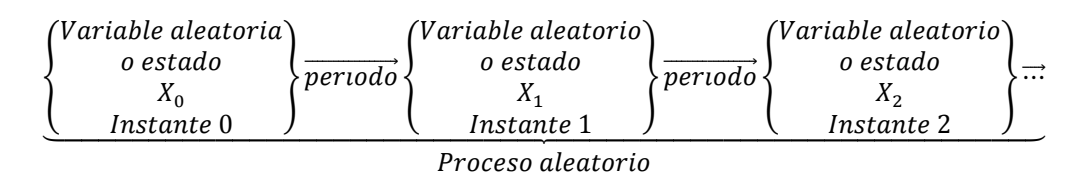

El lector podrá notar que un proceso aleatorio puede pensarse en una ordenación de variables aleatorias, tal ordenación puede estar en función del tiempo o del espacio.

Observe que el Dr. Degroot no indica la dependencia o independencia de las variables aleatorias.

**Definición 3.3, Proceso aleatorio según el Dr. Kemeny [kemeny 11].** Un proceso aleatorio puede obtenerse de un experimento que tiene lugar en etapas. El resultado de la  $n - \epsilon s$ ima etapa depende los resultados obtenidos en las  $n-1$  etapas anteriores. Adicionalmente, la probabilidad de tal resultado está en función de las probabilidades en etapas anteriores. Así entonces, para cada resultado probable, es posible construir un espacio de probabilidades sobre todo el experimento.

La definición 3.3 será empleada más adelante para definir un tipo particular de proceso aleatorio llamado cadena de Markov.

#### Relajación jerárquica y contextual de segmentación **Capítulo 3 Procesos aleatorios** 57

**Definición 3.4. Proceso aleatorio según el Dr. Rong Li [Rong Li 10].** Para dar tratamiento a una señal aleatoria, a ésta se le aplican ventanas rectangulares obteniéndose así muestras de duración T. En la figura 3.1 puede observarse que las ventanas se empalman para representar al conjunto de todos los posibles valores que puedan ocurrir en cada instante de tiempo. A este empalme se le conoce como "ensamble de un proceso aleatorio" aunque simplemente lo llamaremos "proceso aleatorio". Matemáticamente, podemos representar al empalme como:

$$
X = \{X_0 : T \to \mathbb{R}, \cdots, X_{N-1} : T \to \mathbb{R}\}\tag{3.1}
$$

Dado que el dominio es común a todas las funciones, el dominio de X se expresa como:

$$
dom\{X\} = T \tag{3.2}
$$

La respectiva imagen del ensamble corresponde al conjunto de imágenes de las funciones del ensamble, misma que se representa como

$$
img{X} = X(T)
$$
  
= {X<sub>0</sub>(T), ..., X<sub>N-1</sub>(T)} (3.3)

Ahora bien, vamos a adoptar una nueva nomenclatura que nos permita una representación visual más fácil de reconocer. Así, el conjunto imagen del ensamble se representa como:

$$
img{X} = X; T
$$
  
= {X<sub>0</sub>,..., X<sub>N-1</sub>; T} (3.4)

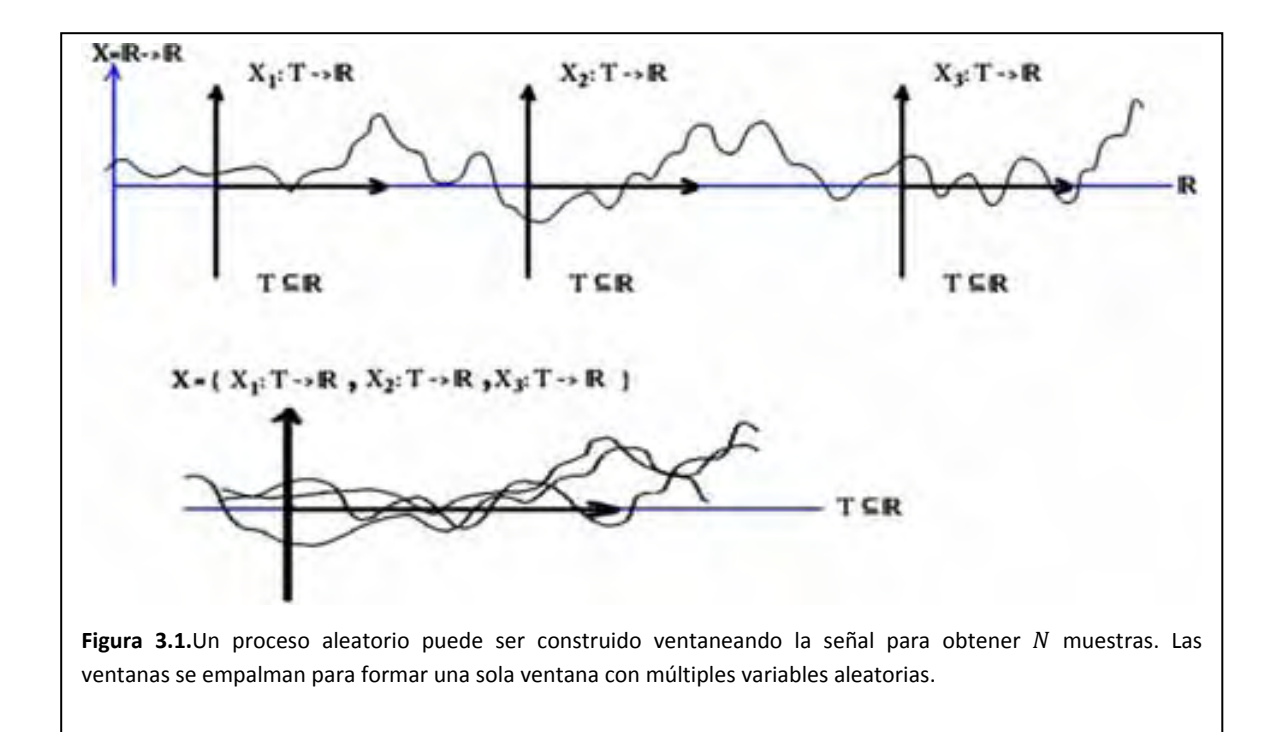

Note que el conjunto dominio  $T$  es común a todas las funciones del ensamble, podemos escribir finalmente:

Observemos el ensamble de la figura 3.2 y notaremos que podemos elegir un instante de tiempo y tener una variable aleatoria (un conjunto de valores) para ese instante. Así, por ejemplo, podemos tener una variable aleatoria en el instante cualquiera  $t$  expresada como:

$$
X; t = \{X_0, X_1, \dots, X_{N-1}; t\}
$$
\n(3.5)

Así, de la figura 3.2 podemos sacar  $M$  variables aleatorias, mismas que enlisto a continuación

$$
X; t_0 = \{X_0, X_1, \ldots, X_{N-1}; t_0\}
$$
  
\n
$$
X; t_1 = \{X_0, X_1, \ldots, X_{N-1}; t_1\}
$$
  
\n...  
\n
$$
X; t_{M-1} = \{X_0, X_1, \ldots, X_{N-1}; t_{M-1}\}
$$
\n(3.6)

## *3.4. Propiedades de las variables aleatorias sobre procesos aleatorios*

La forma más completa de caracterizar un proceso aleatorio es a través de la función densidad de probabilidad conjunta sobre N variables aleatorias. De esta función nos interesa conocer su tipo y diversos promedios estadísticos a través de los cuales caracterizamos a las variables aleatorias del proceso [Proakis 8]. En resumen, un proceso aleatorio se caracteriza a través de sus variables aleatorias. A continuación se enlistan algunas características sobresalientes.

- Función densidad de probabilidad de cada variable aleatoria en el proceso
	- Medida de tendencia central
		- o Primer momento
			- o Segundo momento
- Medidas de dispersión
	- o Segundo momento central o varianza
- Función densidad de probabilidad conjunta
- Medidas de asociación lineal
	- o Correlación entre variables aleatorias del mismo proceso aleatorio.
	- o Covarianza entre variables aleatorias del mismo proceso aleatorio.

En las secciones siguientes se clasificarán los procesos aleatorios de acuerdo a diversos criterios aplicados sobre la función densidad de probabilidad conjunta.

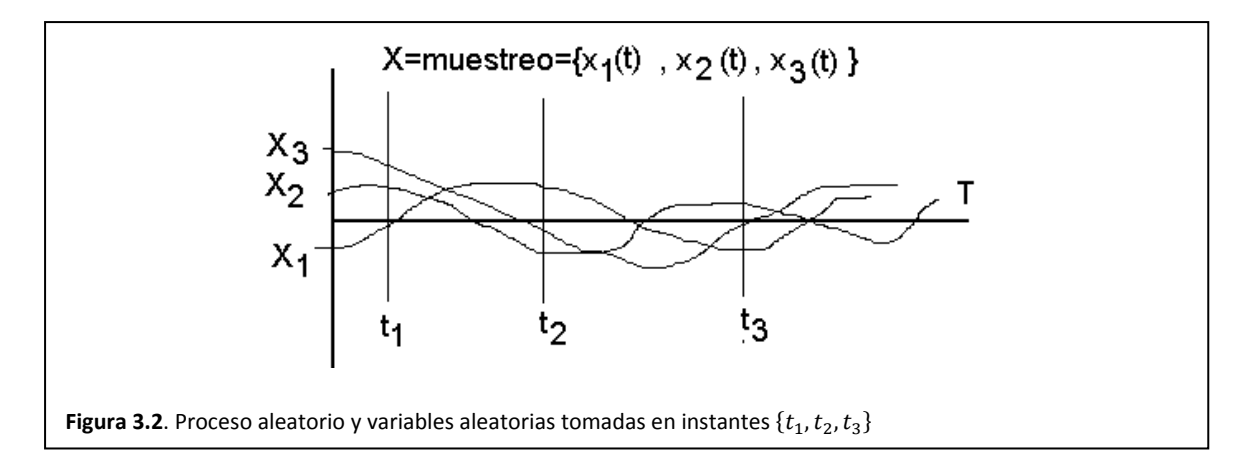

## *3.5. Clasificación de procesos aleatorios por el orden de su función densidad de probabilidad conjunta*

**Definición 3.5 Descripción estadística de un proceso aleatorio**. Una descripción estadística completa de un proceso aleatorio queda establecida si para cualquier  $N \in \mathbb{Z}^+$  y cualquier ordenación de instantes  $(t_1, \dots, t_N) \in \mathbb{R}^N$  existe una función densidad de probabilidad conjunta dada [Proakis 8] por

$$
f_{X,t_1\cdots X,t_N}(x_1,\cdots,x_N); \quad \forall N \in \mathbb{Z}^+ \tag{3.7}
$$

**Definición 3.6 Proceso aleatorio no estacionario o no restringido.** Revisemos nuevamente, la función densidad de probabilidad descrita en la ecuación 3.7 es una función tanto del origen temporal elegido como de los instantes en que se miden las variables aleatorias [Proakis 8]. Tal proceso definido por la función densidad de probabilidad en la ecuación 3.7, se conoce como proceso aleatorio no estacionario.

**Definición 3.7. Proceso aleatorio estacionario en sentido estricto.** Es aquel en el cual para cualquier ܰ א  $\mathbb{Z}^+$ , para cualquier  $\tau \in \mathbb{R}$  y cualquier ordenación de instantes  $(t_1, \dots, t_N) \in \mathbb{R}^N$  existe una función densidad de probabilidad conjunta que independiente a cualquier desplazamiento del origen temporal [Proakis 8], es decir

$$
f_{X;t_1,\cdots,X;t_N}(x_1,\cdots,x_N) = f_{X;t_1+\tau,\cdots,X;t_N+\tau}(x_1,\cdots,x_N); \quad \forall N \in \mathbb{Z}^+ \land \tau \in \mathbb{R}
$$
\n(3.8)

En el caso de un proceso aleatorio con independencia del origen temporal, la dependencia de los instantes de muestreo puede entenderse también como una dependencia de la separación entre variables aleatorias. Esto no puede aplicarse a procesos aleatorios no estacionarios.

**Definición 3.8 Proceso aleatorio estacionario en sentido estricto de orden M**. Un proceso aleatorio será estacionario en sentido estricto de orden M si se cumple la ecuación 3.8 para toda  $N \leq M$  [Proakis 8], es decir:

$$
f_{X;t_1,\cdots,X;t_N} = f_{X;t_1+\tau,\cdots,X;t_N+\tau} \; ; \; N = 1..M \; \wedge \; \forall \tau \in \mathbb{R} \tag{3.9}
$$

La ecuación 3.9 nos dice que un proceso aleatorio estacionario tiene una función densidad de probabilidad independiente del origen temporal pero aún en función de los instantes  $(t_1, ..., t_N) \in \mathbb{R}^N$  en los cuales se miden las variables aleatorias.

**Definición 3.9 Proceso aleatorio estacionario de 1° orden**. Es un proceso aleatorio en el cual la función densidad de probabilidad es independiente del tiempo para  $N=1$ , es decir, la función densidad de probabilidad para toda variable aleatoria del proceso es la misma. La respectiva expresión matemática es:

$$
f_{X,t}(x) = f_{X,t+\tau}(x) = f_{X,0}(x)
$$
\n(3.10)

A consecuencia de tal independencia, la media y la varianza del proceso aleatorio son independientes del tiempo o bien, podemos establecer que son constantes.

$$
\begin{array}{rcl}\n\mu_{X,t} & = & \mu_{X,t+\tau} & = & \mu_{X,0} \\
\sigma_{X^2,t} & = & \sigma_{X^2;t+\tau} & = & \sigma_{X^2,0}\n\end{array} \tag{3.11}
$$

**Definición 3.10 Proceso aleatorio estacionario en sentido estricto de 2° orden**. Es un proceso aleatorio en el cual la función densidad de probabilidad es independiente del tiempo para  $N = 1,2$  es decir, deben cumplirse las siguientes dos ecuaciones

$$
f_{X;t} = f_{X;t+\tau}
$$
  
\n
$$
f_{X;t1,X;t2} = f_{X;t1+\tau,X;t2+\tau}
$$
\n(3.12)

En ambas ecuaciones podemos observar la independencia del origen temporal de las funciones densidad de probabilidad. En la segunda ecuación podemos observar que la función densidad de probabilidad conjunta aún está en función de los instantes en los cuales se miden las variables aleatorias, es decir, hay dependencia de los instantes de muestreo. En forma de ecuación podemos expresar

$$
f_{X;t1,X;t2} \neq f_{X;t1,X;t3} \tag{3.13}
$$

**Definición 3.11**. **Proceso aleatorio estacionario en sentido amplio de 2° orden (N=2)**, es aquel proceso aleatorio de segundo orden en sentido estricto con una restricción adicional, es decir, la función densidad de probabilidad conjunta debe ser, además, independiente de los instantes en los cuales se miden las variables aleatorias. Una forma de considerar esta independencia es considerar lo siguiente:

$$
t_2 = t_1 + \tau \tag{3.14}
$$

 $(3.1)$ 

Luego entonces:

$$
f_{X;t1,X;t2} = f_{X;t1,X;t1+\tau} \quad ; \, \forall \tau \in \mathbb{R}
$$
\n
$$
(3.15)
$$

A consecuencia de tal independencia, la media y la varianza del proceso aleatorio son independientes del tiempo o bien, podemos establecer que son constantes.

$$
\begin{array}{rcl}\n\mu_{X,t} & = & \mu_{X,t+\tau} & = & \mu_{X,0} & = & \mu_X \\
\sigma_{X^2,t} & = & \sigma_{X^2;t+\tau} & = & \sigma_{X^2,0} & = & \sigma_{X^2}\n\end{array} \tag{3.16}
$$
La correlación entre dos variables del proceso aleatorio, es independiente del origen temporal e independiente de los instantes de muestreo, o sea

$$
\mu_{X;t_1X;t_2} = \mu_{X;t_1,X;t_1+\tau} \; ; \; \forall \tau \in \mathbb{R} \tag{3.17}
$$

Así entonces la covarianza, también es independiente del origen temporal e independiente de los instantes de muestreo, o sea,

$$
\sigma_{X;t_1,X;t_2} = \sigma_{X;t,X;t+\tau} \quad ; \, \forall \tau \in \mathbb{R} \tag{3.18}
$$

El tipo de proceso aleatorio que nos interesa estudiar, debido a su simplicidad, es el proceso estacionario de segundo orden.

La figura 3.3 lustra la relación entre los diversos procesos aleatorios descritos en la presente sección [Rong Li 10].

# *3.6. Propiedades de la autocorrelación de un proceso aleatorio estacionario de 2° orden*

En la sección 4 se establecieron algunas propiedades de la función densidad de probabilidad de tal proceso. En la sección presente enunciaremos algunas propiedades de la auto‐correlación de un proceso aleatorio estacionario tanto en sentido amplio como en sentido estricto.

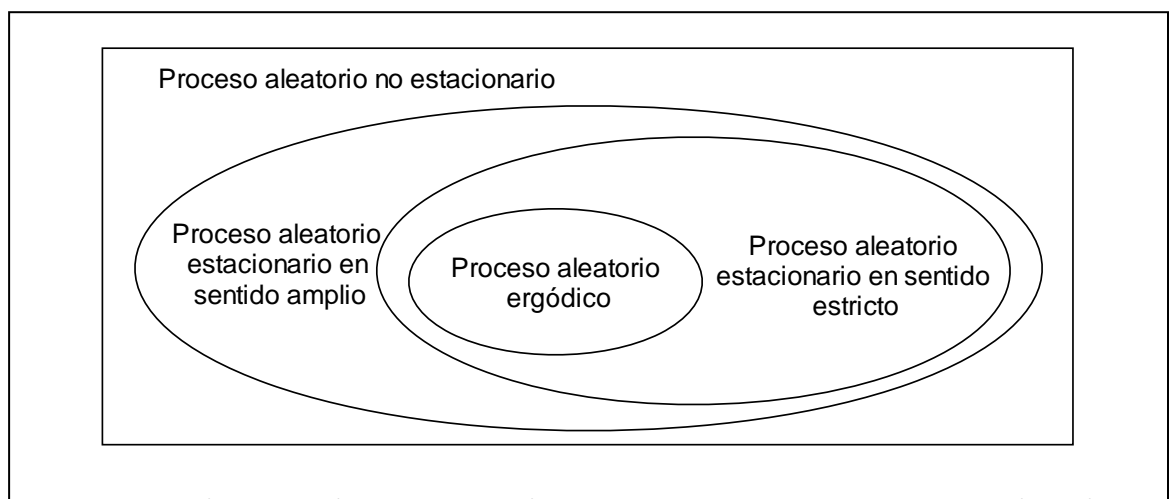

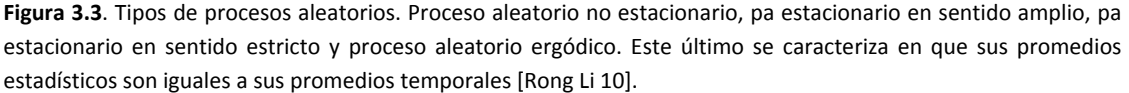

3.6.1. Proceso aleatorio estacionario de 2° orden en sentido amplio

**Definición 3.12. La correlación entre dos variables aleatorias de un proceso aleatorio estacionario en sentido amplio de 2° orden es independiente del origen temporal.**

$$
\mu_{X;t1,X;t2} = \mu_{X;t1+\tau,X;t2+\tau}
$$
\n(3.19)

**Definición 3.13. La correlación entre dos variables aleatorias de un proceso aleatorio estacionario en sentido amplio de 2° orden es independiente de los instantes de muestreo.**

Es decir, si consideramos tres instantes de muestreo, podemos escribir

$$
\mu_{X;t1,X;t2} = \mu_{X;t1,X;t3} \tag{3.20}
$$

Otra forma de escribir tal relación implica

$$
t_2 = t_1 + \tau
$$
  

$$
\mu_{X;t1,X;t2} = \mu_{X;t1,X;t1+\tau} \quad ; \forall \tau \in \mathbb{R}
$$
 (3.21)

**Definición 3.14. La correlación entre dos variables aleatorias de un proceso aleatorio estacionario en sentido amplio de 2° orden es numéricamente igual a la auto‐correlación de una de tales variables.**

Si en la ecuación 3.21 definimos  $\tau = 0$  tendremos

$$
\mu_{X;t1,X;t2} = \mu_{X;t1,X;t1} \tag{3.22}
$$
\n
$$
= \mu_{X^2;t1}
$$

Debido a la independencia de las posiciones de muestreo se cumple que la correlación es constante, es decir.

$$
\mu_{X^2;t1} = \mu_{X^2;t1+\tau} \quad \forall \tau \in \mathbb{R}
$$
\n(3.23)

#### 3.6.2. Proceso aleatorio estacionario de 2° orden en sentido estricto

**Definición 3.15. La correlación entre dos variables aleatorias de un proceso aleatorio estacionario en sentido amplio de 2° orden es independiente del origen temporal.**

$$
\mu_{X;t1,X;t2} = \mu_{X;t1+\tau,X;t2+\tau}
$$
\n(3.24)

**Definición 3.16. La función de auto‐correlación de un proceso aleatorio estacionario de segundo orden en sentido estricto** es dependiente de los instantes de muestreo.

Es decir, si consideramos tres instantes de muestreo, podemos escribir

$$
\mu_{X;t1,X;t2} \neq \mu_{X;t1,X;t3} \tag{3.25}
$$

**Definición 3.17. La función de auto‐correlación de un proceso aleatorio estacionario de segundo orden en sentido estricto se define como una función de la separación temporal entre variables aleatorias.**

Consideremos la siguiente correlación

```
\mu_{X;t1,X;t2}
```
Consideremos ahora un cambio de variable

 $t_2 = t_1 + \tau$ 

A consecuencia

```
\mu_{X:t1,X:t1+\tau}; \forall \tau \in \mathbb{R}
```
Como hay independencia del origen temporal

 $\mu_{X;t1,X;t1+\tau} = \mu_{X;t1-t1,X;t1-t1+\tau}$  $\mu_{X;t1,X;t1+\tau} = \mu_{X;t1-t1,X;t1-t1+\tau}$  $=$   $\mu_{X;0,X;0+\tau}$ 

Lo que nos lleva a concluir que

$$
\mu_{X;t1,X;t1+\tau} = \mu_{X^2;\tau}
$$
\n(3.26)

**Definición 3.18. La función de correlación de un proceso aleatorio estacionario de segundo orden en sentido estricto es máxima en el origen.**

$$
\mu_{X^2;0} > \mu_{X^2;\tau} \tag{3.27}
$$

**Definición 3.19. La función de correlación de un proceso aleatorio estacionario de segundo orden en sentido estricto es función par.**

$$
\mu_{X^2;\tau} = \mu_{X^2;\tau}
$$
\n(3.28)

**Definición 3.20. La función de correlación de un proceso aleatorio estacionario de segundo orden en sentido estricto evaluada en el origen es numéricamente igual a la potencia media total del proceso aleatorio.**

$$
\mu_{X^2;0} = S\{X;T\} \tag{3.29}
$$

# *3.7. Proceso aleatorio ergódico*

**Definición 3.21. Proceso aleatorio ergodigo**. Si un proceso es ergódico, cada una de sus funciones muestra, visita todos los posibles estados del proceso. Así la información de todo el proceso aleatorio está contenida en una sola muestra [Rong Li 10]. Todas las propiedades estadísticas de proceso aleatorio se pueden determinar por una sola función muestra o ventana.

Los primeros dos momentos de un proceso aleatorio ergódico  $X; T$  tienen interpretaciones físicas, mismas que se enlistan a continuación:

 $\mu_X$  es la componente de directa.

 $\sigma_{X^2}$  potencia de CA de la señal.

 $\sqrt{\sigma_{X^2}}$  valor rms de la componente de alterna.

# *3.8. Proceso aleatorio gaussiano*

Similarmente a las variables aleatorias, un gran número de procesos aleatorios son encontrados frecuentemente en la teoría de las comunicaciones y otras aplicaciones. Los más importantes son los procesos aleatorios gaussianos.

**Definición 3.22. Proceso aleatorio gaussiano.** Un proceso gaussiano es aquel proceso *X*; *T* tal que para cualquier número N de variables aleatorias y cualquier conjunto de instantes  $\{t_1, \dots, t_N\}$ , las variables aleatorias  $\{X; t_1, \dots, X; t_N\}$  son conjuntamente gaussianas [Rong Li 10]. Así entonces todas estas variables aleatorias tienen una función densidad de probabilidad definida en la ecuación 3.30

$$
f_{X;t_1X;t_2,\cdots,X;t_N}(x_1,x_2,\cdots,x_N) = \frac{1}{(2\pi)^{N/2} |\sigma_{X^2}|^{1/2}} e^{-\frac{[X-\mu_X]^T \sigma_{X^2}^{-1}[X-\mu_X]}{2}}
$$
(3.30)

Donde:

Vector de valores de variables aleatorias

$$
X = [X; t_1, \cdots X; t_N]^T
$$
\n(3.31)

Vector de medias

$$
\mu_X = \begin{bmatrix} \mu_{X,t1}, \cdots, \mu_{X,tN} \end{bmatrix}^T
$$
\n(3.32)

Matriz de covarianza

$$
\sigma_{X^2} = \begin{bmatrix}\n\sigma_{X^2;t_1} & \sigma_{X;t_1X;t_2} & \cdots & \sigma_{X;t_1X;t_N} \\
\sigma_{X;t_2X;t_1} & \sigma_{X^2;t_2} & \cdots & \sigma_{X;t_2X;t_N} \\
\vdots & \vdots & & \vdots \\
\sigma_{X;t_1X;t_1} & \sigma_{X;t_1X;t_2} & \cdots & \sigma_{X^2;t_N}\n\end{bmatrix}
$$
\n(3.33)

#### 3.8.1. Propiedades de un proceso aleatorio gaussiano

Un proceso aleatorio gaussiano tiene varias propiedades distintivas y amables como son:

- 1. Cada función muestra de un proceso gaussiano será también un proceso gaussiano. Esto se sigue del hecho de que una familia de variables aleatorias son gaussianas si y sólo si cada función muestra es también gaussiana.
- 2. Un proceso aleatorio gaussiano queda completamente determinado por su media y su auto‐ covarianza.
- 3. Si un proceso aleatorio gaussiano es estacionario en sentido amplio, la matriz de varianza contiene valores idénticos.
- 4. Si un proceso aleatorio gaussiano es estacionario en sentido estricto, la matriz de varianza es simétrica respecto de la diagonal principal y los elementos de tal diagonal son idénticos.
- 5. Un proceso aleatorio gaussiano será independiente si y sólo si es no correlacionado. A consecuencia de esta propiedad, un proceso aleatorio gaussiano será un proceso blanco en sentido amplio y de acuerdo a la propiedad 2, será también un proceso blanco estricto.
- 6. La matriz de varianza de un proceso aleatorio gaussiano blanco sólo tiene definida la diagonal principal.
- 7. La respuesta de un sistema lineal e invariante en el tiempo a un proceso gaussiano de entrada será también un proceso gaussiano.

Por estas propiedades, los procesos gaussianos son ampliamente empleados en el modelado de procesos ruidosos.

# *3.9. Proceso aleatorio markoviano*

**Definición 3.23. Proceso Markov**. Este tipo de proceso, introducido por Markov en un artículo publicado en 1907, presenta una forma de dependencia simple, pero muy útil en muchos modelos, entre las variables aleatorias que forman un proceso estocástico. En los negocios, las cadenas de Markov se han utilizado para analizar los patrones de compra de los deudores morosos, para planear las necesidades de personal y para analizar el reemplazo de equipo.

# 66 | Maestría en Ingeniería Eléctrica

Capítulo 4 Cadenas de Markov

# 68 | Maestría en Ingeniería Eléctrica

# *4.1. Introducción*

Las cadenas de Markov son una herramienta para analizar las propiedades y comportamientos de determinados tipos de procesos estocásticos, esto es, procesos que evolucionan de forma no determinista a lo largo del tiempo en torno a un conjunto de estados [Suñé 13].

En el presente capítulo se desarrollarán tanto las matemáticas como el lenguaje necesarios para describir procesos aleatorios discretos con un conjunto finito de estados mediante cadenas de Markov.

Una cadena de Markov, la cual recibe su nombre del matemático ruso Andrei Markov, es una serie de eventos, en la cual la probabilidad de que ocurra un evento depende del evento inmediato anterior. En efecto, las cadenas de este tipo tienen memoria, es decir, "recuerdan" el último evento y esto condiciona las posibilidades de los eventos futuros [Bashrain 12]. Esta dependencia del evento anterior distingue a las cadenas de Markov de las series de eventos independientes, como tirar una moneda al aire o un dado.

Este tipo de proceso, introducido por Markov en un artículo publicado en 1907 [Bashrain 12], presenta una forma de dependencia simple, pero muy útil en muchos modelos, entre las variables aleatorias que forman un proceso estocástico. En los negocios, las cadenas de Markov se han utilizado para analizar los patrones de compra de los deudores morosos, para planear las necesidades de personal y para analizar el reemplazo de equipo.

# *4.2. Definición formal de cadena de Markov*

**Definición 4.3 Cadena de Markov**. Consideremos un proceso que transita aleatoriamente de un estado a otro sobre un conjunto numerable y finito de estados. Una cadena Markov con un conjunto de estados numerable y finito puede verse como un 5‐tuplo definido por

$$
MC = \{Q, \Sigma, P, \{q_0\}, F\} \tag{4.1}
$$

En donde

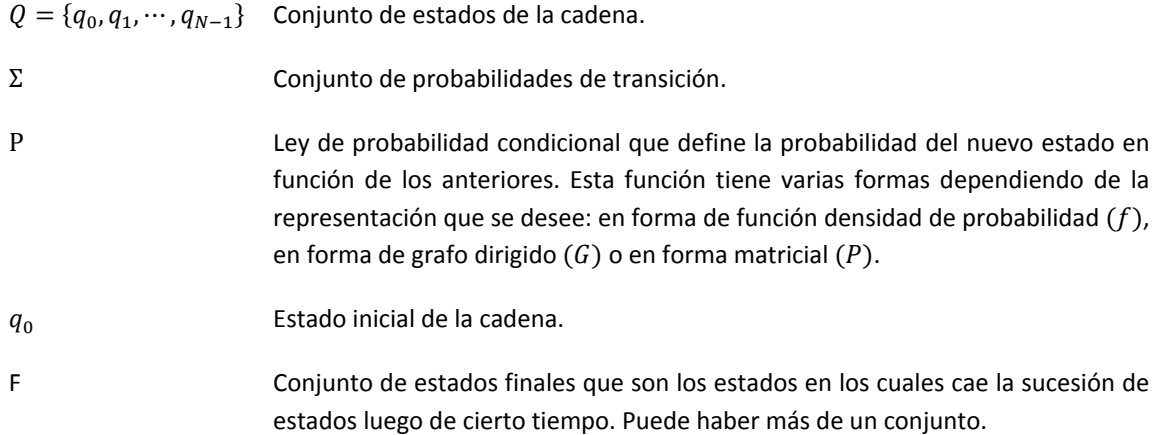

Observemos que esta definición de procesos aleatorios Markov nos está limitando a procesos aleatorios indexados por una variable aleatoria discreta (vea el capítulo 3).

Ahora debemos redefinir el concepto de variable aleatoria para nuestro proceso de Markov.

**Definición 4.2 Variable aleatoria**. El proceso, en un instante dado, puede caer en un estado de un conjunto de posibles estados. A este conjunto de estados se le conoce como variable aleatoria. Así, una variable aleatoria observada en el instante n‐ésimo es definida como un conjunto que pertenece al conjunto potencia del conjunto de estados.

$$
X_{n=0\cdots\infty}\in 2^Q\tag{4.2}
$$

Recordemos que en una cadena Markov, el número de estados es numerable y finito así como el número de variables aleatorias que puedan generarse, sin embargo, el número de ocurrencias de las variables aleatorias puede ser infinito, aún cuando luego de cierto tiempo, la cadena de Markov se estabilice en un conjunto de estados.

La ley de probabilidad a la que nos referiremos es una función densidad de probabilidad condicional que nos da, precisamente, la probabilidad de que la cadena llegue a un estado particular cuando se encuentra en otro estado particular.

**Definición 4.5. Ley de probabilidad condicional**. Una cadena de Markov con un conjunto de estados numerable y finito, es una secuencia infinita  $X_1, X_2, \dots, X_n, \dots$  de variables aleatorias tales que la siguiente variable aleatoria  $X_{n+1}$  está en función de *n* variables aleatorias anteriores [Yates 14], es decir:

$$
f_{X_{n+1}|X_n = q_n, X_{n-1} = q_{n-1}, \cdots, X_0 = q_0}(q); \qquad q, q_0 \cdots q_n \in Q \tag{4.3}
$$

La ecuación 4.3 implica que la cadena de Markov requeriría una cantidad infinita de memoria para representar un proceso aleatorio, sin embargo, una de las propiedades más importantes de las cadenas Markov nos dice que: la siguiente variable aleatoria  $X_{n+1}$  está en función de k variables aleatorias anteriores, en donde  $k < n$  [Yates 14]. Matemáticamente podemos expresar que:

$$
f_{X_{n+1}|X_n = q_n, X_{n-1} = q_{n-1}, \cdots, X_0 = q_0}(q) = f_{X_{n+1}|X_n = q_n, X_{n-1} = q_{n-1}, \cdots, X_{n-k+1} = q_{n-k+1}}(q)
$$
(4.4)

El valor de  $k$  determina el orden de la cadena Markov y significa que se requiere de una cantidad finita para representar a los procesos de Markov.

En muchos procesos representados con cadenas de Markov basta con  $k = 1$ , es decir, la siguiente variable aleatoria  $X_{n+1}$  está en función sólo de  $X_n$ , con lo cual el valor de  $X_n$  sumariza toda la historia pasada del sistema.

# *4.3. Grafos Markov*

Una cadena Markov con un conjunto de estados numerable y finito se puede representar con un grafo dirigido en el que:

- Cada nodo es un estado
- Cada transición entre nodos se indica con una probabilidad
- El estado inicial, si es que lo hay, se indica con una flecha

**Definición 4.4 Un grafo de una cadena Markov** puede definirse como un 3‐tuplo dado por:

$$
G = \{Q, A, \Sigma\} \tag{4.5}
$$

Q Nodos del grafo y equivalen a los estados de la cadena Markov

 $A \subset Q \times Q$  Conjunto de aristas del grafo

Σ Probabilidades de transición expresadas visualmente en el grafo o mediante matriz de transición.

La forma general del grafo de una cadena Markov se muestra en la figura 4.1. Note en la figura que el proceso aleatorio encontrado en el estado  $q_0$ , mismo que pertenece a la variable aleatoria  $X_n$ , puede transitar a cualquier estado del conjunto  $\{q_1, q_2, q_3\}$  el cual es una variable aleatoria  $X_{n+1}$ .

• Función densidad de probabilidad de transición

La figura 4.1 nos permite entonces justificar la expresión siguiente para una función densidad de probabilidad de transición: ley de probabilidad condicional.

$$
f_{X_{n+1}|X_n=q_0}(q) = p(q_1|q_0)\delta(q-q_1) + p(q_2|q_0)\delta(q-q_2) + p(q_3|q_0)\delta(q-q_3)
$$

Podemos generalizar una expresión para tal función como

$$
f_{X_{n+1}|X_n=q_i}(q)=\sum_k p(q_k|q_i)\delta(q-q_k)
$$

Tal expresión, sin embargo no es la más general, así que tendremos que esperar a la sección siguiente sobre matrices de transición para obtener finalmente la expresión general.

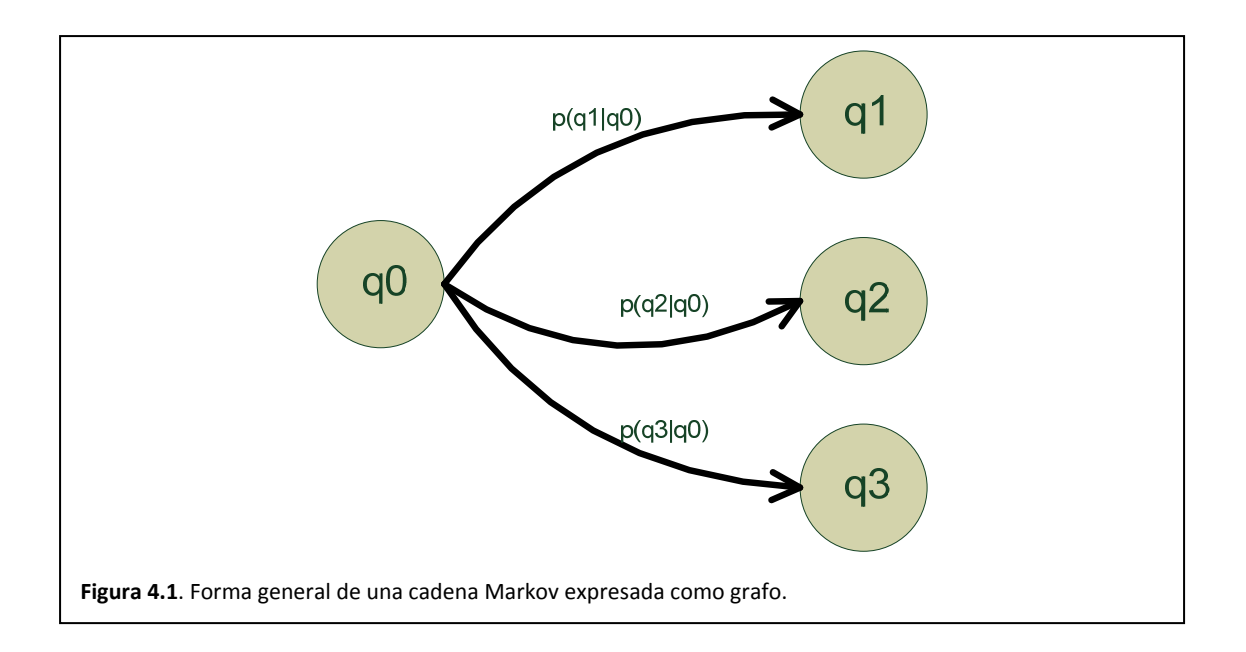

# 4.7.1. Ejemplo: Cadena Markov bi-estados

Este tipo de cadenas se usan para modelar procesos que sólo tienen dos estados [Yates 14]. Matemáticamente podemos decir que

$$
MC = \{Q, \Sigma, P, \{0\}, F\}
$$

- $Q = \{0,1\}$
- $\Sigma = \{p, q, 1 p, 1 q\}$
- Estado inicial "0"
- $F = \{0,1\}$  Note que el proceso a lo largo del tiempo seguirá transitando por todos los estados.
- La ley de probabilidad de transición condicional en forma de grafo se aprecia en la figura 4.2.

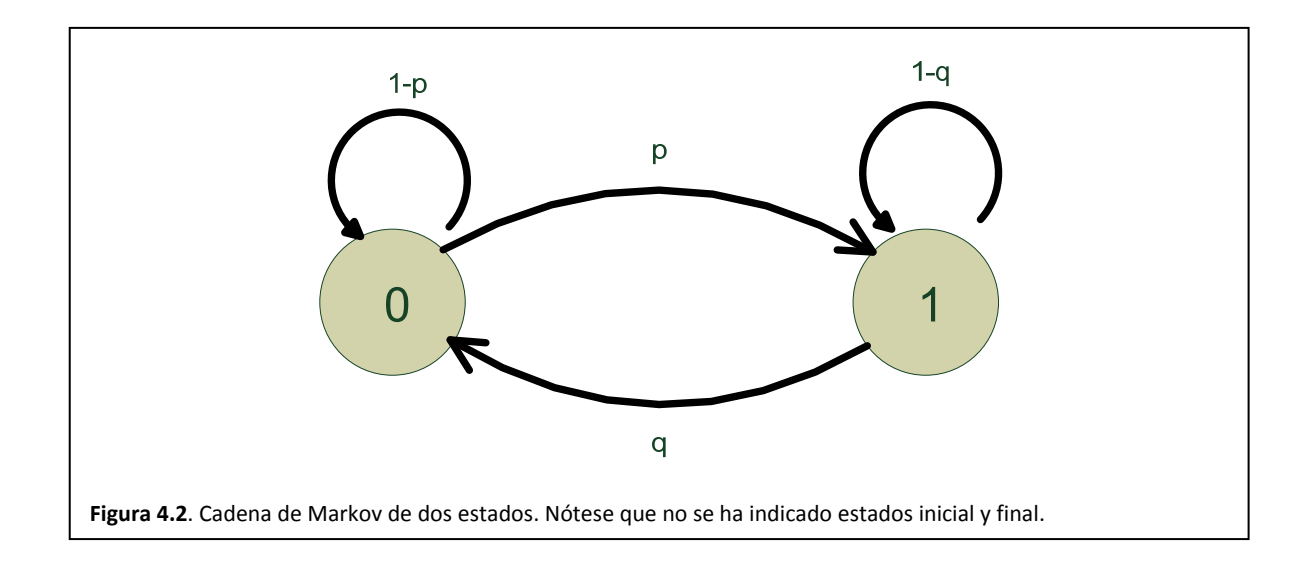

### 4.7.2. Ejemplo: Cadena Markov de un disco duro

Un disco duro tiene los siguientes estados [Yates 14]

- 0: libre
- 1: lectura
- 2: escritura

Así entonces podemos definir nuestra cadena de Markov como:

$$
MC = \{Q, \Sigma, P, \{0\}, F\}
$$

- $Q = \{0,1,2\}$
- $\Sigma = \{p_{00}, p_{01}, p_{11}, p_{12}, p_{22}, p_{21}, p_{10}, p_{02}, p_{20}\}$
- Estado inicial "0"
- $F = \{0,1,2\}$  El lector podrá notar que el proceso de un disco duro, a lo largo de toda su existencia, seguirá pasando por los estados de "libre", "lectura" y "escritura".

La ley de probabilidad de transición condicional en forma de grafo, que representa al modelo del disco duro se puede apreciar en la figura 4.3

• Ejemplo: Cadena Markov del marinero ebrio

A continuación damos un ejemplo de una cadena Markov con un conjunto de estados numerable e infinito, así entonces, dado un marinero borracho puesto en firme, éste perderá el equilibrio y así dará un paso a derecha o izquierda, cada vez que intente recuperar la vertical. Puesto que la pérdida de equilibrio es aleatoria en uno u otro sentido, su cadena Markov es:

$$
MC = \{Q, \Sigma, P, \{0\}, F\}
$$

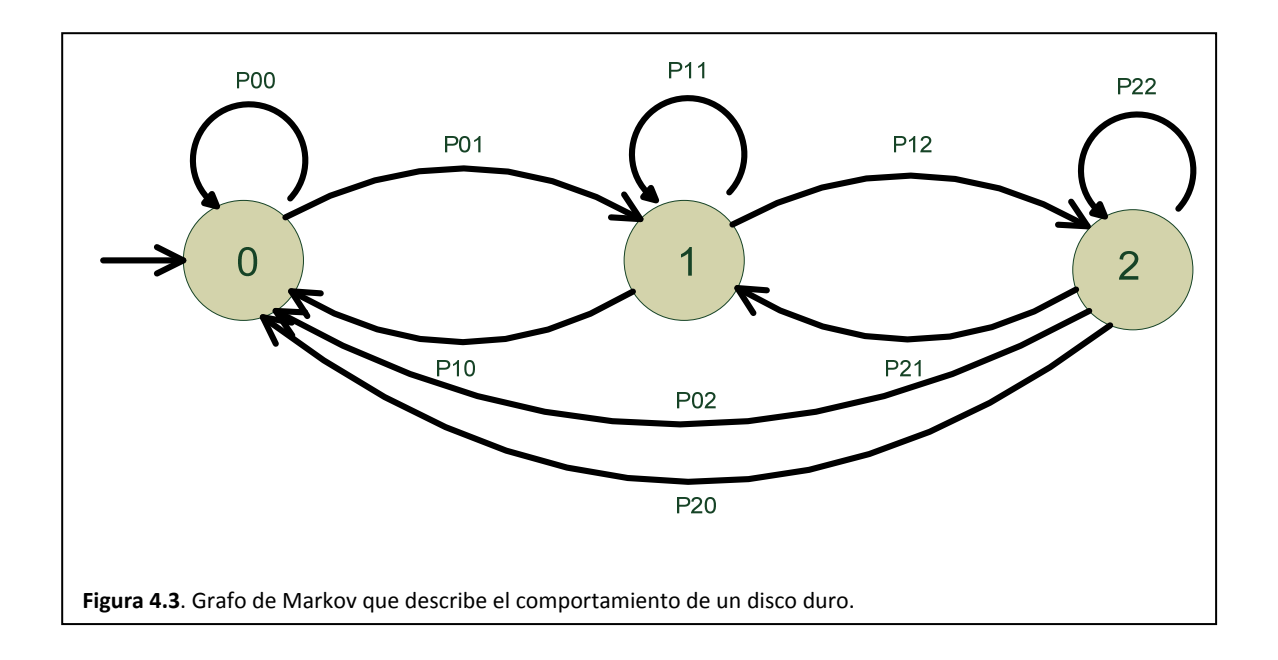

#### 74 Maestría en Ingeniería Eléctrica

- $Q = \{ \cdots, -2, -1, 0, 1, \cdots \}$
- $\Sigma = \{p, q\}$
- $\mathcal{L} = \{p, q\}$ <br>• Estado inicial "0"
- $F = {\cdots 2, -1, 0, 1, 2, \cdots}$

La figura 4.4 ilustra la ley de probabilidad de transición condicional en forma de grafo.

# *4.4. Matriz de transición para la cadena de Markov*

Ahora consideremos que sólo es posible realizar una representación en forma de diagrama cuando el número de nodos y aristas es razonablemente pequeño. En esta sección se presentará un método alternativo de representación de grafos empleando matrices. Este método de representación tiene varias ventajas.

- Es fácil almacenar y manipular matrices.
- Se pueden utilizar operaciones bien conocidas del álgebra lineal para calcular caminos, ciclos y otras características de los grafos.

Dado un grafo sencillo  $G = \{Q, A, P\}$ , es necesario suponer algún tipo de orden en los nodos, en el sentido de que se llame primer nodo a un nodo concreto, segundo nodo a otro y así sucesivamente. La representación matricial de G depende del orden de los nodos.

**Definición 4.5 Matriz de transición**. Sea  $G = \{Q, A, \Sigma\}$  un grafo, en el cual  $Q = \{q_1, q_2, \dots, q_N\}$ , las aristas y sus pesos se pueden representar mediante una matriz de transición P, de  $N \times N$ , cuyos elementos  $p_{i,j}$  están dados por

$$
p_{i,j} = \begin{cases} p(q_j|q_i) & si \ (q_i, q_j) \in A \\ 0 & case \ contrario \end{cases}
$$
 (4.6)

Formalicemos entonces, la ecuación siguiente nos ilustra la forma genera de una matriz de transición para una cadena Markov.

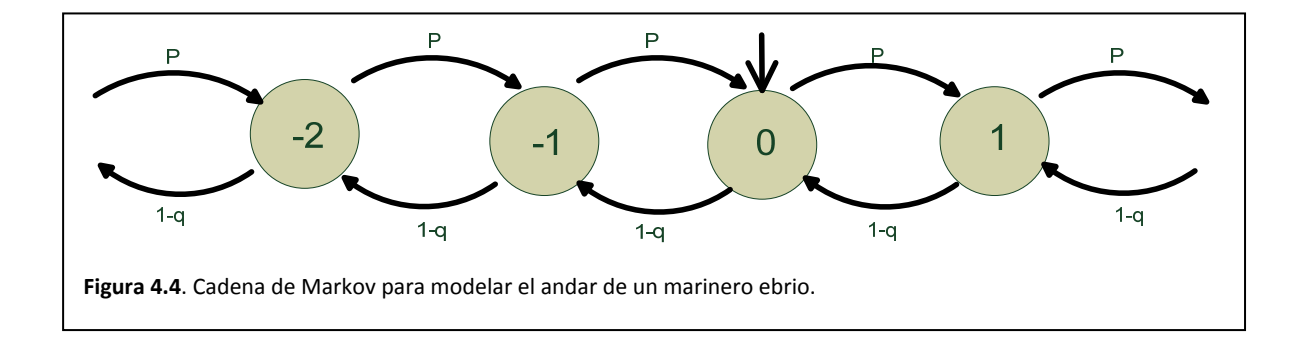

#### Relajación jerárquica y contextual de segmentación **Capítulo 4: Cadenas de Markov** 75

$$
p = \begin{bmatrix} p(q_1|q_1) & p(q_2|q_1) & p(q_N|q_1) \\ p(q_1|q_2) & p(q_2|q_2) & p(q_N|q_2) \\ p(q_1|q_N) & p(q_2|q_N) & p(q_N|q_N) \end{bmatrix}
$$
 (4.7)

Observe entonces que  $i - \acute{e}sima$  fila de la matriz de adyacencia está determinada por aquellas aristas que se originan en el nodo  $q_i$ , el cual fue observado en tiempo n. Así entonces, la  $j - 6sim$  columna es determinada por aquellas aristas que terminan en el nodo  $q_i$ , el cual es observado en tiempo  $n+1$ .

**Definición 4.8 Función densidad de probabilidad de transición**. La función densidad de probabilidad de transición, conocida también como función densidad de probabilidad puntual, queda expresada mediante la ecuación siguiente

$$
f_{X_{n+1}|X_n=q_i}(q) = p(q_1|q_i)\delta(q-q_1) + p(q_2|q_i)\delta(q-q_2) + p(q_3|q_i)\delta(q-q_3) + \cdots
$$
 (4.8)

Podemos generalizar una expresión para tal función como:

$$
f_{X_{n+1}|X_n=q_i}(q) = \sum_{k=1}^{|Q|} p(q_k|q_i) \delta(q-q_k)
$$
\n(4.9)

# *4.5. Clasificación de las cadenas de Markov*

Si queremos analizar el comportamiento a largo plazo de un proceso estocástico que cumpla la propiedad markoviana, necesitamos:

- Una metodología para poder clasificar la cadena como ergódica o no ergódica por una parte, y como regular, semiregular o cíclica por otra.
- Una metodología que permita el cálculo de la matriz de probabilidades estacionarias.

La clasificación de las cadenas de Markov puede realizarse mediante dos metodologías:

- Examinando la matriz de probabilidades de transición.
- El análisis topológico del grafo.

Una vez clasificada la cadena, puede obtenerse información acerca de la forma que presente la matriz de probabilidades estacionarias, lo cual facilita su obtención.

# *4.6. Probabilidades estacionarias y tipos de cadenas de Markov*

Nos interesamos ahora por conocer las probabilidades de hallar al sistema en un estado determinado cuando lleva funcionando un tiempo indefinidamente largo. Tales probabilidades se denominan probabilidades estacionarias. El estudio de las probabilidades estacionarias puede entenderse, por lo tanto, como el estudio del comportamiento a largo plazo de las cadenas de Markov. Dichas probabilidades se denotan como  $\pi_{ij}$  y la matriz de probabilidades de estado estable como  $P^*$  [Suñé 13].

Puesto que, las potencias de P definen las probabilidades en un número cualquiera de transiciones [Degroot 6] podemos aproximarnos al estudio de las probabilidades estacionarias viendo qué ocurre si calculamos potencias elevadas de algunas matrices P. Veremos que el comportamiento del sistema puede tender a estabilizarse, en el sentido de que el sistema pasará por cada uno de los estados con una frecuencia regular, esto es, independiente del número de transiciones transcurridas.

#### 4.7.3. Cadenas regulares y ergódicas

Suponga una cadena de Markov C1, de dos estados, con matriz de probabilidades de transición dada por:

$$
P_1 = \begin{bmatrix} 0.2 & 0.8 \\ 0.6 & 0.4 \end{bmatrix} \tag{4.10}
$$

Calculemos la potencia décimo sexta de esa matriz para aproximar la matriz de probabilidades estacionarias.

$$
P_1^{16} = \begin{bmatrix} 0.429 & 0.571 \\ 0.429 & 0.571 \end{bmatrix}
$$
 (4.11)

Se observa que las probabilidades de estado estable de los diferentes estados son independientes del estado de origen, razón por la que la matriz de probabilidades estacionarias tiene todas las filas iguales. Tenemos entonces una cadena de Markov regular, en la que las probabilidades estacionarias no dependen del estado inicial. Además, ninguna de las probabilidades vale cero. Tenemos entonces una cadena de Markov ergódica.

#### 4.7.4. Cadenas regulares y semiergódicas

Tenemos ahora una cadena C2 de cuatro estados, con matriz de probabilidades de transición dada por

$$
P_2 = \begin{bmatrix} 0.5 & 0.4 & 0.1 & 0 \\ 0.3 & 0.3 & 0.4 & 0 \\ 0 & 0 & 0.2 & 0.8 \\ 0 & 0 & 0.6 & 0.4 \end{bmatrix}
$$
 (4.12)

Si obtenemos la matriz de la transición decimosexta, se observará cómo todas las filas tienden a ser iguales (aunque no completamente y en especial las dos primeras), con una diferencia respecto de las cadenas ergódicas: existen estados cuya probabilidad de estado estable tiende a ser cero (esto es, que no aparecerán en el comportamiento a largo plazo). Por lo tanto, no se trata de una cadena ergódica. Sin embargo, sigue siendo cierto que todas las filas tienden hacia un mismo valor, por lo que sigue siendo regular. Las cadenas de Markov regulares (y también otras que veremos más adelante) con algunas de las columnas de la matriz de probabilidades estacionarias igual a cero se llaman semiergódicas. Las cadenas ergódicas pueden considerarse como un caso particular de las cadenas semiergódicas, en las que no existen probabilidades de estado estable iguales a cero.

$$
P_2^{16} = \begin{bmatrix} 0.005 & 0.007 & 0.475 & 0.563 \\ 0.002 & 0.005 & 0.426 & 0.567 \\ 0 & 0 & 0.429 & 0.571 \\ 0 & 0 & 0.429 & 0.571 \end{bmatrix}
$$
(4.13)

#### 4.7.5. Cadenas no ergódicas

La cadena C3, de cuatro estados, tiene la siguiente matriz de transición:

$$
P_3 = \begin{bmatrix} 0.5 & 0.4 & 0.1 & 0 \\ 0 & 1 & 0 & 0 \\ 0 & 0 & 0.2 & 0.8 \\ 0 & 0 & 0.6 & 0.4 \end{bmatrix}
$$
 (4.14)

Si observamos la matriz de la transición 16, podemos ver que, mientras algunas filas tienen el mismo comportamiento que las de los casos anteriores, vemos que otras tienden a ciertos valores, diferentes de los de las otras filas. Ello quiere decir que, al contrario de lo que sucede con el caso regular, las probabilidades de estado estable si dependen de cuál ha sido el estado inicial de la cadena. Se trata entonces de una cadena semirregular.

$$
P_3^{16} = \begin{bmatrix} 0 & 0.8 & 0.086 & 0.114 \\ 0 & 1 & 0 & 0 \\ 0 & 0 & 0.429 & 0.571 \\ 0 & 0 & 0.429 & 0.571 \end{bmatrix}
$$
 (4.15)

#### 4.7.6. Cadenas cíclicas

La cadena C4, cuya matriz de probabilidades de transición se muestra a continuación, después de un número elevado de transiciones presenta un comportamiento diferente del de las cadenas anteriores.

$$
P_4 = \begin{bmatrix} 0.5 & 0.4 & 0.1 & 0 \\ 0 & 0 & 1 & 0 \\ 0 & 0.2 & 0 & 0.8 \\ 0 & 0 & 1 & 0 \end{bmatrix}
$$
 (4.16)

Al ir obteniendo matrices de transición, se observa que éstas no convergen a un valor concreto, sino que muestran un comportamiento cíclico. En este caso, las transiciones impares tienden a un valor y las pares a otro:

$$
P_4^{2k} = \begin{bmatrix} 0 & 0.08 & 0.6 & 0.32 \\ 0 & 0.2 & 0 & 0.8 \\ 0 & 0 & 1 & 0 \\ 0 & 0.2 & 0 & 0.8 \end{bmatrix}
$$
 (4.17)

$$
P_4^{2k+1} = \begin{bmatrix} 0 & 0.2 & 0.4 & 0.48 \\ 0 & 0 & 1 & 0 \\ 0 & 0.2 & 0 & 0.8 \\ 0 & 0 & 1 & 0 \end{bmatrix}
$$
 (4.18)

Este tipo de cadenas son cadenas cíclicas. En este caso particular, nos encontramos ante una cadena de periodo  $p=2$ .

Obsérvese que la primera columna es siempre cero, por lo que el estado 1 no aparecerá en las probabilidades a largo plazo: quiere ello decir que la cadena considerada no es ergódica, aunque es claro que pueden existir cadenas cíclicas ergódicas, como veremos en ejemplos posteriores.

También debemos preguntarnos qué ocurre con las probabilidades estacionarias en las cadenas cíclicas, ya que si las sucesivas potencias de  $P$  no tienden hacia unos valores determinados. Más adelante, cuando estudiemos el cálculo sistemático de  $P^*$ , daremos una respuesta a esta pregunta.

# *4.7. Análisis topológico de las cadenas de Markov*

El análisis de topológico de las cadenas de Markov permite la clasificación de las cadenas a partir de la información suministrada por la matriz  $P$  utilizando propiedades relativas a la relación entre estados (propiedades de estado). Estas propiedades permiten, a su vez, definir subconjuntos de estados denominados clases. También podremos definir, entonces, las propiedades de clase [Suñé 13].

## 4.7.1. Propiedades de estado

Dados dos estados de una cadena, pueden establecerse dos tipos de relaciones entre ellos:

- El estado i es ascendiente de j si cuando iniciamos el proceso en i existe una probabilidad no nula de que el proceso llegue a  $j$ . En este caso, diremos que existe un camino entre los estados  $i \vee j$ .
- Los estados  $i \vee j$  se comunican si  $i$  es ascendiente de  $j \vee j$  es ascendiente de  $i$ .
- Existirá un ciclo dentro de una cadena de Markov si existe un camino en la cadena que comunique al estado i consigo mismo. Dicho circuito se caracterizará por el número mínimo de transiciones que necesitará el sistema para volver al estado i, si se inició el proceso en ese estado. Dicho número constituirá la longitud del ciclo.

Obsérvese que, con las definiciones dadas, la existencia de un circuito implica que todos los estados que lo forman están comunicados. Se conviene que todo estado está comunicado consigo mismo, ya que al menos puede se acceder a éste en cero transiciones (circuito de longitud cero), con independencia de que además existan otros circuitos de longitud mayor.

Para analizar estas relaciones entre estados, es útil recordar que, según la teoría de grafos, toda matriz cuadrada tiene asociado un grafo, cuya representación gráfica se puede elaborar a partir de la matriz de probabilidades de transición.

#### Relajación jerárquica y contextual de segmentación **Capítulo 4: Cadenas de Markov** 79

Cada estado de la cadena se representa por un vértice del grafo y cada transición con probabilidad no nula se representa por una relación entre los vértices que representan los estados anterior y posterior de la misma. De esta manera en el diagrama se representan todas las situaciones en las que un estado  $i$  es descendiente respecto de j. En la figura 4.5 se muestra el diagrama de transición de una cadena de Markov, junto con su matriz de transición.

## 4.7.2. Propiedades de clase

Dado que, por convenio, se ha establecido que un estado está siempre comunicado consigo mismo, la relación entre estados que están comunicados es reflexiva, simétrica y transitiva, por lo que se trata de una relación de equivalencia. Por este motivo, podemos decir que un conjunto de estados comunicados entre sí constituye una clase de equivalencia. De esta manera, podemos clasificar en diversas clases los estados de una cadena de Markov.

A su vez, podemos definir la propiedad de clase siguiente para las clases de equivalencia que se hayan establecido:

- Una clase de equivalencia será una clase final si cuando el proceso llega a uno de los estados de la clase, en las transiciones siguientes, el proceso evoluciona siempre dentro de los estados de la clase.
- Aquellas clases de equivalencia que no sean clases finales serán clases de paso. Las clases de paso tienen un interés muy limitado en el estudio de las cadenas de Markov.

Es claro que, puesto que el sistema debe ser capaz de evolucionar indefinidamente entre un número finito de estados, toda cadena debe tener al menos una clase final. Si en su evolución a lo largo de infinitas transiciones el sistema puede pasar por todos los estados, entonces habrá una única clase final que los englobará a todos ellos. Este caso es el que hemos definido anteriormente como cadena ergódica.

La figura 4.6 muestra, sobre una cadena de Markov una clase final y una clase de paso.

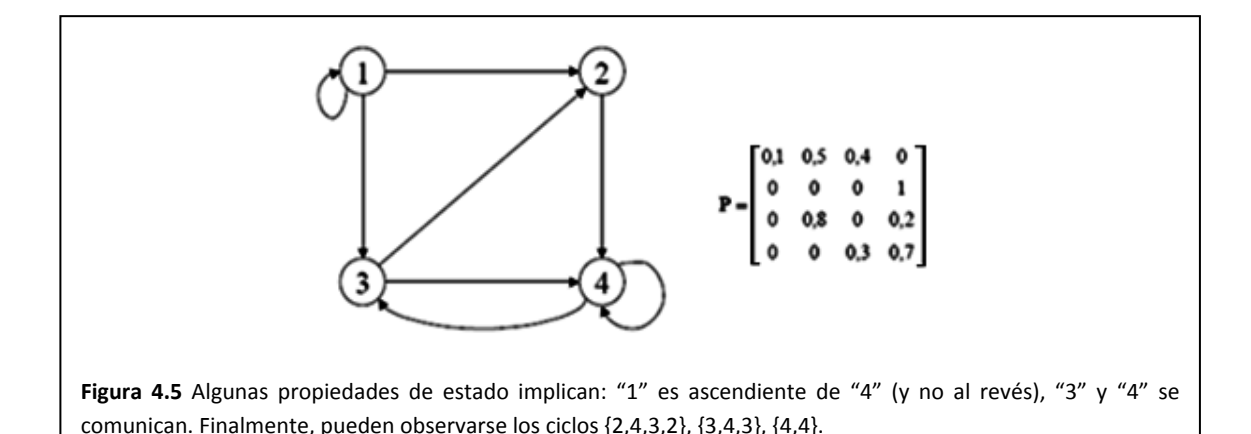

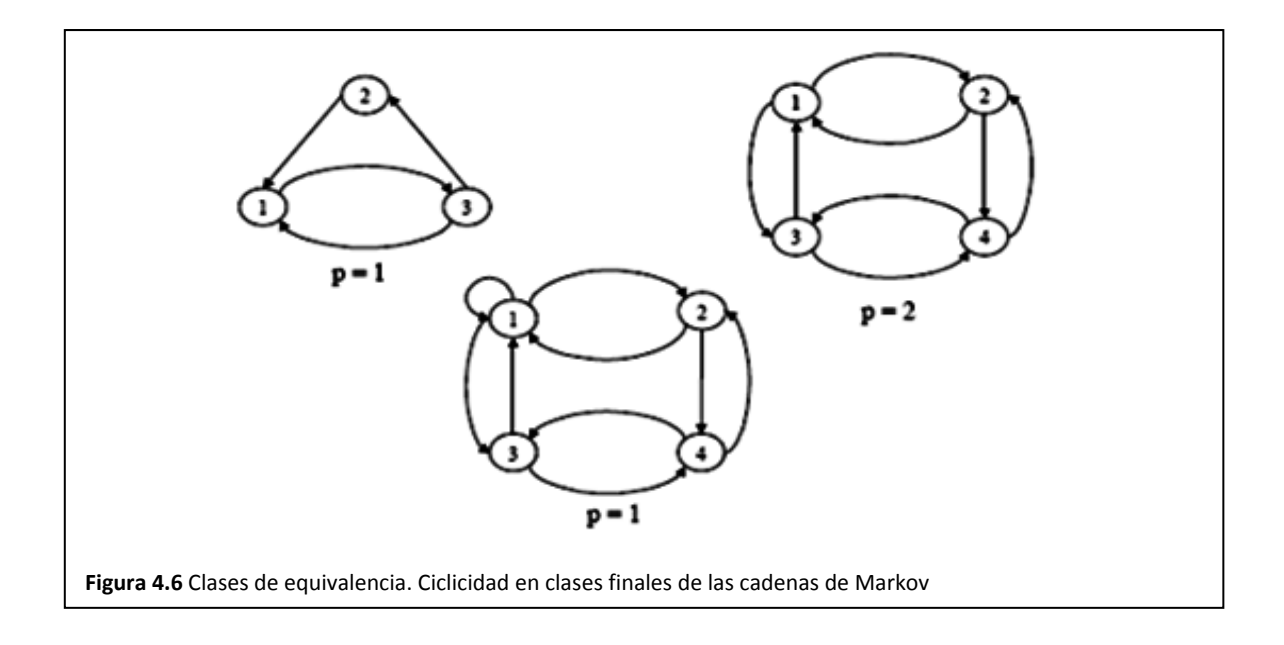

# 4.7.3. Periodicidad de una clase final

Para una clase final, se puede obtener el periodo de una clase como el máximo común divisor de las longitudes de los ciclos que pueden encontrarse en esa clase. Tendremos entonces dos tipos de clases finales:

- Clases cíclicas (o periódicas) aquellas que tengan un periodo de valor p> 1.
- Clases acíclicas (o aperiódicas): aquellas que tengan un periodo de valor p = 1.

La figura 4.6 muestra varias cadenas de Markov. La primera tiene ciclos de longitud 2 y 3, por lo que es aperiódica, ya que MCD(2,3) = 1. En la segunda se pueden observar ciclos de longitud 2 y 4, por lo que su periodo es p = 2. Obsérvese que la existencia de estos ciclos no impide la de otros mayores (por ejemplo 1‐2‐ 4‐3‐4‐3‐4‐2‐1. que tiene longitud ocho, Sin embargo, todos estos ciclos serán múltiplos de dos). La última, similar a la anterior, tiene sin embargo ciclos de longitud 1, 2 y 4, por lo que es también aperiódica. La mera existencia de un ciclo de longitud uno (en este caso el 1‐1) implica que la clase es aperiódica.

# 4.7.4. Clasificación de las cadenas a partir del análisis topológico

Con las propiedades que se han definido, podemos establecer dos clasificaciones distintas de las cadenas de Markov según su número de clases finales y la periodicidad o no de sus clases finales:

## 4.7.5. Clasificación según el número de clases finales

Podemos tener las siguientes situaciones en relación con las clases finales de una cadena de Markov:

La cadena tiene una única clase final y no tiene clases de paso. Se trata de una cadena ergódica.

- La cadena tiene una única clase final, pero tiene clases de paso. Tenemos entonces una cadena semiergódica.
- La cadena tiene más de una clase final y una o varias clases de paso. La cadena es entonces no ergódica.

Otra situación que podemos encontrar es la de varias clases de finales, sin que existan clases de paso. Entonces, más que una única cadena, tenemos varias cadenas ergódicas sin relación entre ellas. Por esta razón, no se ha incluido en la clasificación.

## 4.7.6. Clasificación según la periodicidad de las clases finales

Según el número y la periodicidad de las clases finales, tenemos diversas situaciones:

- Si tenemos una sola clase final aperiódica, tendremos una cadena de Markov regular. Una cadena regular puede ser ergódica o semiergódica, según tenga clases de paso o no.
- Si tenemos varias clases finales, todas ellas aperiódicas, tendremos una cadena de Markov semiregular.
- Si tenemos varias clases finales, y todas ellas son periódicas, se trata entonces de una cadena poli cíclica.
- Finalmente, si tenemos varias clases finales, y algunas son cíclicas y otras no, hablaremos de una cadena mixta.

En las figuras 4.7 y 4.8 se procede a clasificar las cadenas C1, C2, C3 y C4 a partir del análisis topológico, mostrando las clases finales y las clases de paso.

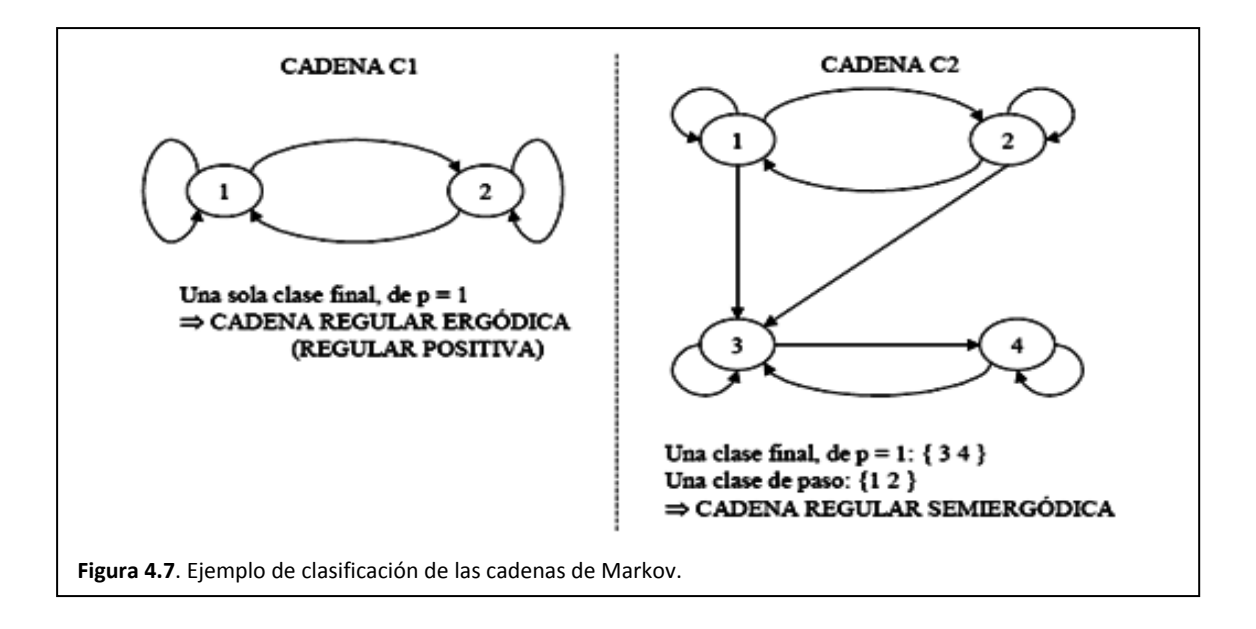

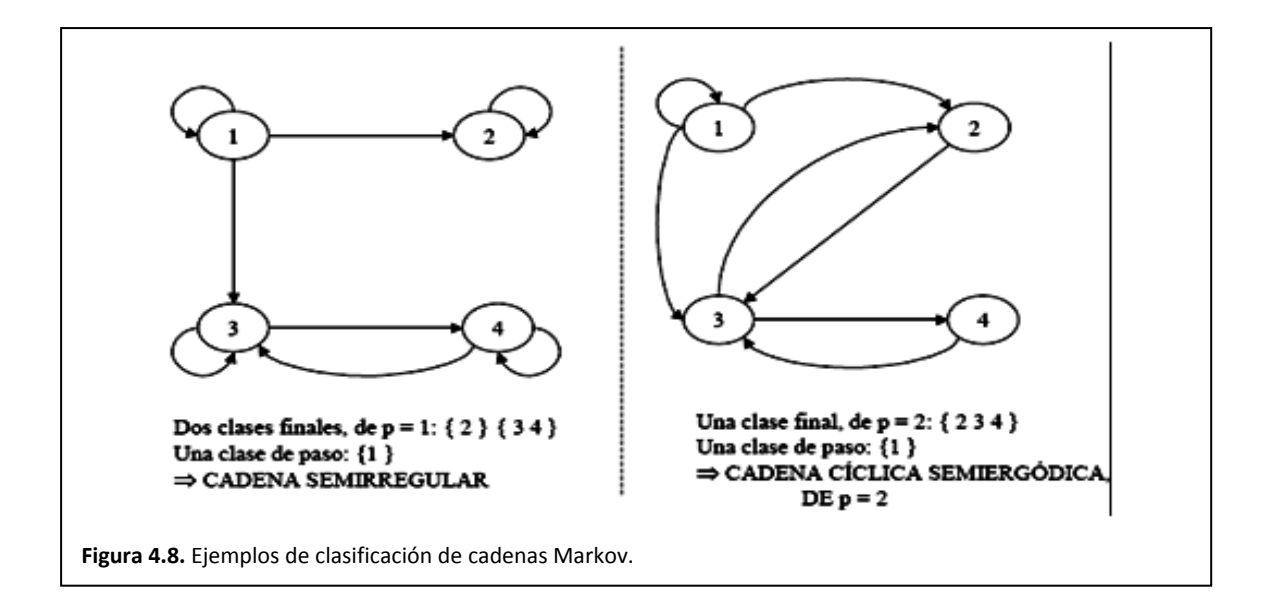

# 4.7.7. Significado de la ergodicidad

El concepto de cadena ergódica tiene relación con el comportamiento a largo plazo del sistema. En una cadena ergódica, todos los estados se pueden dar a largo plazo, es decir, que en régimen permanente todos los estados tienen una probabilidad no nula de aparecer: se trata de cadenas cuyo comportamiento no varía de forma cualitativa a lo largo del tiempo. En una cadena ergódica es lo mismo el largo plazo que el corto plazo, salvo que se conserva la memoria del estado inicial.

En las cadenas semiergódicas, el comportamiento a largo y a corto plazo es cualitativamente distinto. Existen unos estados transitorios, que a largo plazo desaparecerán y por tanto sólo pueden aparecer mientras el sistema no haya alcanzado su régimen permanente. Una vez alcanzado éste, el comportamiento de la cadena no difiere del caso ergódico, si se hace abstracción de los estados que ya no pueden aparecer.

Finalmente, en las cadenas no ergódicas el comportamiento a largo plazo depende de la situación inicial Al revés de lo que ocurre en los dos casos anteriores, el comportamiento a largo plazo no está definido cualitativamente, sino que será distinto según la clase final a la que vaya a parar el sistema. Ello significa que la probabilidad estacionaria de cada estado depende de la situación inicial, que puede llegar a determinar que ciertos estados no se pueden alcanzar jamás si se parte de un cierto conjunto de estados.

# 4.7.8. Significado de la periodicidad o ciclicidad

Una clase final acíclica representa una situación en la que la cadena evoluciona entre los distintos estados de la misma de forma completamente aleatoria, descrita según las probabilidades indicadas por la lev condicional (o matriz P). Podríamos decir que se trata de un sistema estocástico "puro", en el sentido que no se puede hacer una descripción de su comportamiento más precisa que las meras probabilidades.

#### Relajación jerárquica y contextual de segmentación **Capítulo 4: Cadenas de Markov** 83

Las clases finales cíclicas son entonces un caso intermedio entre un sistema estocástico puro, en el que no se puede predecir nada de su evolución más allá de la mera descripción probabilística y el caso determinista en que la evolución es conocida y por lo tanto predecible y calculable: en este caso no se conoce cuál será el estado siguiente con exactitud, pero sí que forma parte de un subconjunto bien determinado.

Ello quiere decir que la interpretación de las probabilidades estacionarias es ligeramente distinta del caso acíclico. Si se observa el sistema en un momento cualquiera, la probabilidad de hallarlo en uno u otro estado es efectivamente la probabilidad estacionaria, pero ello es sólo fruto de nuestra ignorancia del número de transiciones realizadas. Si conociéramos este número (o más precisamente su módulo  $p$ ), las probabilidades serian distintas, puesto que las potencias de  $P$  evolucionan cíclicamente.

# 84 | Maestría en Ingeniería Eléctrica

# Capítulo 5 Cliques

# **Maestría en Ingeniería Eléctrica**

# *5.1. Introducción*

Uno de los objetivos de la presente tesis implica la clasificación de regiones texturizadas en una imagen empleando métodos estadísticos, en particular, campos aleatorios de Markov. Al respecto, el lector puede notar que nuestros datos de entrada implican imágenes, es decir, matrices de pixeles y en la que un pixel se caracteriza por su posición indexada y por un nivel de gris.

El tratamiento que se dará a la imagen implica dividirla en regiones cuadradas alrededor de un pixel a clasificar llamadas vecindades, las cuales a su vez se dividen en subregiones llamadas cliques. El clique es indicativo de la relación que guardan entre sí, pixeles vecinos. Tomando en cuenta las diversas relaciones de un pixel de interés con sus vecinos, es como se realiza la clasificación.

La forma de obtener los cliques y su uso, son actividades críticas en los procesos de clasificación con Markov. A consecuencia, el presente capítulo se enfoca en la descripción de tres algoritmos para la extracción de los cliques en una vecindad.

# *5.2. Nomenclatura*

## 5.2.1. Nomenclatura básica

**Definición 5.1 Un sitio** frecuentemente representa un punto o bien, una región más compleja en el espacio euclidiano. En el caso de una imagen, puede tratarse una región delimitada por una característica particular de la misma imagen, tal como una frontera, una textura o bien, el nivel de gris de un pixel. **En nuestra nomenclatura será sólo una posición**.

Un conjunto de sitios puede ser categorizado en términos de su regularidad. Por ejemplo, los sitios sobre una rejilla pueden ser considerados como espacialmente regulares.

Por conveniencia de nomenclatura, el conjunto de sitios de la imagen se define como:

$$
Z = \{(i, j) | 1 \le i \le n \land 1 \le j \le m\}
$$
\n(5.1)

Sitios que no presentan regularidad espacial se consideran como irregulares. Este es el caso usual correspondiente a características extraídas de imágenes tales como esquinas y líneas.

**Definición 5.2 Indexamiento lineal de una imagen**. Para una imagen de  $n \times m$ , el sitio  $(i, j)$  puede ser convenientemente re-indexado sólo por i, es decir, el conjunto de sitios está dado por

$$
Z = \{i | 1 \le i \le n \times m\} \tag{5.2}
$$

En el presente y posteriores capítulos, se usará el indexamiento lineal para referirse a los sitios de una imagen.

**Definición 5.3. El alfabeto de la imagen**. Se trata de un conjunto de 256 niveles de gris y se denota como:

$$
X = \{0, ..., 255\}
$$
 (5.3)

**Definición 5.4. Una imagen** es una rejilla rectangular de ݊ൈ݉ sitios y en cada sitio un nivel de gris. La imagen entonces se denota como:

$$
I = \{x_i | (x \in \mathbb{X}) \land (1 \le i \le n \times m)\}\tag{5.4}
$$

De tal forma que sus elementos corresponden a las locaciones en las cuales una imagen es muestreada.

**Definición 5.5. Una región** ࡾ es un sub‐conjunto de todos los sitios de la imagen. El conjunto de sitios que forman a la región se obtienen de acuerdo a un criterio de distancia. Esta región se obtiene considerando un sitio  $i -$ ésimo en la imagen como centro de región:

$$
R_i = \{i' \in \mathbb{Z} | dist^2(sitio_i, sitio_i) \le r^2\}
$$
\n
$$
(5.5)
$$

**Definición 5.6 Una configuración**  $X_i$  **de una región es el conjunto de niveles de gris obtenidos en cada sitio** 

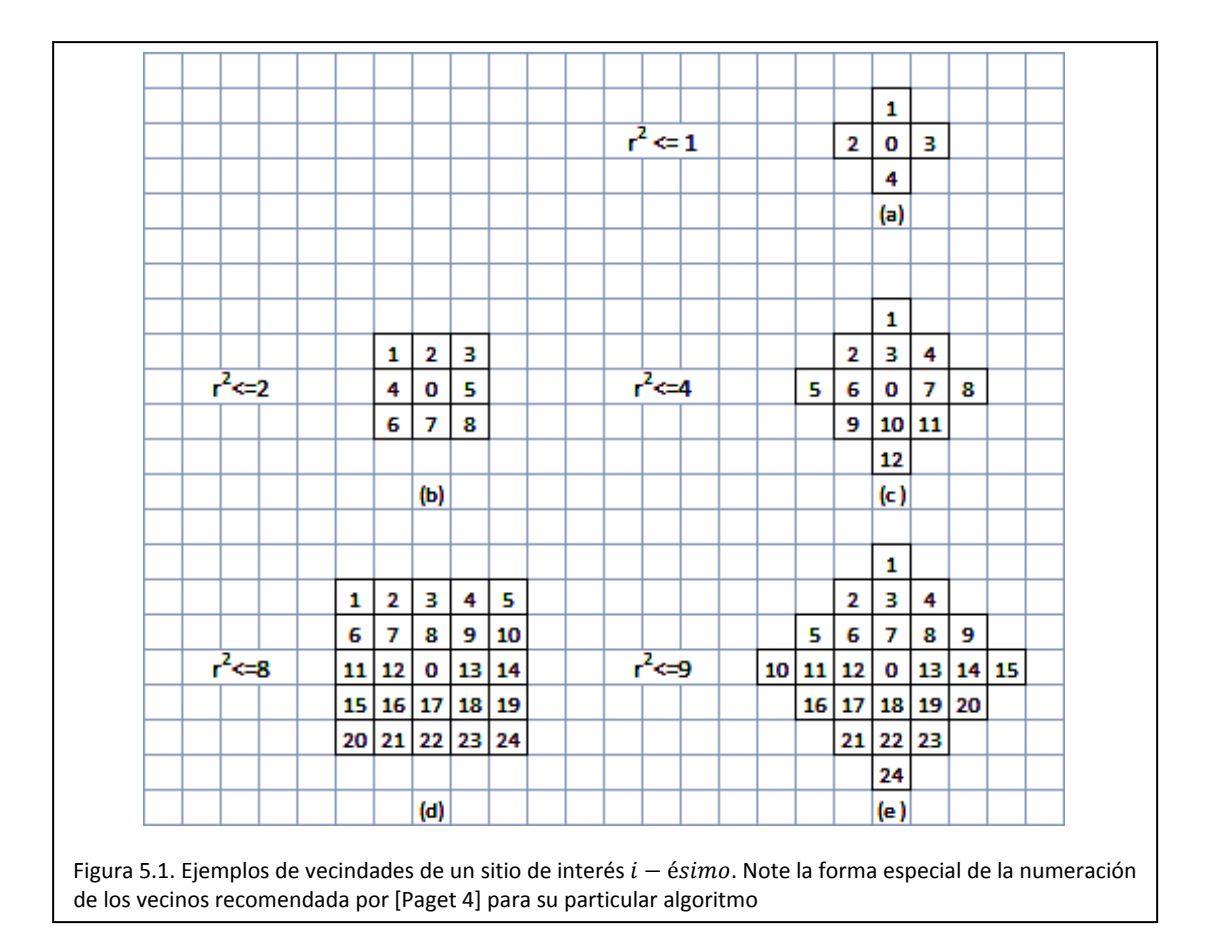

de la región:

$$
X_i = \{x_j | (x \in \mathbb{X}) \land (j \in R_i) \}
$$
\n
$$
(5.6)
$$

#### 5.2.2. Sistemas de vecindad

**Definición 5.7 Una vecindad o vecindario**. Para una rejilla regular ܵ, el conjunto de sitios vecinos al sitio  $i - 6simo$ , la vecindad, se define como el conjunto de sitios cercanos dentro del radio  $r$ , es decir

$$
N_i = \{ j \in \mathbb{Z} \mid dist^2(sitio_j, situ_o) \le r^2 \land j \ne i \}
$$
\n
$$
(5.7)
$$

Si se observa bien, esta definición excluye al  $i - 6simo$  sitio, correspondiente al pixel que se desea clasificar.

A modo de ejemplo, en un vecindario de primer orden, es decir, distancia  $r^2 = 1$ , también llamado 4vecindad, cada sitio interior tiene cuatro vecinos. La figura 5.1(a) nos ilustra sobre esta vecindad. En un vecindario de distancia  $r^2 \leq 2$ , también llamada 8-vecindad, cada sitio interior tiene ocho vecinos. La figura 5.1(b) nos ilustra sobre la forma de esta vecindad. La misma figura 5.1 también nos ilustra sobre vecindades de distancias  $r^2 \leq 4$ ,  $r^2 \leq 8$  y demás. Es necesario mencionar que la definición de la forma de una vecindad está dada por la definición de la distancia entre el sitio central y los demás sitios en la vecindad.

**Definición 5.8 Un sistema de vecindarios**. Los sitios en una imagen ܵ, están relacionados uno con otro vía un sistema de vecindarios. Un sistema de vecindarios es definido como

$$
N = \{N_i \mid 1 \le i \le n \times m\} \tag{5.8}
$$

En donde  $N_i$  es el conjunto de sitios contiguos al sitio i.

#### 5.2.3. Numeración de los vecinos

La Figura 5.1 nos muestra, además de las vecindades, la forma de numerar a los sitios de las vecindades. El pixel del  $i - 6sim$  sitio se numera con cero, por ser el sitio de interés. Los vecinos de nuestro sitio de interés se numeran horizontalmente en orden creciente. Esta numeración es recomendada en [Paget 4]. Aunque esta numeración es particular del algoritmo que los investigadores recomiendan, la usaremos en todos los algoritmos de extracción de cliques dados en el capítulo.

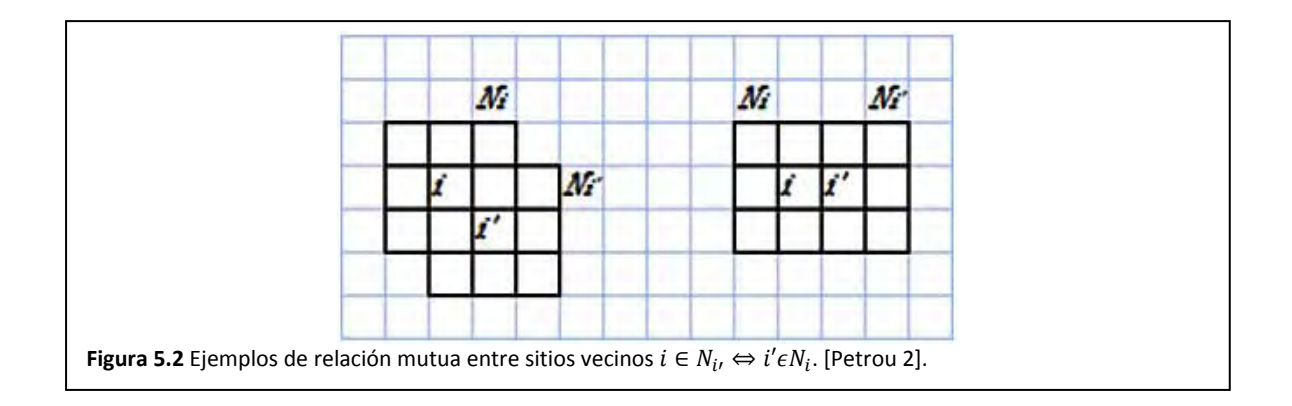

**Definición 5.9 Las propiedades de los sitios de una vecindad**. La relación que guardan dos sitios vecinos de una imagen queda expresada como:

- Un sitio no es un vecino de sí mismo  $i \notin N_i$ . Esta situación queda expresada en la ecuación 5.7.
- La relación entre vecinos es mutua, es decir  $i \in N_i$ ,  $\Leftrightarrow i' \in N_i$ . Esta relación queda expresada en la figura 5.2.

# *5.3. Cliques*

Existen hasta ahora tres teorías de generación de cliques, lo cual define el tipo de los mismos:

- Los cliques Petrou‐Paget‐Longstaff [Petrou 2] [Paget 4].
- Los cliques de Ising.
- Los cliques rómbicos o de MAIC.

Los cliques Petrou-Paget-Longstaff reciben su nombre en honor a las personas que permiten su desarrollo. La Dra. Maria Petrou [Petrou 2] provee el lema en tanto que el Dr. Rupert Paget y el Dr. Dennis Longstaff [Paget 4] proveen una descripción algorítmica.

Los cliques de Ising son un subconjunto de los cliques de Petrou-Paget-Longstaff [2,4]. Las ventajas de los cliques de Ising implican la sencillez con la que se extraen y la facilidad con la que se usan. Estos cliques reciben su nombre debido a su uso en modelo de Campos Aleatorios de Ising, los cuales serán explicados en capítulos posteriores.

Los cliques rómbicos surgen para sobrellevar ciertas dificultades que se presentan con los cliques Petrou-Paget‐Longstaff y su nombre se debe a la forma que adquieren estos cliques en conjunto, es decir, toman forma de rombos concéntricos.

# *5.4. Cliques PetrouPagetLongstaff*

Este tipo de cliques son muy eficientes al momento de definir el modelo de CAM auto‐normal, sin embargo, requieren de un algoritmo complicado para su generación y de un algoritmo aún más complejo para clasificar los cliques extraídos en tipos.

**Definición 5.10 Clique**. Un clique se define un clique como un conjunto de sitios que son vecinos uno con otro de acuerdo al esquema de vecindad que se ha adoptado [Petrou 2].

#### Relajación jerárquica y contextual de segmentación **Capítulo 5: Cliques** 91

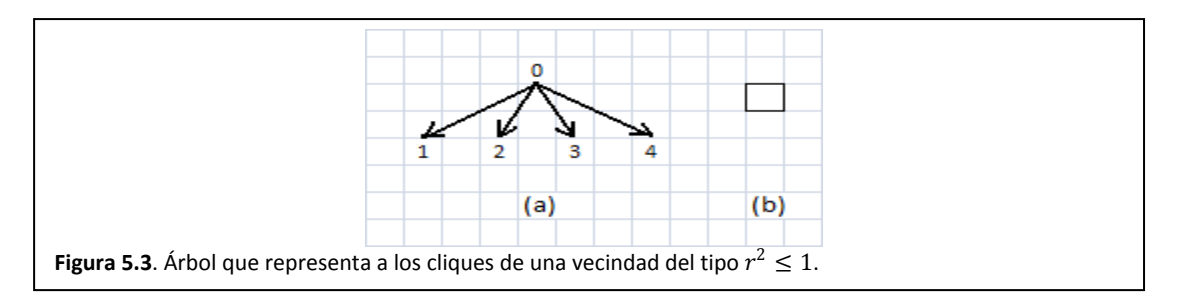

Esta definición no nos dice mucho por ahora, **no obstante, en las sub‐secciones siguientes se desarrolla un algoritmo gráfico basado en la definición dada en [Petrou 2] y que es compatible con la descripción algorítmica provista en [Paget 4]**.

El algoritmo dado por [Paget 4] se basa en la graficación de una estructura arbórea. La raíz de este árbol representa al sitio  $i - 6s$ imo de cuya vecindad  $N_i$  deseamos obtener los cliques. Los nodos en el segundo nivel representan a todos los sitios en la vecindad del sitio  $i - \acute{e}simo$ . Los nodos del nivel tercero representan cliques más complejos y para su extracción debemos considerar la definición 5.10.

# 5.5.1. Extracción de cliques de distancia  $r^2 = 1$

El algoritmo para este tipo de vecindad, debido a su sencillez, comprende sólo los dos primeros pasos.

- $\bullet$  El nodo raíz del árbol está formado por el sitio  $i 6sim$ , es decir, el sitio cero de acuerdo al esquema de numeración. Este sitio no forma parte de ningún clique.
- Los nodos del segundo nivel están formados por los sitios en la vecindad del sitio 0.

La figura 5.3(a) ilustra el árbol que se obtiene en tanto que la figura 5.3(b) nos muestra el tipo de cliques que se logran mediante el algoritmo.

# 5.5.2. Extracción de cliques de distancia  $r^2 \leq 2$

El algoritmo para este tipo de vecindad es algo más complejo y será dado como un algoritmo para humanos.

- El nodo raíz del árbol está formado por el sitio  $i 6sim$ , es decir, el sitio cero de acuerdo al esquema de vecindad. Este sitio no forma parte de ningún clique.
- Los nodos del segundo nivel están formados por los sitios en la vecindad del sitio 0.
- Los sitios del tercer nivel se obtienen haciendo pasar una rejilla, con la forma de la vecindad, sobre cada uno de los sitios de tal vecindad. La rejilla resalta con un marco negro al sitio del cual descienden los sitios del tercer nivel. Mediante la rejilla podemos obtener los sitios descendientes a aquel que se está examinando. De los sitios alcanzados por la rejilla sólo deben tomarse como descendientes aquellos cuya numeración es superior al del sitio resaltado con el marco negro. La figura 5.4 ilustra el paso de la rejilla sobre los sitios de la vecindad. En tanto que la figura 5.5 ilustra el árbol obtenido hasta este tercer paso.

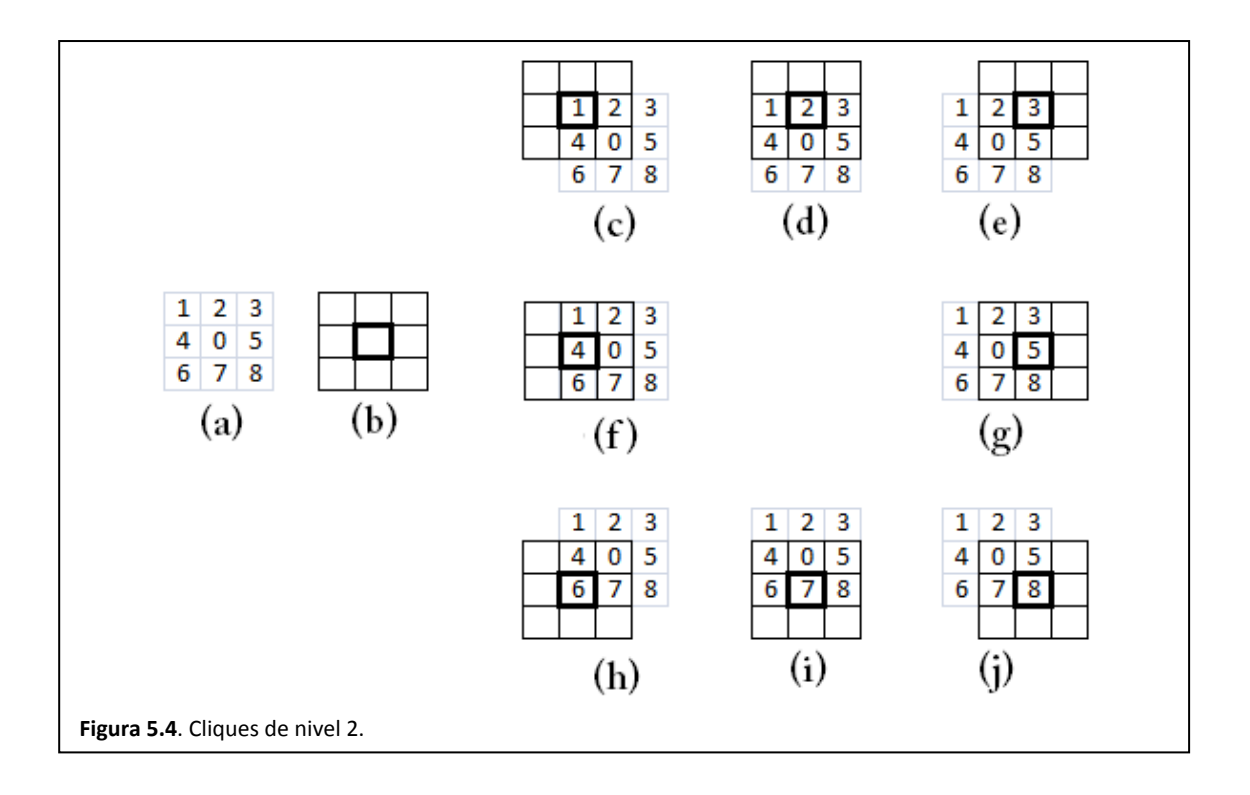

- Aún es posible alcanzar un cuarto nivel. De los pixeles que resultaron en el paso anterior, se vuelve a pasar la rejilla, tal como se muestra en la figura 5.6 y se elijen como descendientes aquellos sitios superiores a su ascendente, resaltado con un marco negro. El resultado final se ve en la figura 5.7
- El algoritmo finaliza cuando ya no se pueden obtener más descendientes.

# 5.5.3. Problemas con los cliques Petrou-Paget-Longstaff

Los cliques Petrou‐Paget‐Longstaff, se vuelven difíciles de extraer cuando la región a considerar es grande. Más aún, estos cliques deben clasificarse en tipos, lo cual es difícil ya que debe elaborarse un conjunto de características que permita la tipificación de estos cliques. Una característica que puede ayudar en la clasificación de los cliques implica el número de sitios que abarca. En conclusión, este tipo de cliques, aunque muy eficientes, no los usaremos en los proyectos de esta tesis debido a sus dificultades inherentes.

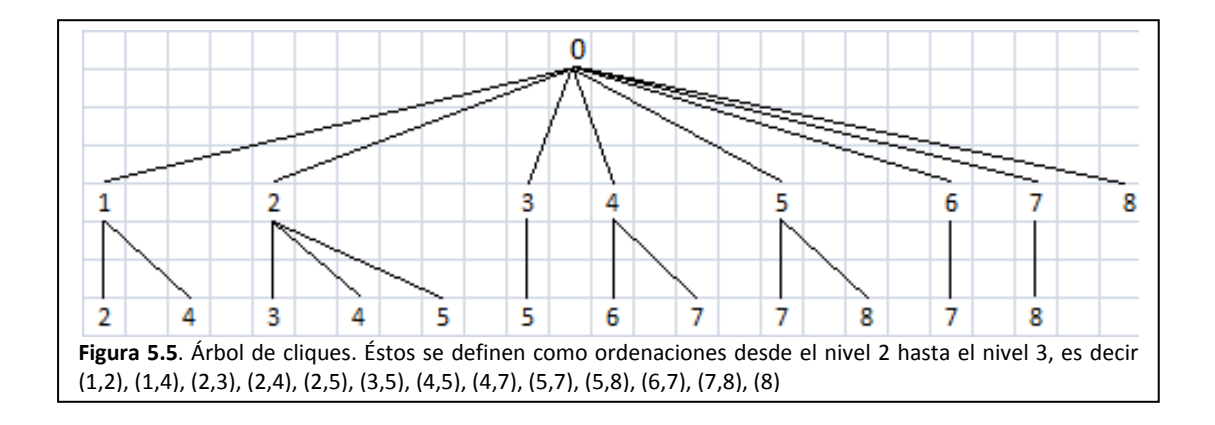

#### Relajación jerárquica y contextual de segmentación **Capítulo 5: Cliques** 93

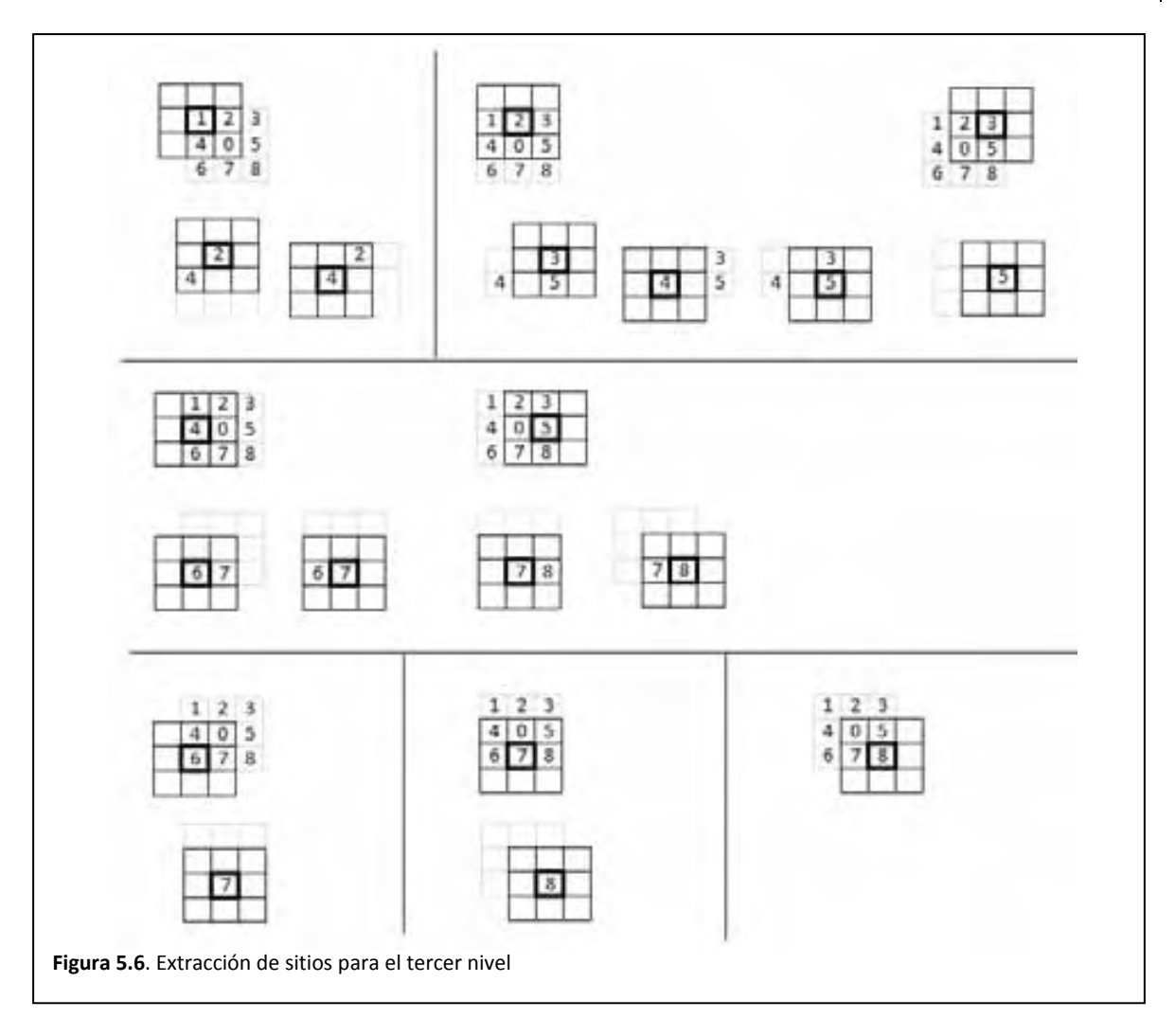

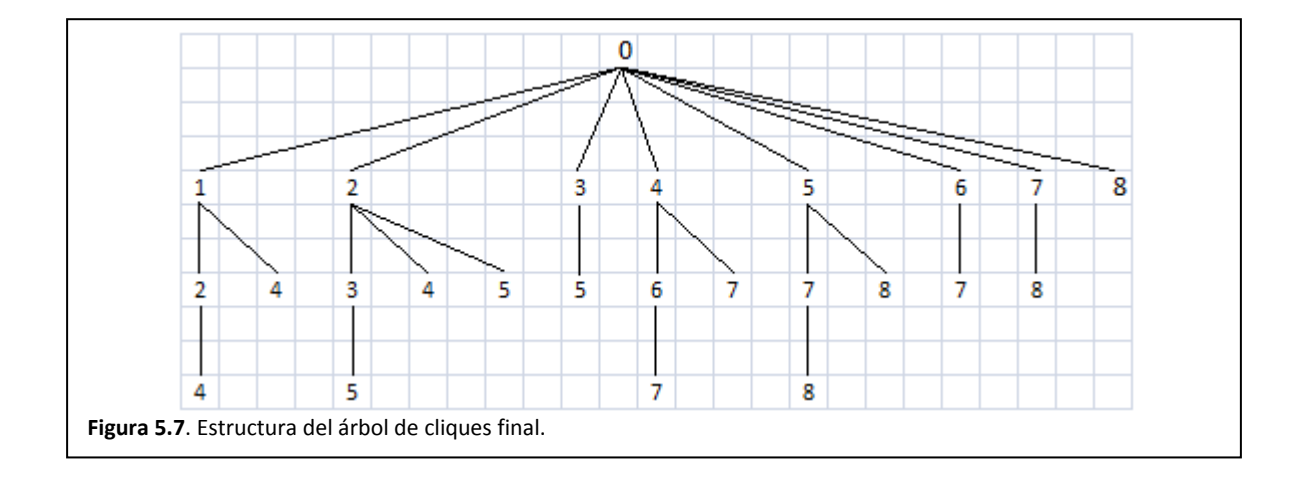

# 5.5.4. Tipificación de los cliques Petrou-Paget-Longstaff

Los cliques generados se ilustran en la figura 5.8(a) y la forma de clasificarlos en tipos es por su forma, orientación y por el número de sitios. Esta situación es debido a las formulaciones de CAM y principalmente, es debido al tipo de estadística de la imagen, la cual se espera sea invariante con la posición.

**Definición 5.11 Clasificación de cliques Petrou‐Paget‐Longstaff**. Los cliques se clasifican de acuerdo a tres criterios, sin importar el algoritmo usado para su extracción:

- Por el número de sitios implicados
- Por la forma de la región que abarcan los sitios
- Por la orientación de la región.

La figura 5.8(b) ilustra los tipos de cliques válidos para una vecindad de distancia cuadrática de hasta 2.

# *5.5. Cliques de Ising*

Como ya se mencionó, los cliques de Ising son un subconjunto de los cliques de Petrou‐Paget‐Longstaff y las ventajas de los cliques de Ising implican la sencillez con la que se extraen y la facilidad con la que se usan

Como se verá en un capítulo posterior, el proceso de segmentación consta de dos pasos:

- La presegmentación
- La relajación

La presegmentación es un paso de clasificación de los pixeles de la imagen. Como el resultado de este paso no define bien las fronteras, se hace necesario un segundo paso llamado relajación, mediante el cual, las

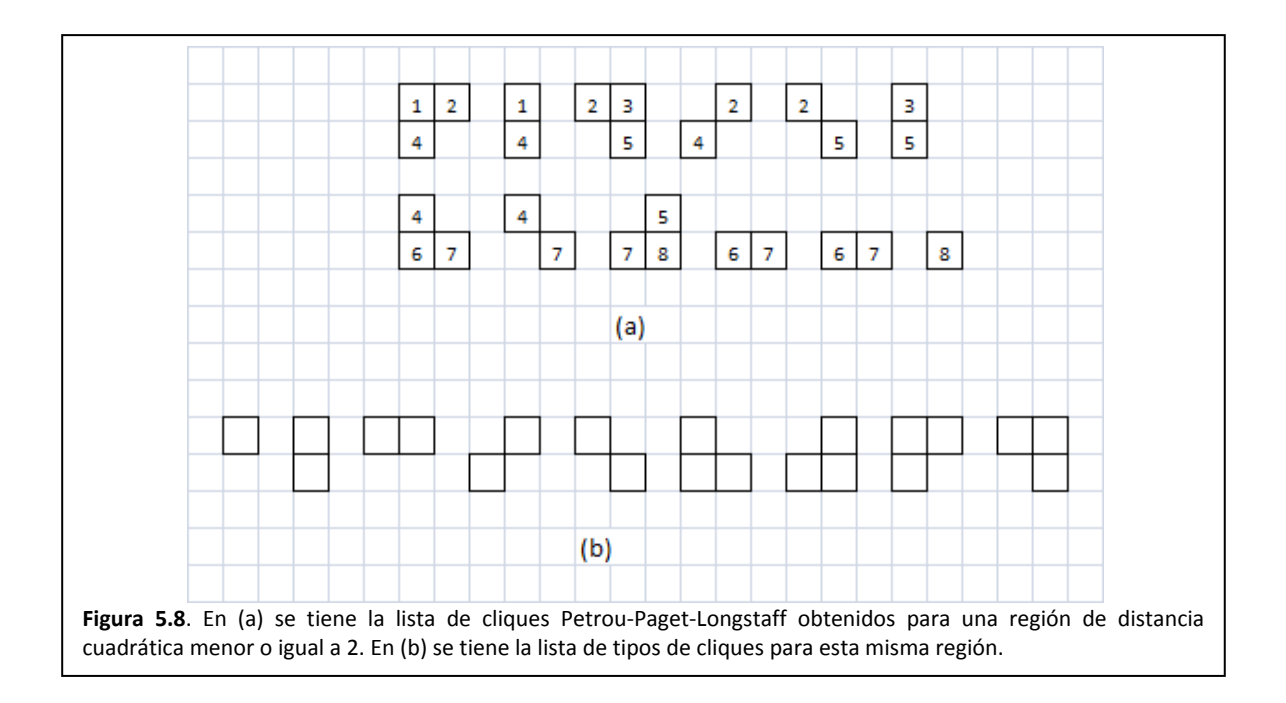

fronteras entre regiones quedan definidas. La relajación recurre entonces a un modelo de probabilidad llamado Campo Aleatorio de Ising, el cual es un tipo de CAM y que requiere de cliques de Ising.

Curiosamente, los cliques de Ising también son útiles para presegmentar imágenes con texturas muy homogé éneas.

Definición 5.12 Clique de Ising. Los cliques de Ising son cliques Petrou-Paget-Longstaff extraídos hasta el segundo nivel, es decir, su algoritmo de extracción consta sólo de los dos primeros pasos.

- $\bullet$ El nodo raíz del árbol está formado por el sitio  $i-\acute{e}simo$ , es decir, el sitio cero de acuerdo al esquema de numeración. Este sitio no forma parte de ningún clique.
- · Los nodos del segundo nivel están formados por los sitios en la vecindad del sitio 0.

#### 5.5 5.1. Ext tracción de cliques de distancia  $r^2 = 1$

- Los nodos del segundo nivel están formados por los sitios en la vecindad del sitio 0.<br>5.5.1. Extracción de cliques de distancia  $r^2 = 1$ <br>La figura 5.9 ilustra una vecindad de distancia  $r^2 = 1$ , los cliques corresponden posiciones en torno al sitio rotulado con cero. Es decir, los cliques son:

$$
\{(1),(2)(3),(4)\}
$$

#### $5.5.2.$ 5.2. Extracción de cliques de distancia  $r^2 \le 2$

El algoritmo para este tipo de vecindad es tan simple como el algoritmo para una distancia cuadrática de 1: sólo se toman valores sobre posiciones alrededor del sitio rotulado como cero. La figura 5.10 nos ilustra. Según se puede notar en la figura, los cliques son:

$$
\{(1), (2), (3), (4), (5), (6), (7), (8)\}
$$

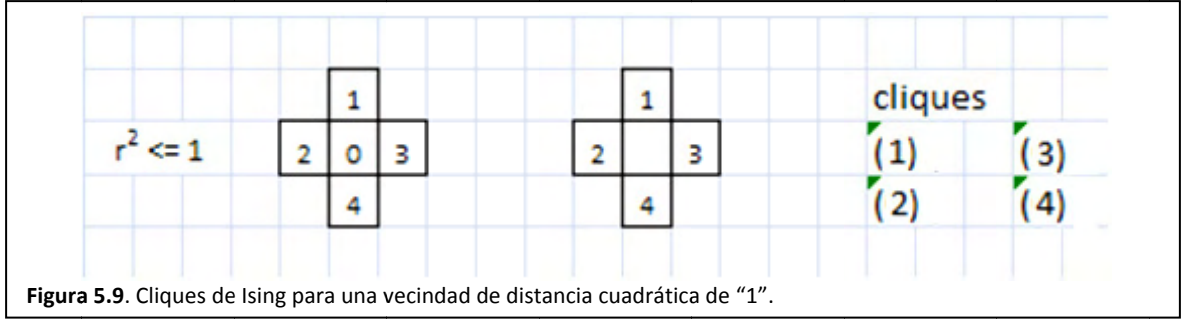

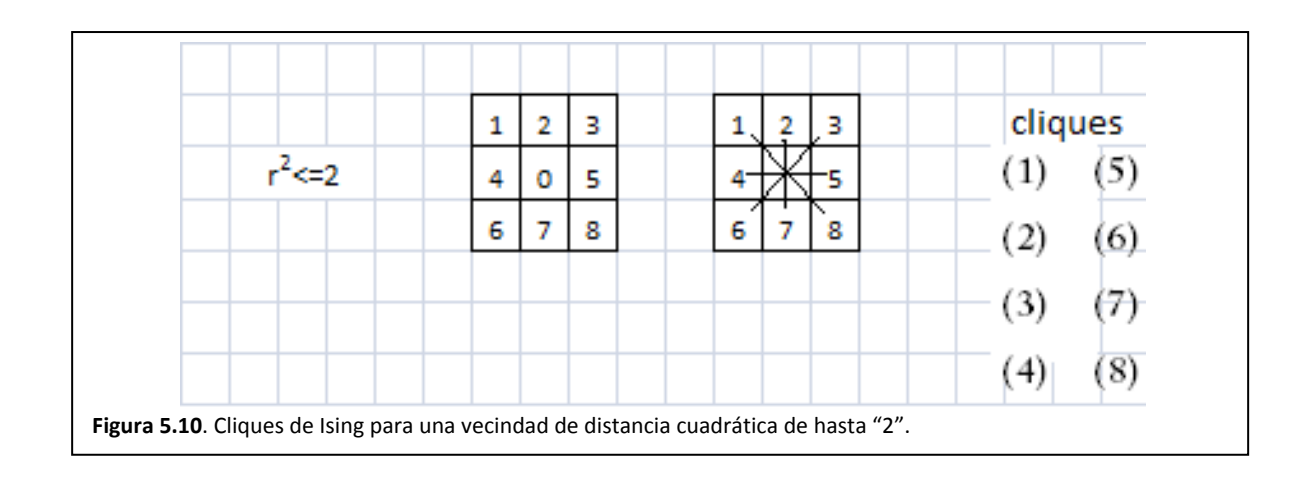

# 5.5.3. Extracción de cliques de Ising de distancia  $r^2 \leq 8$

El algoritmo para este tipo de vecindad es tan simple como el algoritmo para una distancia cuadrática de 1: sólo se toman valores sobre posiciones alrededor del sitio rotulado como cero. La figura 5.11 nos ilustra sobre como extraemos los cliques.

## 5.5.4. Clasificación de los cliques Ising para CAM autonormal

**Definición 5.13. Clasificación de cliques Ising.** En un CAM de Ising no es necesario clasificar los cliques, pero en un CAM autonormal si. Lo cliques de una región se forman de dos sitios en posiciones simétricas respecto del sitio central para formar un clique de Ising. Los cliques de Ising se definen entonces por la orientación y longitud de una línea que abarca a estos sitios. Si agrupamos los cliques de la figura 5.10 en tipos tendremos.

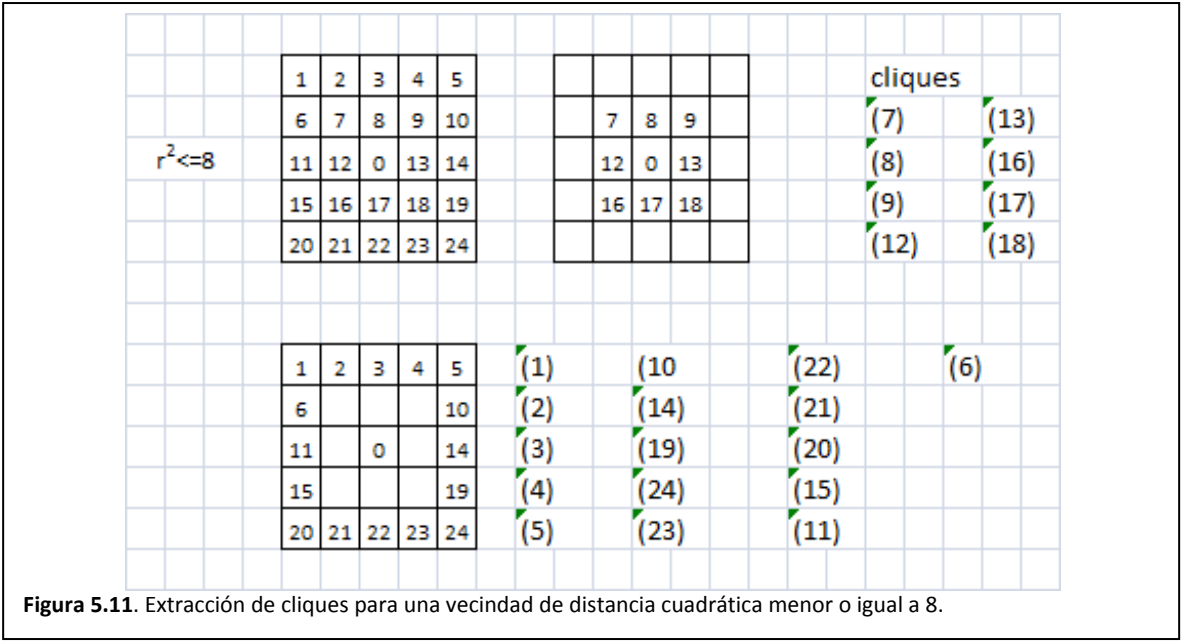
- Tipo 1: (1), (8 8)
- Tipo 2: (2), (7 7)
- Tipo 3: (3), (6 6)
- Tipo 4: (4), (5 5)

# *5.6. Cli iques róm mbicos*

Los cliques rómbicos surgen para resolver los problemas de generación y clasificación de los cliques Petrou-Paget-Longstaff. Los cliques rómbicos presentan las siguientes ventajas:

- Son suficientemente eficientes para expresar relaciones entre vecinos.
- Son fáciles d e generar
- Son fáciles d e clasificar.
- Se requiere una menor cantidad de operaciones matemáticas

Definición 5.14. Cliques rómbicos. Consideremos una vecindad de distancia cuadrática 8, tal como la mostrada en la figura 5.12(a). Los sitios se indexan tal como se hizo para los cliques Petrou-Paget-Longstaff. Se trazan rombos concéntricos en torno al i – ésimo sitio de interés, de tal forma que las aristas de los rombos forman a los cliques, es decir, que los cliques son regiones lineales. La figura 5.12(b) ilustra como generar los rombos.

Definición 5.15. Clasificación de cliques Rómbicos. El tipo de un clique rómbico queda definido por la orientación y el número de sitios que abarca. La lista de los cliques generados en la figura 5.12(b), por tipos, es:

- Tipo 1: (2,6), , (19,23), (8,12 ), (13,17)
- Tipo 2: (4,10 ), (15,21), (8,1 3), (12,17)
- Tipo 3: (3,7,1 11), (14,18,22)
- Tipo 4: (3,9,1 14), (11,16,22)

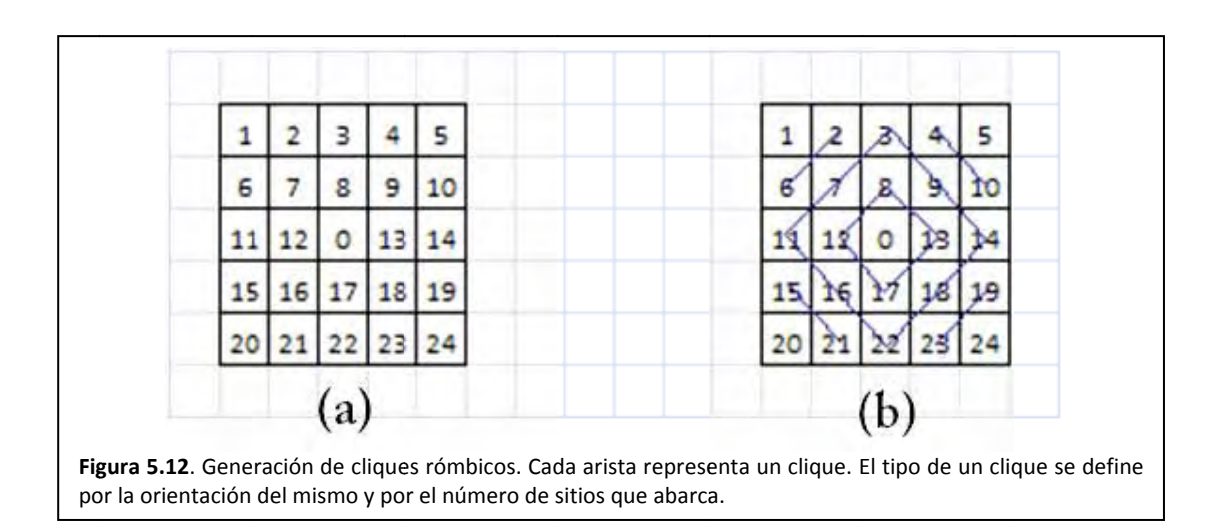

## *5.7. Nomenclatura de los cliques*

La nomenclatura necesaria para referirnos a un clique particular no es sencilla. Al respecto, debemos considerar lo siguiente:

- **La numeración de los sitios de una vecindad dada por [Paget 4] es únicamente para la extracción del clique. Esta numeración debe cambiarse ya que los sitios del clique se expresan en el contexto de la imagen o de una subimagen extraída.**
- Existen  $K$  tipos de cliques, a los cuales se hace referencia con el índice  $k$ .
- Cada tipo de clique tiene  $L_k$  cliques a los cuales se hace referencia con el índice  $l$ .
- Para referirnos al  $l 6simo$  clique del tipo  $k 6simo$  en la vecindad del  $i 6simo$  sitio expresamos  $C_{k:l:i}$
- El clique hace referencia a sitios en la imagen desconociendo los respectivos niveles de gris.

## *5.8. Niveles de gris en cliques*

Los cliques obtenidos en este capítulo son ordenaciones de sitios. En un CAM, ya sea Gibbs, Ising o auto normal, nos interesan los niveles de gris de los sitios en el clique. Para obtener esos niveles de gris, consideramos a nuestra matriz de imagen como una función, la cual recibe una ordenación de sitios y devuelve una ordenación de niveles de gris, es decir:

$$
I(C_{k;l,i}) \tag{5.9}
$$

 $(5.9)$ 

## *5.9. Norma de clique*

**Definición 5.15. La norma de un clique** es el producto de los niveles de gris de los sitios del clique y se calcula empleando el operador multiplicatoria Π como:

$$
\Pi\left(I(C_{k,l;i})\right) \tag{5.10}
$$

La norma del clique suele verse como una cualidad indicativa de las interacciones entre los pixeles que conforman al clique a la vez que es una característica particular que identifica a cada clique dentro de una imagen.

Capítulo 6 Campos Aleatorios de Markov, Campos Aleatorios Gibbs y Texturas

Maestría en Ingeniería Eléctrica

# *6.1. Introducción*

¿Qué es una textura? Puede ser una imagen que observamos de una superficie o tal vez, una imagen cualquiera en la que podemos denotar zonas. Pare resolver tal dilema, durante el presente capítulo revisaremos un concepto de textura que nos será útil para el desarrollo de la presente tesis.

Como ya se mencionó en la introducción, el proceso de segmentación consta de dos pasos

- Presegmentación
- Relajación estocástica

Para el proceso de presegmentación nos preguntamos ¿Cómo podemos reconocer una textura de otra? De forma matemática, podemos establecer que una textura es una imagen definida como una matriz de pixeles. Consideremos también que un pixel está caracterizado por una posición y un nivel de gris. Consideremos además que una matriz de valores de pixel se asemejan a un sistema físico de partículas en el cual, cada una tiene un estado de energía dado. La Física estadística provee de formulismos para calcular la probabilidad de que un conjunto de partículas, en nuestro caso de valores de gris, se encuentren en un estado energético particular. Así entonces, si elegimos algunas texturas como referencias, podremos caracterizar cada una por su nivel energético particular y luego todo nuestro problema se reduce a comparar niveles energéticos. Tal formulismo lo conoceremos como la distribución de Gibbs‐ Boltzman.

La distribución de Gibbs‐ Boltzman tiene la terrible desventaja de que ser incalculable con medios comunes, como sería una PC de escritorio o un dispositivo portátil. A consecuencia, adoptamos otro formulismo, la función densidad de probabilidad autonormal, conocida también como distribución Gibbs‐Markov, la cual es equivalente y es calculable. Por cierto, la razón de que la distribución de Gibbs no se pueda calcular implica una cantidad inmensa de operaciones, las cuales, en algún momento generan desbordamiento de las capacidades de cualquier microprocesador.

En el caso de que el proceso de presegmentación no defina bien las fronteras o deje pixeles aislados, un proceso adicional será necesario, tal proceso adicional será llamado relajación estocástica, y tratará de fijar las fronteras entre regiones y de eliminar pixeles aislados. Las matemáticas de este proceso serán estudiadas en un capítulo posterior.

# *6.2. Texturas*

## 6.2.1. ¿Qué es una textura?

Los objetos del mundo real tienen superficies que reflejan la luz de formas características, resultantes tanto de la estructura tridimensional de sus superficies (con distintos grados de rugosidad y regularidad, a un nivel macro y microscópico) como de una reflectancia variable espacialmente. Esta forma de reflejar la luz se identifica con la textura visual de los objetos y tiene una gran importancia práctica para los seres humanos, porque nos informa acerca del material con el que se componen (madera, lana, agua, acero, etc.) y de algunas de sus propiedades (rugosidad, regularidad, brillo, homogeneidad, etc.), las cuales a su vez, nos informan sobre su estado (húmedo, limpio, viejo, líquido, helado, etc.) [Portilla 1].

**Definición 6.1. Textura**. Por extensión, el concepto de textura visual se aplica habitualmente en el campo de la visión, no sólo a imágenes provenientes de superficies de objetos, sino a todo tipo de imágenes cuyos niveles de luminancia presentan algún tipo de regularidad estructural o de regularidad estadística espacial [Portilla 1]. A menudo, hay imágenes que se originan por la repetición de determinados patrones, sometidos a variaciones aleatorias más o menos intensas. En esta descripción caben agrupaciones de objetos con características similares, como las nubes en el cielo, granos de arena, hierba, un bosque visto desde un avión, el contenido de un cajón lleno de naranjas o de una caja con clavos, cabello, etc. Otras texturas se componen con gránulos de distintas formas, como aquellas imágenes realizadas en puntillaje, a este respecto, no hay patrones reconocibles.

## 6.2.2. Modelos matemáticos de texturas

**Definición 6.2. Modelado estadístico y modelado estructural**. Tradicionalmente, el estudio de la textura se ha abordado desde dos puntos de vista disjuntos y complementarios: el enfoque estadístico y el enfoque estructural. El enfoque estadístico modela las texturas como campos aleatorios, sin considerar la existencia de patrones estructurales definidos. Por el contrario, el enfoque estructural, al considerar que la textura se compone por la repetición de patrones elementales espacialmente localizados, se recurre al reconocimiento de patrones [Portilla 1].

**Definición 6.3. Modelado Markov.** Este modelo se aplica a campos aleatorios 2D en los que se satisface la propiedad de Markov, es decir, la probabilidad de que un pixel tome un nivel de gris, es una función de los niveles de gris de los pixeles de la imagen a la vez que también es función se sólo los niveles de gris de los vecinos: pixeles cercanos [Petrou 2]. Dos de los modelos estadísticos de texturas que se deben mencionar son la distribución de Gibbs‐Boltzman y la distribución Gibbs‐Markov. Ambos modelos pueden caracterizar texturas sin patrones estructurales considerando las relaciones entre pixeles vecinos.

## 6.2.3. Tipos de texturas

En el segmento de modelos matemáticos de texturas se mencionaron dos tipos de modelos, el estadístico y el estructural. A partir de estos modelos matemáticos, podemos clasificar a las texturas en tres tipos y que dependiendo de la misma será el tipo de herramienta que se aplicará para su segmentación. La figura 6.1 nos muestra ejemplos de los tipos de texturas que se enlistan a continuación:

- Textura homogénea o de grano fino (se usa modelado estadístico)
- Textura rugosa o de grano grueso (se usa modelado estadístico)
- Textura estructurada (se usa reconocimiento de patrones)

La figura 6.1 nos ilustra con varios tipos de imágenes, las cuales representan de forma icónica los tipos de texturas ya mencionados. En la figura 6.1(a) podemos considerar que tal imagen se formó de gránulos finos, en tanto que la imagen en la figura 6.1(b) se ha formando con gránulos gruesos. Para ejemplificar el tercer tipo de textura, podemos observar la figura 6.1(c), la cual es un tejado construido con baldosas, todas iguales.

**Definición 6.4 Textura rugosa**. En una textura rugosa o de grano grueso se puede observar que los pixeles se agrupan formando granularidades gruesas que no tienen forma en común. Para ejemplificar este tipo de textura, observe la figura 6.1(b), la cual es una sonografía de un feto. Esta característica granular implica dependencia estadística, es decir, el nivel de gris de un pixel depende de los niveles de gris de los pixeles vecinos. Las texturas de grano grueso tienen la característica adicional de no presentar un origen espacial, o sea, la textura se modela igual en su sitio en la imagen que extrayéndola para su modelado.

**Definición 6.5 Textura homogénea**. En la textura homogénea o de grano fino se puede observar que los niveles de gris de los pixeles son más o menos semejantes, de ahí el nombre de textura homogénea o de grano fino. Idealmente, estas texturas pueden considerarse como estadísticamente independientes, es decir, el nivel de gris de un pixel no depende de los niveles de gris de los pixeles vecinos, dada la semejanza en los niveles de gris. Las texturas de grano fino también presentan la peculiaridad de no presentar un origen espacial definido.

Una textura de grano fino, por más homogénea que sea, aún se comporta como una textura rugosa, es decir, sus pixeles forma granularidades por lo que hay cierta dependencia estadística de un pixel con sus vecinos. Esta característica es suficiente justificación para tratar a la textura de grano fino con las mismas herramientas matemáticas usadas para modelar a la textura de grano grueso.

**Definición 6.6 Textura estructurada**. Esta textura se forma a partir de un patrón que sufre alteraciones aleatorias en posición, orientación y escala. Este tipo de textura no será estudiada en la presente tesis

También es posible que se presente un cuarto tipo de textura, una textura que presente una estadística espacial dependiente tanto del origen espacial como de las posiciones de muestreo, como podría ser la imagen de la madera. Este tipo de textura no será estudiada en la presente tesis.

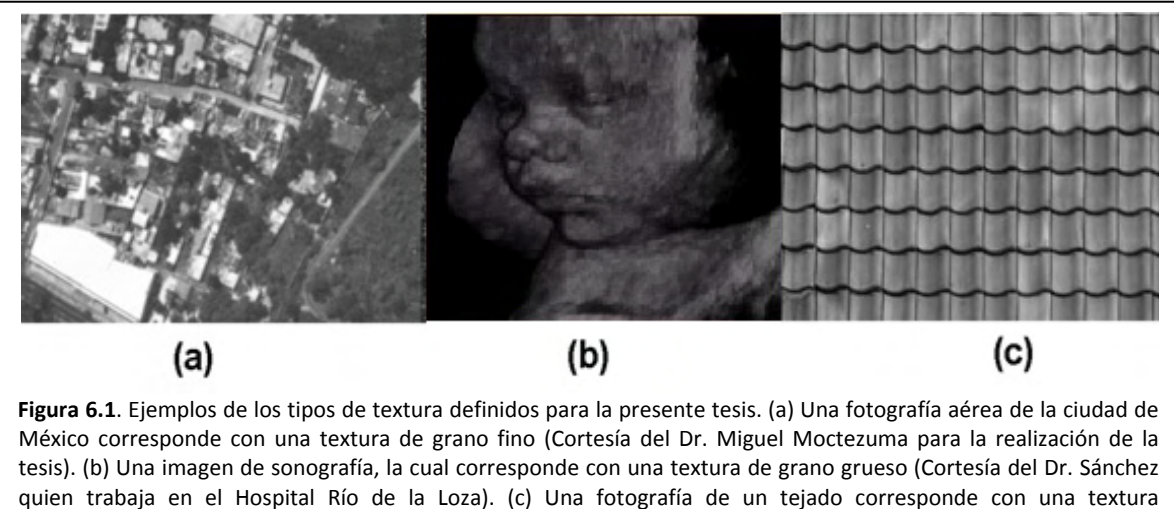

estructurada (Cortesía de un ciudadano).

# *6.3. Campo aleatorio*

Del capítulo 3 hemos obtenido diversas definiciones de procesos aleatorios. A este respecto, un proceso aleatorio es un experimento aleatorio realizado en etapas. Sin embargo, tal proceso aleatorio se caracteriza por los conjuntos de posibles resultados en cada etapa [Degroot 6][kemeny 11]. Un proceso aleatorio también puede ser un ensamble de muestras de duración  $T[s]$  [Rong Li 10]. De este ensamble, se puede obtener, en cualquier instante, un conjunto de posibles resultados.

A pesar de las buenas definiciones dadas en el capítulo 3, nos enfrentamos ahora a un sistema bidimensional, por lo cual hace falta la definición correspondiente.

**Definición 6.7. Imagen como campo aleatorio 2D**. Un campo aleatorio 2D es una matriz de variables aleatorias. En el caso de una imagen, que también es una matriz, las posiciones de pixeles se denotan como sitios y en cada sitio el conjunto de posibles resultados consiste de valores de pixel entre 0 y 255 [Petrou 2]. A este conjunto de posibles resultados lo conoceremos con el alfabeto de la imagen (definición 5.3).

# *6.4. Física estadística y su relación con imágenes*

### 6.4.1. Física estadística

**Definición 6.8 La Física estadística.** Es un formalismo que explica el comportamiento macroscópico de los sistemas físicos a partir del comportamiento mecánico de sus elementos constituyentes microscópicos (átomos o moléculas) [Landau 15].

En principio podríamos obtener toda la información necesaria sobre el comportamiento del sistema construyendo e integrando las ecuaciones del movimiento para todos los elementos del sistema incluyendo los respectivos grados de libertad de cada elemento, sin embargo y debido al orden de magnitud del número de partículas en los sistemas macroscópicos, tal enfoque es impracticable, ya que requeriría la resolución de un número increíblemente grande de ecuaciones diferenciales; no sólo eso, sino que introducir las condiciones iniciales de tal sistema sería imposible.

Es en este punto que hace su entrada la Física estadística. Tal ciencia implica dos actividades centrales

- La primera actividad consiste de ligar el comportamiento microscópico de los sistemas con su comportamiento macroscópico, de modo que conociendo el comportamiento de uno se pueden averiguar detalles del comportamiento del otro [Landau 15].
- Todo comportamiento se modela mediante distribuciones de probabilidad [Landau 15].

### 6.4.2. Colectivo canónico

**Definición 6.9 La colectividad canónica.** Un colectivo canónico es una forma de plantear problemas en Física estadística. Consiste en fijar en un sistema macroscópicamente el número de partículas, el volumen y la temperatura como parámetros y así calcular la probabilidad de que el sistema se encuentre en un estado dado [Landau 15].

Imagine, por ejemplo, una sustancia contenida, ya sea un líquido o algún sólido, suponga ahora que consideramos un volumen pequeño dentro de la sustancia y que sus fronteras no son cerradas. Esto quiere decir que está en contacto con un baño térmico, o sea, está en contacto con una gran masa a una temperatura dada. Entonces, por el principio cero de la Termodinámica tendremos al volumen en equilibrio térmico con el baño. En estas condiciones, la energía de tal volumen no está totalmente determinada, sino que es una variable aleatoria que puede tomar una serie de valores [Landau 15].

El caso descrito en el párrafo anterior puede considerarse para todo pequeño volumen dentro de un sistema. A consecuencia, el sistema será entonces un campo aleatorio y la energía en cada volumen de tal sistema es una variable aleatoria.

Una distribución de probabilidad que puede modelar la energía de un volumen pequeño de materia dentro de un sistema es la distribución de Boltzman y el objeto de este modelado probabilístico es responder a la pregunta ¿Cuál es la energía más probable?

### 6.4.3. Las distribuciones de Boltzman

La distribución que nos da la probabilidad de que un sistema de partículas adopte una energía determinada se conoce como la distribución de Boltzman. Esta distribución y sus variantes, descritas a continuación, son las que se han adoptado para el procesamiento de imágenes.

**Definición 6.10 La distribución Boltzman** Nos provee de la probabilidad de que las partículas de un sistema tomen ciertos niveles de energía. El número de partículas, el volumen y la temperatura son parámetros del sistema [Landau 15].

**Definición 6.11 La distribución Maxwell‐ Boltzman** es una distribución de probabilidades de las velocidades de las partículas de un gas [Landau 15].

El lector recordará que la definición de temperatura provista en las escuelas implica a la energía cinética promedio de las partículas de un sistema: a mayor energía cinética mayor temperatura y mayor presión.

**Definición 6.12 la distribución de Gibbs‐ Boltzman**. Es una distribución de probabilidades de las energías, de las partículas de un sistema, pero sin tomar en cuenta la temperatura del sistema (la temperatura es constante). A esta distribución se le suele llamar únicamente distribución de Gibbs [Landau 15].

## *6.5. Distribución de GibbsBoltzman en imágenes*

Tomemos una imagen como una sustancia contenida, a semejanza de lo descrito por colectivo canónico, subsección 6.4.2, y consideremos una pequeña región, tal como ocurre con el volumen pequeño descrito en la misma subsección, las fronteras de la región no son cerradas. Ahora bien, si observamos tal región, ésta contiene una distribución aleatoria de niveles de gris. Tal como ocurre con el colectivo canónico, la energía de esta distribución de niveles de gris no está totalmente determinada, sino que es una variable aleatoria, la cual no depende directamente de los niveles de gris, más bien las relaciones particulares entre los pixeles que forman a la región.

## 6.5.1. Región y vecindad

En el capítulo 5 quedó definida una imagen como una matriz de pixeles, siendo cada pixel una pareja formada por un sitio indexado y un nivel de gris. El indexamiento de los sitios de la imagen quedó definido en forma lineal ya que así se simplifica la nomenclatura (vea la definición 5.2).

En el mismo capítulo quedó definido que podemos tomar una pequeña región de sitios, la cual tiene siempre como sitio central al  $i - 6simo$  sitio. Para referirnos a esta región usamos entonces el símbolo  $R_i$  (Vea la definición 5.5).

Algo que también debemos considerar es el conjunto de niveles de gris que corresponden con los sitios de la región  $R_i$ . A este conjunto de niveles de gris lo llamamos configuración y lo representamos con el símbolo  $X_i$ (vea la definición 5.6).

Finalmente, tenemos que dentro de la región  $R_i$ , todos los sitios que rodean al  $i - 6$ simo sitio son lo que se llama vecindad y se representa con el símbolo  $N_i$  (vea la definición 5.7).

### 6.5.2. Cliques

En capítulo 5 se definieron las relaciones particulares que pueden surgir entre los pixeles de una pequeña región en una imagen. Tales relaciones se llaman cliques. Un clique, está formado por sitios que son vecinos unos con otros de acuerdo a un esquema de vecindad, definición 5.10.

Los cliques no se forman por niveles de gris. Para referirnos a los niveles de gris de los sitios de un clique usamos la función  $I($ ), definida en la ecuación 5.9.

Los cliques de una región pueden ser agrupados por tipos. Cada tipo se define por el número de sitios, la forma que toman los sitios y la orientación de la forma, consulte la definición 5.11 y la definición 5.15. Considere ahora que en una región hay  $\mathcal K$  tipos de cliques y del  $k - \acute{e}sim$  tipo de clique hay  $\mathcal L_k$  cliques, consulte la sección 5.7.

En la sección 5.9 quedó definida la norma de un clique como el producto de los niveles de gris en los sitios del clique, definición 5.15. Esta norma es como una firma identificativa.

**Definición 6.13. La función**  $S_{k,i}$ **. Esta función recibe como parámetros un tipo de clique y el índice de un sitio** en la imagen como centro de la región que nos interesa. La función devuelve la suma de las normas de los cliques de un mismo tipo. Esta función de define en forma de ecuación como:

$$
s_{k;i} = \sum_{l}^{L_k} \Pi\left(I(C_{k;l;i})\right) \tag{6.1}
$$

Donde

 $\mathcal{C}_{k:l:i}$  Es el  $l -$ ésimo clique del tipo k en la vecindad  $N_i$  (vea capítulo 5).

 $\mathcal{L}_k$  Es el número de cliques del  $k - 6sim$  tipo en un conjunto de  $\mathcal K$  tipos de cliques.

### 6.5.3. Caracterizando a la distribución de Gibbs-Boltzman

**Definición 6.14 Distribución de Gibbs‐Boltzman**. Una distribución de Gibbs es una función que especifica, en términos de potenciales de cliques, la función densidad de probabilidad de una configuración de niveles de gris,  $X_i$ , en una región de interés  $R_i$ . La ecuación que describe esta distribución de probabilidad está dada en Petrou [Petrou 2], no obstante emplearemos una ecuación más acorde con la nomenclatura desarrollada en el capítulo 5. En particular, la distribución de Gibbs‐Boltzman tiene la forma:

$$
p(X_i) = \frac{1}{Z_G} e^{U_{0;i} \sum_{i} \sum_{i} \epsilon_{i} x_{i}} + \sum_{i} \epsilon_{i} x_{i} \sum_{k}^{X} U_{k;i} s_{k;i}
$$
 (6.2)

#### Donde

- $X_i$  Es una configuración de los pixeles en la región  $R_i$
- $U_{0,i}$  Es un potencial debido a cada sitio en la región  $R_i$
- $U_{k;i}$  Es el potencial del clique de tipo k en la vecindad  $N_i$ .
- $\mathcal{L}_k$  Es el número de cliques del  $k 6$ simo tipo en un conjunto de  $\mathcal K$  tipos de cliques.
- $Z_G$  Es una constante de normalización llamada también función de partición y que garantiza que  $p(X_i)$  sea una función densidad de probabilidad [Petrou 2]. (esta función es incalculable).

Definamos más específicamente algunos términos oscuros en la ecuación 6.2

**Definición 6.15 Potencial** ࢁ;**.** Este factor es una función de los valores de pixel que integran a la región y significa una medida de la contribución de todos los pixeles de la región a la energía de tal región.

**Definición 6.16 Un potencial de de clique** ࢁ;**.** Siguiendo la formulación 6.2, un potencial de clique es una función de los valores de pixel que integran al clique. Éste significa una medida de la contribución de un tipo de clique a la energía de una configuración sobre una región dada. El potencial, nos indica que tanto influye el clique en que una región de pixeles tome un estado de energía.

**Definición 6.17 Constante de normalización** ࡳࢆ. En [Petrou 2] se le conoce como función de partición y garantiza que  $p(X_i)$  sea una verdadera función densidad de probabilidad. Esta función, debido a su importancia se explica más a detalle en una sección posterior.

# *6.6. La función energía*  $Q(X)$

**Definición 6.18. La función energía**  $Q(X_i)$  **[Petrou 2][S. Z. Li 3] define la energía de una región en la imagen,** tomando en consideración los niveles de gris de los pixeles y las interacciones posibles entre los mismo pixeles de tal región. En la presente sección se dará un sentido matemático a tal función. La definición matemática de la función energía  $Q(X_i)$  es como sigue:

$$
Q(X_i) = \ln \frac{p(X_i)}{p(0)}\tag{6.3}
$$

Donde

- $X_i = x_1, x_2 \cdots$  una configuración de valores de gris en la región  $R_i$
- 0 es un realización particular de una configuración donde todos los pixeles toman el valor de 0. Esta configuración tiene una probabilidad diferente de 0:  $p(0) \neq 0$ .

Si fijamos todos los niveles de gris de los sitios en la región  $R_i$  a cero y sustituimos esta configuración en la ecuación 6.2 logramos

$$
p(0) = \frac{1}{Z_G} e^0 = \frac{1}{Z_G}
$$

Desarrollando un poco más

$$
p(0) = \frac{1}{Z_G} \tag{6.4}
$$

Si se sustituyen las ecuaciones 6.2 y 6.4 en la ecuación 6.3

$$
Q(X_i) = \ln \frac{\frac{1}{Z_G} e^{U_{0;i} \sum_{i'} \sum_{i'} x_{i'}} + \sum_{i' \in R_i} x_{i'} \sum_{k'}^{ \mathcal{X}} U_{k;i} s_{k;i'}}{\frac{1}{Z_G}}
$$

Desarrollando el cociente y tomando el logaritmo se logra la definición matemática de la función energía.

$$
Q(X_i) = U_{0;i} \sum_{i \in R_i} x_{i} + \sum_{i \in R_i} x_{i} \sum_{k}^{K} U_{k;i} S_{k;i}
$$
(6.5)

En consecuencia, la ecuación 6.2 puede escribirse como

$$
p(X_i) = \frac{1}{Z_G} e^{Q(X_i)}
$$
\n(6.6)

## 6.6.1. La configuración  $\mathcal X$

La configuración  $\mathcal{X}_i$  es la configuración donde todos los sitios en  $R_i$  tienen los mismo niveles de gris que la configuración  $X_i$  excepto por el sitio  $i -$ ésimo que tiene un nivel de gris de cero.

Para calcular la energía de esta configuración partimos de la ecuación 6.5 tomando el sitio  $i - 6sim$  y separándolo del resto

$$
Q(X_i) = U_{0;i} \sum_{\substack{i' \in R_i \\ i \neq i}} x_{i'} + \sum_{\substack{i' \in R_i \\ i \neq i}} x_{i'} \sum_{k}^{X} U_{k;i} S_{k;i'} + U_{0;i} x_i + x_i \sum_{k}^{X} U_{k;i} S_{k;i}
$$
(6.7)

Fijando  $x_i = 0$  en la ecuación 6.7 podemos calcular la energía de la configuración llamada  $X_i$ .

$$
Q(\mathcal{X}_i) = U_{0,i} \sum_{\substack{i' \in R_i \\ i \neq i}} x_{i'} + \sum_{\substack{i' \in R_i \\ i \neq i}} x_{i'} \sum_{k}^{\mathcal{K}} U_{k,i} S_{k,i'}
$$
(6.8)

6.6.2. Contribución energética de un único sitio a la región:  $Q(X_i) - Q(X_i)$ 

Restemos la ecuación 6.8 de la ecuación 6.5 para obtener la diferencia  $Q(X_i) - Q(X_i)$ 

$$
Q(X_i) - Q(X_i) = U_{0,i}x_i + x_i \sum_{k}^{K} U_{k,i}S_{k,i}
$$
\n(6.9)

Esta diferencia es la contribución energética de un solo sitio a la energía de la región tomando en consideración que ese sitio interactúa con los sitios vecinos y con cliques de sitios vecinos.

#### 6.6.3. La función de partición  $Z_G$

Considere la distribución Gibbs-Boltzman dada por la ecuación 6.6. El término  $Z_G$  llamado función de partición trae consigo algunos problemas relevantes. Suponga que se trabaja con una región de distancia cuadrática 2, tal como se ve en la figura 5.1(b). Ahora considere lo siguiente:

- El sitio 0 puede tomar cualquiera de 256 posibles niveles de gris.
- El sitio 1 puede tomar cualquiera de 256 posibles niveles de gris.
- …
- El sitio 8 puede tomar cualquiera de 256 posibles niveles de gris.

Así el total de posibles configuraciones posibles para esa pequeña región es de 256<sup>9</sup>. Si estas configuraciones se numeran con superíndices de tal forma que nuestra lista es:  $X_i^1, X_i^2, \cdots, X_i^{256^9}$ , entonces la función de partición para una región de distancia cuadrática 2 se define como:

$$
Z_G = e^{Q(X_i^1)} + e^{Q(X_i^2)} + \dots + e^{Q(X_i^{256})}
$$
\n(6.10)

Como puede observase, el hecho de realizar  $256^9$  operaciones que implican productos, sumas y cálculos de funciones exponenciales pueden desbordar las capacidades de un computador convencional. A consecuencia se debe optar por otro tipo de distribución de probabilidad, misma que se describe en la sección siguiente.

### 6.6.4. Temperatura de la distribución Gibbs-Boltzman

En una distribución Boltzman, la temperatura es uno de los parámetros que definen la distribución de probabilidades. La distribución Gibbs‐Boltzman es una variante en la cual la temperatura es constante, por lo cual no forma parte de los parámetros de tal distribución. El hecho de que la temperatura no sea un parámetro significa que es un factor que está implícito, o bien, oculto, en la ecuación que define la distribución de probabilidad.

Es posible descubrir el término de la temperatura en la ecuación de Gibbs‐Boltzman y observar sus efectos en la forma que toma la curva densidad de probabilidad. Los efectos de la temperatura son descritos en [Petrou 2] y algunos de ellos son:

- La temperatura determina que tan fuertes son las correlaciones entre pixeles distantes.
- La temperatura determina que tan afilada o angosta es la función densidad de probabilidad. En un proceso de segmentación, una curva de probabilidad es angosta, significa mayor selectividad.

El significado general que podemos darle a la temperatura es como la temperatura de una configuración de pixeles en una región  $R_i$ 

Ahora bien, redefinamos la ecuación 6.6 de la forma siguiente [Petrou 2]

$$
p(X_i) = \frac{1}{Z_G} e^{-\frac{1}{T}H(X_i)}
$$
\n(6.11)

Donde:

- $T$  es la temperatura correspondiente a la configuración  $X_i$
- $H(X_i)$  se llama también función energía [Petrou 2]

La temperatura es definida en [Petrou 2] de la forma siguiente

$$
T = -\frac{1}{U_{0,i}}\tag{6.12}
$$

Algo que debe hacerse notar implica que:

$$
-\frac{1}{T}H(X_i) = Q(X_i)
$$
\n(6.13)

Si de despeja el término  $H(X_i)$ , este quedará definido como

$$
H(X_i) = -\sum_{i' \in R_i} x_{i'} - \sum_{i' \in R_i} x_{i'} \sum_{k}^{K} \frac{U_{k;i}}{U_{0;i}} S_{k;i'}
$$
 (6.14)

## *6.7. Distribución GibbsMarkov*

**Definición 6.19. Distribución autonormal Gibbs‐Markov**. Este modelo asume que el valor de gris de cada pixel es el resultado de un experimento aleatorio. Las muestras resultantes del experimento aleatorio usadas para decidir el valor de gris en cada sitio, tienen una distribución gaussiana. Los parámetros de tal distribución son funciones de los valores de gris en sitios vecinos, de ahí el nombre de Campo Aleatorio Markov [Petrou 2]. Una versión simple de este modelo asume que la desviación estándar es constante e independiente de los valores de gris de los vecinos. Así la función densidad de probabilidad tiene la forma

$$
p(x_i|x_{j:j\in N_i}) = \frac{1}{\sqrt{2\pi \sigma_{\mathbb{X}^2,i}}}e^{-\frac{(x_i-\sum_{k}^{\mathcal{X}}a_{k;i}S_{k;i})^2}{2\sigma_{\mathbb{X}^2,i}}}
$$
(6.15)

Donde:

- $\bullet\quad p\bigl(x_i|x_{j:j\in N_i}\bigr)$  . Es la probabilidad de que el pixel  $i-$ é $sim$ o tome un valor de gris  $x_i$  dados los valores de gris de los vecinos.
- $\mathcal K$  Es el número de tipos de cliques presentes.
- $\mathcal{C}_{k;l;i}$  Es el  $l$ ésimo clique del tipo k en la vecindad  $N_i$
- $a_{k,i}$  Representa a los parámetros de Markov de la distribución. Estos parámetros, además, representan solo a la región de la cual se extrajo la función densidad de probabilidad.
- $\sigma_{\mathbb{X}^2:i}$  Es la varianza de la distribución para la vecindad del  $i$ ésimo sitio.

**Definición 6.20. La propiedad de Markov**. La probabilidad de que un pixel tome cierto nivel de gris, dados todos los niveles de gris de la imagen es igual a la probabilidad de que ese mismo pixel tome el mismo nivel de gris dados los pixeles de su vecindad. En forma de ecuación, puede decirse que:

$$
p(x_i|x_{j,j\in\mathbb{Z}}) = p(x_i|x_{j,j\in\mathbb{N}_i})
$$
\n(6.16)

## *6.8. HammerslyClifford*

**Definición 6.21. El cociente de Hammersly‐Clifford.** Se trata del cociente de probabilidad de la configuración  $X_i$  a la probabilidad de la configuración  $X_i$ , definida en la subsección 6.6.1, y se expresa como

$$
\frac{p(X_i)}{p(X_i)}\tag{6.17}
$$

Se sustituye en cada término de la ecuación 6.17 la respectiva definición de distribución de probabilidades Gibbs‐Boltzman.

$$
\frac{p(X_i)}{p(X_i)} = \frac{\frac{1}{Z}e^{Q(X_i)}}{\frac{1}{Z}e^{Q(X_i)}}
$$

Resolvamos la ecuación generada como

$$
\frac{p(X_i)}{p(X_i)} = e^{Q(X_i) - Q(X_i)}
$$
\n(6.18)

Ahora bien, consideremos que la probabilidad del  $i - 6sim$  sitio, dada su vecindad  $N_i$  se define como

$$
p(x_i|x_{j:j\in N_i}) = \frac{p(X_i)}{p(x_{j:j\in N_i})}
$$
\n(6.19)

Pensemos ahora en la misma probabilidad condicional para cuando el nivel de gris del sitio  $i - 6sim$  es cero, es decir  $x_i = 0$ .

$$
p(0|x_{j,j\in N_i}) = \frac{p(X_i)}{p(x_{j,j\in N_i})}
$$
\n(6.20)

Se sustituyen ahora las probabilidades condicionales definidas, ecuaciones 6.19 y 6.20 en la ecuación 6.17 de tal forma que resulta.

$$
\frac{p(X_i)}{p(X_i)} = \frac{p(x_i | x_{j:j \in N_i}) p(x_{j:j \in N_i})}{p(0 | x_{j:j \in N_i}) p(x_{j:j \in N_i})}
$$
(6.21)

Resolviendo este cociente nos resulta

$$
\frac{p(X_i)}{p(X_i)} = \frac{p(x_i|x_{j:j \in N_i})}{p(0|x_{j:j \in N_i})}
$$
\n(6.22)

Esta última relación nos indica que el cociente Hammersley‐Clifford se reduce a un cociente de probabilidades condicionales, las cuales son calculadas mediante un CAM autonormal, mismo que se revisará en una sección más adelante. El hecho de que un cociente de distribuciones Gibbs sea igual a un cociente de distribuciones autonormales nos permite considerar la equivalencia entre ambas distribuciones mediante el siguiente teorema

**Definición 6.22. La relación de Hammersley‐Clifford1** . Se trata de una ecuación que nos permite relacionar los potenciales de clique de la distribución Gibbs‐Boltzman con los parámetros de Markov de la distribución Gibbs‐Markov. Una consecuencia directa de esta posibilidad implica una equivalencia entre distribuciones de probabilidades, es decir:

 $^1$ Esta relación es conocida en [Petrou 2] y en [S. Z. Li 3] como el teorema de Hammersley-Clifford.

- Una distribución de Gibbs‐Boltzman implica a un campo aleatorio Markov [Petrou 2] y
- Un campo aleatorio Markov implica a una distribución de Gibbs‐Boltzman [Petrou 2]

La relación Hammersley‐Clifford se puede expresar matemáticamente como

$$
ln\frac{p(X_i)}{p(X_i)} = Q(X_i) - Q(X_i)
$$
\n(6.23)

# *6.9. Equivalencia entre GibbsBoltzman y GibbsMarkov*

Para demostrar esta equivalencia, se deben calcular los miembros a ambos lados de la igualdad dada por la ecuación 6.23. El miembro derecho de tal ecuación ya fue calculado y el resultado puede verse en la ecuación 6.9, por lo que ahora falta calcular el miembro izquierdo de la igualdad 6.23.

Partamos de la ecuación 6.15 y considérese entonces una configuración en la cual el  $i - 6sim$  pixel es igual a cero, es decir  $x_i = 0$ . A esta configuración se le representa como  $\mathcal{X}_i$ . Así entonces, la probabilidad de que ese pixel sea cero, dados los vecinos, es:

$$
p(0|x_{j,j\in N_i}) = \frac{1}{\sqrt{2\pi\sigma_{X^2;i}}}e^{-\frac{\left(0-\sum_{k}^{X}a_{k;i}S_{k;i}\right)^2}{2\sigma_{X^2;i}}}
$$
(6.24)

Sustituyamos la ecuación 6.15 y la ecuación 6.24 en el miembro izquierdo de la ecuación 6.23 para lograr

$$
ln \frac{p(X_i)}{p(X_i)} = ln \frac{\frac{1}{\sqrt{2\pi \sigma_{\mathbb{X}^2,i}}e^{-\frac{(x_i - \sum_{k}^{c} a_{k;i}S_{k;i})^2}{2\sigma_{\mathbb{X}^2,i}}}}{\frac{1}{\sqrt{2\pi \sigma_{\mathbb{X}^2,i}}e^{-\frac{(0 - \sum_{k}^{c} a_{k;i}S_{k;i})^2}{2\sigma_{\mathbb{X}^2,i}}}}}
$$
(6.25)

మ

Si el cociente se resuelve, resulta

$$
ln \frac{p(X_i)}{p(X_i)} = lne^{-\frac{\left(x_i - \sum_{k}^{X} a_{k,i} S_{k,i}\right)^2}{2\sigma_{\mathbb{X}^2,i}} + \frac{\left(\sum_{k}^{X} a_{k,i} S_{k,i}\right)^2}{2\sigma_{\mathbb{X}^2,i}}}
$$
(6.26)

Se resuelve ahora el logaritmo por lo cual resulta

$$
ln \frac{p(X_i)}{p(X_i)} = -\frac{(x_i - \sum_{k}^{K} a_{k;i} S_{k;i})^2}{2\sigma_{\mathbb{X}^2;i}} + \frac{(\sum_{k}^{K} a_{k;i} S_{k;i})^2}{2\sigma_{\mathbb{X}^2;i}}
$$
(6.27)

Si la suma de quebrados se realiza:

$$
ln \frac{p(X_i)}{p(X_i)} = -\frac{x_i^2 - 2x_i \sum_{k}^{X} a_{k,i} S_{k,i}}{2\sigma_{\mathbb{X}^2,i}}
$$
(6.28)

Si el cociente se reacomoda obtenemos finalmente

$$
ln \frac{p(X_i)}{p(X_i)} = -\frac{x_i^2}{2\sigma_{X^2;i}} + \frac{x_i}{\sigma_{X^2;i}} \sum_{k=1}^{X} a_{k;i} S_{k;i}
$$
 (6.29)

Ahora se reúnen los miembros de la ecuación 6.23, sustituyendo las ecuaciones 6.29 y 6.9.

$$
-\frac{x_i^2}{2\sigma_{\mathbb{X}^2;i}} + \frac{x_i}{\sigma_{\mathbb{X}^2;i}} \sum_{k}^{\mathcal{K}} a_{k;i} S_{k;i} = U_{0;i} x_i + x_i \sum_{k}^{\mathcal{K}} U_{k;i} S_{k;i}
$$
(6.30)

A consecuencia podemos decir que:

$$
U_{0;i} = -\frac{x_i}{2\sigma_{\mathbb{X}^2;i}}
$$
  
\n
$$
U_{k;i} = \frac{a_{k;i}}{\sigma_{\mathbb{X}^2;i}}
$$
\n(6.31)

## *6.10. Cálculo de los parámetros de Markov*

Para calcular los parámetros de Markov que aparecen en la ecuación de probabilidad autonormal Gibbs‐ Markov, ecuación 6.15, emplearemos el método semejante al descrito en [Petrou 2], basado en mínimos cuadrados.

Consideremos una vecindad de distancia cuadrática 8. Tal vecindad es mostrada en la figura 6.2. En la misma figura podemos notar se trata de una región de 25 sitios y de la cual se pueden extraer 12 cliques rómbicos (vea capítulo 5 para la definición de clique rómbico).

Desarrollemos, por ahora, el exponente de la ecuación 6.15 para un sitio  $i - 6sim$  y considerando  $\mathcal K$  tipos de cliques:

$$
x_i = a_{1,i} s_{1,i} + a_{2,i} s_{2,i} + \dots + a_{\mathcal{K},i} s_{\mathcal{K},i}
$$
\n(6.32)

Esta misma ecuación puede ser expresada en forma matricial como

$$
[x_{i}] = [s_{1;i} \quad s_{2;i} \quad \cdots \quad s_{\mathcal{K},i}] \begin{bmatrix} a_{1;i} \\ a_{2;i} \\ \vdots \\ a_{\mathcal{K},i} \end{bmatrix}
$$
 (6.33)

En forma resumida podemos expresar la ecuación 6.34 como

$$
[x_i] = S_i^T A_i \tag{6.35}
$$

#### 6.10.1. El sistema de ecuaciones

Como se observa en la ecuación 6.33, conocemos  $x_i$  y cada una de las funciones  $s_{k,i}$  (suma de normas). Nuestras incógnitas son los coeficientes  $[a_{1,i} \ a_{2,i} \ \cdots \ a_{K,i}]^T$  y que conoceremos como parámetros de Markov. A consecuencia, hacen falta ecuaciones para reunir un sistema que pueda resolverse. Una forma de obtener tal sistema es considerar cada sitio de la región  $R_i$  y de cada sitio obtener una ecuación del tipo 6.33 correspondiente a su propia vecindad. La figura 6.2 nos ilustra cómo se genera el sistema de ecuaciones. Observe entonces que para calcular los parámetros de Markov requerimos algo más que un sitio de interés y su vecindad, requerimos una súper región. Para el caso de la figura 6.2 se realiza el planteamiento de un sistema de 25 ecuaciones con 12 incógnitas.

El sistema de ecuaciones planteado por la figura 6.2 se puede resumir a continuación como:

$$
X_i = \mathcal{S}A_i \tag{6.36}
$$

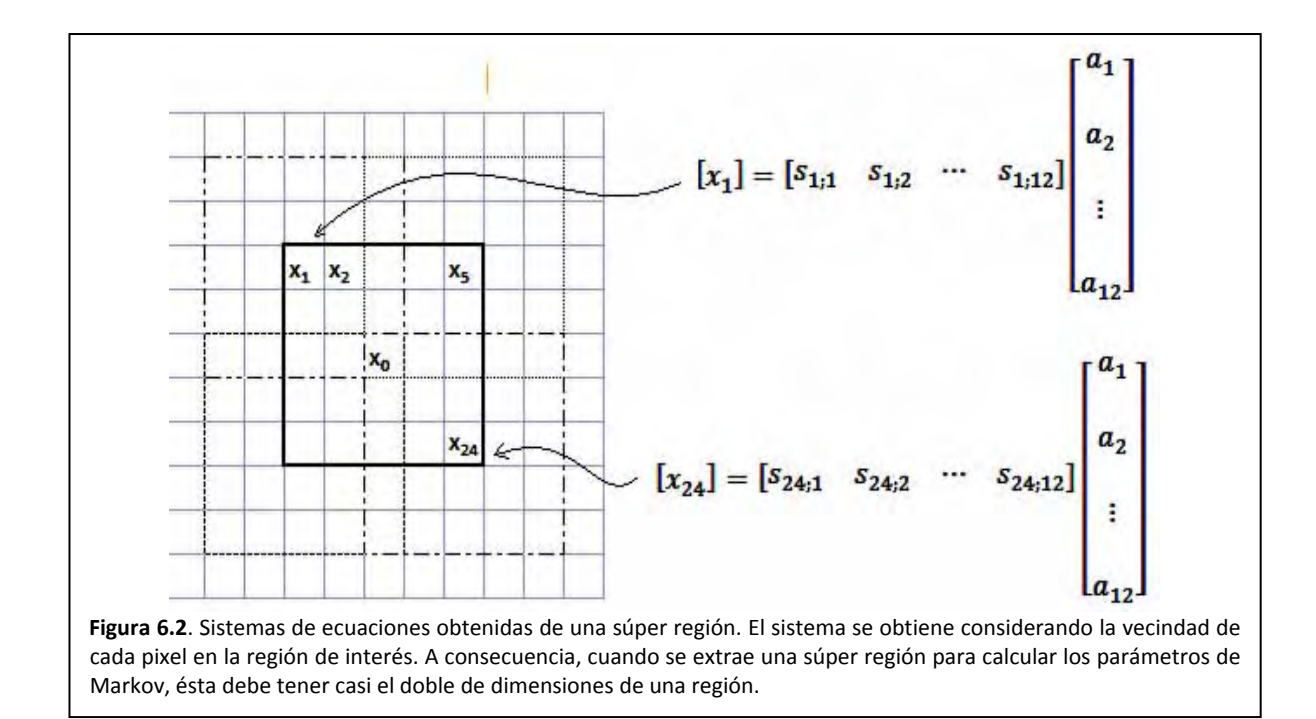

Observe que los términos empleados en las ecuaciones 6.35 y 6.36 difieren excepto por el término  $A_i$ .

Efectivamente, en la figura 6.2 se observa que el número de ecuaciones es diferente al número de incógnitas. Entonces, dependiendo del tipo de cliques que se usen, puede ocurrir una sub definición o bien, una sobre definición del sistema de ecuaciones. Consideremos ahora que dado el número de renglones y columnas de la matriz  $S$ , podemos generar tres posibles casos para solucionar el sistema de la ecuación

#### 6.10.2. Si # renglones  $=$  # columnas

Se trata del caso más simple e implica un simple despeje. Comencemos repasando la ecuación 6.35 y a continuación realizamos la siguiente secuencia de operaciones

$$
\begin{array}{rcl} \mathcal{S}^{-1}X_i & = & \mathcal{S}^{-1}\mathcal{S}A_i \\ & \\ \mathcal{S}^{-1}X_i & = & A_i \end{array}
$$

Así entonces, el vector de parámetros de Markov queda dado por

$$
A_i = \mathcal{S}^{-1} X_i \tag{6.37}
$$

### 6.10.3. Si # renglones < # columnas

La solución al sistema de ecuaciones en 6.34 queda planteada como

$$
A_i = \mathcal{S}^T (\mathcal{S} \mathcal{S}^T)^{-1} X_i \tag{6.38}
$$

#### 6.10.4. Si # renglones  $>$  # columnas

Para resolver la ecuación 6.34 realizamos la siguiente secuencia de operaciones

$$
S^{T}X_{i} = S^{T}SA_{i}
$$
  

$$
(S^{T}S)^{-1}S^{T}X_{i} = (S^{T}S)^{-1}(S^{T}S)A_{i}
$$
  

$$
(S^{T}S)^{-1}S^{T}X_{i} = A_{i}
$$

Así entonces, el vector de parámetros de Markov queda dado por

$$
A_i = (\mathcal{S}^T \mathcal{S})^{-1} \mathcal{S}^T X_i \tag{6.39}
$$

### 6.10.1. La media

El valor medio de la distribución se puede calcular tomando el miembro derecho de la ecuación 6.33, es decir, la media se define como:

$$
\mu_{\mathbf{X};i} = S_i^T A_i \tag{6.40}
$$

### 6.10.2. La varianza

El vector de errores generado en el cálculo del vector  $A_i$  [Petrou 2] se puede obtener como:

$$
E_{i} = \begin{bmatrix} x_{1} - \mu_{X,i} \\ x_{2} - \mu_{X,i} \\ \vdots \\ x_{0} - \mu_{X,i} \\ \vdots \\ x_{24} - \mu_{X,i} \end{bmatrix}
$$
 (6.41)

La respectiva varianza [Petrou 2], se puede calcular como

$$
\sigma_{\mathbb{X}^2;i} = \frac{1}{(\text{#renglones} - 2)(\text{#columns} - 2)} E_i^T E_i \tag{6.42}
$$

### 6.10.3. La temperatura

El cálculo de la temperatura a partir de los parámetros de Markov puede ser efectuado considerando la ecuación 6.12 y la pareja de ecuaciones 6.31. Entonces, la temperatura se define como

$$
T = \frac{2\sigma_{\mathbb{X}^2;i}}{x_i} \tag{6.43}
$$

### 6.10.4. La función densidad de probabilidad Gibbs-Markov

La ecuación 6.15 se ha particularizado para el cálculo de probabilidad de un único nivel de gris y ya que en capítulos posteriores se desea usar una versión más general de esta fórmula, tal ecuación se puede expresar como sigue:

$$
f(x|x_{j;j\in N_i}) = \frac{1}{\sqrt{2\pi\sigma_{\mathbb{X}^2,i}}}e^{-\frac{\left(x-\sum_{k}^{\mathcal{K}}a_{k;i}S_{k;i}\right)^2}{2\sigma_{\mathbb{X}^2,i}}}
$$
(6.44)

Donde:

- $\bullet$  f $\bigl( x | x_{j,j \in N_i} \bigr)$ : es la función densidad de probabilidad Gibbs-Markov para toda  $x \epsilon \mathbb{X}$
- $x:$  es una variable que puede tomar cualquiera de los 256 niveles de gris.

## *6.11. La codificación*

Finalmente llega el momento de codificar los conocimientos del presente capítulo en un lenguaje de programación. El entorno elegido es MATLAB<sup>2</sup>, por lo cual el lenguaje de codificación es propio de ese software. Al respecto, no nos enfocaremos en plantear algoritmos y en cómo se codificaron. Esto nos lleva a un enfoque simple ya que sólo se proporciona una idea de lo que deben hacer los códigos.

Los conocimientos suministrados en el presente capítulo están orientados a la presegmentación de una imagen, al respecto se recurre a dos funciones:

- xMarkovParams
- xMarkovGaussCurve

### 6.11.1. La función xMarkovParams

Dada la función *xMarkovParams*, para comprender su comportamiento se comienza considerando que la imagen sobre la que trabajaremos es una matriz. Así entonces, se extrae una sub matriz que hace las veces de súper región. Esta súper región puede observarse en la figura 6.2.

A la función se le pasa como argumento esa súper región y la función calcula y devuelve

- Un vector con los parámetros de Markov para una distribución de probabilidad normal.
- La varianza respectiva.
- La media.

  $<sup>2</sup>$  MATLAB es un producto de Mathworks.</sup>

Esta función, implementada para vecindades de distancia cuadrática 18, puede encontrarse en el apéndice A.

## 6.11.2. La función xMarkovGaussCurve

La función *xMarkovGaussCurve* acepta como argumentos:

- Un vector de parámetros de Markov
- La respectiva varianza.

Con estos argumentos calcula la ecuación 6.19, es decir, genera la curva densidad de probabilidad de CAM gaussiano, la cual será empleada para calcular un nivel de gris que represente a la clase y para evaluar la probabilidad de que un pixel tome un nivel de gris dados sus vecinos, esto último será parte del proceso de presegmentación. Al respecto, en el capítulo 8 se desarrollarán a fondo estos algoritmos. Esta función, la cual acepta como argumentos los datos generados por *xMarkovParams*, puede encontrarse en el apéndice A.

Capítulo 7 Presegmentación con CAM auto‐ normal

## **Maestría en Ingeniería Eléctrica**

# *7.1.Introducción*

Consideremos ahora que nuestro proceso de segmentación de las texturas en imágenes requiere de dos pasos:

- Presegmentación
- Relajación estocástica

Durante el presente capítulo serán presentados dos algoritmos de presegmentación basados en un modelo Gibbs‐Markov, el cual es un tipo de CAM autonormal. Tal algoritmo produce fronteras mal definidas entre regiones segmentarias y pixeles aislados, por lo cual un esquema de relajación deberá ser aplicado en un capítulo posterior.

### 7.1.1. Algoritmo de presegmentación

Todos los algoritmos de presegmentación estadística presentados en este capítulo constan de las siguientes etapas

(Cálculo de las etiquetas de clase<br>|

presegmentación  $\overline{\mathcal{L}}$ Aplicación de la herramienta  $\int_{c}^{E}$ ntrenamiento

{<br>Clasificación

Debemos recordar que la imagen la estamos modelando desde el punto de vista del colectivo canónico (vea la sección 6.4), es decir, nuestra imagen es un campo de variables aleatorias que modelamos con una distribución de probabilidad normal.

Para calcular una etiqueta de clases, es decir, un nivel de gris que mejor representa a la textura, extraemos a las variables que conforman a la textura y entonces calculamos su media. De acuerdo con el colectivo canónico, esta etiqueta de clase representa un nivel energético que usaremos de referencia.

Una vez calculadas las etiquetas de clase hay que clasificar a los pixeles de la imagen. Así que nuevamente recurrimos al colectivo canónico. Cada pixel de la imagen tiene un nivel energético a semejanza de las etiquetas de clase. Entonces el proceso de clasificación es simple, un pixel será de una o de otra clase dependiendo de su cercanía a un nivel energético de referencia.

# *7.2.Muestreador determinístico de Gibbs*

## 7.2.1. Cálculo de las clases óptimas

Para calcular las etiquetas de clase se deben extraer aquellas zonas que parezcan representativas de las texturas presentes en la imagen. Cada zona se divide en regiones que satisfacen el criterio de distancia cuadrática. Luego, de cada región tendremos una variable aleatoria que se modela con una distribución de probabilidad normal, la distribución de Gibbs‐Boltzman. De esta forma, cada zona tendrá una familia de variables aleatorias, las cuales consideraremos como no correlacionadas. Así entonces podemos usar la definición 2.31 para calcular el promedio de variables aleatorias gaussianas. En realidad, sólo interesa calcular el promedio de tales variables. Tal promedio será la etiqueta de clase.

Así entonces nuestro algoritmo de cálculo de clases óptimas es:

- 1. Tenemos como dato de entrada una imagen  $X$ .
- **2. Emplearemos cliques rómbicos de distancia cuadrática** ૡ**.**
- 3. Captura en la imagen de entrada  $X$ ,  $N$  zonas de entrenamiento. Cada zona abarcará lo mejor posible a la textura que se desea usar de entrenamiento.
- 4. Para cada zona se hace
	- a. Se extraen cierta cantidad de regiones: todas aquellas que están contenidas.
	- b. De cada región extraída se calculan:
		- i. Parámetros de Markov..
		- ii. Varianza
		- iii. Media
	- c. Recurrimos entonces a la definición 2.31 sobre el promedio de variables aleatorias gaussianas no correlacionadas. De este cálculo sólo nos interesa calcular el promedio de  $\ln N$  variables.
	- d. Ese promedio será la etiqueta de clase.
- 5. Así entonces contamos con un conjunto de etiquetas o pixeles de clase, las que denominaremos  $\{w_1, w_2, \cdots, w_N\}$
- 6. Guarda en disco las etiquetas de clase para que sean usadas por el proceso de relajación.
- 7. Por ahora las  $N$  clases en las que se va a segmentar son equiprobables.

La ejecución del paso 6, es decir, guardar las etiquetas de clase en disco tiene una ventaja adicional, es posible aplicar el proceso de segmentación a diferentes porciones de una imagen cuyas dimensiones se consideran excesivas para las capacidades de un computador casero.

### 7.2.2. Algoritmo de aplicación de la herramienta

Así entonces, los respectivos pasos de un algoritmo de clasificación, mismo que conoceremos como muestreador determinístico de Gibbs debido a la distribución de Gibbs‐Markov, se enlistan a continuación.

- 1. Contamos con una imagen de entrada  $X$ .
- 2. Contamos con una imagen de salida  $Y$ , el mapa de clases.
- **3. Emplearemos cliques rómbicos de distancia cuadrática** ૡ**.**
- 4. Para cada pixel de la imagen X.
	- a. De la vecindad del  $i 6simo$  pixel calcula los parámetros de Markov y la varianza de la distribución.
	- b. Crea una curva densidad de probabilidad para el  $i 6sim$  pixel dada su vecindad  $f(x_i|x_{j;j\in N_i})$ .
	- c. Sustituye los  $n$  valores de gris de las clases en la curva de probabilidad.
		- i.  $f(w_1|x_{j;j\in N_i})$ ii.  $f(w_2|x_{j;j\in N_i})$  $iii. \t...$
		- iv.  $f(w_n|x_{j;j\in N_i})$
	- d. De los valores obtenidos en cada curva de probabilidad calcula cual clase genera la máxima probabilidad y esa será la clase del pixel. La figura 7.1 ilustra este procedimiento.
	- e. Escribe la etiqueta de clase en la posición del pixel a clasificar, pero sobre la imagen de salida.
	- f. Guarda en disco las etiquetas de clase para que sean usadas por el proceso de relajación.

## 7.1.2. Ventajas y desventajas

Este algoritmo genera resultados bastante buenos, no obstante debemos observar cuatro situaciones peculiares que implican tres desventajas y una ventaja:

- Desventaja: Las fronteras entre regiones no están definidas, parecen más bien dentadas.
- Desventaja: Hay pixeles aislados y regiones aisladas de pixeles, los cuales pueden entenderse como ruido.
- **Ventaja: El tiempo de procesamiento es aceptable debido al uso de cliques rómbicos**.
- Ventaja: El algoritmo es aplicable a imágenes con texturas de grano grueso y de grano fino siempre y cuando se elija un tamaño adecuado de región.

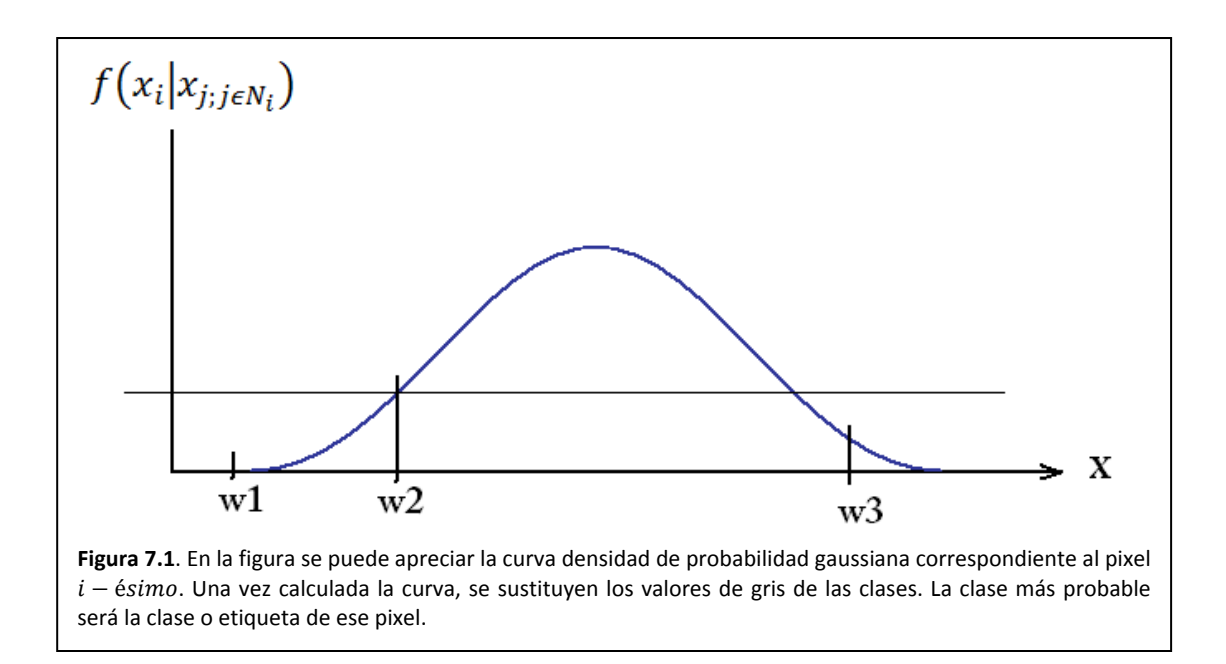

# *7.3. Segundo algoritmo de clasificación*

El siguiente algoritmo se desarrolla en función de la curiosidad, es decir, "que tal si lo hiciéramos así". Debido a las limitaciones de la presente Tesis, este algoritmo no se implementa, pero si se deja de tarea a cualquier interesado en el tema.

## 7.3.1. Cálculo de las clases óptimas

Es el mismo algoritmo descrito en la sección 7.2.1, con la diferencia de que esta vez si se necesita una curva promedio, es decir, de los valores de pixel y varianzas calculadas para una región de entrenamiento, se calcula una curva densidad de probabilidad representativa de tal región. Esta curva se comparará con curvas obtenidas para pixel y vecindad de la imagen.

## 7.3.2. Algoritmo de aplicación de la herramienta

Así entonces, los respectivos pasos de un algoritmo de clasificación, mismo que conoceremos como muestreador Gibbs debido a la ecuación 1.1 se enlistan a continuación.

- 1. Para cada pixel de la imagen X.
	- a. De la vecindad del  $i 6simo$  pixel calcula los parámetros de Markov y la varianza de la distribución.
	- b. Crea una curva densidad de probabilidad para el  $i 6sim$  pixel dada su vecindad  $f(x_i|x_{j;j\in N_i})$ .
	- c. Hasta este momento tenemos  $n$  funciones densidad de probabilidad que caracterizan a las clases y una cuarta función densidad de probabilidad que es local al pixel que se desea clasificar.
	- d. Compara curvas densidad de probabilidad usando el producto punto.

i. 
$$
f(x|x_{j:j\in N_1}) \cdot f(x_i|x_{j:j\in N_i})
$$
  
\nii.  $f(x|x_{j:j\in N_2}) \cdot f(x_i|x_{j:j\in N_i})$   
\niii. ...

- iv.  $f(x|x_{j;j\in N_n})\cdot f(x_i|x_{j;j\in N_i})$
- e. El mayor producto punto indica la clase del pixel. La figura 7.3 nos ilustra este procedimiento.
- f. Escribe la etiqueta de clase en la posición del pixel a clasificar, pero sobre la imagen de salida.

Este algoritmo puede generar buenos resultados, aunque es seguro que tendrá las características siguientes:

- Hay pixeles ruidosos.
- Las fronteras entre regiones no son suaves.
- El tiempo de procesamiento es excesivo.
- El algoritmo es aplicable a texturas de grano grueso.

## *7.4. La implementación del muestreador determinístico de Gibbs*

La figura 7.4 nos muestra un diagrama de bloques en el que podemos visualizar a las funciones implicadas en la presegmentación. El bloque que lleva a cabo el proceso de segmentación es llamado *MGG03pre.* Este bloque, llamado el principal, tiene dos partes:

- La primera parte se encarga de calcular los mejores valores de etiquetas de clases.
- La segunda parte se encarga de calcular la presegmentación.

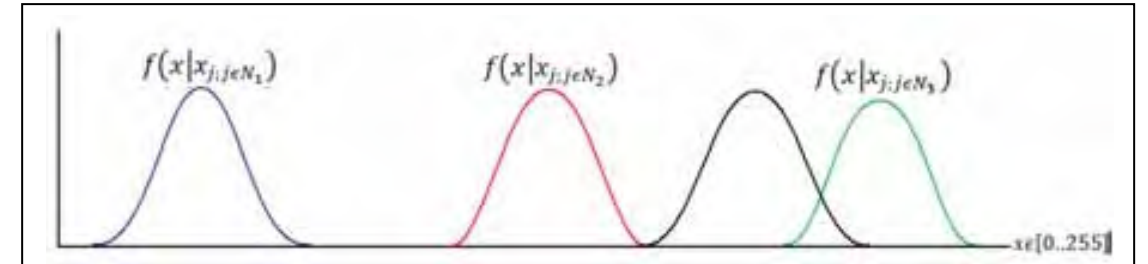

**Figura 7.3**. En la figura se muestran las curvas densidad de probabilidad, obtenidas en clases de entrenamiento: etiquetadas con las cabeceras de las respectivas funciones densidad de probabilidad Gibbs-Markov y que conoceremos como curvas patrón. Una cuarta curva, sin etiquetar, representa la curva obtenida localmente a un  $i - 6sim$  pixel dada su vecindad. Si realizamos el producto punto entre las curvas patrón y la curva local, el mayor resultado nos dirá la clase a la que pertenece el pixel. Para el caso de la figura, el mayor producto punto ocurre con el producto punto entre la curva local y la curva más a la derecha.

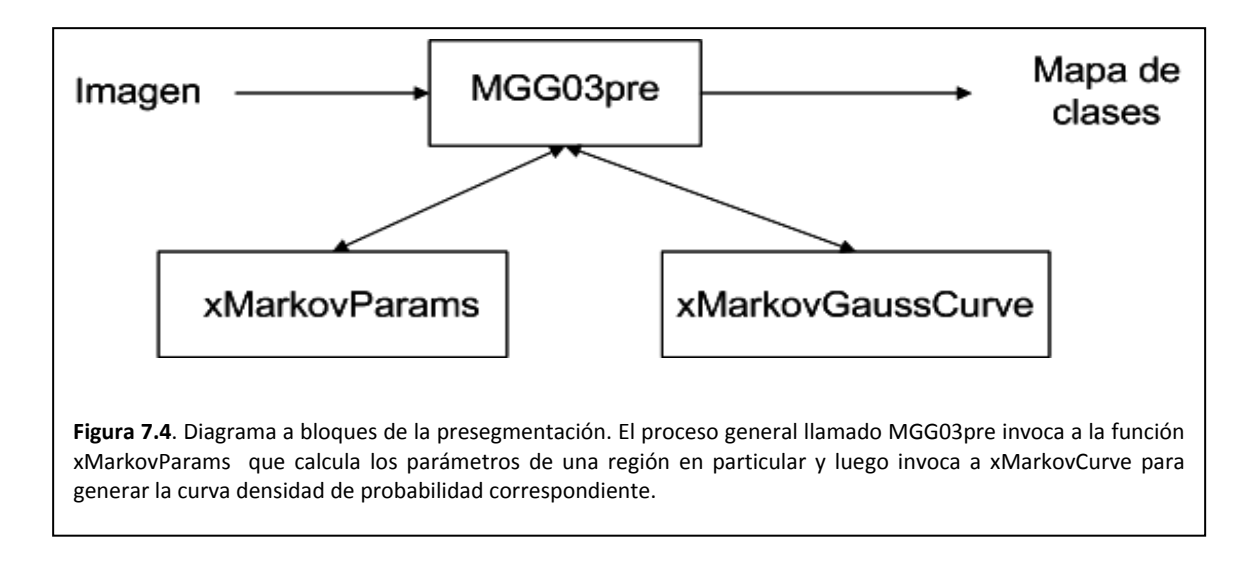

Dentro del código, se invoca una y otra vez a la función *xMarkovParams* , la cual calcula los parámetros de una región en particular planteando un sistema de ecuaciones para aproximar el nivel de gris a clasificar. El bloque principal luego invoca a la función *xMarkovCurve* para generar la curva densidad de probabilidad correspondiente para así evaluar la probabilidad de cada etiqueta de clase.

Capítulo 8 Pruebas de presegmentación 130 | Maestría en Ingeniería Eléctrica

# *8.1. Introducción*

El presente capítulo implica la presegmentación a dos tipos de imágenes.

- Imagen de grano fino: fotografía aérea monocromática del DF. (vea la figura 8.1)
- Imagen de grano grueso: imagen de radar del DF. (vea la figura 8.2)

La fotografía aérea del DF es una imagen de  $4501 \times 4731$  pixeles en una escala de 256 niveles de gris. En tanto la imagen de radar es aún más grande, con  $8000 \times 8237$  pixeles en una escala de 256 niveles de gris. Tales dimensiones implican dificultades tanto de capacidad para almacenamiento como de capacidad para procesamiento.

Una forma de resolver las dificultades impuestas por las tremendas dimensiones de ambas imágenes implica trabajar con porciones. En un primer paso, se elige una porción cuadrada que se crea tiene texturas representativas de las demás texturas en las imagen. Estas texturas representan patrones de entrenamiento y una vez elegidas, podemos trabajar con cualquier porción de interés en la imagen.

Las imágenes de radar son útiles para estudiar la orografía de cualquier región, aunque se presenta el problema de que la tierra, el concreto, el agua y la vegetación tienen diferente índices de reflexión para las señales de radar, así que la información que de éstas se obtenga puede ser confusa si no se tiene información a priori de lo que se está escaneando.

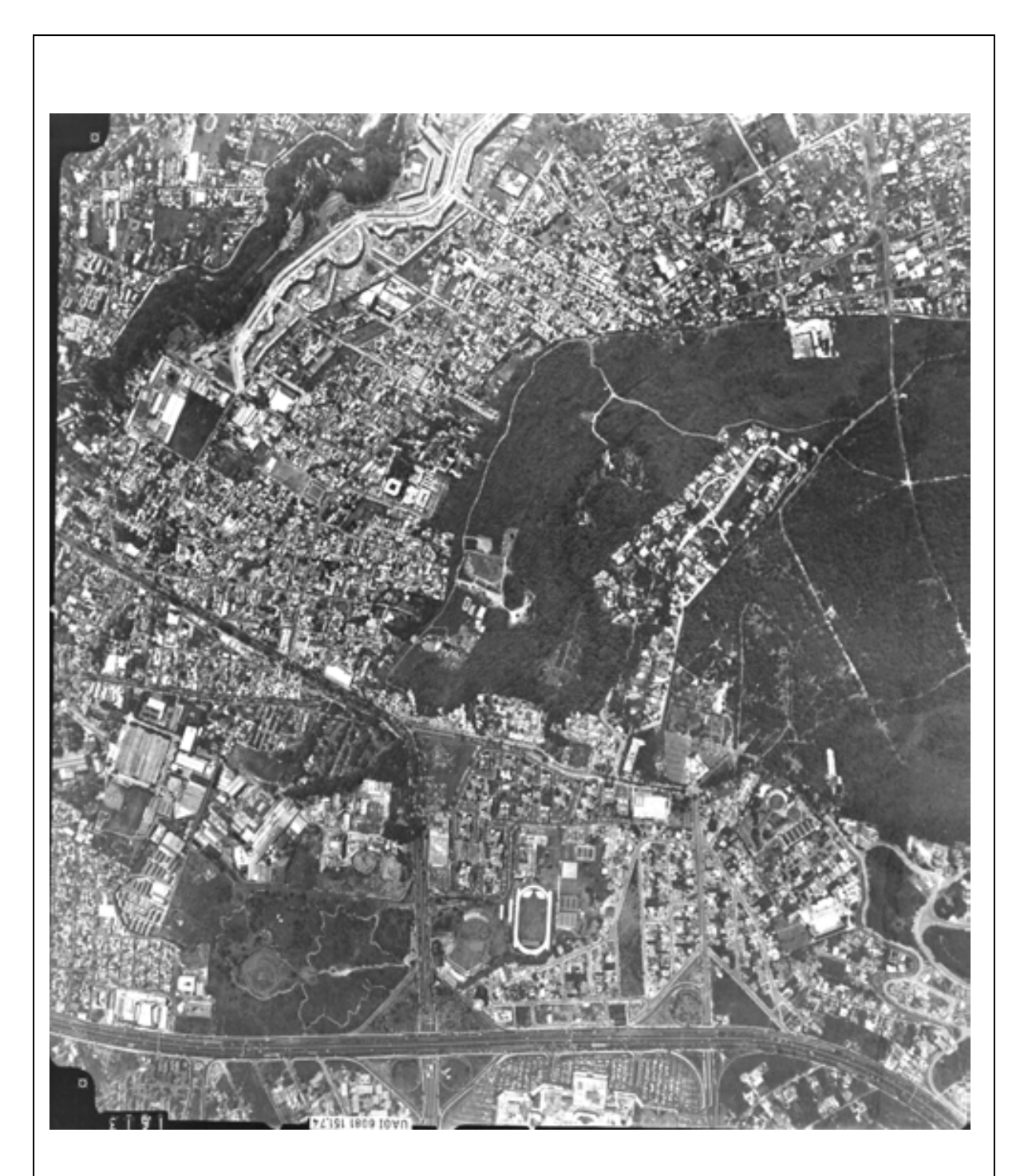

**Figura 8.1**. Imagen de fotografía aérea monocromática en la zona sur del DF. La imagen original es de 45011 × 4731 pixeles en una escala de 255 niveles de gris. Material provisto por el Dr. Miguel Moctezuma Flores, director de la presente Tesis.
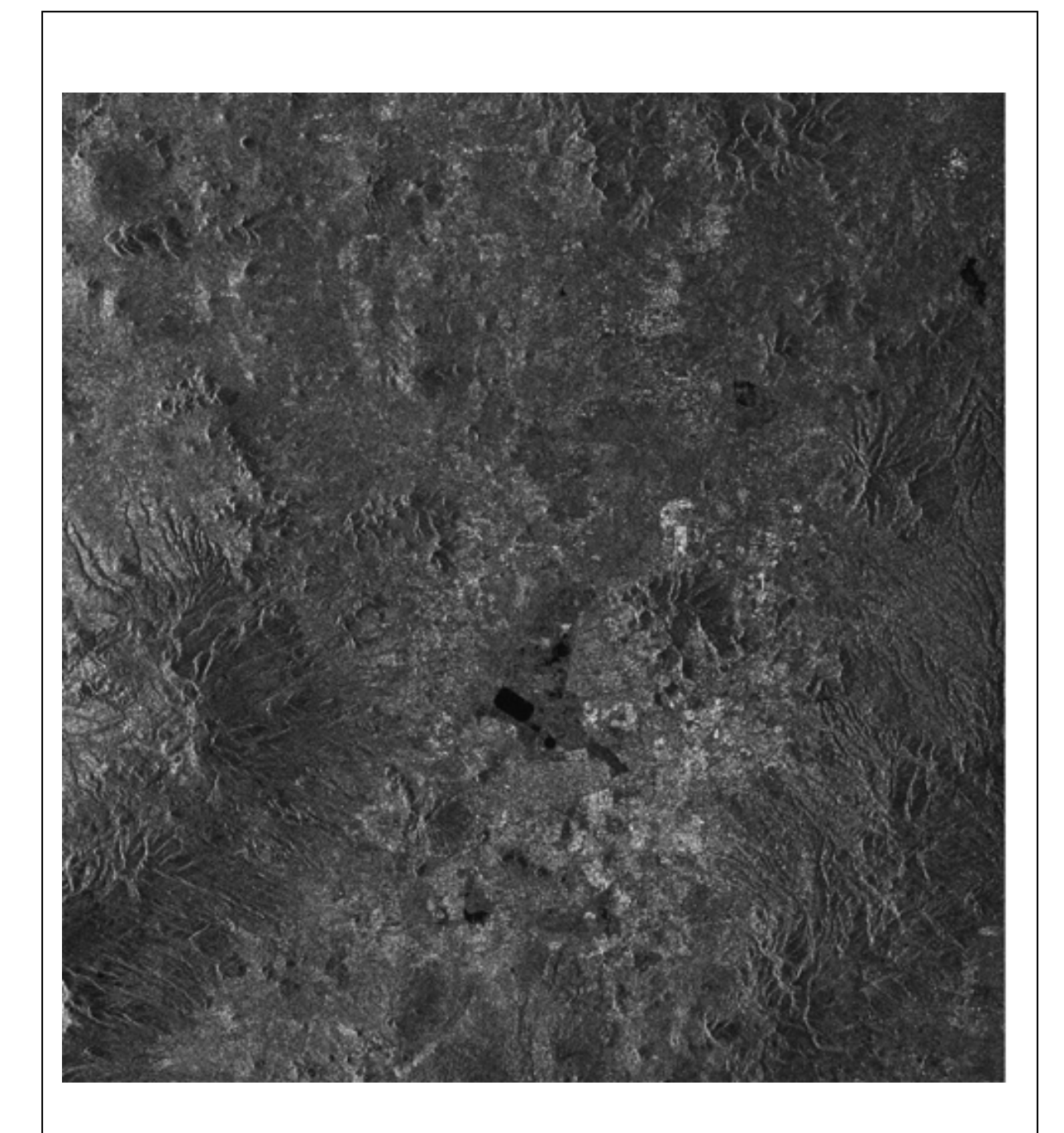

Figura 8.2. Imagen de radar sobre la zona metropolitana. La imagen original es de 8000 × 8237 pixeles en una escala de 255 niveles de gris. La imagen de radar nos permite estudiar la orografía de la región. Las señales de radar se reflejan diferente sobre tierra, concreto, vegetación y sobre agua. En la figura, las zonas blancas representan casas habitación mientras que las manchas más oscuras son agua. Material provisto por el Dr. Miguel Moctezuma Flores, director de la presente Tesis.

# 8.2. Pruebas de presegmentación en la imagen de grano fino: *fotograf fía aérea*

La imagen que se analizará es una fotografía aérea de la zona metropolitana del D.F. Esta imagen se considera de grano fino. La figura 8.3 nos muestra un segmento de tal fotografía que será procesada. En la imagen de la figura 8.4 se muestran las regiones elegidas para entrenar al clasificador:

- Región 1. Ve getación
- Región 2. Techos
- Región 3. Te rracería

Tales regiones deben elegirse en un orden que va de la textura más oscura a la textura más blanca.

La herramienta matemática en la cual se basa el algoritmo del muestreador se conoce como la distribución de Gibbs-Markov. Esta herramienta permite calcular la probabilidad de que un pixel tome un valor de gris en función de las relaciones entre los pixeles vecinos.

La vecindad de un pixel queda definida según una regla de distancia cuadrática. Para el caso del procesamiento de la fotografía aérea, la distancia cuadrática es de 18. La forma de tal vecindad se ilustra en la figura a 8.5.

La distribución Gibbs-Markov, para expresar las relaciones entre pixeles vecinos, recurre al clique (vea el capítulo 5). Para el caso particular de la presente Tesis se ha desarrollado el concepto de clique rómbico (vea la sección 5.6), el cual queda definido por la orientación y el número de sitios que abarca. La lista de los

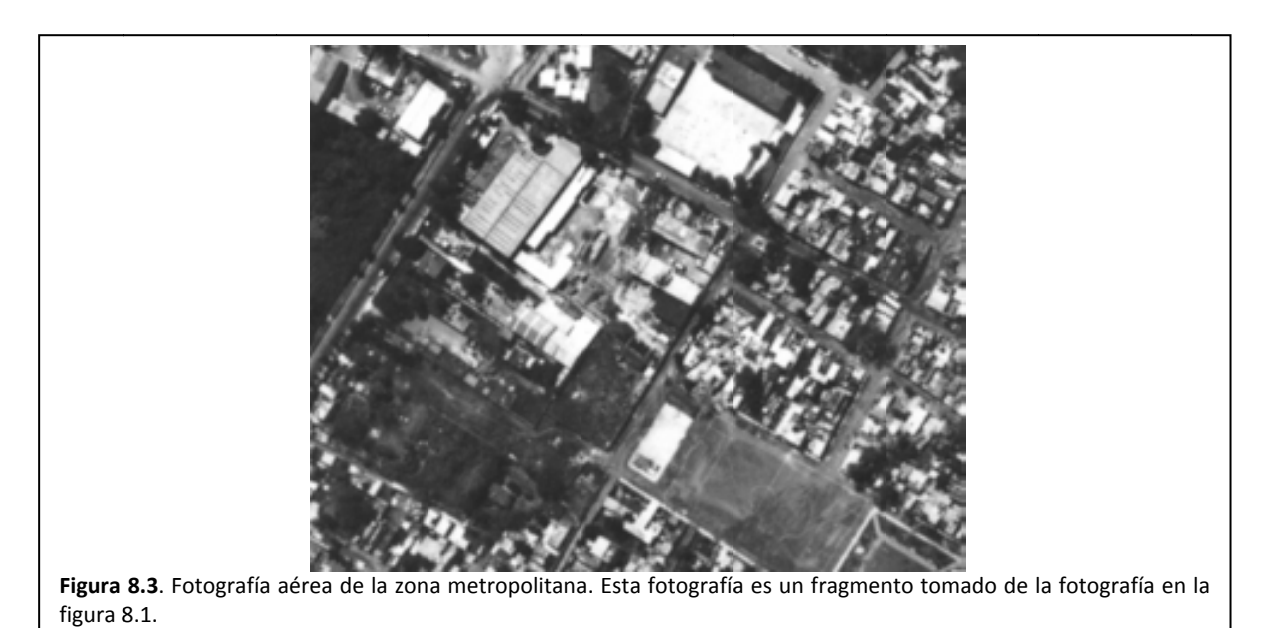

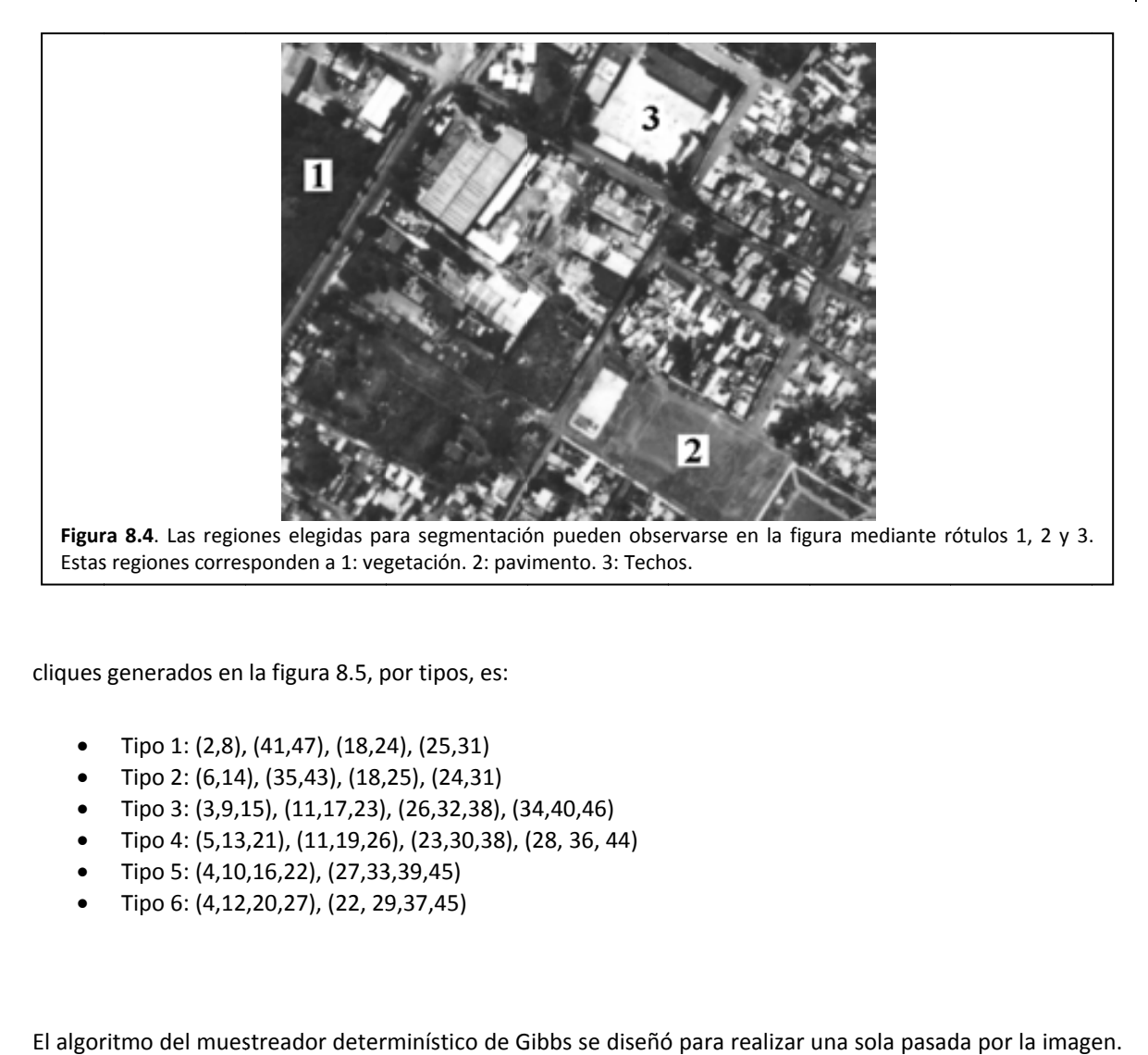

cliques generados en la figura 8.5, p por tipos, es:

- Tipo 1: (2,8), , (41,47), (18,2 4), (25,31)
- Tipo 2: (6,14 ), (35,43), (18, 25), (24,31)
- Tipo 3: (3,9,1 15), (11,17,23) , (26,32,38), (3 34,40,46)
- Tipo 4: (5,13 ,21), (11,19,26 6), (23,30,38), ( (28, 36, 44)
- Tipo 5: (4,10 ,16,22), (27,33 3,39,45)
- Tipo 6: (4,12 ,20,27), (22, 29 9,37,45)

El algoritmo del muestreador determinístico de Gibbs se diseñó para realizar una sola pasada por la imag Durante esta pasada se clasifica pixel a pixel resultando en lo que, según la teoría desarrollada, es una imagen presegmentada, conocida también como mapa de clases.

La figura 8.6 exhibe el resultado de la presegmentación. En tal imagen se puede notar claramente la presencia de pixeles aislados y fronteras que parecen fueron desencajadas.

Previamente a la comparación entre regiones tanto de la imagen original como de la imagen segmentada, se debe tener en cuenta que el muestreador de Gibbs considera dos restricciones para su operación:

- Compara niveles de gris
- El tomar en cuenta las relaciones entre pixeles vecinos, implica tomar en cuenta la rugosidad y regularidad d de la textura.

Incluso cuando un tejado presente niveles de gris semejantes a los de la vegetación, éste, debido a su rugosidad puede ser clasificado como semejante al pavimento.

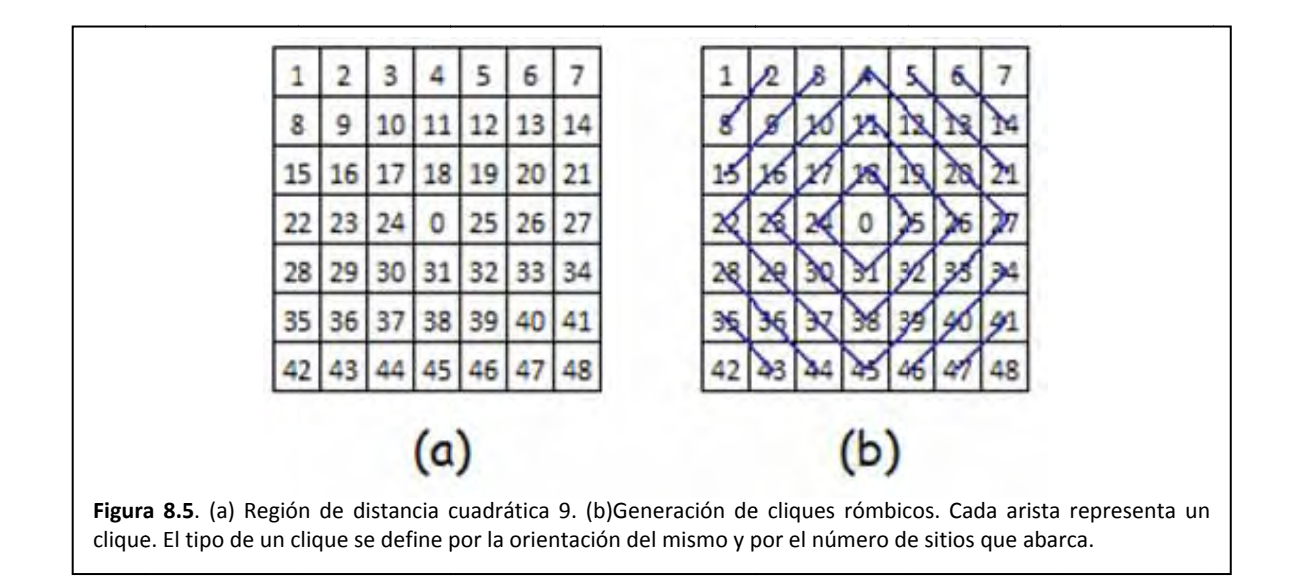

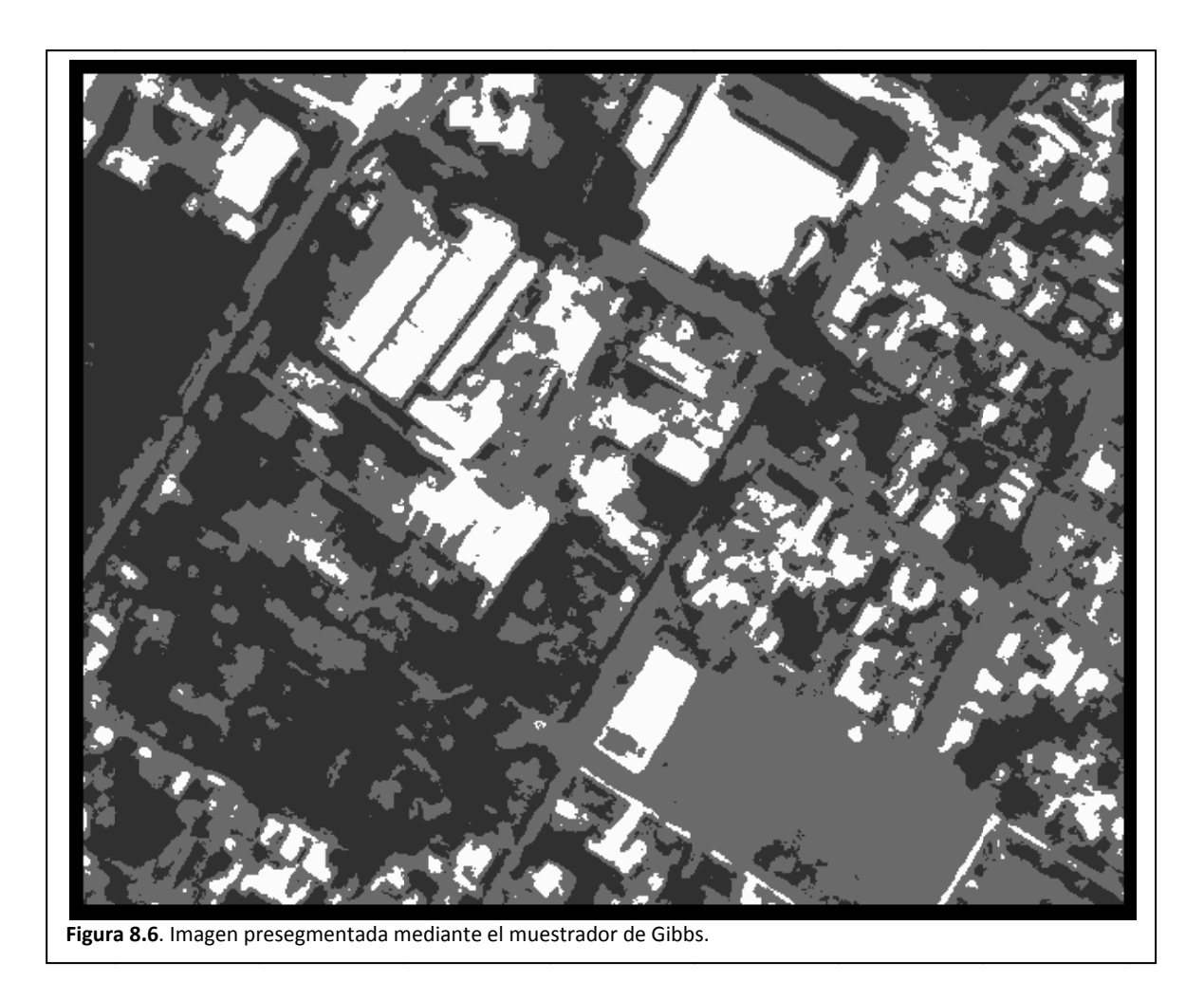

Comparando las imágenes en las figuras 8.7(a) y 8.7(b), la explanada y algunas de las construcciones aledañas quedan bien identificadas, no obstante, el techo de una de las construcciones queda identificado como parte de la terracería.

Comparando las imágenes en las figuras 8.7(c) y 8.7(c), la cancha queda bien identificada excepto por algunas sombras que se identifican como vegetación. El algoritmo sigue la silueta de los techos localizados arriba de la cancha

Comparando las imágenes en las figuras 8.7(d) y 8.7(e), la zona arbolada queda bien identificada al distinguirse entre vegetación y terracería.

Entre los defectos encontrados en el mapa de clases, está el hecho de que el pavimento y algunos tejados se confundan con la terracería. Además, algunas sombras se confunden con la vegetación.

Finalmente, podemos visualizar pixeles aislados en el mapa de clases.

Los códigos que generan la presegmentación de las fotos aéreas se anexan en el apéndice A.

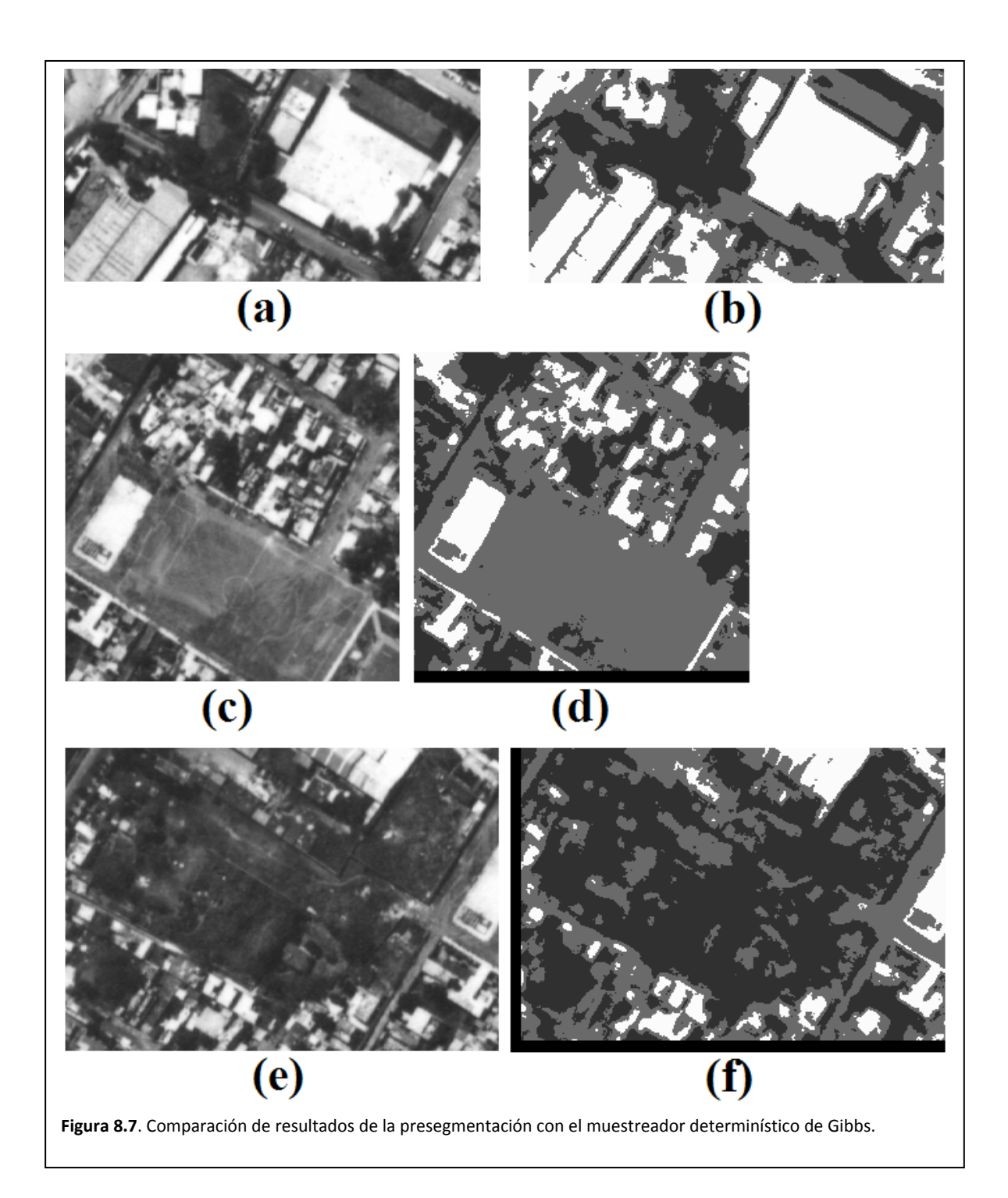

# 8.3. Pruebas de presegmentación en la imagen de radar

Toca el turno a la imagen es generada por un radar satelital, según se observa en la figura 8.2. Como esta imagen es muy grande, tomaremos una pequeño región para su estudio. Tal región se exhibe en la figura 8.8. Esta imagen se considera de grano grueso. Observe que en la imagen pueden distinguirse gránulos formando segmentos rectos: son calles. La figura 8.9 ilustra las zonas de entrenamiento:

- Zona 1: Aparentemente un ojo de agua
- Zona 2: Región de casas habitación, quizá casas de ladrillo y tejados.
- Zona 3: Región de edificios

Tales re egiones deben elegirse en un sn orden que va a de la textura más oscura a la textura más s blanca y no n nos interesa distinguir las calles de la imagen, solo las regiones por el tipo de material que la forman.

La vecindad de un pixel queda definida según una regla de distancia cuadrática. Para el caso del procesamiento de la imagen de radar, la distancia cuadrática es de 18, del mismo tamaño que la vecindad elegida para la imagen de grano fino. La forma de tal vecindad se ilustra en la figura 8.5.

El algoritmo del muestreador Gibbs se diseñó para realizar una sola pasada por la imagen. Durante esta pasada se clasifica pixel a pixel resultando en lo que, según la teoría desarrollada, es una imagen presegmentada, conocida también como mapa de clases.

La figura 8.10 exhibe el resultado de la presegmentación. En tal imagen se puede notar claramente la presencia de pixeles aislados, grupos de pixeles aislados y fronteras que parecen fueron desencajadas. Observe que las formas que antes se identificaron como calles aún pueden notarse.

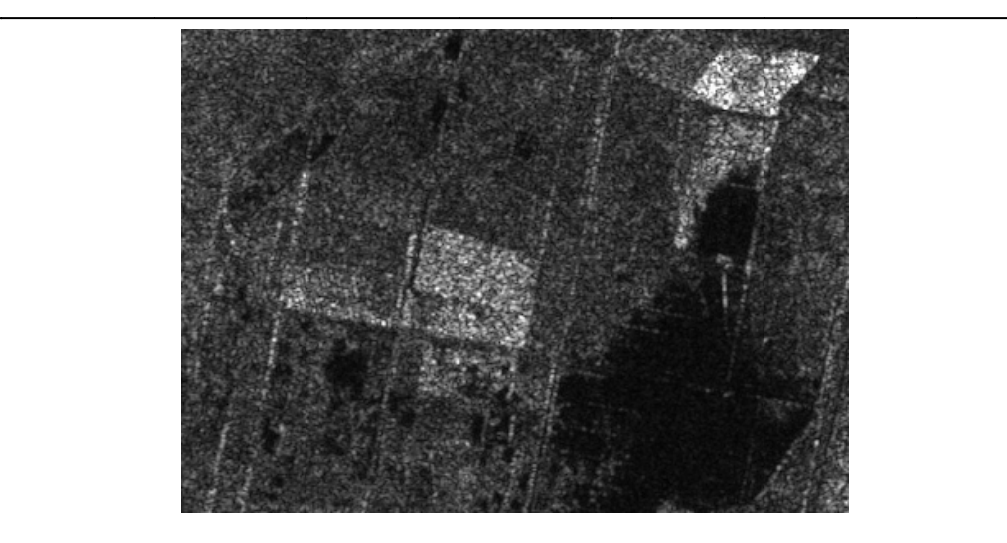

Figura 8.8. Imagen de radar de la zona metropolitana del D.F. La imagen es un fragmento tomado de la figura 8.2

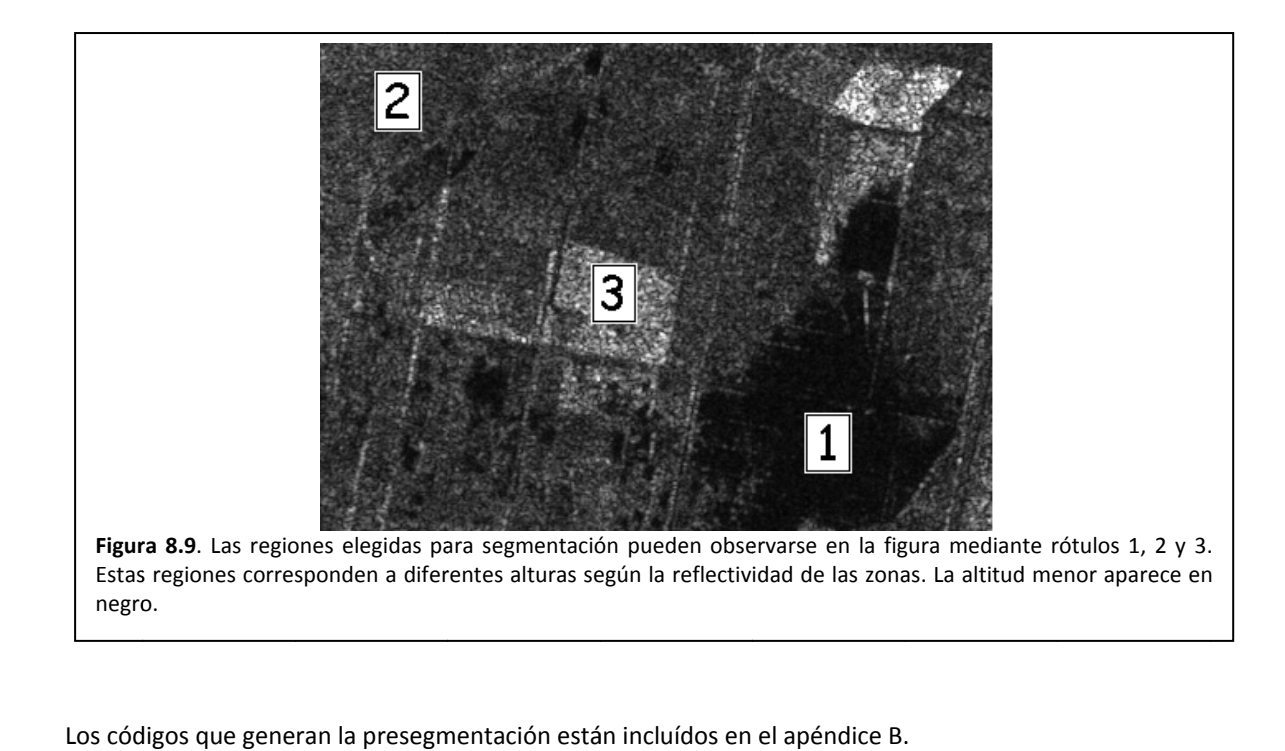

Los códigos que generan la presegmentación están incluídos en el apéndice B.

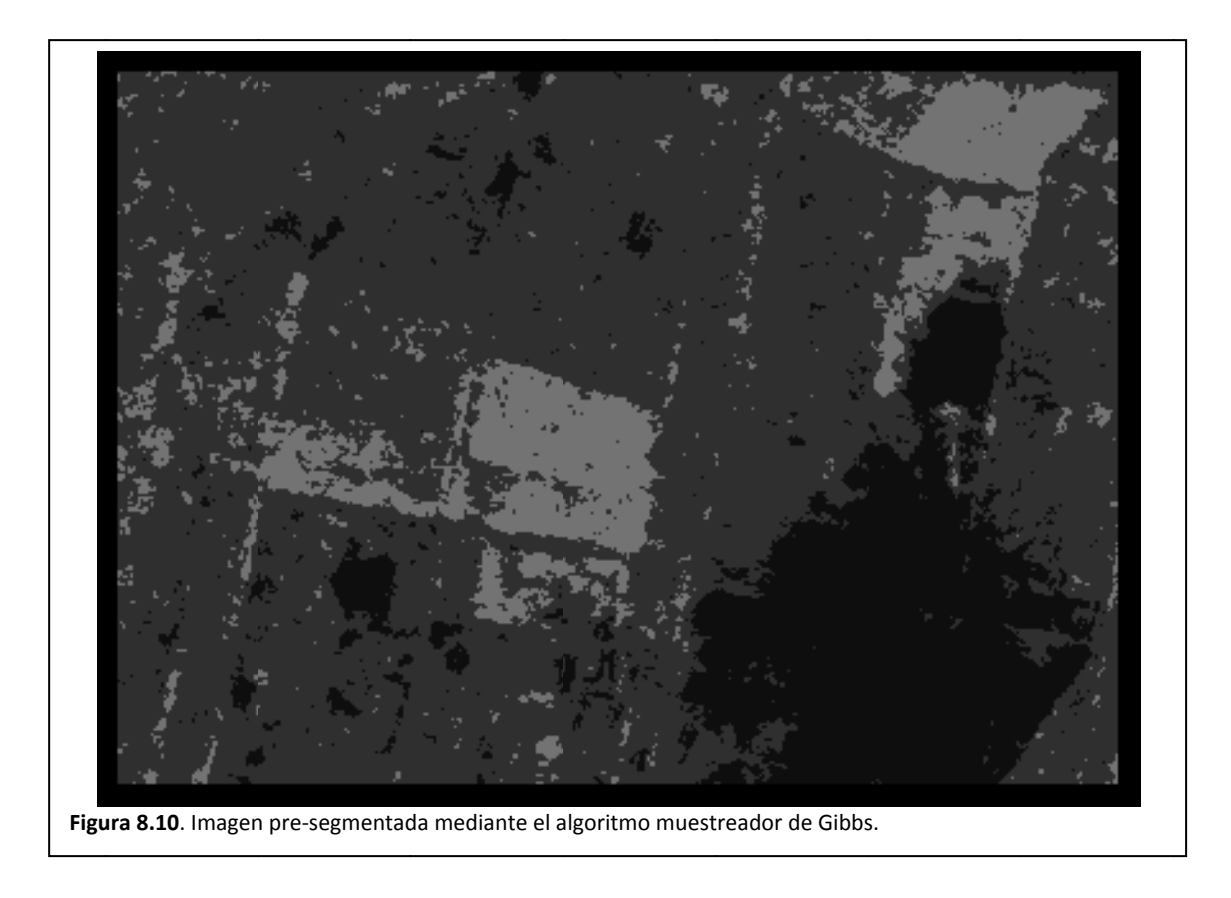

# *8.4. Tratamiento para una imagen de grandes dimensiones*

El algoritmo de presegmentación, el muestreador determinístico de Gibbs, tiene tiempos de procesamiento que ha implicado varios minutos para las pequeñas imágenes tratadas en el presente capítulo, es decir imágenes cuyas dimensiones son de alrededor de 320 por 240 pixeles. Con imágenes cuyas dimensiones se cuentan en miles por miles de pixeles se presentan dos problemas:

- La memoria para almacenar tal cantidad de información
- El tiempo de procesamiento

En cuanto a la memoria para almacenar tal cantidad de información, se requiere de un computador con al menos un 1GB libre de memoria RAM. En cuanto al software, se ha elegido usar MATLAB $^1$  como herramienta de procesamiento. Tal software es capaz de manejar tal requerimiento de memoria.

En cuanto al tiempo de procesamiento debemos extrapolar la siguiente situación: el muestreador determinístico de Gibbs, no terminaría nunca la tarea. Esto se debe a que MATLAB no es capaz de manejar los requerimientos de manipulación de memoria que exige este muestreador.

Una solución bastante simple implica recodar las etapas de la presegmentación dadas en la sección 8.1. Las etapas son básicamente tres: cálculo de etiquetas de clase, entrenamiento de la herramienta (el modelo distribución de probabilidad) y aplicación de la herramienta. Considerando estos pasos, lo que debemos hacer es bastante claro:

- Se elige una zona en la que podamos elegir texturas que se considere patrones para calcular etiquetas de clase y entrenar la herramienta.
- Una vez, calculadas las etiquetas de clase, se elije cualquier porción de la imagen que se desee segmentar.

La figura 8.11 muestra 4 regiones elegidas al azar de la imagen fotográfica del DF, figura 8.1, que fueron segmentadas usando las regiones elegidas en la figura 8.4.

<sup>&</sup>lt;u> Andrew Maria (1989)</u>  $<sup>1</sup>$  MATLAB es un producto de Mathworks</sup>

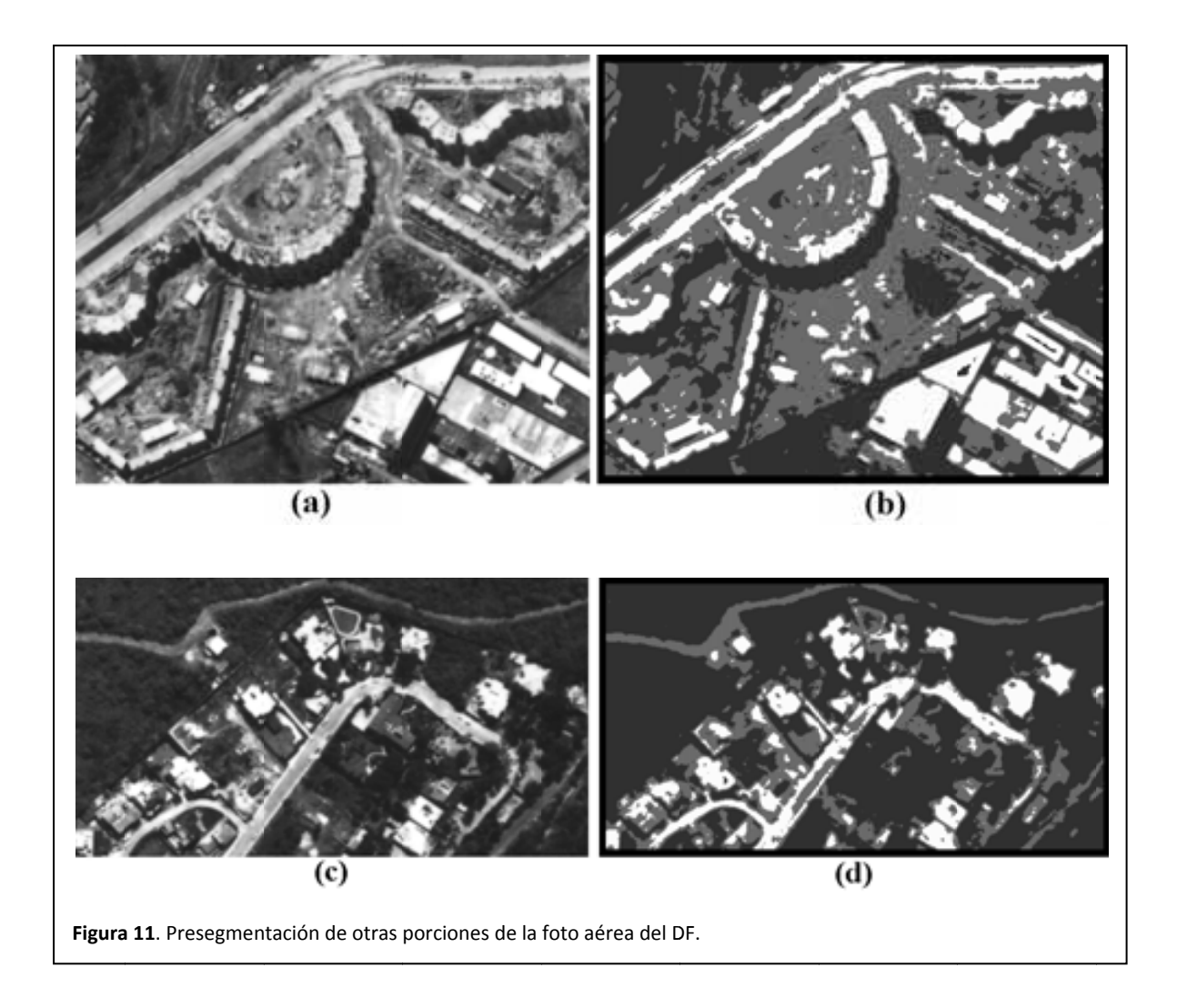

#### *8. 5. La cod dificación .*

La figura 7.4 nos muestra un diagrama de bloques en el que podemos visualizar a las funciones implicadas en la presegmentación. El bloque que lleva a cabo el proceso de segmentación es llamado *MGG03pre.* Este bloque, llamado el principal, invoca una y otra vez a la función xMarkovParams que calcula los parámetros de una región en particular. El bloque principal luego invoca a *xMarkovCurve* para generar la curva densidad de probabilidad correspondiente.

Las codificaciones de las funciones que logran la presegmentación de las imágenes en el presente capítulo se encuen ntran en el apé ndice B.

En el mismo apéndice B se encuentra el código MGG04pre, el cual genera la presegmentación de otras porciones de la imagen, recordando cuales son los parámetros de las texturas elegidas como patrones.

Capítulo 9 Campo Aleatorio Markov de Ising 144 | Maestría en Ingeniería Eléctrica

# *9.1.Introducción*

Consideremos ahora que nuestro proceso de segmentación de las texturas en imágenes requiere de dos pasos:

- Presegmentación
- Relajación estocástica

Considere que para este momento, ya hemos realizado una presegmentación de la imagen mediante un modelo Gibbs‐Markov auto normal. Sin embargo, las fronteras entre regiones se presentan dentadas y también hay pixeles aislados. El modelo de probabilidad de Ising nos permitirá redefinir las fronteras y eliminar pixeles aislados. Este proceso es lo que conoceremos como relajación estocástica.

Mediante el modelo de Ising podemos calcular la probabilidad de un nivel de gris de un sitio dada su vecindad mediante cliques de nivel 2 (vea el capítulo 5). El funcionamiento deseado en el modelo es muy básico: si una región es homogénea, la probabilidad de un pixel, dada su vecindad, será una cantidad relativamente grande, cerca de 1. En otro caso, si cambiamos ese pixel, la región se vuelve heterogénea y la probabilidad de ese pixel, dada su vecindad, es pequeña, por lo cual podemos afirmar que ese pixel no pertenece a la región.

De acuerdo con lo escrito en el párrafo anterior, sólo podemos responder de dos formas posibles a la pregunta: el pixel que se va a relajar ¿es compatible con los pixeles de su vecindad o no? El modelo de Ising nos da entonces la configuración más probable para tal pixel.

Para este capítulo empezaremos proporcionando un vistazo al modelo de general de Ising: un poco de su historia y una descripción matemática genérica del mismo. Posteriormente, se implementará un modelo CAM Ising para imágenes.

### *9.2.El modelo de Ising*

<u> Andrew Maria (1989)</u>

Uno de los fenómenos más interesantes de la Física del estado sólido es el ferromagnetismo. En algunos metales, por ejemplo, el hierro (Fe) y el níquel (Ni), los átomos que los conforman giran en torno a un vector que llamaremos vector de giro o spin. Una fracción finita de los spines de los átomos se polariza espontáneamente en la misma dirección, dando lugar a un campo magnético macroscópico. Esto ocurre sin embargo, sólo cuando la temperatura es menor que una temperatura característica que recibe el nombre de temperatura de Curie<sup>1</sup>. Por encima de la temperatura de Curie, los spines se orientan aleatoriamente y no producen un campo magnético neto. El modelo de Ising es un burdo intento de simular la estructura de una sustancia ferromagnética real. La principal virtud de este modelo reside en el hecho de que permite un tratamiento exacto en Mecánica Estadística. El modelo de Ising consiste en un sistema de N puntos fijos que forman una red periódica D-dimensional. Asociada a cada punto de la red hay una variable de spín  $\sigma$ que puede tomar únicamente dos valores numéricos: +1 (spin arriba) y ‐1 (spin abajo). La configuración microscópica del sistema viene dada por el conjunto de los valores de los spines  $\{\sigma_{j,j=1..N}\}$  [Escartín 16]

 $<sup>1</sup>$  Se denomina temperatura de Curie a una temperatura por encima de la cual un cuerpo ferromagnético pierde su</sup> magnetismo, comportándose como un material puramente paramagnético. Si se aplicara un campo magnético externo en estas condiciones, los spines tenderían a alinearse paralelamente a dicho campo [Escartín 16].

# *9.3.Nomenclatura*

Nuestra imagen ahora es un mapa de las clases de otra imagen. En cada sitio el nivel de gris es indicativo de la clase. Ahora bien, a este mapa de clases también podemos llamarlo como imagen de clases.

Dado que trabajaremos nuevamente con una imagen nos hace falta una nomenclatura para expresar las relaciones entre pixeles, vecindades y así generar un modelo de probabilidad.

**Definición 9.1 Las clases**. Una clase es un conjunto al que pertenece un pixel. Como todo conjunto, la clase tiene una función predicado que indica si el nivel de gris de un pixel pertenece a la clase. Tal función predicado es el modelo CAM Ising. Las distintas clases a las que puede pertenecer un pixel se definen por un nivel de gris en particular al que llamaremos etiqueta de clase o simplemente etiqueta. El conjunto de todas las posibles clases se define como

$$
W = \{etiqueta 1, etiqueta 2, \cdots\}
$$
\n
$$
(9.1)
$$

**Definición 9.2. Un sitio de clase** es una posición en la imagen de clases y se le hace referencia mediante un índice i.

**Definición 9.3 Una imagen de clases** es una rejilla rectangular de ݊ൈ݉ sitios y en cada sitio una etiqueta de clase. Cada elemento de la imagen también puede referirse como pixel de clase. La imagen entonces se denota como:

$$
I_{\mathbb{W}} = \{w_i | (w \in \mathbb{W}) \land (1 \le i \le n \times m)\}\
$$
\n(9.2)

Podemos convertir a nuestra imagen en una función que acepta como argumento un sitio o una ordenación de sitios dada dada por algún clique o los sitios de una vecindad. Tal función la especificamos como:

$$
I_{\mathbb{W}}(<\text{Lista de sitios }>)\tag{9.3}
$$

Además de las definiciones dadas en el presente capítulo, también debemos considerar las definiciones de región en una imagen (definición 5.5), vecindad (definición 5.7), sistema de vecindarios (definición 5.8) y cliques Ising (definición 5.12). Estas definiciones se refieren a posiciones en la matriz de la imagen, por lo cual pueden aplicarse tanto a la imagen original como al mapa de clases.

**Definición 9.4. Una configuración** ࢃ de una vecindad es la ordenación de niveles de gris obtenidos de cada sitio de la vecindad:

$$
W_i = \{w_i | (w \in \mathbb{W}) \land i \in N_i\}
$$
\n
$$
(9.4)
$$

Los cliques de Ising que se emplearán para relajar la imagen tienen una distancia cuadrática de 8, a diferencia de los cliques Petrou‐Paget‐Longstaff (capítulo 5) que tienen distancia cuadrática de 16.

# *9.4.Modelo CAM de Ising para imágenes*

En las secciones siguientes revisaremos los pasos necesarios para definir un modelo probabilístico CAM de Ising, al cual suele conocérsele también como modelo de Potts. Entonces, para definir tal modelo de probabilidad necesitamos conocer.

- Un campo de Ising
- La función potencial de Ising
- El modelo probabilístico.

#### 9.4.1. Campo de Ising.

Para determinar la homogeneidad entre un pixel de clase y sus vecinos, convertimos toda la región en un campo de Ising de la siguiente manera: dada una etiqueta de clase  $w_i$  en el sitio  $i - 6sim$  y la vecindad  $N_i$ , el campo de Ising para esa vecindad queda determinado como

$$
\sum_{j \in N_i} \left[1 - 2\delta_K(w_j - w_i)\right] \delta_K(j) \tag{9.5}
$$

Entendiendo que

$$
1 - 2\delta_K(w_j - w_i) = \begin{cases} -1 & \Leftarrow & w_j = w_i \\ +1 & \Leftarrow & w_j \neq w_i \end{cases} \tag{9.6}
$$

#### 9.4.2. Ejemplo

Dada la región siguiente de clases, obtenga su campo de Ising:

$$
W = \begin{bmatrix} 1 & 1 & 2 \\ 2 & 2 & 1 \\ 1 & 2 & 1 \end{bmatrix}
$$
 (9.7)

Si se aplica el modelo de campo Ising, tendremos una lista de cliques, la cual puede consultarse en la figura 5.10. Apliquemos ahora la ecuación de campo Ising

$$
I(W) = \begin{bmatrix} +1 & +1 & -1 \\ -1 & 2 & +1 \\ +1 & -1 & +1 \end{bmatrix} \tag{9.8}
$$

Se observa entonces que la vecindad al sitio de interés es un campo de unos positivos y negativos.

#### 9.4.3. Función de potencial de Ising

La función potencial de Ising es un indicativo de la cantidad de energía en una región. Por ejemplo, si la región es heterogénea, su energía es mayor que si la región fuera homogénea.

En el caso de una etiqueta de clase, la energía de tal etiqueta dada su interacción con las etiquetas vecinas se calcula como

$$
U(w_i|w_{j,j\in N_i}) = -\beta \sum_{j\in N_i} [1 - 2\delta_K(w_j - w_i)]
$$
\n(9.9)

En donde:

•  $\beta$  es un factor que mide o pesa la interacción entre la etiqueta en el sitio  $i - 6sim$  y las etiquetas de su vecindad.

La función energía puede tomar cualquier valor entre dos límites definidos por el número de sitios en la vecindad, es decir:

$$
U\big(w_i|w_{j,j\in N_i}\big) = \left[-\beta|N_i|\,\beta|N_i|\right] \tag{9.10}
$$

En donde:

- $-|N_i|$  es el número de sitios en la vecindad y significa que las etiquetas en  $N_i$  son todas iguales a la etiqueta en  $w_i$ .
- $|N_i|$  es el número de sitios en la vecindad y significa que las etiquetas en  $N_i$  son todas diferentes a la etiqueta en  $w_i$ .

#### 9.4.4. La probabilidad de CAM Ising

Este modelo provee de la probabilidad de que la clase de un sitio de interés, dadas las clases de los vecinos: si la región que examinamos es heterogénea, la probabilidad debiera ser baja, al contrario de cuando la región es homogénea. El modelo que requerimos es entonces:

$$
p(w_i|w_{j,j\in N_i}) = \frac{1}{Z_i}e^{U(w_i|w_{j,j\in N_i})}
$$
\n(9.11)

En donde:

 $\bullet$   $Z_I$  es un factor de normalización conocido también como función de partición.

Si tomamos la función potencial de Ising de la ecuación 9.8 y la sustituimos en la ecuación 9.10, tendremos

$$
p(w_i|w_{j,j\in N_i}) = \frac{1}{Z_i}e^{-\beta \sum_{j\in N_i}[1-2\delta_K(w_j-w_i)]}
$$
\n(9.12)

Ahora falta resolver el factor de normalización  $Z_i$ , el cual queda definido como:

$$
Z_{I} = \sum_{u=-|N_{i}|}^{|N_{i}|} e^{-\beta u}
$$
\n(9.13)

A modo de conclusión, la fórmula de probabilidad condicional para una etiqueta de clase en el sitio  $i -$ ésimo, queda definida como:

$$
p(w_i|w_{j,j\in N_i}) = \frac{e^{-\beta \sum_{j\in N_i} [1-2\delta_K(w_j-w_i)]}}{\sum_{u=-|N_i|}^{|N_i|} e^{-\beta u}}
$$
(9.14)

#### *9.5. La codificación*

Finalmente llega el momento de codificar los conocimientos del presente capítulo en un lenguaje de programación. El entorno elegido es MATLAB<sup>2</sup>, por lo cual el lenguaje de codificación es M. Al respecto, no nos enfocaremos en plantear algoritmos y en cómo se codificaron. Esto nos lleva a un enfoque simple ya que sólo se proporciona una idea de lo que deben hacer los códigos.

Los conocimientos suministrados en el presente capítulo están orientados a la presegmentación de una imagen, al respecto se recurre a la siguiente función:

• xIsing8

La función xIsing8 implementa la ecuación 9.10 o función CAM de Ising. Tal función requiere de una vecindad de distancia cuadrática 8 (vea la figura 5.1) como argumento y devuelve la probabilidad de que el pixel de interés corresponda con la región dada por la vecindad. Esta función puede encontrarse en el apéndice C.

<u> Andrew Maria (1989)</u>

<sup>2</sup> MATLAB es un producto de Mathworks.

Maestría en Ingeniería Eléctrica

Capítulo 10 Temple simulado

### **Maestría en Ingeniería Eléctrica**

# *10.1. Introducción*

Ya sea ha mencionado en varias ocasiones que el proceso de segmentación de las texturas en imágenes requiere de una presegmentación, de carácter determinista y de una relajación, de carácter estocástico. El método de relajación estocástica tiene la misión se corregir las fallas generadas durante el método de presegmentación, es decir, va a redefinir las fronteras eliminando bordes dentados a la vez que elimina pixeles asilados. Para relajar una imagen recurriremos a un método de conocido como temple simulado<sup>1</sup>.

Cuando se habla de templar, inmediatamente se realiza una asociación con los metales. Así entonces, cuando un metal se va a templar, éste se calienta y luego se deja enfriar. Durante este proceso sus moléculas se reacomodan dándole dureza, si se enfría rápidamente, o bien, dándole maleabilidad si éste se enfría lentamente.

Bajo el punto de vista del colectivo canónico, se toma un volumen pequeño de una sustancia contenida (sección 6.4), se calienta proveyéndole energía y luego se deja enfriar. Durante este proceso, las partículas en el volumen cambian de tal forma que luego de enfriarse en encuentran en un nivel energético inferior al nivel en el que se encontraban antes del proceso.

Vamos a introducir ahora el modelo de Ising en el colectivo canónico, considerando que la sustancia contenida, mencionada en el párrafo anterior, es ahora de material ferromagnético. Bajo este modelo, las partículas de la sustancia tienen un vector de orientación: spin, en torno del cual oscilan. Cada uno de tales spines sólo puede tener una de dos posibles orientaciones: esto es lo que se llama un campo de Ising (sección 9.2).

Ahora consideremos inicialmente que los spines de las partículas en el volumen pequeño tienen orientaciones al azar. Si el volumen se calienta y se deja enfriar, los spines de las partículas tenderán a orientarse por igual: este proceso se llama temple.

Dados los efectos del temple en las sustancias, el presente capítulo se enfoca en simular numéricamente el proceso de templado, esta vez con una imagen de clases en vez de la imagen original. Tal simulación se conoce como temple simulado.

Debe quedar claro que el temple simulado, método que será revisado en el presente capítulo, es un método de búsqueda de la mejor solución y en general, los métodos de búsqueda de la mejor solución parten de una solución o de un conjunto de soluciones y van haciendo transformaciones para obtener otras soluciones mejores.

Debido al carácter estocástico del algoritmo de relajación, el tiempo de procesamiento se hace excesivo, razón por la cual hace falta diseñar algoritmos en los que se reduzca el carácter estocástico aumentado el carácter determinista. Estos nuevos algoritmos tienden a generar soluciones de mínimo local. Se trata entonces de un equilibrio entre tiempo‐velocidad y entre la solución de mínimo global y una solución de mínimo local.

<u> Andrew Maria (1989)</u>

<sup>1</sup> Conocido también por su nombre anglosajón como *simulated annealing*

# *10.2. Algoritmo general de Temple simulado y esquemas de enfriamiento controlado*

#### 10.2.1. Descripción del algoritmo

**Definición 10.1. El algoritmo general de temple simulado.** En este algoritmo, se parte de una solución ya generada, luego el sistema se calienta generando una nueva solución. Si la solución es de menor energía, se acepta, pero aún no enfría. Para que el sistema se enfríe debe reducirse la temperatura, la cual es una variable cuyo comportamiento es independiente de lo que ocurra en el propio sistema. El algoritmo general queda descrito por la lista de pasos siguiente [Alonso 5]:

- 1. Partimos de una temperatura inicial  $T=T_0$
- 2. Partimos de una solución inicial, que será nuestro estado inicial con energía  $E_i$
- 3. **Aplique el criterio de Metrópolis**: se selecciona aleatoriamente un sucesor del estado actual, lo cual se conoce como perturbación, y se pasara a éste de forma condicional. Este nuevo estado tendrá energía  $E_i$ 
	- a. Si la valoración del nuevo estado es mejor, se pasa a ese nuevo estado i. Si  $E_i - E_i \leq 0$  la valoración es mejor.
	- b. Si la valoración del sucesor no es mejor, pasamos a ese estado con probabilidad  $\Delta E/T$ .
		- i.  $\Delta E$  es el gradiente de la valoración
		- ii.  $T$  es una metáfora de la temperatura en un proceso de templado metalúrgico
- 4. Se enfría el sistema, esto es, se reduce la temperatura mediante algún esquema.
- 5. Se repite el algoritmo desde el paso 2 hasta que hemos alcanzado cierto mínimo de temperatura.

Pueden notarse en este algoritmo dos aspectos importantes

- Un **esquema de enfriamiento** que regula cómo va disminuyendo gradualmente la temperatura.
- El **criterio de Metrópolis** [Muñoz 18], que se utiliza para encontrar la distribución de equilibrio para cada nuevo valor de la temperatura obtenido por el esquema de enfriamiento.

#### 10.2.2. Esquema de enfriamiento controlado

Al comienzo del algoritmo de temple simulado se parte de un valor alto de temperatura,  $T_0$  y conforme progresa el algoritmo este valor se va disminuyendo gradualmente hasta una temperatura en la cual el sistema tenga su mínimo de energía.

**Definición 10.2. Esquema de enfriamiento**. El esquema de enfriamiento nos especifica la forma gradual de ir disminuyendo los valores de temperatura conforme evoluciona el algoritmo; si es demasiado rápido entonces se puede llegar, por una convergencia prematura, a un mínimo local, mientras que si es demasiado lento conlleva una cantidad excesiva de cómputo [Muñoz 18].

Un esquema de enfriamiento propuesto para la presente Tesis queda expresado como:

$$
T(k) = \frac{T_0}{1 + \alpha l n k}; \qquad k = 1, 2, 3, \cdots
$$
 (10.1)

Donde:

- $k$  es el número del ciclo que se está evaluando.
- $\bullet$   $\alpha$  es el control de decaimiento de la temperatura. Determina que tan rápido o lento es el decaimiento. Este parámetro es una propuesta propia para el esquema de enfriamiento.

Este esquema presenta dos desventajas severas. No se conoce cuanto debe ser la temperatura inicial y no se sabe con qué velocidad debe decaer la temperatura. La figura 10.1 ilustra dos curvas generadas con la ecuación 10.1 para dos valores diferentes de  $\propto$ .

#### 10.2.3. El criterio de Metrópolis

En el esquema de temple simulado se perturba a las partículas de un volumen pequeño en un sistema. El criterio de Metrópolis se usará para decidir si el nuevo estado del volumen pequeño es de menor energía.

**Definición 10.3 El criterio del equilibrio de Metrópolis**. En el algoritmo de Metrópolis se parte de un estado del sistema al que se le denominará X. A este estado se le aplica una perturbación aleatoria ΔX, obteniendo el nuevo estado  $X + \Delta X$ ; si con el nuevo estado se disminuye la energía entonces se acepta dicho estado como nuevo punto de búsqueda; en caso contrario, se acepta dicho estado como nuevo punto de búsqueda con probabilidad  $exp(-\Delta E/T)$  [Muñoz 18].

### *10.3. Temple simulado*

Este algoritmo a diferencia, del método revisado en la sección anterior, difiere un poco en cuanto al uso del criterio de valoración del siguiente estado. El criterio de valoración será a partir de un conjunto de funciones densidad de probabilidad.

**Definición 10.4 Temple simulado jerárquico con enfriamiento controlado.** Es un método heurístico que parte de una solución ya generada, el mapa de clases. Luego el sistema se calienta eligiendo aleatoriamente una de las posibles soluciones, las etiquetas de clase. Si la nueva solución tiene un nivel energético más probable que la solución anterior, entonces se acepta, en caso contrario, se acepta la nueva solución con cierta probabilidad. Entonces la temperatura se disminuye de acuerdo al esquema de enfriamiento elegido. Dos características que definen a este algoritmo son:

- El control de temperatura
- El criterio de metrópolis

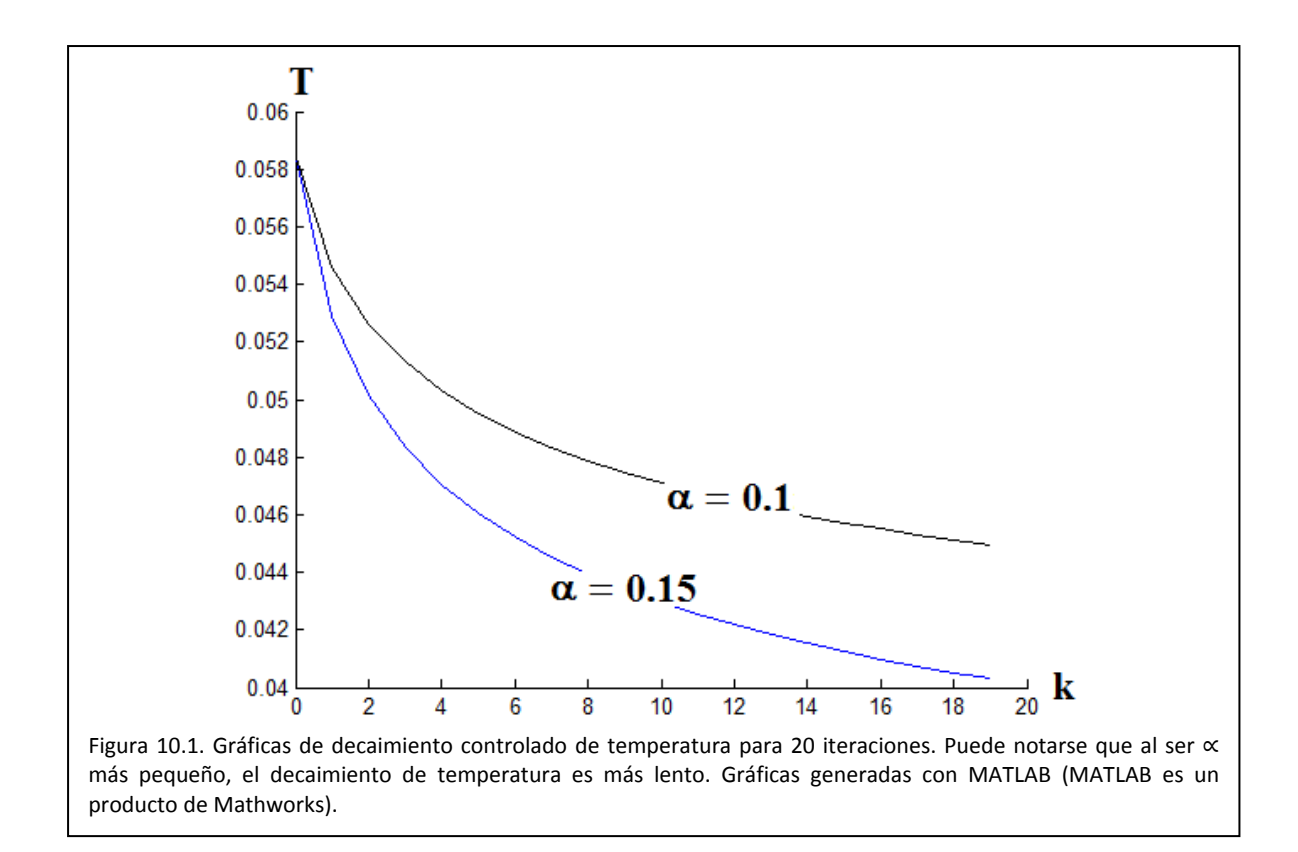

El enfriamiento que define al temple simulado se controla externamente mediante el esquema de enfriamiento descrito en la sección 10.2. Este tipo de control presenta la ventaja de que se puede controlar el tiempo de enfriamiento, teniendo a consecuencia lograr los más bajos niveles de energía en cada región de la imagen.

El criterio de Metrópolis que define a esta versión de temple simulado es el siguiente:

- a.  $w_i$  es la solución actual
- b.  $w'_i$  es una nueva solución: la perturbación
- c.  $q_1 = p_{CAM \, Ising}(w_i|w_{j,j\in N_i})$
- d.  $q_2 = p_{CAM \, Ising}(w'_i|w_{j;j\in N_i})$
- e.  $p_1 = p_{cAM\ Gibbs}(w_i|x_{j;j\in N_i}) \times q_1$
- f.  $p_2 = p_{CAM\ Gibbs}(w'_i|x_{j;j\in N_i}) \times q_2$
- g. Evalúa
	- i. Si  $(p_1 < p_2)$  entonces acepta la nueva solución
		- ii. Otro
		- iii. Si  $\binom{q_1}_{q_2}^{1/T}$   $>$  (numero aleatorio entre 0 y 1) entonces acepta nueva solución
	- iv. Otro
	- v. Conserva la solución original.

Donde:

 $N_i$  es una vecindad

 $T$  es la temperatura de la distribución

Es importante notar que aún cuando una nueva solución se acepta, el sistema aún no enfría. Para que el sistema enfríe debe reducirse la temperatura, la cual es una variable cuyo comportamiento es independiente de lo que ocurre en el propio sistema.

Finalmente, el algoritmo de temple simulado diseñado para la presente Tesis, se da a continuación.

- 1. Tenemos una imagen de entrada X
- 2. Tenemos una imagen de Salida Y
- 3. Inicializa con una temperatura  $T = T_0$ .
- 4. Para cada sitio  $i 6sim$  de la imagen de entrada, ejecute los siguientes pasos.
	- a. Extraiga una subimagen  $X_i$  de la imagen original y una subimagen  $W_i$  del mapa de clases de acuerdo a la restricción de distancia cuadrática que se requiera.
		- i. La configuración  $W_i$  es una solución calculada en la presegmentación.
		- ii. El nivel de gris del sitio central, rotulado como el sitio  $i 6simo$ , se representa como  $W_i$
	- b. Perturba la solución:
		- i. Sustituya la etiqueta de clase del sitio central de  $X_i$  y de  $W_i$ , rotulado como el sitio  $i -$ ésimo, por alguna otra etiqueta de clase, que conoceremos como w'<sub>i</sub>
		- ii. La etiqueta de clase que se sustituye se elige en forma aleatoria del conjunto de etiquetas de clase disponibles.
		- iii. Así tendremos una nueva solución a valorizar.
	- c. Calcula las probabilidades de las dos soluciones
		- i.  $q_1 = p_{CAM\ Ising}(w_i|w_{j;j\in N_i})$
		- ii.  $q_2 = p_{CAM\ Ising}(w'_i|w_{j;j\in N_i})$
		- iii.  $p_1 = p_{CAM\ Gibbs}(w_i|x_{j;j\in N_i}) \times q_1$
		- iv.  $p_2 = p_{CAM\ Gibbs}(w'_i|x_{j;j\in N_i}) \times q_2$
	- d. Evalúa
		- i. Si  $(p_1 < p_2)$  entonces acepta la nueva solución
		- ii. Otro
		- iii. Si  $({}^{q_1}/_{q_2})^{1/T}$   $>$  (numero aleatorio entre 0 y 1) entonces acepta nueva solución
		- iv. Otro
		- v. Conserva la solución original.
	- e. Mueve el índice  $i$  al siguiente pixel de la imagen.
- 5. Reduce la temperatura de acuerdo a algún esquema de enfriamiento.
- 6. Repite desde el paso 4 hasta que la temperatura esté por debajo de cierto umbral.

El carácter de jerárquico del algoritmo se debe a las imágenes con las cuales trabaja, es decir, las imágenes guardan una relación de dependencia entre ellas: se parte de una imagen, se aplica un proceso de presegmentación y se obtiene un mapa de clases. El hecho de que una imagen se obtenga de otra por algún algoritmo implica una relación de dependencia.

Dado que ambas imágenes son eventos dependientes, la probabilidad de que el pixel  $i - 6sim$  pertenezca a una clase en particular se expresa como:

$$
p_{CAM\_Gibbs}(w_i|x_{j;j\in N_i})p_{CAM\_Ising}(w_i|w_{j;j\in N_i})
$$
\n(10.3)

Este algoritmo, aunque se presume de buen comportamiento, tiene algunas desventajas serias, como el hecho de no conocer cuál debe ser la temperatura inicial y que tan rápido o lento debe caer.

**Definición 10.5 Temple simulado jerárquico con enfriamiento natural.** Es un método heurístico que parte de una solución ya generada, el mapa de clases, luego el sistema se calienta eligiendo aleatoriamente una de las posibles soluciones, etiquetas de clase. Si la nueva solución tiene un nivel energético más probable que la solución anterior, entonces se acepta y el sistema se ha enfriado. En caso de que la nueva solución no se acepte, ésta se acepta con cierta probabilidad. Dos características que definen a este algoritmo son:

- El decaimiento natural de la temperatura
- El criterio de metrópolis

Suponga que se calcula la temperatura de una pequeña región en la imagen (consulte la sección 6.6), luego se aplica el criterio metrópolis y ocurre que la nueva solución se acepta. Si se calcula nuevamente la temperatura en tal región, podrá notarse que ha disminuido: esto se llama enfriamiento natural.

El criterio de metrópolis que define a esta versión de temple simulado es el siguiente:

- a. Calcula la temperatura de la región de interés sobre el mapa de clases: T
- b.  $w_i$  es la solución actual
- c.  $w'$  es una nueva solución: la perturbación
- d.  $q_1 = p_{CAM \, Ising}(w_i|w_{j,j\in N_i})$
- e.  $q_2 = p_{CAM \, Ising}(w'_i|w_{j;j\in N_i})$
- f.  $p_1 = p_{CAM\ Gibbs}(w_i|x_{j;j\in N_i}) \times q_1$
- g.  $p_2 = p_{CAM\ Gibbs}(w'_i|x_{j;j\in N_i}) \times q_2$
- h. Evalúa
	- vi. Si  $(p_1 < p_2)$  entonces acepta la nueva solución
	- vii. Otro
	- viii. Si  $({}^{q_1}/_{q_2})^{1/T}$   $>$  (numero-aleatorio-entre-0 y-1) entonces acepta nueva solución
	- ix. Otro
	- x. Conserva la solución original.

#### Donde:

- $N_i$  es una vecindad
- $T$  es la temperatura de la distribución

Finalmente, el algoritmo de temple simulado diseñado para la presente Tesis, se da a continuación.

- 1. Tenemos una imagen de entrada X
- 2. Tenemos una imagen de Salida Y
- 3. Para cada sitio  $i 6s$ imo de la imagen de entrada, ejecute los siguientes pasos.
	- a. Extraiga una subimagen  $X_i$  de la imagen original y una subimagen  $W_i$  del mapa de clases de acuerdo a la restricción de distancia cuadrática que se requiera.
		- i. La configuración  $W_i$  es una solución calculada en la presegmentación.
		- ii. El nivel de gris del sitio central, rotulado como el sitio  $i 6simo$ , se representa como  $W_i$
	- b. Perturba la solución:
		- i. Sustituya la etiqueta de clase del sitio central, rotulado como el sitio  $i \acute{e}simo$ , por alguna otra etiqueta de clase, que conoceremos como  $w_i'$
		- ii. La etiqueta de clase que se sustituye se elige en forma aleatoria del conjunto de etiquetas de clase disponibles.
		- iii. Así tendremos una nueva solución a valorizar.
	- c. Calcula la temperatura en la vecindad del  $i 6simo$  sitio: T
	- d. Calcula las probabilidades de las dos soluciones
		- i. Se requieren calcular la probabilidad Markok‐Gibbs de la imagen original así como la probabilidad Markok‐Ising del mapa de clases.
		- ii.  $p_1 = p_{CAM\_Gibbs}(w_i|x_{j;j\in N_i})p_{CAM\ Ising}(w_i|w_{j;j\in N_i})$
		- iii.  $p_2 = p_{CAM\_Gibbs}(w_i|x_{j,j\in N_i})p_{CAM\ Ising}(w_i|w_{j,j\in N_i})$
	- e. Evalúa
		- i. Si  $(p_1 < p_2)$  entonces acepta la nueva solución
		- ii. Otro
		- iii. Si  $\binom{p_1}{p_2}^{1/T}$   $>$  (numero aleatorio entre 0 y 1) entonces acepta nueva solución
		- iv. Otro
		- v. Conserva la solución original.
	- f. Mueve el índice  $i$  al siguiente pixel de la imagen.
- 4. La temperatura para cada región se ha registrado para así calcular la temperatura promedio de la imagen: note que la temperatura promedio calculada corresponde a una imagen justo antes de ser sometida al temple simulado.
- 5. Repite desde el paso 4 hasta que la temperatura promedio de todos los pixeles de la imagen esté por debajo de cierto umbral.

Este algoritmo puede presentar algunas ventajas como el hecho de generar una curva que puede usarse de referencia: en el caso de que la relajación no genere un resultado visiblemente adecuado, se puede optar por un enfriamiento controlado en el que la temperatura decaiga con lentitud.

# *10.4. La implementación del algoritmo*

La figura 10.2 nos muestra un diagrama de bloques en el que podemos visualizar a las funciones implicadas en la relajación por temple simulado con enfriamiento natural. El bloque que lleva a cabo el proceso de segmentación es llamado *MGG03regFree.* Este bloque, llamado el principal, tiene dos partes:

- La primera parte se encarga de calcular los parámetros de la distribución Gibbs-Markov de cada pixel y su vecindad en la imagen original.
- La segunda parte se encarga de calcular en forma iterada, la relajación del mapa de clases, a la vez que calcula la temperatura promedio antes de ser procesada.

En la primera parte del método *MGG03regFree*, se invoca en forma repetida a la función *xMarkovParams (apéndice A)*, para calcular los parámetros de la distribución Gibbs‐Markov, para cada pixel en la imagen. Estos parámetros son guardados en una matriz. Esto implica un ahorro de tiempo ya que, en cada ciclo del proceso de relajación, deben conocerse los parámetros de Markov en cada sitio de la imagen original.

En cuanto a la segunda parte, se debe invocar a las funciones *xMarkovParams*, *xMarkovGaussCurve*, encontradas en el apéndice A y a la función *xIsing8*, encontrada en el apéndice C, a fin de calcular la temperatura promedio de la imagen y de la probabilidad de cada pixel, dados sus pixeles vecinos.

En el caso del algoritmo para enfriamiento forzado, éste tiene las siguientes tres partes:

- La primera parte se encarga de calcular los parámetros de la distribución Gibbs-Markov de cada pixel y su vecindad en la imagen original.
- La segunda parte se encarga de aproximar una curva de decaimiento de temperatura a partir de los datos que dejó el algoritmo de enfriamiento natural. La función que realiza esta tarea se describe en el apéndice E. Una vez aproximada la curva, el parámetro de control de decaimiento de temperatura se reduce a un quinto de su valor para que la temperatura decaiga con lentitud.
- La tercera parte se encarga de calcular en forma iterada, la relajación del mapa de clases.

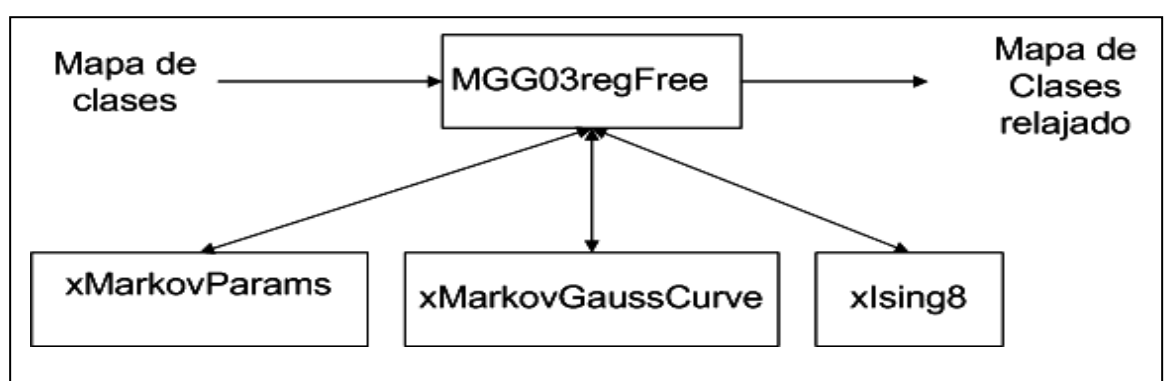

**Figura 10.2**. Diagrama a bloques de la relajación por temple simulado con enfriamiento natural. El proceso general llamado MGG03regFree invoca requiere de invocar a las tres funciones (xMarkovParams, xMarkovGaussCurve e xIsing8) para el cálculo de temperaturas y de probabilidades.

Relajación jerárquica y contextual de segmentación **Capítulo 10. Temple simulado** 161

### **Maestría en Ingeniería Eléctrica**

Capítulo 11 Pruebas de relajación

### **Maestría en Ingeniería Eléctrica**

# *11.1. Introducción*

Se plantean las siguientes pruebas:

- Presegmentación
- Relajación por enfriamiento natural
- Relajación por enfriamiento forzado

En cuanto a la presegmentación, se recurre a una imagen generada en el capítulo 8, la imagen de radar. Tal imagen será la materia prima del capítulo presente.

Las pruebas de enfriamiento natural se realizan calculando la temperatura de la región que se afecta en ese momento. Mediante estas pruebas se obtiene una curva de temperatura para enfriamiento natural promedio, es decir, es una curva que denota el decaimiento de la temperatura de la imagen. Esta curva se estudiará para:

- Observar el comportamiento del algoritmo de temple simulado
- Para plantear otra curva con un decaimiento de temperatura menos pronunciado.

Las pruebas de enfriamiento forzado se realizan empleando la ecuación de decaimiento 10.1. De esta curva, es de interés particular el cálculo del parámetro de control de decaimiento de temperatura. Tal parámetro se calcula mediante un algoritmo que configura la ecuación 10.1 para aproximarse a la curva de enfriamiento natural. Una vez calculado el control de enfriamiento, se reduce a un quinto para generar una curva de control de temperatura menos pronunciada.

# *11.2. Presegmentación*

Como ya se menciono en la introducción, se usará la imagen de que resulta de un experimento realizado en la sección 8.4. La figura 8.18 ilustra la porción de imagen original en tanto que la figura 8.20 nos muestra cuales son las texturas que servirán para el cálculo de las etiquetas de clase.

La presegmentación se realiza empleado una región de distancia cuadrática 18, la figura 11.1(a) ilustra tal región. En esta misma figura se ilustra la numeración de los sitios en la vecindad del pixel que interesa clasificar, a la vez, en la figura 11.1(b) que muestra los cliques que se usarán para calcular el modelo Gibbs‐ Markov.

La imagen que resulta del experimento realizado con el algoritmo muestreador determinístico de Gibbs se ilustra en la figura 8.27. Esta imagen es la que servirá de materia prima en el desarrollo del presente capítulo.

# *11.3. Pruebas de relajación por temple simulado con decaimiento natural de la temperatura*

Para la aplicación del algoritmo de temple simulado se usará una región con distancia cuadrática de 8 y cliques de Ising mostrados en la figura 11.1(c). El enfriamiento de la imagen se da en forma natural con cada cambio realizado en sus diversas regiones.

La figura 11.2 ilustra una secuencia de cambios ocurridos durante la prueba. En tal figura se muestran las primeras 5 imágenes y luego se muestran cambios cada 5 imágenes hasta completar 25 ciclos. Puede

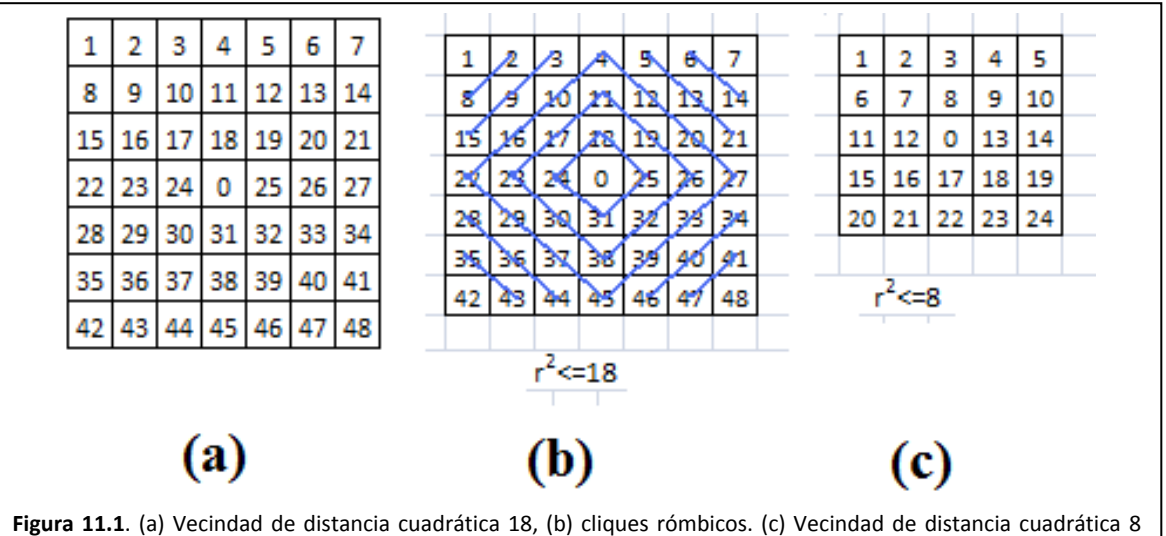

usada para la relajación. En tal vecindad los cliques de Ising son propiamente los sitios de la vecindad.

notarse la disminución de algunos pixeles aislados y también de algunas regiones. En cambio, hay regiones en donde aún se preservan otros pixeles aislados, lo mismo que otras regiones. El valor de  $\beta$  en la distribución de Ising-Markov fue de  $\beta = 0.5$ .

La figura 11.3 se muestra la respectiva curva de decaimiento natural de la temperatura. Si esta curva se compara con las imágenes de la figura 11.2 podrá notarse que los cambios más drásticos ocurren en los primeros ciclos. Luego con el decaimiento de la temperatura y la homogeneidad lograda en la imagen, los cambios se vuelven esporádicos.

# *11.4. Pruebas de relajación por temple simulado con decaimiento forzado de la temperatura*

Para realizar esta prueba primero debemos modelar el decaimiento natural de temperatura ajustando el parámetro de control  $\propto$  en la ecuación 10.1. Para ajustar tal parámetro se recurre a un algoritmo que realiza un rastreo para encontrar el mejor valor. Este algoritmo queda descrito en el apéndice C.

Una vez encontrado el valor del parámetro de control de decaimiento  $\propto$ , lo reducimos a un quinto de su valor original para generar una enfriamiento más lento. La figura 11.4 nos muestra tres curvas, una corresponde con un enfriamiento natural en tanto que se pueden observar otras dos curvas que modelan el enfriamiento natural y un enfriamiento reducido a un quinto.

La figura 11.5 ilustra una secuencia de cambios ocurridos durante la prueba. En tal figura se muestran las primeras 5 imágenes y luego se muestran cambios cada 5 imágenes hasta completar 25 ciclos. Nuevamente se observa que los cambios más drásticos ocurren en los primeros ciclos. Luego con el decaimiento de la temperatura y la homogeneidad lograda en la imagen, los cambios se vuelven esporádicos. Realmente, un enfriamiento más lento no introduce mejoras en el algoritmo.

# *11.5. La codificación*

La figura 10.2 es un diagrama a bloques que indica cuales funciones fueron empleadas en la codificación del algoritmo de temple simulado.

El apéndice D contiene el código del método MGG03regFree para un relajamiento con enfriamiento natural. El mismo apéndice D contiene el código del método MGG03regForce para un enfriamiento controlado.
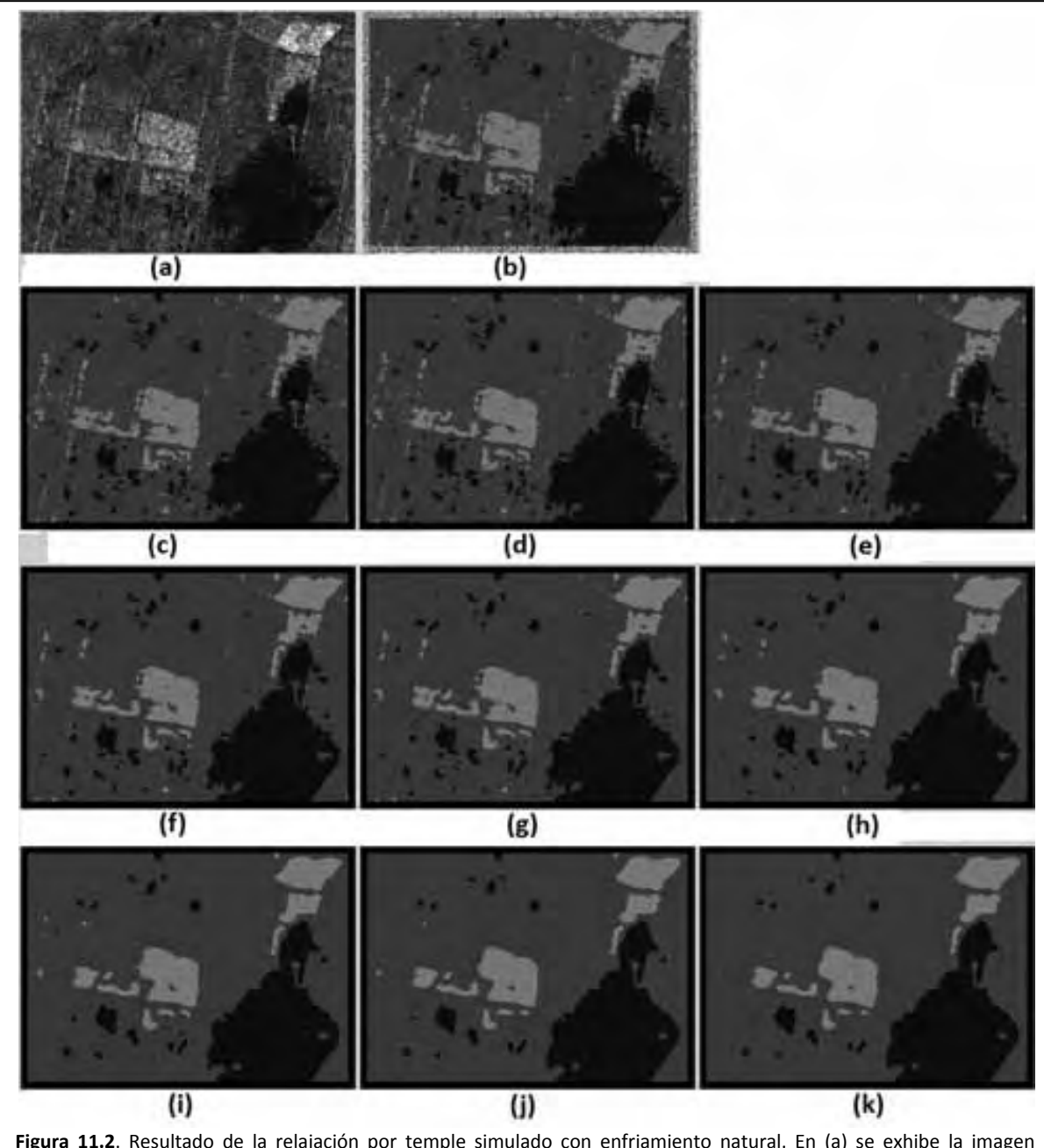

**Figura 11.2**. Resultado de la relajación por temple simulado con enfriamiento natural. En (a) se exhibe la imagen original de radar. En (b) se muestra la imagen generada durante el proceso de presegmentación. En (c), (d), (e), (f), (g) se exhiben las primeras cinco iteraciones en las cuales se observan la mayoría de los cambios. En (h), (i), (j), (k) se muestran las iteraciones 10,15, 20 y 25 en las cuales se observa que los cambios toman más tiempo.

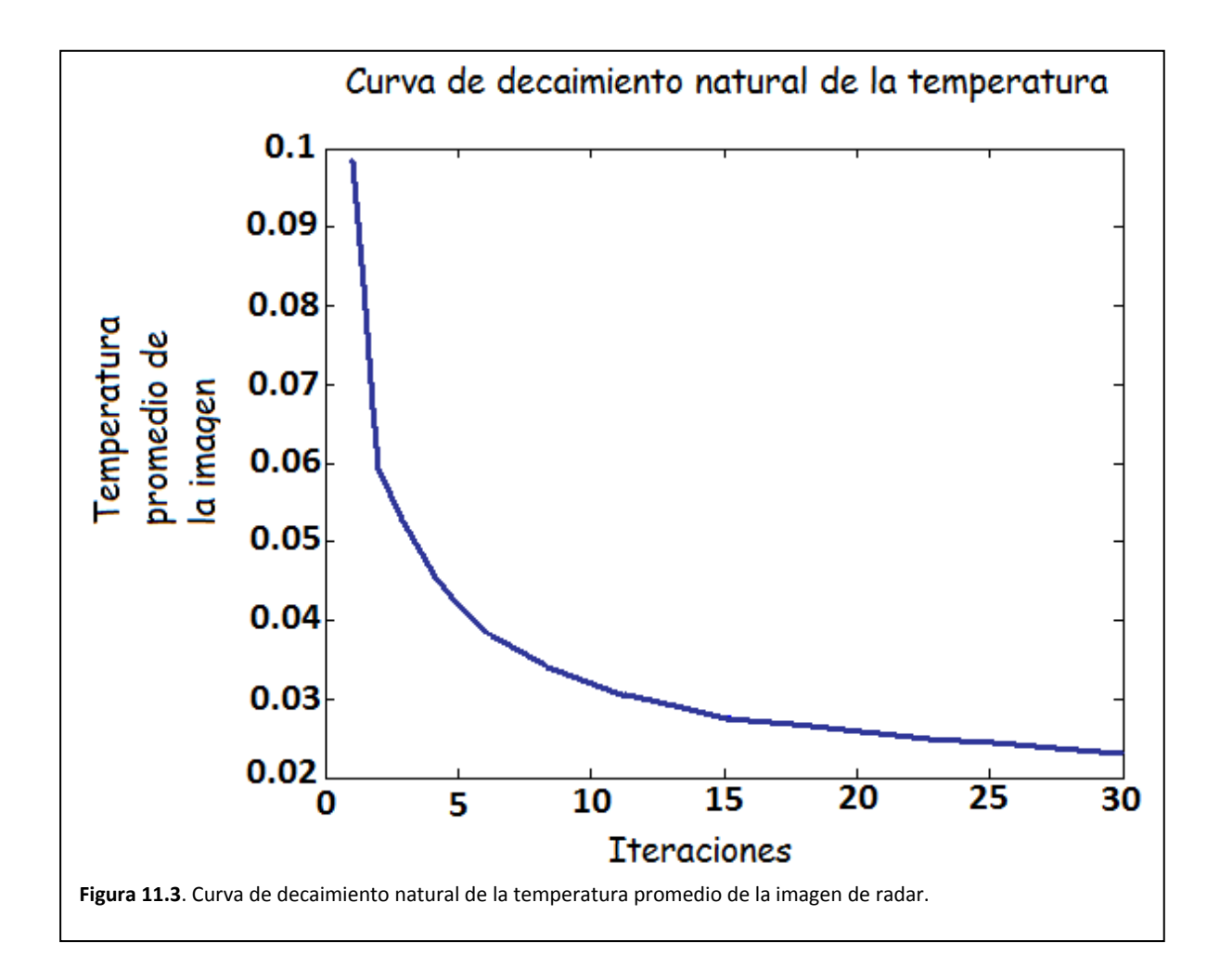

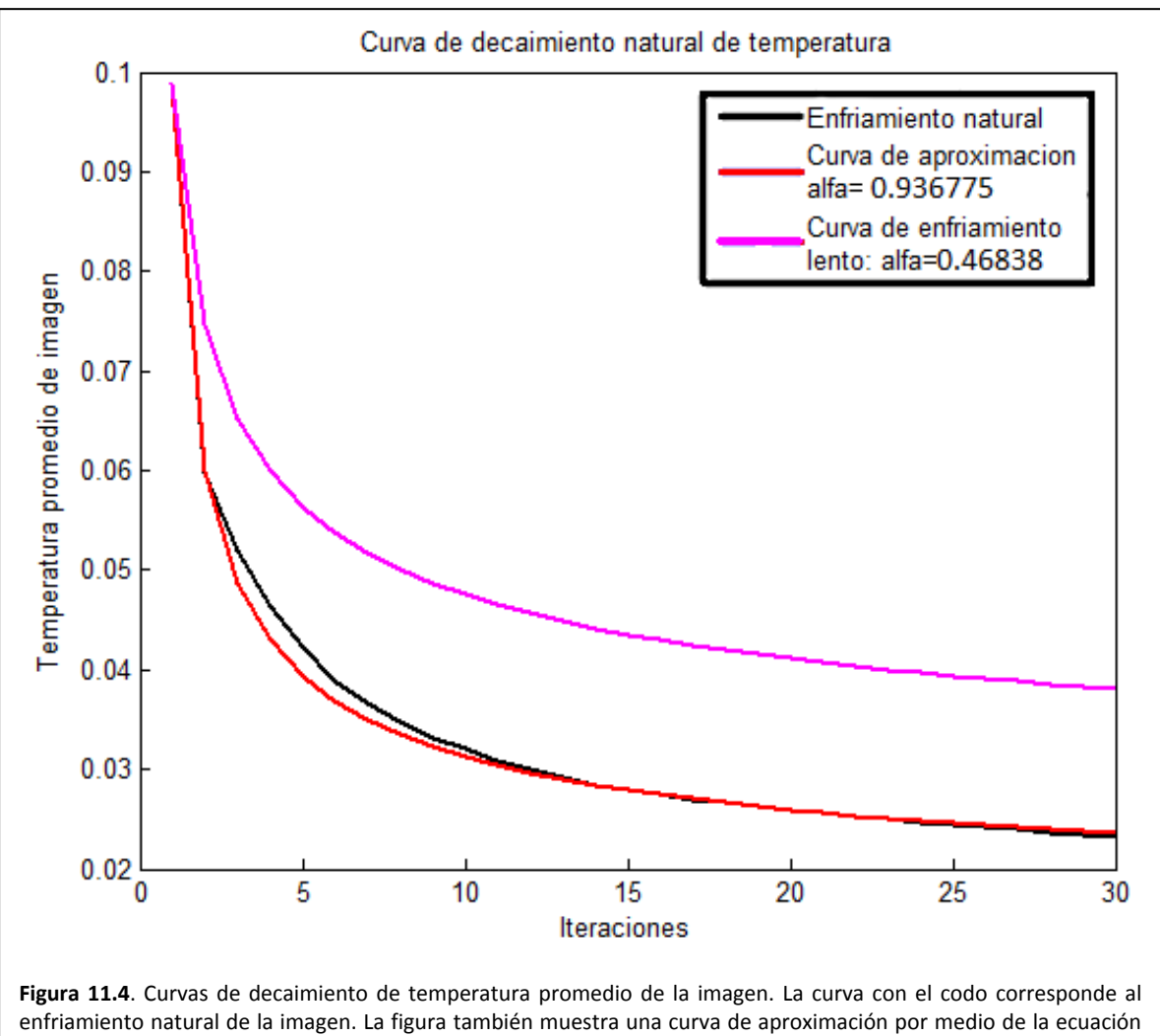

10.1. La curva superior muestra una curva de enfriamiento lento.

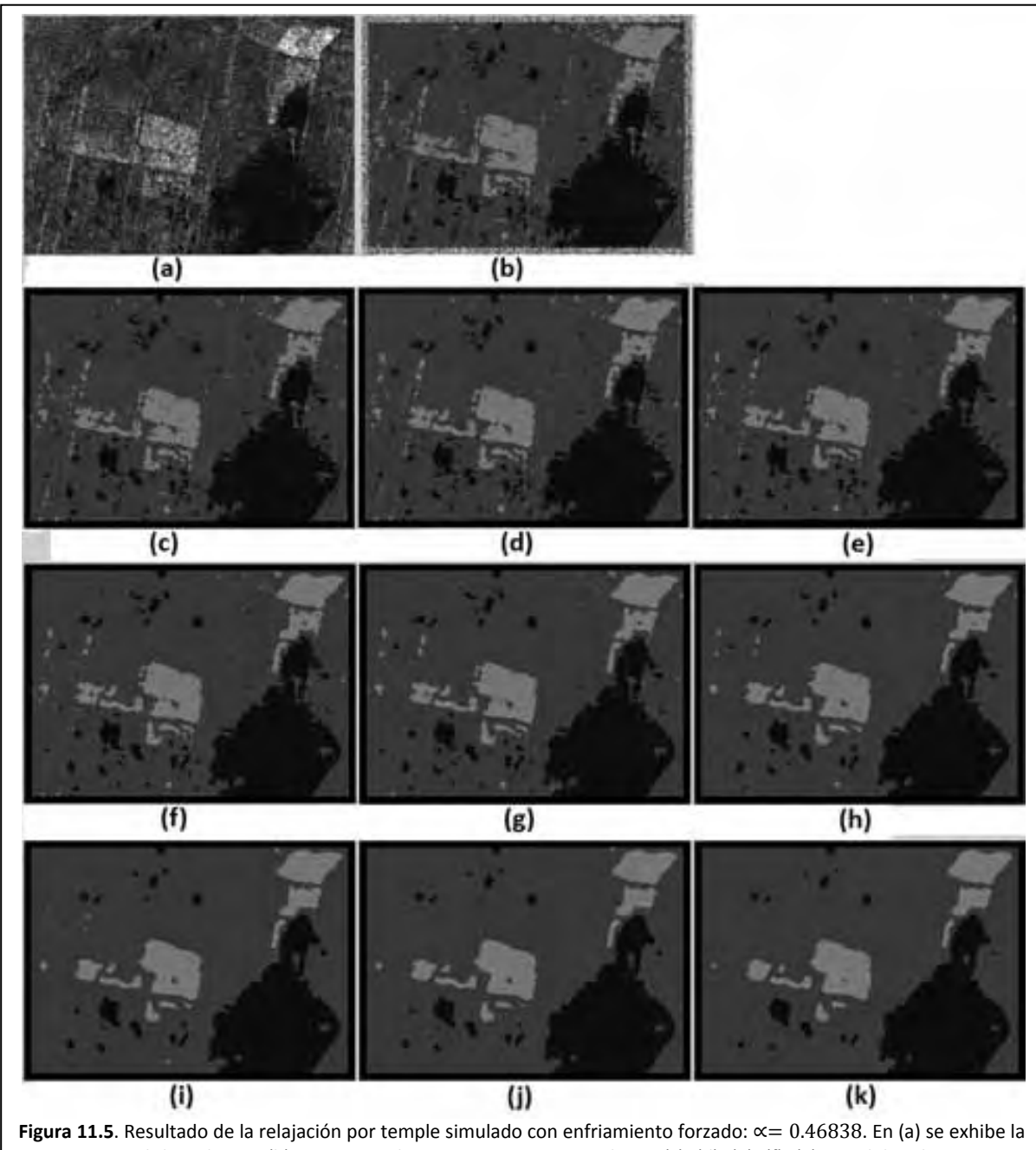

imagen original de radar. En (b) se muestra la imagen pre segmentada. En (c), (d), (e), (f), (g) se exhiben las primeras cinco iteraciones en las cuales se observan la mayoría de los cambios. (h), (i), (j), (k) Iteraciones 10,15, 20 y 25 en las cuales se observa que los cambios no presentan mayores diferencias salvo por algunos pixeles de clase.

### **Maestría en Ingeniería Eléctrica**

Relajación jerárquica y contextual de segmentación **Capítulo 11. Pruebas de relajación** 173 Capítulo 12 Pruebas frente a ruido

### 174 | Maestría en Ingeniería Eléctrica

## *12.1. Introducción*

La imagen que usaremos para probar la robustez de las herramientas y algoritmos siguientes:

- Presegmentación
	- o Herramienta: distribución de Gibbs‐Markov
	- o Aplicador: muestreador de Gibbs
- Relajación
	- o Herramienta: distribución Ising‐Markov
	- o Aplicador: temple simulado

En el caso de la presegmentación, debemos recordar cómo se plantea el estudio de una sustancia en el colectivo canónico, consulte la sección 6.4. Considere entonces una sustancia de la cual nos interesa un volumen pequeño. De este volumen queremos conocer cuál es el nivel de energía más probable. En la imagen del oryx, se hace algo semejante a lo descrito en el colectivo canónico, se toma una pequeña región y de ésta nos interesa conocer cuál la clase que mejor representa a la configuración. Esa clase es representativa del nivel de energía de tal región.

En el caso de la relajación, se introduce el modelo de Ising en el colectivo canónico, considerando que la sustancia de interés es un material ferromagnético. Así entones, las partículas de la sustancia tienen un vector de orientación en torno del cual oscilan. Cada uno de tales spines sólo puede tener una de dos posibles orientaciones (sección 9.2). Si el volumen se calienta y se deja enfriar, los spines de las particulas tenderán tener la misma orientación.

Ahora bien, en el presente capítulo, se plantea la situación en la cual la sustancia, la imagen del oryx, es calentada por algún agente externo de tal forma que las partículas de la sustancia, luego de la acción del agente externo, están en completo desorden. El efecto de este calentamiento se denota en una imagen como ruido aditivo. Así entonces, nos preguntamos ¿Cuál será el efecto de un proceso de temple simulado sobre una imagen que ha sido corrompida? Así entonces, en las páginas siguientes se tratará se exhibir el comportamiento de los algoritmos desarrollados en la tesis frente al ruido.

## *12.2. Segmentación de la imagen contaminada con ruido aditivo*

El algoritmo de presegmentación está configurado con una distribución de Gibbs‐Markov que recurre a una vecindad de distancia cuadrática 18 y de los respectivos cliques rómbicos. La figura 12.1(a) nos ilustra al respecto.

El algoritmo de relajación está configurado para hacer uso de la distribución de Ising‐Markov, la cual recurre, a su vez, a una vecindad de distancia cuadrática 8 y de los respectivos cliques de Ising. La figura 12.1(b) nos muestra tal.

Se ha elegido la fotografía de un oryx, mostrada en la figura 12.2. Las zonas elegidas para la presegmentación se muestran en la figura 12.3.

Los resultados de la presegmentación y para diferentes iteraciones del algoritmo de relajación se exhiben en la figura 12.4.

En la figura 12.5, la imagen del oryx se ha contaminado con ruido, el cual tiene una distribución normal y una desviación estándar de  $\sigma = 0.1$ . Los resultados de la presegmentación y la relajación se muestran en la mima figura.

En la figura 12.6, se ha contaminado la imagen original con ruido, el cual tiene una distribución normal y una desviación estándar de  $\sigma = 0.2$ . Los resultados de la presegmentación y algunos ciclos de relajación se exhiben en la figura 12.5.

En la figura 12.6 se ha llegado al máximo nivel de contaminación de la señal original con ruido, el cual tiene una distribución normal y una desviación estándar de  $\sigma = 0.3$ . En la figura 12.7 se muestran los resultados de la presegmentación y la relajación.

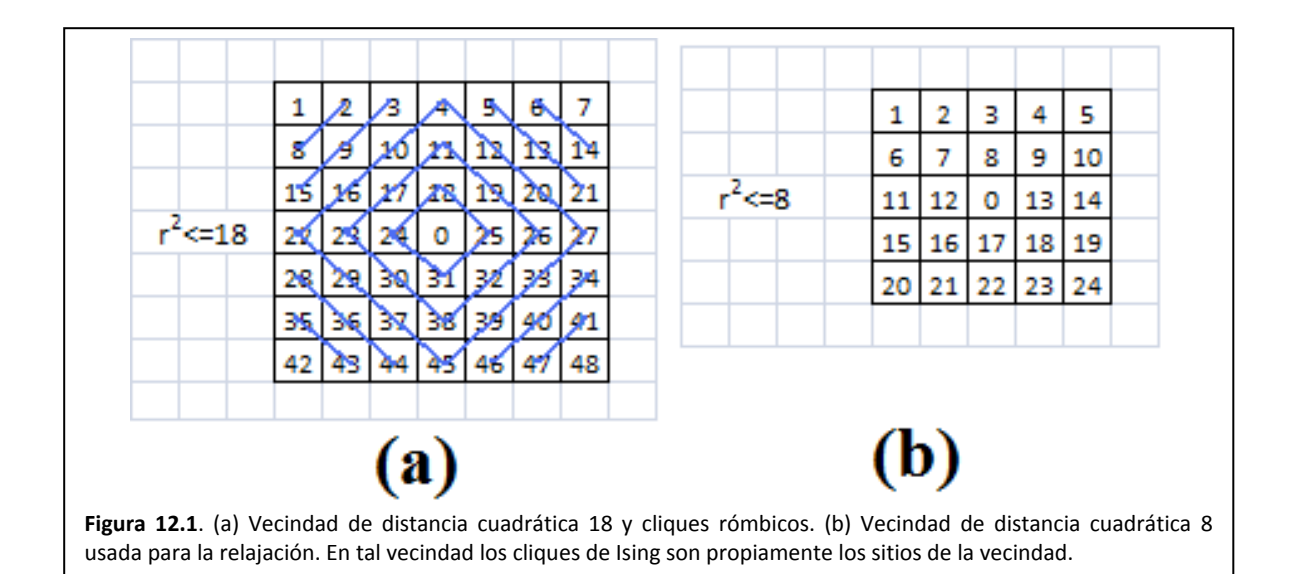

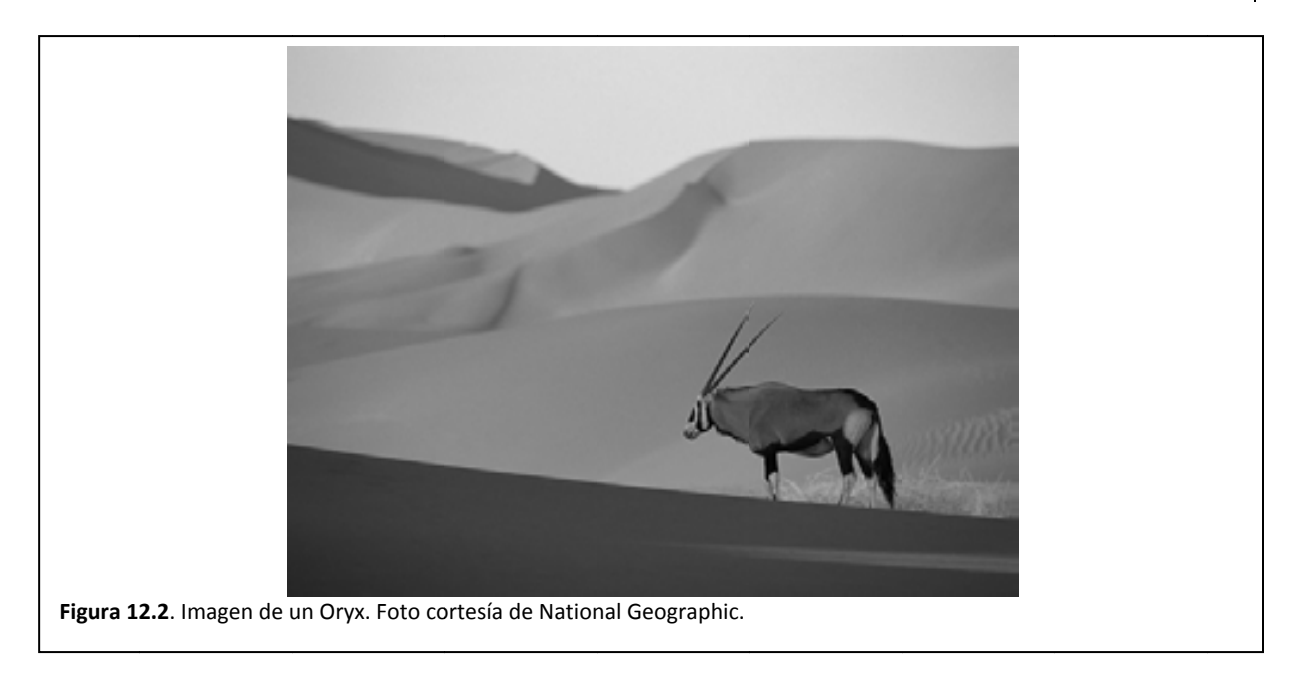

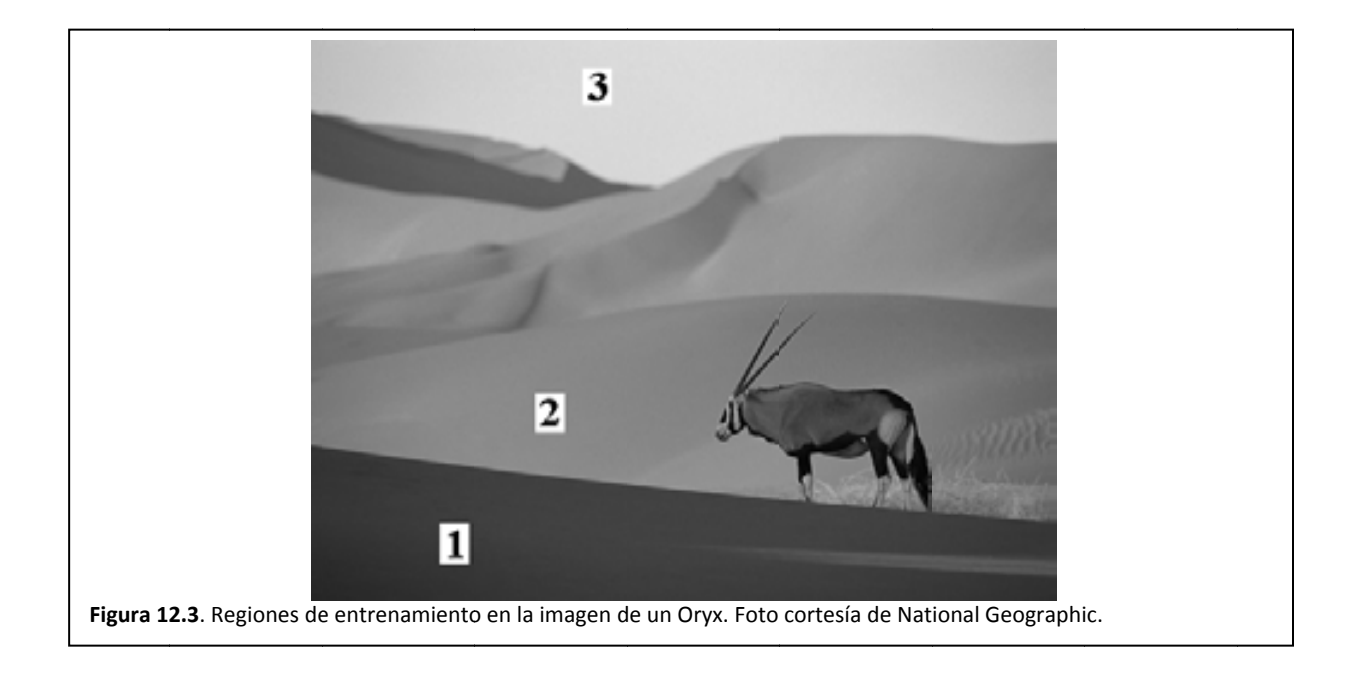

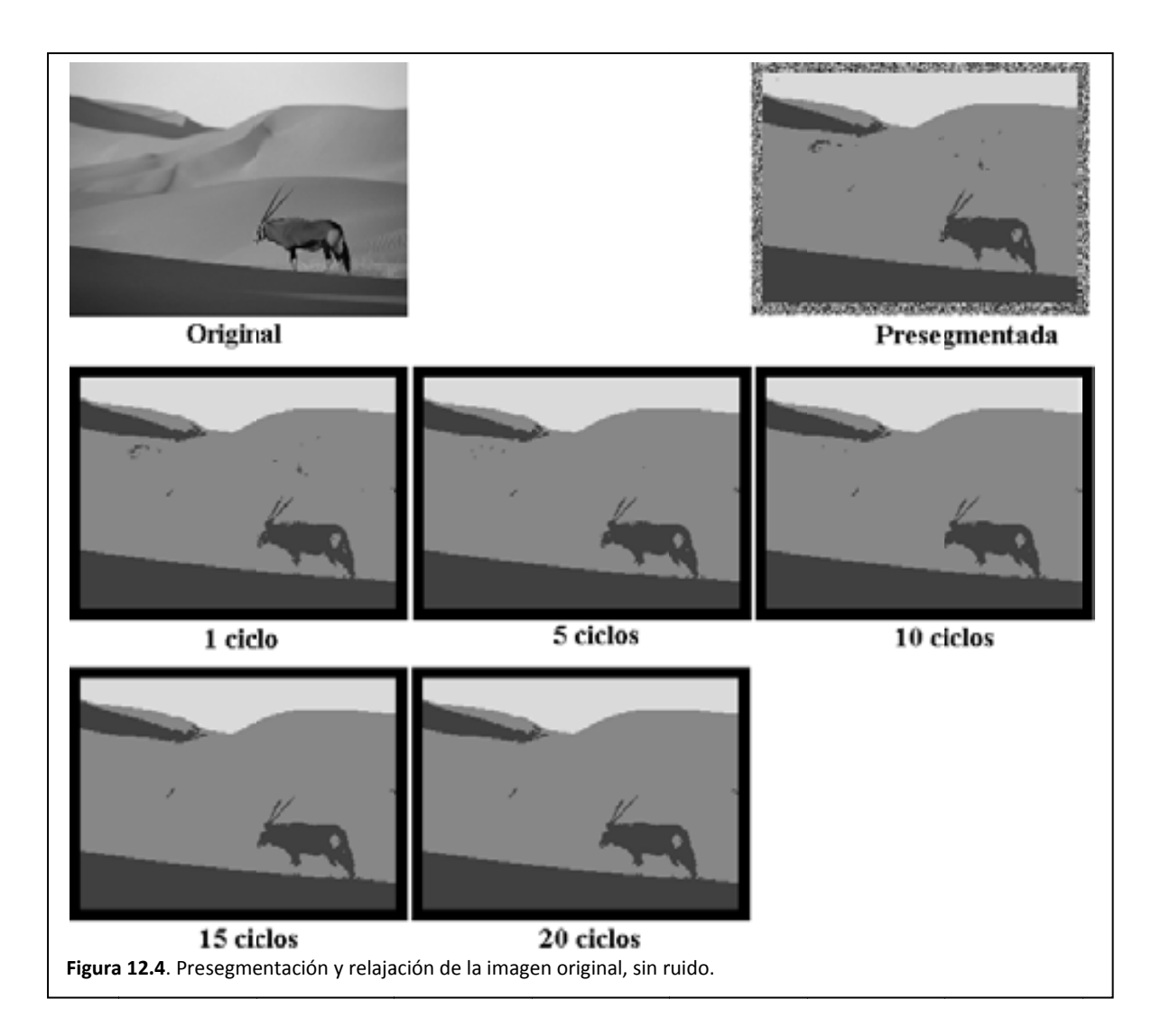

#### Relajación jerárquica y contextual de segmentación **Capít tulo 12. Prueb bas frente a rui do** 179

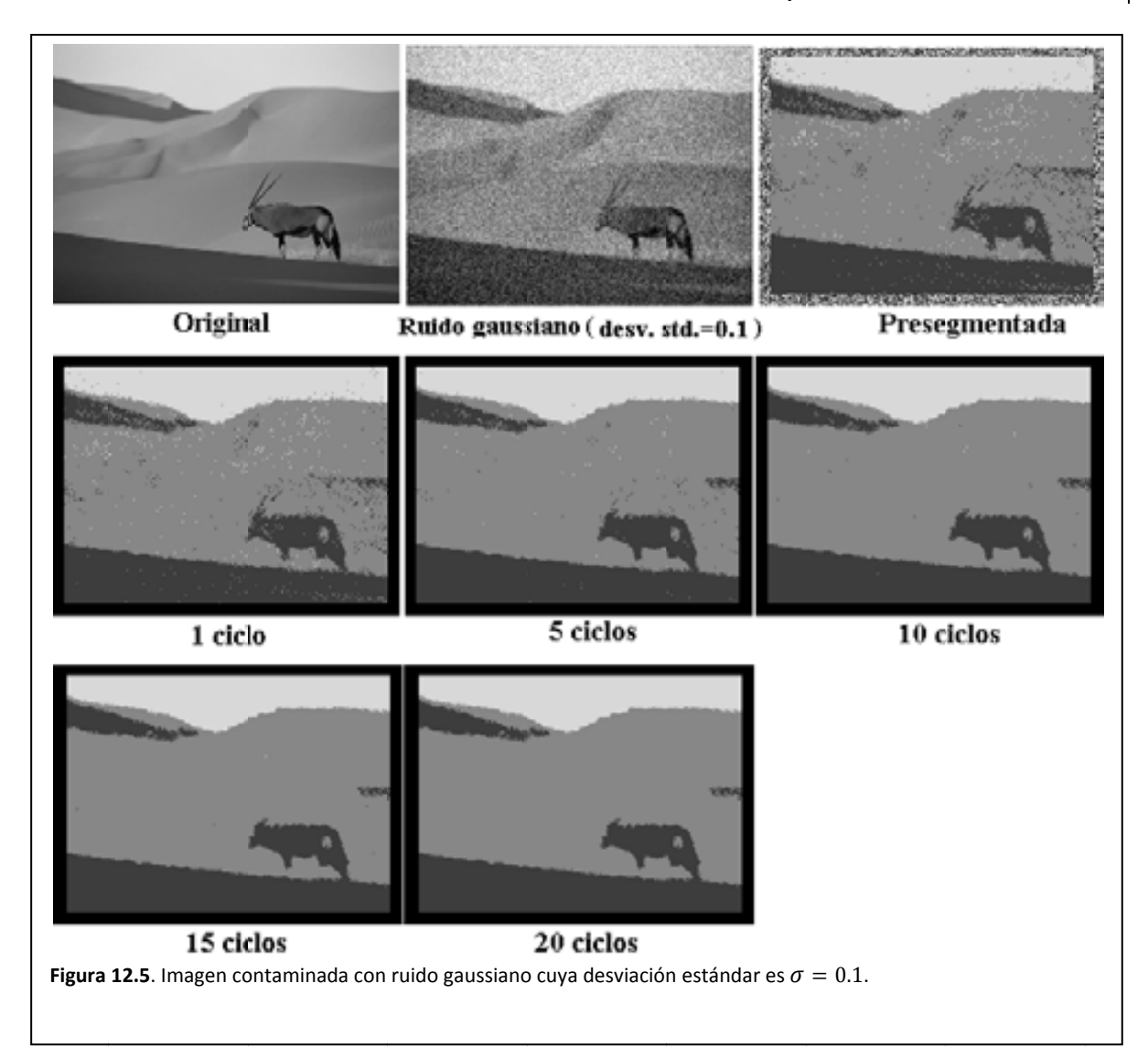

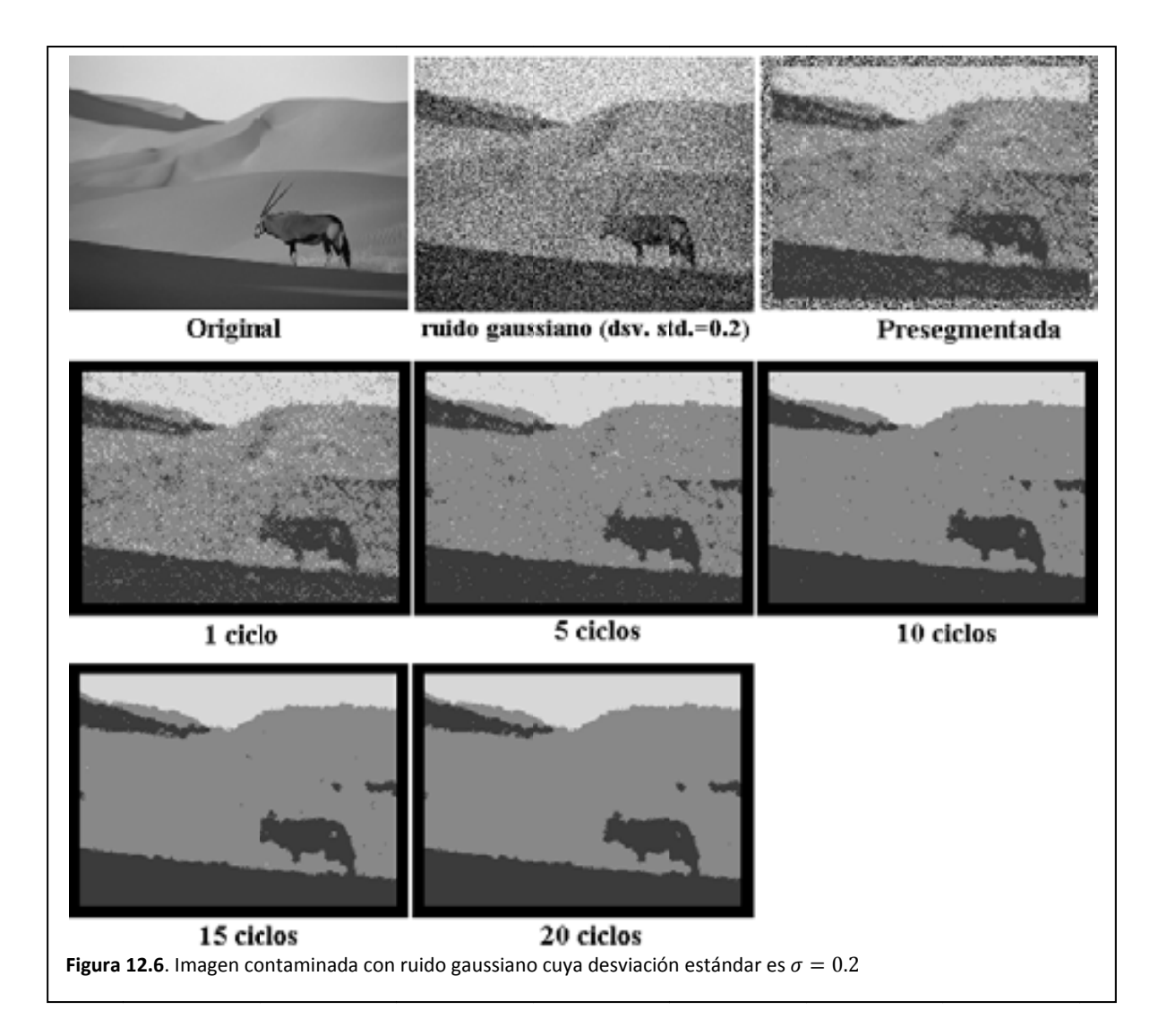

#### Relajación jerárquica y contextual de segmentación **Capít tulo 12. Prueb bas frente a rui do** 181

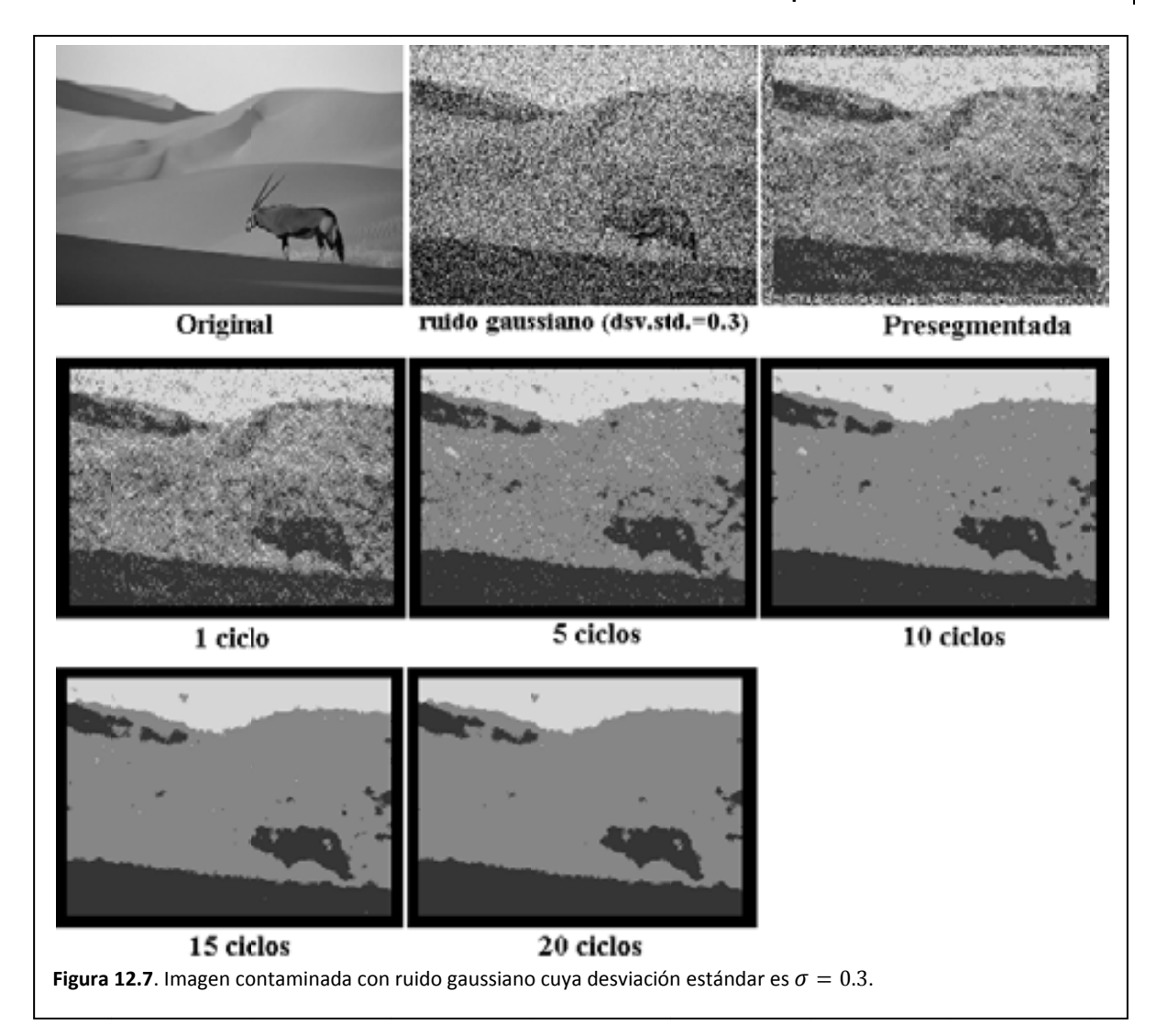

## *12.3. Comparación de resultados*

En la figura 12.8 pueden apreciarse los resultados de la presegmenación a diferentes niveles de ruido aditivo en la imagen del oryx. La adición de ruido a la imagen implica la adición de energía a los pixeles que la conforman. El presegmentador simplemente nos entregará la clase más apropiada para el nivel energético de una configuración en una pequeña región y así para todas las posibles regiones en la imagen.

Otra forma de ver al presegmentador es considerar que presenta una pobre inmunidad al ruido, por lo cual podemos afirmar lo opuesto, es decir, el presegmentador es sensible al ruido.

En la figura 12.9, se puede apreciar el efecto del temple simulado, el cual tiene la pretensión de bajar los niveles energéticos de cada región en la imagen. Puede observarse que el resultado, para cada desviación estándar de ruido, el temple simulado logra realizar una detección razonablemente adecuada de las diferentes texturas en la imagen.

Algo que se puede notar, cuando se calienta una sustancia, resulta en algo diferente cuando se ha enfriado y eso puede notarse si se comparan las imágenes que resultan del temple para  $\sigma = 0.1$  y  $\sigma = 0.3$ .

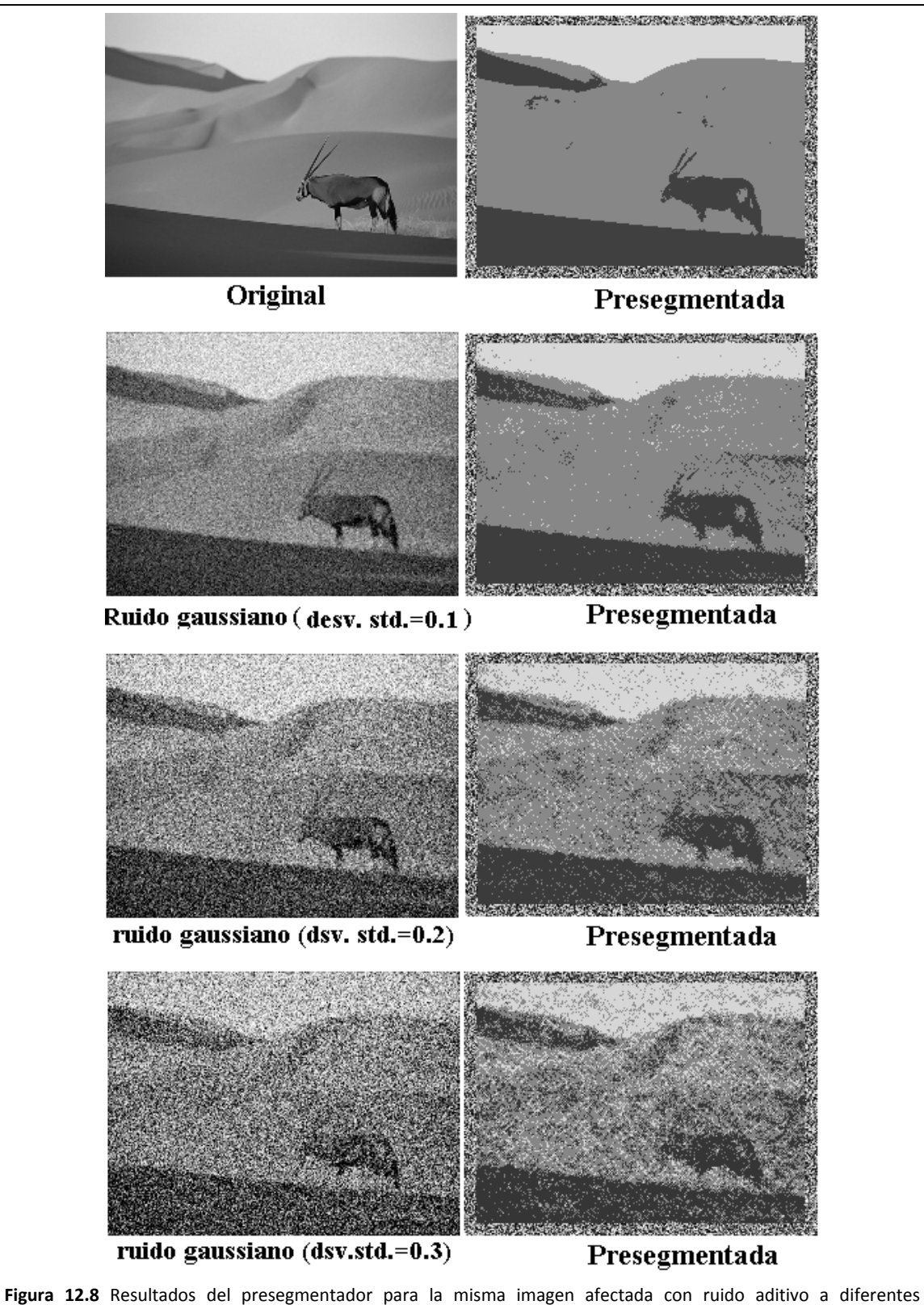

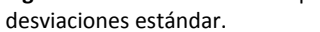

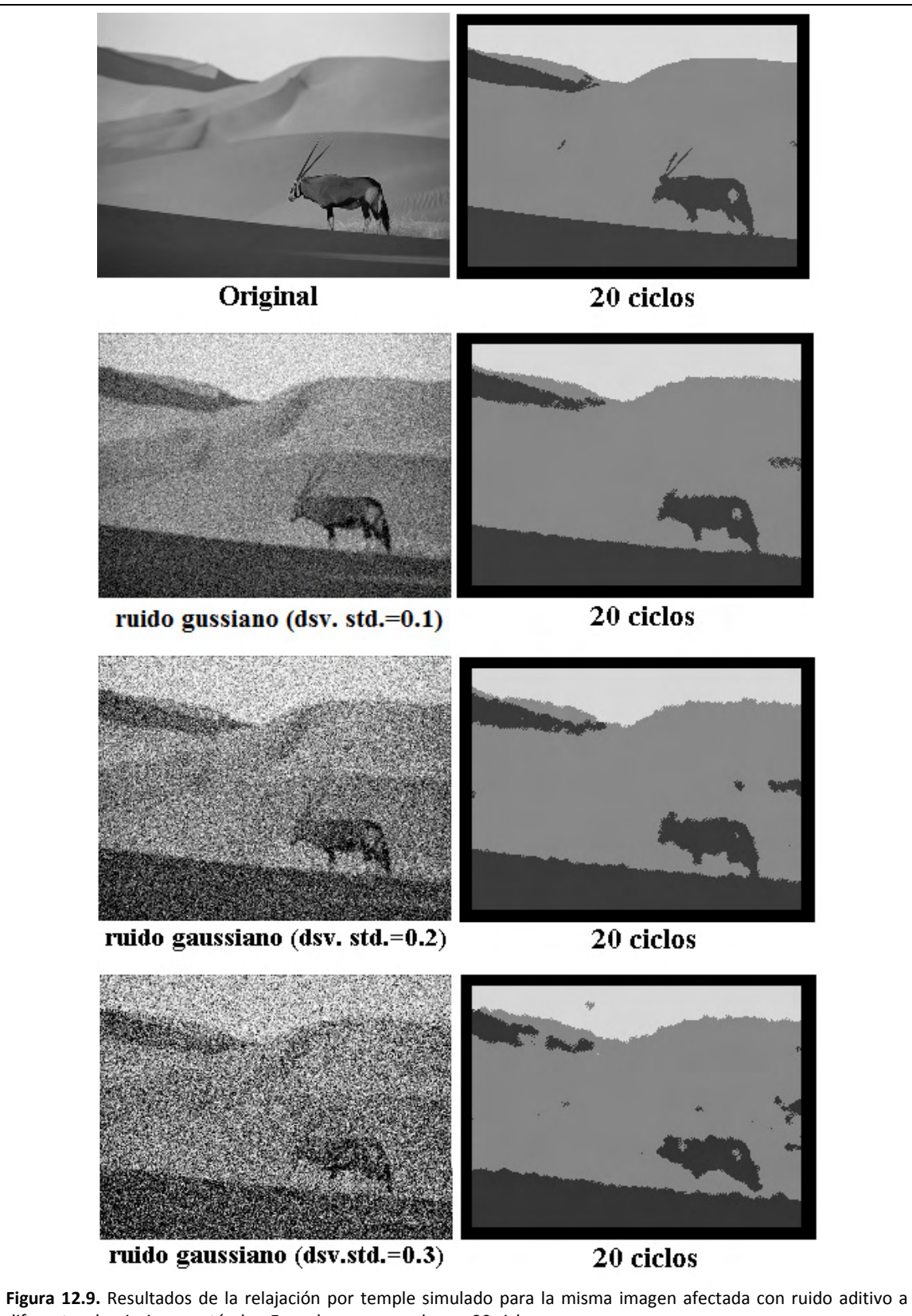

diferentes desviaciones estándar. En cada caso se probaron 20 ciclos.

Relajación jerárquica y contextual de segmentación **Capítulo 12. Pruebas frente a ruido** 185 186 | Maestría en Ingeniería Eléctrica

Capítulo 13 Conclusiones 188 | Maestría en Ingeniería Eléctrica

## *13.1. Introducción*

Durante el presente capítulo se concluirá la investigación realizada para la elaboración de la presente tesis. Con cierta antelación se pretende cubrir los puntos mencionados en la sub sección 1.7.5 y que a continuación se exhiben desglosados aquellos temas que resultan de interés.

- 1. Conclusiones sobre el proceso de presegmentación.
	- 1.1. Las imágenes se consideran procesos aleatorios en 2D ¿A cuál tipo de proceso aleatorio corresponden las imágenes?
	- 1.2. Calidad de imagen.
	- 1.3. Exigencia del proceso de presegmentación a la computadora.
	- 1.4. En la fotografía del DF, ¿Una estructura se define por el objeto fotografiado o es solo una textura con alguna forma geométrica?
	- 1.5. ¿Funciona la hipótesis?
- 2. Conclusiones sobre el proceso de presegmentación en imágenes de grandes dimensiones.
- 3. Conclusiones sobre el proceso de relajación estocástica.
	- 3.1. Enfriamiento natural contra enfriamiento controlado.
	- 3.2. Consecuencia de usar la imagen original y el mapa de clases para la relajación.
	- 3.3. ¿Funciona la hipótesis?
- 4. Conclusiones sobre el proceso de segmentación frente a ruido.
	- 4.1. ¿Funciona la hipótesis?
- 5. Conclusiones sobre MATLAB $1$  como herramienta de investigación.
	- 5.1. Ventajas y desventajas generales de MATLAB
	- 5.2. Conclusión sobre las facilidades de MATLAB para el desarrollo de la Tesis.
	- 5.3. Conclusión sobre la velocidad de MATLAB e implementaciones posibles en C y C paralelo.
- 6. ¿Qué falta por hacer?

Un aspecto que debe tenerse en cuenta al examinar las imágenes implica que una textura es un tipo de campo aleatorio y toda la imagen, formada por varias texturas, es otro tipo de campo aleatorio.

<u> Andrew Maria (1989)</u>

 $1$  MATLAB es un producto de Mathworks

## *13.2. Conclusiones sobre el proceso de presegmentación*

## 13.2.1. Las imágenes se consideran procesos aleatorios en 2D ¿A cuál tipo de proceso aleatorio corresponden las imágenes?

De manera general, todos los procesos aleatorios son no estacionarios, sin embargo, bajo ciertas circunstancias, puede aproximarse su comportamiento como estacionario. En el caso de las imágenes estudiadas en la presente tesis, se ha partido de la suposición de que cada textura en la imagen es un campo aleatorio 2D espacialmente estacionaria, es decir, hay independencia del origen espacial, lo que permite la segmentación.

La probabilidad de que un pixel de la imagen tome un nivel de gris quedó expresada con una distribución Gibbs‐Markov. Esta probabilidad es dependiente de los niveles de gris que adopten los pixeles vecinos. Para el procedimiento de presegmentación se obtuvo una curva promedio. Ahora bien, existe la cuestión de si esta curva de probabilidad es dependiente o independiente de las posiciones de muestreo.

La figura 13.1 muestra algunas curvas densidad de probabilidad generadas durante el cálculo de las etiquetas de clase para la imagen de fotografía aérea del DF (la figura 8.3 exhibe la fotografía aérea del DF). En la figura 13.1 se puede apreciar que las curvas densidad de probabilidad de cada clase forman agrupaciones. El hecho de que las curvas de cada textura formen agrupaciones distinguibles implica que es posible aproximar el comportamiento estadístico de cada textura como independiente de las posiciones de muestreo. Dado que las agrupaciones están separadas implica que el algoritmo de aplicación casi no se confundirá al momento de clasificar un pixel.

En la figura 13.2 se pueden apreciar las curvas densidad de probabilidad generadas durante el cálculo de las etiquetas de clase para la imagen de radar sobre el DF (vea la figura 8.8). En la figura 13.2, las curvas de cada clase forman agrupaciones. El hecho de que las curvas de cada textura forman agrupaciones distinguibles implica que se puede aproximar el comportamiento estadístico de cada textura como independiente de las posiciones de muestreo.

Dado que las agrupaciones están demasiado cercanas implica que el algoritmo de aplicación se confundirá al momento de clasificar un pixel. A consecuencia, resultará un mapa de clases con mucho ruido.

#### 13.2.2. Calidad del mapa de clases

Al observar la figura 11.1, correspondiente al mapa de clases generado a partir de la fotografía aérea del DF, pode notarse que las agrupaciones de curvas, representativas de cada clase, están suficientemente separadas, por lo cual es fácil decidir si un pixel es de una clase o de otra. A consecuencia, este mapa de clases tendrá pocos pixeles aislados.

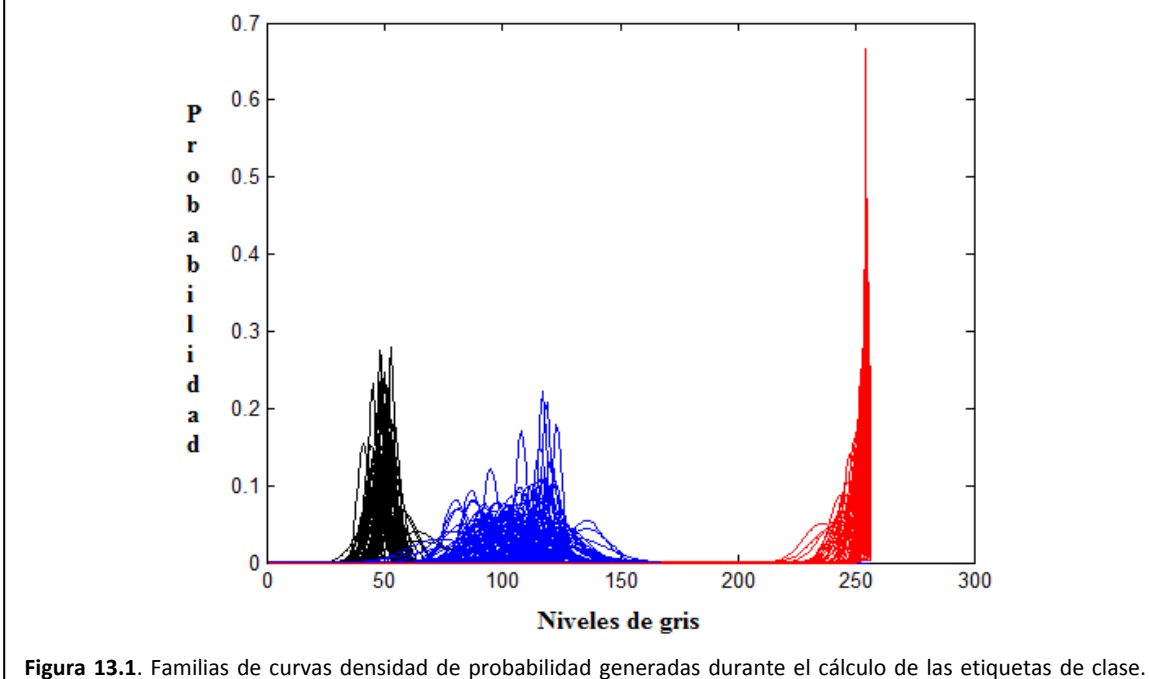

Note que la familia más a la izquierda puede idealizarse para considerar que la respectiva textura es estacionaria en sentido amplio. Puede pensarse de igual forma con la familia de curvas de la derecha. En cambio, la familia de curvas del centro parece demasiado dispersa, por lo que es estacionaria en sentido estricto.

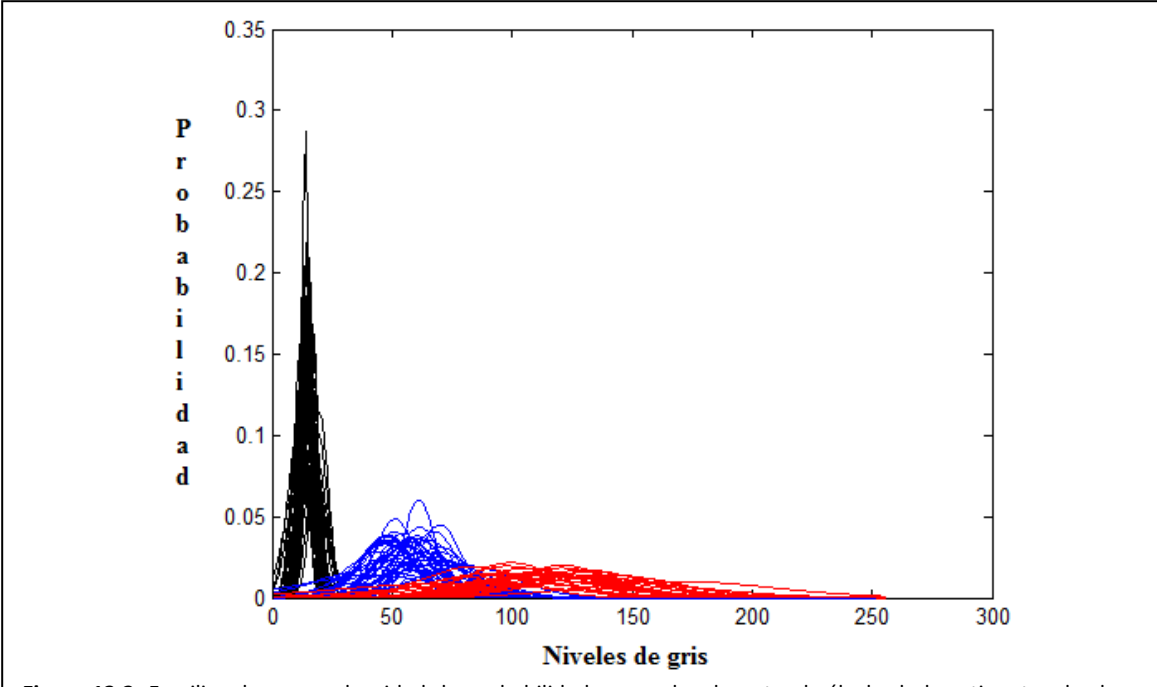

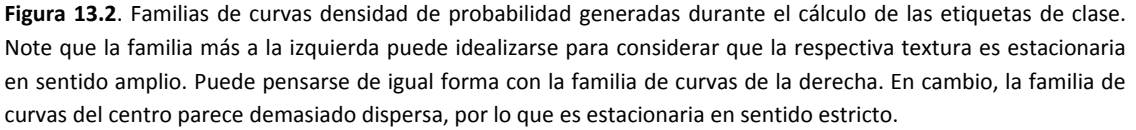

Hay que observar ahora la figura 11.2, la cual corresponde al mapa de clases generado a partir de la imagen de radar sobre el DF. Puede notarse en esta figura que las familias de curvas de probabilidad no están suficientemente separadas por lo que habrá problemas para decidir si un pixel pertenece a una clase o a otra, es decir, habrá muchos pixeles aislados.

#### 13.2.3. Exigencia del proceso de presegmentación a la computadora.

El muestreador determinístico de Gibbs evalúa el modelo de probabilidad Gibbs‐Markov para cada pixel de una imagen. Previamente a la aplicación del modelo a algún pixel, sus parámetros deben ser calculados, lo que requiere del planteamiento y solución de un sistema de ecuaciones. Así que el muestreador determinístico de Gibbs, desarrollado para la presente tesis, es exigente de las capacidades numéricas de la computadora.

El problema no acaba resolviendo el sistema de ecuaciones. Para cada pixel se debe asignar memoria para plantear un sistema de ecuaciones. Una vez resuelto el sistema, hay liberar la memoria asignada.

Finalmente, un proceso que exigen tanto a un equipo implicará un tiempo de procesamiento considerable, el desgaste del equipo y un gran consumo de energía.

#### 13.2.4. ¿Funciona la hipótesis?

Debe recordarse que la hipótesis implica considerar una semejanza entre pixeles y partículas de una sustancia. De la sustancia se toma un volumen pequeño con algún número de partículas y luego se calcula la probabilidad de que adopte ciertos niveles de energía.

Si se traduce la hipótesis para su uso con imágenes, entonces de la imagen se toma una región pequeña con algún número de pixeles y luego se calcula su probabilidad de adoptar ciertos niveles de gris.

¿Qué tan grande o pequeña es la región a elegir en la imagen? Se puede afirmar lo siguiente, el mapa de clases de la foto aérea del DF (figura 8.6) tiene mayor calidad que el mapa de clases correspondiente a la imagen de radar (figura 8.10). Una de las razones, en cuanto al nivel de calidad, está relacionada con la granularidad de la imagen. Si la imagen es de grano fino, se requiere de una región de ciertas dimensiones. En cambio, si la imagen es de grano grueso, se requiere de una región de mayores dimensiones, situación que no se consideró en la imagen de radar (figura 8.8).

Aún así, con el tamaño de región elegido, se ha logrado la creación de mapas de clases de una calidad aceptable. Entonces se puede concluir que el modelo probabilístico Gibbs‐Markov y el algoritmo de aplicación, muestreador determinístico de Gibbs, funcionan y funcionarán mejor siempre y cuando se elijan las dimensiones adecuadas de la región.

## *13.3. Conclusiones sobre el proceso de presegmentación en imágenes de grandes dimensiones*

El procesamiento de una imagen de grandes dimensiones implica:

- Desgaste del equipo
- Consumo de energía
- Tiempo
- Dinero
- Involucrar a alguien que programa a la computadora (esto implica lidiar con el aspecto social del trabajo)

Una forma simple de ahorrar un poco en todos estos puntos implica elegir zonas de interés en la imagen, de tal forma que se estará trabajando con imágenes de dimensiones manejables.

## *13.4. Conclusiones sobre el proceso de relajación estocástica*

#### 13.4.1. Enfriamiento natural contra enfriamiento controlado

Es necesario recordar que una pequeña región del mapa de clases se templa mediante tres tareas. La primera tarea implica el calentamiento, es decir, se elige una de las posibles soluciones, en este caso, una etiqueta de clase. La segunda tarea es el enfriamiento, en caso de que la nueva solución mejore a la solución anterior. Finalmente, la tercera tarea que implica que la temperatura:

- a) Decaiga en forma controlada con una ecuación parametrizada.
- b) Decaiga debido a que la nueva solución reduce la energía de la región.

Enfriamiento controlado se rige por la ecuación 10.1, la cual requiere de dos parámetros que son la temperatura inicial T\_0 y un control de decaimiento de temperatura α. Así entonces, se debe observar que el enfriamiento controlado presenta desventajas en cuanto a que no se conoce cuál debe ser la temperatura inicial y no se sabe cuán rápido debe decaer la temperatura. En contraste, en el enfriamiento natural la temperatura es una propiedad de la imagen y puede calcularse. Como consecuencia de este cálculo, se puede generar una curva de decaimiento de temperatura. Tal curva puede servir de referencia en la parametrización de la ecuación que controla el decaimiento de temperatura.

En el capítulo 11 se observó el comportamiento de la ecuación 10.1 cuando se parametriza con la temperatura calculada del mapa de clases que resulta de la presegmentación y con un control de decaimiento α para generar una curva menos pronunciada (vea la figura 11.4).

Consideremos primero a la figura 11.4 que exhibe las condiciones bajo las cuales se reduce la temperatura en forma controlada. Luego si se compara la secuencia de imágenes generadas por el enfriamiento natural (vea la figura 11.2) con la secuencia de imágenes generadas por el enfriamiento controlado (vea la figura 11.5), no se puede observar mejoras sustanciales: es muy probable que haya debido considerarse una temperatura inicial más alta.

#### 13.4.2. Consecuencia se usar la imagen original y el mapa de clases para la relajación

Las dimensiones usadas por el modelo de Gibbs-Markov y el modelo Ising-Markov, el considerar que el mapa de clases es un evento dependiente de la imagen original, nos permite lograr imágenes donde se puedan percibir los detalles, es decir, algunas zonas pequeñas en la imagen original seguirán apareciendo en la imagen de clases, incluso luego del temple simulado.

#### 13.4.3. ¿Funciona la hipótesis?

La hipótesis usada en la tesis implica considerar que los pixeles del mapa de clases se asemejan a las partículas de una sustancia ferromagnética. Tales partículas giran en torno de un vector llamado spin. Si la sustancia se calienta y deja enfriar, los spines tenderán a orientarse en la misma dirección. En el caso de una imagen, ésta tenderá a verse homogénea.

La figura 11.2 ilustra el proceso de temple repetido una y otra vez sobre el mapa de clases de la imagen de radar. En esa figura puede notarse la supresión del ruido de presegmentación. Tal situación nos lleva a concluir que la hipótesis es válida y que el modelo y su algoritmo de aplicación funcionan.

## *13.5. Conclusiones sobre los procesos de segmentación frente a ruido*

Se plantea la situación en la cual la sustancia, la imagen del oryx, es calentada por algún agente externo de tal forma que las partículas de la sustancia, luego de la acción del agente externo, están en completo desorden. El efecto de este calentamiento se denota en una imagen como ruido aditivo. Así entonces, nos preguntamos ¿Cuál será el efecto de un proceso de temple simulado sobre una imagen que ha sido corrompida?

El hecho de proveer energía a una sustancia para alterar a sus partículas implica lo que se acaba de mencionar, la sustancia ha cambiado, es decir, ya no se tiene la misma sustancia y no hay proceso que pueda recomponerla a su estado original.

La figuras 12.9 demuestra los efectos de la aplicación de energía a los pixeles de una imagen para lograr su alteración: ruido aditivo. Tras varios ciclos de temple en cada nivel de ruido aditivo, la imagen se estabiliza a un estado de mínima energía. Puede observarse cómo la imagen se distorsiona proporcionalmente con el nivel de ruido aplicado.

## *13.6. Conclusiones sobre MATLAB como herramienta de investigación*

#### 13.6.1. Ventajas y desventajas generales de MATLAB

MATLAB es una excelente herramienta cuyo mayor potencial se observa en que:

- Hace uso de un lenguaje algebraico matricial
- Viene con un intérprete de código que facilita la escritura de programas.
- Provee una enorme facilidad para visualizar de imágenes y gráficos
- Provee de una administración automática de recursos de la computadora: memoria y procesador.

Estas cualidades permiten escribir y corregir rápidamente código para simular las ecuaciones que describen nuestros procesos físicos: adiós a cuelgues de programas mal escritos o a las famosas reinstalaciones porque el programa en C descompuso el sistema operativo.

Las desventajas de MATLAB están en:

- Si el usuario no es prudente, puede forzar un consumo excesivo de recursos de la computadora aún cuando MATLAB los administra.
- El proceso de administración de recursos se vuelve lento y ralentiza las aplicaciones luego de algunos ciclos de trabajo: indicio de que a administración de recursos no responde a usuarios inconscientes del funcionamiento del sistema.

13.6.2. Conclusión sobre las facilidades de MATLAB para el desarrollo de la Tesis

Siempre que se modela un sistema se presentan las siguientes tareas:

- El cálculo de los parámetros del modelo
- La evaluación del modelo. Este punto puede generar gran cantidad de información
- La administración de los datos generados por la evaluación del modelo
- El análisis de los datos
- La graficación de los datos.

A todas estas tares, aún debe considerarse que el investigador debe entender el modelo que ha planteado y que los datos que se generen pueden no tener sentido. Esto implica replantear el problema y realizar las pruebas necesarias, una y otra vez.

MATLAB ayuda en mayor o menor grado sobre cada una de las tareas que el investigador debe realizar: es una herramienta que puede volverse tan necesaria que es un apéndice más en el ser humano.

## 13.6.3. Conclusión sobre la velocidad de MATLAB e implementaciones posibles en C y C paralelo

A pesar de la gran herramienta que resulta ser MATLAB, se presentan problemas con algunas funciones que pueden ralentizar la ejecución de un código. Tal es el caso de la evaluación del modelo Gibbs‐Markov sobre cada pixel de la imagen. Ciertamente, implementar el modelo Gibbs‐Markov en lenguaje C implicaría reducir el tiempo de procesamiento a cerca del 50%. Este porcentaje puede reducirse aún más si la implementación se realiza aprovechando las nuevas implementaciones de doble núcleo de los microprocesadores, en cuyo caso, sería como tener dos computadoras atendiendo un mismo proceso.

# *13.7. ¿Que falta por hacer?*

Durante la presente tesis se trabajó con texturas que se entendieron como procesos aleatorios estacionarios en sentido amplio. En particular, las texturas de grano grueso llevaron al límite de esta hipótesis. Haría falta considerar nuevas definiciones de cliques y ecuaciones adecuadas que describan mejor a estas texturas.

#### Relajación jerárquica y contextual de segmentación **Capítulo 13: Conclusiones** 197

Los algoritmos descritos, aunque excelentes por su funcionamiento, aún no se comparan con el sistema de visión humano que puede reconocer cuando se trata de una sombra y cuando se trata de un inmueble o de un árbol.

Debido al tiempo excesivo de procesamiento de las ecuaciones densidad de probabilidad de campo aleatorio, se requiere de una mejora tanto en hardware como en software. Por la parte de software, se puede aprovechar la capacidad de MATLAB para ejecutar código en C.

En cuanto al dueto hardware‐software, los sistemas de cómputo de hoy día tienden a aprovechar a los procesadores multi‐núcleo, lo cual da la oportunidad de programación de procesos paralelos. A consecuencia, le procesamiento de una imagen puede atenderse con dos o más núcleos reduciendo el tiempo de procesamiento.

198 | Maestría en Ingeniería Eléctrica

# Apéndice A. Codificaciones para el cálculo de parámetros‐Markov

# *Contenido*

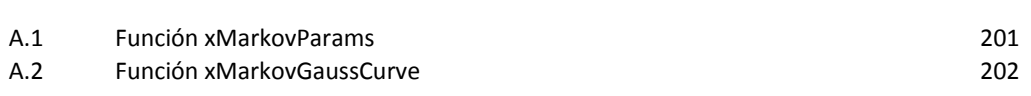

**Pg.** The contract of the contract of the contract of the contract of the contract of the contract of the contract of the contract of the contract of the contract of the contract of the contract of the contract of the cont

200 | Maestría en Ingeniería Eléctrica

Relajación jerárquica y contextual de segmentación **Apéndice A** 201

## *A.1. Función xMarkovParams*

function [Ax,mux,ssigmax]=xFastMarkovParams(Image) % Entradas % Image : -Super región para extracción de cliques. -Puede tener cualquier dimensión % -Se recomienda que sus dimensiones sean mayores al doble de la % región que abarca a la vecindad<br>% : -Debe ser de mayor tamaño que la % : -Debe ser de mayor tamaño que la vecindad % %Salidas A : Vector de energías % mu : Media<br>% ssigmax : Varia : Varianza % %Operación % - Se trabaja con una subimagen capturada de la imagen original % -Calcula los parámetros de Markov % -Calcula las energías de Gibbs desde los parámetros Markov

 $%$ 

```
S = \lceil \cdot \rceilX = \lceil 1;SizeNbr=7;
shft=bitshift(SizeNbr,-1);
center=bitshift(SizeNbr,-1)+1;
[rows,cols]=size(Image);
%cliques2_1=[2,18,26,42;8,24,32,48];
cliques2_2=[6,18,29,36;14,26,32,44];
cliques3_1=[3,11,27,35;9,17,33,41;15,23,34,47];
cliques3_2=[5,11,23,27;13,19,31,37;21,27,39,45];
cliques4_1=[4,28;10,34;16,40;22,46];
cliques4_2=[4,22;12,30;20,38;28,46];
%%Ruido
Image=Image+rand(size(Image))*0.0001;
%% Genera el sistema de ecuaciones
for r=center:rows-center
     for c=center:cols-center
         Img = Image(r-shft:r+shft,c-shft:c+shft); %captura una subimagen
         X=[X;Img(center)];
S=[S;[sum(prod(Img(cliques2_1))),sum(prod(Img(cliques2_2))),sum(prod(Img(cliques3_1))),sum(p
rod(Imq(cliques3_2))), sum(prod(Img(cliques4_1))),sum(prod(Img(cliques4_2)))]];
     end
end
%%Solución al sistema matricial
[rows,cols]=size(S);
if rows>cols
     Ax=(S' * S) \ S' * X;elseif rows<cols<br>* display('row
% display('rows<cols')<br>% \Delta x = (S'/(S * S')) * x;
    Ax = (S'/(S * S')) * X;Z=S*S';
     [\text{rz}, \text{cz}]=\text{size}(Z); Z=rref( [Z,eye(rz,cz)] );
```

```
 Sinv=Z(:,cz+1:2*cz);
      Ax=S'*Sinv*X;
else
     Ax=inv(S) * X;end
%%Varianza y media
Img = Image(center:center+SizeNbr-1,center:center+SizeNbr-1);
[rows,cols]=size(Img);
S=[sum(prod(Img(cliques2_1))),sum(prod(Img(cliques2_2))),sum(prod(Img(cliques3_1))),sum(prod
(Img(cliques3_2))),sum(prod(Img(cliques4_1))),sum(prod(Img(cliques4_2)))];
mux=S*Ax;
ssigmax=(X-mux)'*(X-mux)/((rows-2)*(cols-2));
```
## *A.2. Función xMarkovGaussCurve*

```
function p=xFastMarkovGaussCurve(mu,ssigma)
%% Entradas
% mu : Media de la distribución
  ssigma : Varianza
%
%Salidas
% P : Curva de probabilidad
\frac{8}{6}
```

```
\geqslant%Vector de probabilidades
grays=(0:1:255)/255; 
p = exp(-0.5*( (grays-mu) .^2) / {signa} ) / sqrt(2*pi*ssigma*255*255);
```
# Apéndice B. Codificaciones para la presegmentación de imágenes

*Contenido*

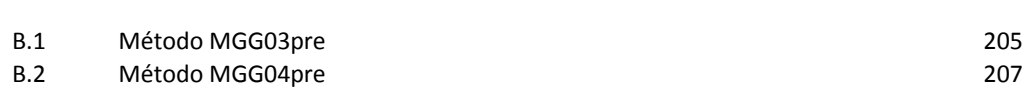

**Pg.** The contract of the contract of the contract of the contract of the contract of the contract of the contract of the contract of the contract of the contract of the contract of the contract of the contract of the cont

### *B.1. Método MGG03pre*

```
%%Experimento de presegmentación con varios patrones
% Sin temple simulado
clear all
close all
clc
%%Lectura de imagen
SourceImage=double(imread('zfotoDF01.bmp','bmp'))/255;
h=[1,2,1;2,4,2;1,2,1]/16;
SourceImage=conv2(SourceImage,h,'same');
imshow(SourceImage);
size(SourceImage)
يو يو
%Captura de ventanas de entrenamiento
display('Obtenga muestra 1')
[TextureImg,rect] = imcrop(SourceImage); %rect = [xmin ymin width height]
[rows,cols]=size(TextureImg);
media1=0;
for row=1:rows-13
     for col=1:cols-13
% Muestra las regiones que se procesan: ralentiza al sistema
% figure(1);<br>% imshow(Sou)
     imshow(SourceImage);
% imrect(gca, [rect(1)+col,rect(2)+row,13,13]); %Dibuja un rectángulo sobre el area que 
se examina
     ImgSamp=TextureImg(row:row+13-1,col:col+13-1);
     [A,mu,ssigma]=xFastMarkovParams(ImgSamp(1:13,1:13));
     media1=media1+mu;
     end; 
end;
median = median / ( (rows-13) * (cols-13) );
display('Obtenga muestra 2')
[TextureImg,rect] = imcrop(SourceImage); %rect = [xmin ymin width height]
[rows,cols]=size(TextureImg);
media2=0;
for row=1:rows-13
     for col=1:cols-13
% Muestra las regiones que se procesan: ralentiza al sistema
% figure(1);
% imshow(SourceImage);<br>% impact(gca [pact(1)
     imrect(qca, [rect(1)+col,rect(2)+row,13,13]);
     ImgSamp=TextureImg(row:row+13-1,col:col+13-1);
     [A,mu,ssigma]=xFastMarkovParams(ImgSamp(1:13,1:13));
     media2=media2+mu;
     end; 
end;
media2 = median2 / ( (rows-13) * (cols-13) );
```

```
display('Obtenga muestra 3')
[TextureImg,rect] = imcrop(SourceImage); %rect = [xmin ymin width height]
[rows,cols]=size(TextureImg);
media3=0;
for row=1:rows-13
     for col=1:cols-13
% Muestra las regiones que se procesan: ralentiza al sistema 
     figure(1);
% imshow(SourceImage);
% imrect(gca, [rect(1)+col,rect(2)+row,13,13]);
     ImgSamp=TextureImg(row:row+13-1,col:col+13-1);
     [A,mu,ssigma]=xFastMarkovParams(ImgSamp(1:13,1:13));
     media3=media3+mu;
     end; 
end;
media3 = media3/( (rows-13)*(cols-13) );
%%Normalización
display('Normalización')
pix1=round(media1*255);
pix2=round(media2*255);
pix3=round(media3*255);
media1=pix1/255;
media2=pix2/255;
media3=pix3/255;
display('Clases: medias');
clases=[media1 , media2 , media3]
display('Etiquetas');
[pix1 pix2 pix3]
%input('presione una tecla');
%%Presegmentación
display('Presegmentación...')
[Mrows,Ncols]=size(SourceImage);
DestImage=zeros(Mrows,Ncols);
barra=zeros(1,Mrows);
for r=9:Mrows-9
   barra(r)=1;figure(10)
    plot(barra)
    figure(3)
     imshow(DestImage);
     drawnow;
     for c=9:Ncols-9
```

```
 X=SourceImage( r-6:r+6, c-6:c+6 ); %Super imagen
          [Ax,mu,ssigmax]=xFastMarkovParams(X);
         p=xFastMarkovGaussCurve(mu,ssigmax);
\frac{2}{3} figure(5)<br>\frac{2}{3} plot(p):
         plot(p);[maxi,indx]=max( [ p(pix1) , p(pix2), p(pix3) ] );
         DestImage(r,c)=clases(indx); 
     end
end 
%%Guarda datos
```

```
imwrite(DestImage,'zRegImage0.bmp','bmp');
save vars media1 media2 media3
```
## *B.2. Método MGG04pre*

```
%%Experimento de presegmentación con varios patrones
% Sin temple simulado
clear all
close all
clc
%%Lectura de imagen
%SourceImage=double(imread('zfotoDF02.bmp','bmp'))/255;
 SourceImage=double(imread('zfotoDF03.bmp','bmp'))/255;
h=[1,2,1;2,4,2;1,2,1]/16;
SourceImage=conv2(SourceImage,h,'same');
imshow(SourceImage);
size(SourceImage)
%load vars media1 media2 media3
clases=[media1 media2 media3];
pix1=round(media1*255);
pix2=round(media2*255);pix3=round(media3*255);
% \frac{1}{2}%Presegmentación
display('Presegmentación...')
[Mrows,Ncols]=size(SourceImage);
DestImage=zeros(Mrows,Ncols);
barra=zeros(1,Mrows);
for r=9:Mrows-9
```

```
bar{r}(r)=1; figure(10)
     plot(barra)
     figure(3)
    imshow(DestImage);
     drawnow;
     for c=9:Ncols-9
          X=SourceImage( r-6:r+6, c-6:c+6 ); %Super imagen
          [Ax,mu,ssigmax]=xFastMarkovParams(X);
p=xFastMarkovGaussCurve(mu,ssigmax);<br>% figure(5)
\frac{2}{3} figure(5)<br>\frac{2}{3} plot(p);
          plot(p);[\text{maxi}, \text{indx}] = \text{max} ( [p(\text{pix1}), p(\text{pix2}), p(\text{pix3})] );
          DestImage(r,c)=clases(indx); 
     end
end 
% \frac{1}{\sqrt{2}}%Guarda datos
%imwrite(DestImage,'zfotoDF02preseg.bmp','bmp');
 imwrite(DestImage,'zfotoDF03preseg.bmp','bmp');
```
# Apéndice C. Codificaciones para la función xIsing8

*Contenido*

C.1 Función xIsing8 211

**Pg.** The contract of the contract of the contract of the contract of the contract of the contract of the contract of the contract of the contract of the contract of the contract of the contract of the contract of the cont

## *C.1. Función xIsing8*

function p=xIsing8(Image)

cliques2=[13,1;13,2;13,3;13,4;13,5;13,6;13,7;13,8;13,9;13,10;13,11;13,12;13,14;13,15;13,16;1 3,17;13,18;13,19;13,20;13,21;13,22;13,23;13,24;13,25]'; %cliques2=[13,7;13,8;13,9;13,12;13,14;13,17;13,18;13,19]';

%Código original: beta = $8/48i$ N=length(Image)-1;  $u=-N:N;$ Z=sum(exp(-beta\*u));  $p = exp (-beta * sum( 1 - (Image(cliques2(1,:))) == Image(cliques2(2,:))) )) ) / Zi$ 

# Apéndice D Codificaciones para la relajación de mapas de clases

*Contenido*

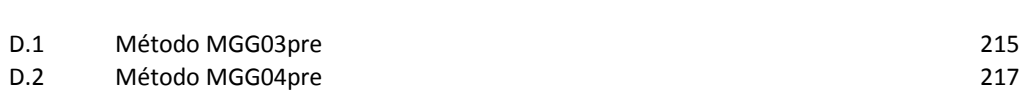

**Pg.** The contract of the contract of the contract of the contract of the contract of the contract of the contract of the contract of the contract of the contract of the contract of the contract of the contract of the cont

## *D.1. Método MGG03regFree*

```
%%Experimento de regularización con temple simulado
clear all
close all
clc
%%Lectura de imágenes
SourceImage=double(imread('zradar02.bmp','bmp'))/255;
figure(1)
imshow(SourceImage);
[Mrows,Ncols]=size(SourceImage);
DestImage=double(imread('zRegImage0.bmp','bmp'))/255;
figure(2)
imshow(DestImage);
min(min(DestImage))
max(max(DestImage))
load vars media1 media2 media3
clases=[media1 media2 media3];
RegImage=zeros(size(DestImage));
%%Creando valores precargados de parámetros Markov
display('Creando valores precargados de parámetros Markov');
ssgmCell=cell(Mrows,Ncols);
  muCell=cell(Mrows,Ncols);
barra=zeros(1,Mrows);
 for r=9:Mrows-9
  barra(r)=1; figure(10)
   plot(barra)
    drawnow;
    for c=9:Ncols-9 
                    X = SourceImage( r-6:r+6, c-6:c+6 ); %Super imagen
      [Ax,mu,ssigmax] = xFastMarkovParams(X);
       ssgmCell{r,c}=ssigmax;
        mucell{r,c}=mu;
    end
 end
```
#### $%$

```
display('Relajación')
```
iteras=20; TmprVct=zeros(iteras,1); for itera=1:iteras

#### clc

 itera % barra=zeros(1,Mrows);

Tmpr=0;

```
for r=9:Mrows-9<br>% barra(r)=1;
\frac{8}{3} barra(r)=1;<br>\frac{8}{3} figure(10)
\frac{1}{8} figure(10)<br>\frac{1}{8} plot(barra
     plot(barra)
     figure(4)
     imshow(RegImage);
     drawnow;
     history=''; 
     for c=9:Ncols-9
% X = SourceImage(Y-6:r+6, c-6:c+6); %Super imagen<br>% [Ax,mu,ssigmax] = xMarkovParams(X);
       [Ax,mu,ssigmax] = xMarkovParams(X);
                      p = xFastMarkovGaussCurve(muCell{r,c},ssgmCell{r,c});
         %Cálculo de temperatura de la imagen presegmentada
                      Z = \text{DestImage}(r-6:r+6, c-6:c+6); %Super imagen
       [Az,muz,ssigmaz] = xFastIsingMarkovParams(Z);
                     U0 = 0.5 * \text{DestImage}(r, c) / \text{ssigma};
                   \texttt{Impr = Impr+1/U0:} Y1 =DestImage ( r-2:r+2, c-2:c+2 );
Y2 = Y1; Y2(13)=class(ceil(3*rand));
         q1=xIsing8(Y1);
         q2=xIsing8(Y2);
 p1=p( Y1(13)*255 )*q1;
 p2=p( Y2(13)*255 )*q2;
         if p1<p2
             RegImage(r, c) = Y2(13);<br>RegImage(r,c)=Y2(13);
             history=[history,'.'];
        elseif ((q1/q2)<1) && ( (q1/q2)^{\wedge}U0 ) > rand ) %Mete ruido: imperfección del
proceso
            RegImage(r,c)=Y2(13);history=[history,'-'];
         else
             RegImage(r,c)=Y1(13); %Rechaza cambio
         end 
     end %Ncols
     disp(history);
   end %Mrows 
   TmprVct(itera)=Tmpr/(Mrows*Ncols);
  figure(11);
   plot(TmprVct);
   DestImage=RegImage;
   figure(2)
   imshow(DestImage)
   RegImage=zeros(size(DestImage));
   drawnow;
   imwrite(DestImage,['zRegImage',num2str(itera),'.bmp'],'bmp');
```
#### end

save temperatura TmprVct

 $%$ clear muCell clear ssgmCell clear barra

## *D.2. Método MGG03regForced*

 $%$ %Experimento de regularización con temple simulado clear all close all clc  $%$ %Lectura de imágenes SourceImage=double(imread('zradar02.bmp','bmp'))/255; figure(1) imshow(SourceImage); [Mrows,Ncols]=size(SourceImage); DestImage=double(imread('zRegImage0.bmp','bmp'))/255; figure(2) imshow(DestImage); min(min(DestImage)) max(max(DestImage)) load vars media1 media2 media3 clases=[media1 media2 media3]; RegImage=zeros(size(DestImage));  $%$ %Creando valores precargados de parámetros Markov display('Creando valores precargados de parámetros Markov'); ssgmCell=cell(Mrows,Ncols); muCell=cell(Mrows,Ncols); barra=zeros(1,Mrows); for r=9:Mrows-9  $barra(r)=1;$  figure(10) plot(barra) drawnow; for c=9:Ncols-9  $X = SourceImage( r-6:r+6, c-6:c+6 )$ ; %Super imagen [Ax,mu,ssigmax] = xFastMarkovParams(X); ssgmCell{r,c}=ssigmax;  $muCell{r,c}$ =mu; end end

#### $%$

```
display('Relajación')
load temperatura TmprVct
alfa=0.2*bestFreezing(TmprVct)
iteras=50;
```

```
for itera=1:iteras
   clc
   itera
   %Control de temperatura
   Tmpr=TmprVct(1)./(1+alfa*log(itera))
  for r=9:Mrows-9
    figure(4)
    imshow(RegImage);
    drawnow;
    history=''; 
    for c=9:Ncols-9
% X = SourceImage( r-6:r+6, c-6:c+6 ); %Super imagen<br>% [Ax,mu,ssigmax] = xMarkovParams(X);
      [Ax,mu,ssigma] = xMarkovParams(X);p = xFastMarkovGaussCurve(muCell{r, c}, ssgmCell{r, c});
 Y1 =DestImage ( r-2:r+2, c-2:c+2 );
Y2 = Y1; Y2(13)=class(ceil(3*rand));
        q1=xIsing8(Y1);
        q2=xIsing8(Y2);
 p1=p( Y1(13)*255 )*q1;
 p2=p( Y2(13)*255 )*q2;
        if p1<p2
           RegImage(r,c)=Y2(13);<br>RegImage(r,c)=Y2(13);
            history=[history,'.'];
       elseif ((q1/q2) < 1) && ( (q1/q2)^(1/Tmpr) ) > rand ) %Mete ruido: imperfección
del proceso
           RegImage(r,c)=Y2(13);history=[history,'-'];
         else
           RegImage(r,c)=Y1(13); $Rechaza cambio
        end 
    end %Ncols
    disp(history);
   end %Mrows 
   %Nuevo estado
   DestImage=RegImage;
   figure(2)
   imshow(DestImage)
  RegImage=zeros(size(DestImage));
   drawnow;
   imwrite(DestImage,['zzRegImage',num2str(itera),'.bmp'],'bmp');
end
save temperatura TmprVct
%clear muCell
clear ssgmCell
clear barra
```
## Apéndice E Algoritmo de búsqueda de la mejor función

*Contenido*

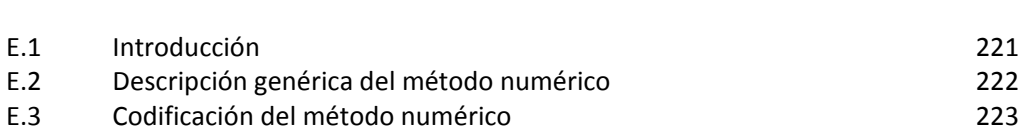

**Pg.** The contract of the contract of the contract of the contract of the contract of the contract of the contract of the contract of the contract of the contract of the contract of the contract of the contract of the cont

## *E.1. Introducción*

Una vez que se tiene una tabla de datos, se procede a buscar un modelo matemático que aproxime lo mejor posible tales datos. Los métodos de aproximación implican dos partes:

- Un modelo matemático.
- Ajuste de los parámetros de tal modelo.

En cuanto al modelo matemático, podemos mencionar el uso de polinomios a potencias n‐ésimas, funciones exponenciales, funciones logarítmicas funciones gaussianas.

Una vez que se ha elegido el modelo, se deben ajustar sus parámetros para que la curva de aproximación coincida lo mejor posible con los datos. Uno de los métodos más socorridos para el ajuste de parámetros podemos encontrar a los mínimos cuadrados.

Aunque el método de mínimos cuadrados puede generar soluciones muy precisas, puede hacerse engorrosa su adaptación a una modelo de datos en particular.

Una forma más simple y menos compleja que los mínimos cuadrados puede encontrarse en un método numérico, en el cual, se parte de una solución y ésta se optimiza en cada aplicación del método.

En el caso que incumbe a la presente Tesis, se debe aproximar la curva de decaimiento de temperatura con el modelo presentado en la ecuación 10.1. En esta ecuación solo debemos preocuparnos del parámetro », el cual representa un control de velocidad de decaimiento de temperatura. Así entonces, **para hallar el mejor de valor para el control de decaimiento de temperatura, un método numérico será diseñado para este caso en particular**.

## *E.2. Descripción genérica del método numérico*

### E.1.1 La función de aproximación

Sean

- $\bullet$   $f(x)$  una función desconocida y de la cual se tienen tabulados sus valores.
- $g(x, \infty)$  la función de aproximación en donde  $\infty$  es un parámetro de ajuste sobre la forma de la función y también es el objetivo del método numérico.

El problema fundamental es encontrar el valor de  $\alpha$  que genera una curva que mejor aproximad los datos tabulados de la función desconocida.

### E.1.2 La función de error

Definamos ahora una función de error que cuantifique el total de errores ocurridos al aproximar los datos con una curva. Tal función está en función del parámetro  $\alpha$  y se define como

$$
error(\alpha_l) = \sum_{k} |f(x) - g(x, \alpha_l)|
$$
\n(E.1)

### E.1.3 El intervalo de búsqueda

Suponga que se estable un intervalo amplio de posibles valores para  $\alpha$ , es decir,  $\alpha \in [\alpha_1, \alpha_2]$ . Ahora bien, el intervalo se divide en cuatro secciones dando como resultado cinco posibles valores para  $\alpha$ , es decir:

$$
[\alpha c_1, \alpha c_2, \alpha c_3, \alpha c_4, \alpha c_5]
$$

(E.2)

En donde  $[\alpha_L, \alpha_R] = [\alpha_L, \alpha_R]$ 

Suponga ahora que se evalúa la función de error para cada valor de  $\alpha$ , por lo cual tendremos cinco posibles errores, es decir.

$$
[error(\alpha_1), error(\alpha_2), error(\alpha_3), error(\alpha_4), error(\alpha_5)]
$$
\n
$$
(E.3)
$$

Si el error mínimo cae en alguno de los valores  $\mathfrak{m}_{\mathbb{Z}^d} \mathfrak{m}_{\mathbb{Z}^d}$ , podemos tomar a sus vecinos y generar un nuevo intervalo de búsqueda más pequeño. A modo de ejemplo, suponga que el error mínimo ocurre con  $x<sub>z</sub>$ , entonces, definimos un nuevo intervalo de búsqueda definido por

$$
[\alpha_{\underline{r}}, \alpha_{\underline{r}}] = [\alpha_{\underline{r}}, \alpha_{\underline{r}}] \tag{E.4}
$$

## *E.3. Codificación del método numérico*

```
function alfa=bestFreezing(TmprRec)
%Dominio
k=[1:1:length(TmprRec)]';
%Controles de enfriamiento
aL=0;aR=10;
disp([aL,aR])
while abs(aR-aL)>1E-4
   a=aL:(aR-aL)/4:aR; %Errores de aproximación
     error=zeros(size(a));
     for itera=1:5
       error(itera)= sum(abs(TmprRec(1)./(1+a(itera)*log(k))-TmprRec));
     end 
     [minimun,index]=min(error);
     %Nuevo intervalo
     aL=a(index-1);
    aR=a(index+1); disp([aL,aR])
end
alfa=0.5*(aL+aR);%Mejor valor
y=TrmprRec(1)./(1+alfa*log(k));
z = TmprRec(1)./(1+0.5*alfa*log(k));
%Almacenamiento de datos
save alpha alfa
%Graficación de resultados
figure(100)
hold on
plot(k,TmprRec,'k');
plot(k,y,'b');
plot(k,z,'m');
hold off
```
# Bibliografía

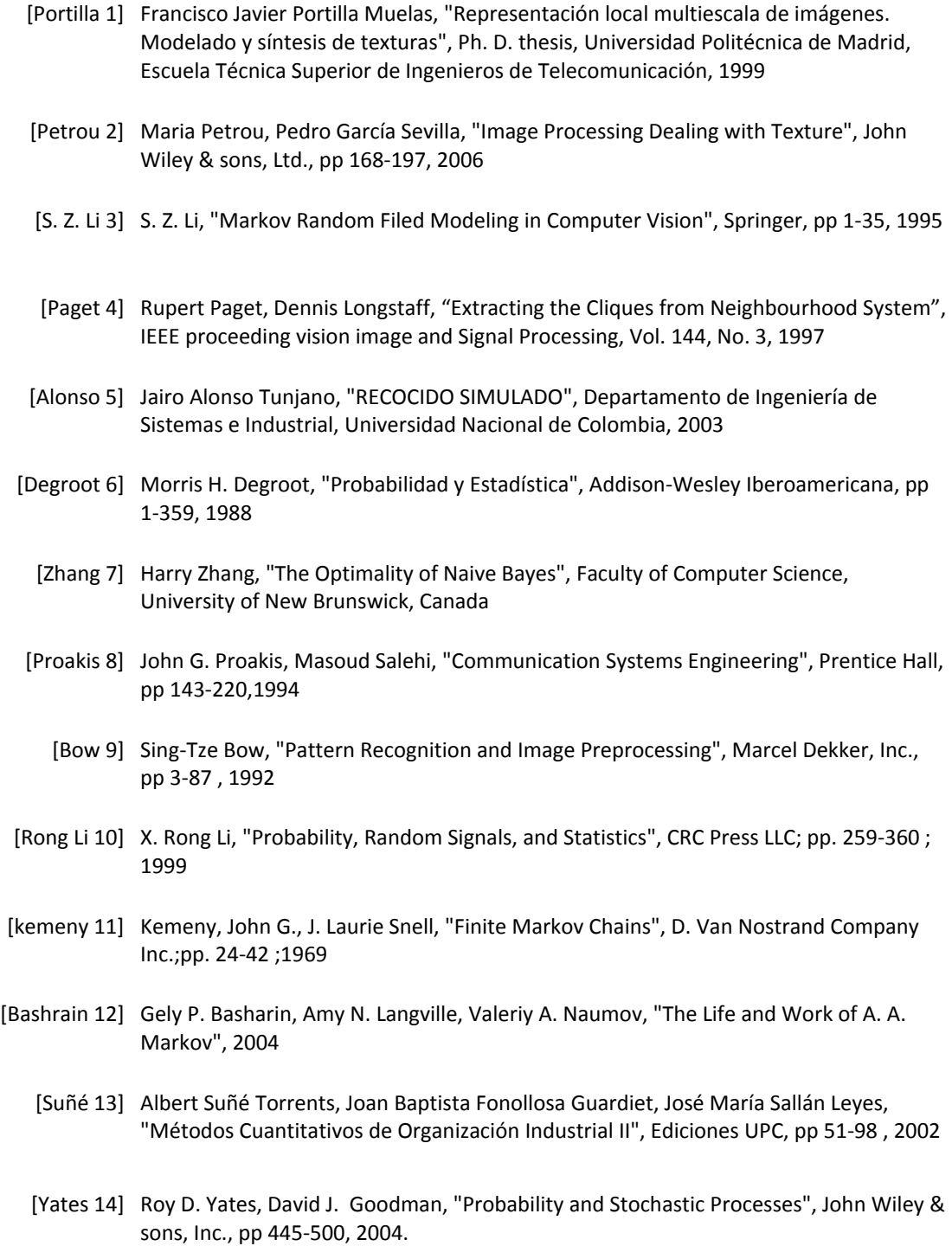

- [Landau 15] L.D. Landau, E. M. Lifshitz, "Statistical Physics", Pergamon Press Ltd, pp 79‐99, 1980
- [Escartín 16] José María Escartín Esteban, "Simulación de Monte Carlo del Modelo de Ising Bidimensional", Facultad de Física, Universidad de Barcelona, España, pp 1‐6, 2004
	- [Kato 17] Zoltan Kato, "Modélisations markoviennes multirésolutions en vision par ordinateur. Application à la segmentation d'images SPOT", Ph. D. thesis, L'Université Nice Sophia Antipolis, 1994
- [Muñoz 18] José Muñoz Pérez, "Modelos computacionales", Universidad de Málaga, España, pp 141‐152, 2009